# **ESTIMAREA PARAMETRILOR UNOR SISTEME NELINIARE PRIN STUDIUL MIŞCĂRILOR VIBRATORII**

Teză destinată obţinerii titlului ştiinţific de doctor inginer la Universitatea "Politehnica" din Timişoara în domeniul INGINERIE MECANICĂ de către

# **ing. Dan Viorel STĂNESCU**

Conducător științific: prof. univ. dr. ing. Liviu BERETEU Referenți științifici: prof. univ. dr. ing. Polidor BRATU prof. univ. dr. Gheorghe DRĂGĂNESCU conf. univ.dr. Aurel ERCUŢĂ

Ziua susținerii tezei: 28.09.2011

Seriile Teze de doctorat ale UPT sunt:

- 
- 
- 
- 
- 
- 
- 
- 
- 1. Automatică 8. Inginerie Industrială<br>2. Chimie 12. Inginerie Mecanică 2. Chimie 9. Inginerie Mecanică<br>
3. Energetică de alternative de la Stintula Calculatoare
	- 10. Stiința Calculatoarelor
- 4. Ingineria Chimică 11. Ştiinţa şi Ingineria Materialelor
- 5. Inginerie Civilă 12. Ingineria sistemelor
- 6. Inginerie Electrică 13. Inginerie energetică
- 7. Inginerie Electronică şi Telecomunicaţii 14. Calculatoare şi tehnologia informaţiei

Universitatea "Politehnica" din Timișoara a inițiat seriile de mai sus în scopul diseminării expertizei, cunoştinţelor şi rezultatelor cercetărilor întreprinse în cadrul şcolii doctorale a universităţii. Seriile conţin, potrivit H.B.Ex.S Nr. 14 / 14.07.2006, tezele de doctorat susţinute în universitate începând cu 1 octombrie 2006.

#### Copyright © Editura Politehnica – Timişoara, 2011

Această publicație este supusă prevederilor legii dreptului de autor. Multiplicarea acestei publicații, în mod integral sau în parte, traducerea, tipărirea, reutilizarea ilustraţiilor, expunerea, radiodifuzarea, reproducerea pe microfilme sau în orice altă formă este permisă numai cu respectarea prevederilor Legii române a dreptului de autor în vigoare şi permisiunea pentru utilizare obţinută în scris din partea Universităţii "Politehnica" din Timişoara. Toate încălcările acestor drepturi vor fi penalizate potrivit Legii române a drepturilor de autor.

> România, 300159 Timişoara, Bd. Republicii 9, tel. 0256 403823, fax. 0256 403221 e-mail: editura@edipol.upt.ro

# Cuvânt înainte

 Teza de doctorat a fost elaborată de-a lungul a trei ani, pe parcursul activităţii mele de doctorand bursier în cadrul Catedrei de mecanică şi vibraţii, Facultatea de Mecanică a Universității "Politehnica" din Timișoara.

 În lucrare am prezentat principalele metode "rămase în cursă" pentru identificarea sistemelor mecanice. Am prezentat avantajele utilizării fiecărei metode pentru diferite cazuri luate în considerare. Prin exemple concrete am arătat avantajele fiecărei metode importante, astfel încât lucrarea, împreună cu bibliografia citată, să poată constitui un bun punct de plecare pentru cine doreşte să aprofundeze una dintre metode.

 Mulţumiri deosebite adresez conducătorului de doctorat prof. dr. ing. Liviu Bereteu pentru îndrumarea competentă şi permanentă, pentru sfaturile şi încurajările de pe parcursul celor trei ani de muncă şi pentru modul în care a netezit drumul formării mele ca cercetător.

Multumesc pe această cale colegilor din cadrul Catedrei de Mecanică și Vibraţii pentru susţinerea morală şi tot sprijinul acordat ori de câte ori a fost nevoie.

 O mulţumire specială se cuvine prof. dr. Gheorghe Eugen Drăgănescu, pentru o perioadă șeful Catedrei susmenționate, fără a cărui contribuție această lucrare ar fi fost imposibil de realizat.

Teza de doctorat a fost realizata cu sprijin parțial din grantul strategic POSDRU/6/1.5/S/13, ID6998, cofinanţat din Fondul Social European "Investeşte în oameni", în cadrul Programului Operational Sectorial Dezvoltare Resurse Umane 2007-2013.

Timişoara, Septembrie 2011 **Dan Viorel Stänescu** 

Stănescu, Dan Viorel

#### **Estimarea parametrilor unor sisteme neliniare prin studiul mişcărilor vibratorii**

Teze de doctorat ale UPT, Seria 9, Nr. 100, Editura Politehnica, 2011, 182 pagini, 39 figuri, 27 tabele.

ISSN:1842-4937

ISBN:978-606-554-346-1

Cuvinte cheie:

vibratii neliniare, identificare, transformata Hilbert, analiza wavelet, amortizare fractionară, serii Volterra

#### Rezumat:

Lucrarea prezintă cât mai structurat principalele metode utilizate în prezent pentru identificarea sistemelor cu comportare neliniară. Gruparea metodelor de identificare, împreună cu contribuţiile originale s-a făcut în trei mari categorii: metode de identificare în domeniul timp (transformata Hilbert, metoda parametrului mic, metoda iteraţiei variaţionale, metoda seriilor Prony, metoda estimării spectrale cu minimă varianţă), metode bazate pe transformata wavelet (metoda seriilor de funcţii wavelet şi utilizarea transformatei wavelet continue), metode de identificare în domeniul frecventă (metoda balanței armonice și metoda seriilor Volterra).

În final s-a construit un montaj experimental care împreună cu una din metodele teoretice propuse în lucrare a permis determinarea caracteristicilor unor sisteme conţinând spume poliuretanice, materiale cu un accentuat comportament neliniar.

# **Cuprins**

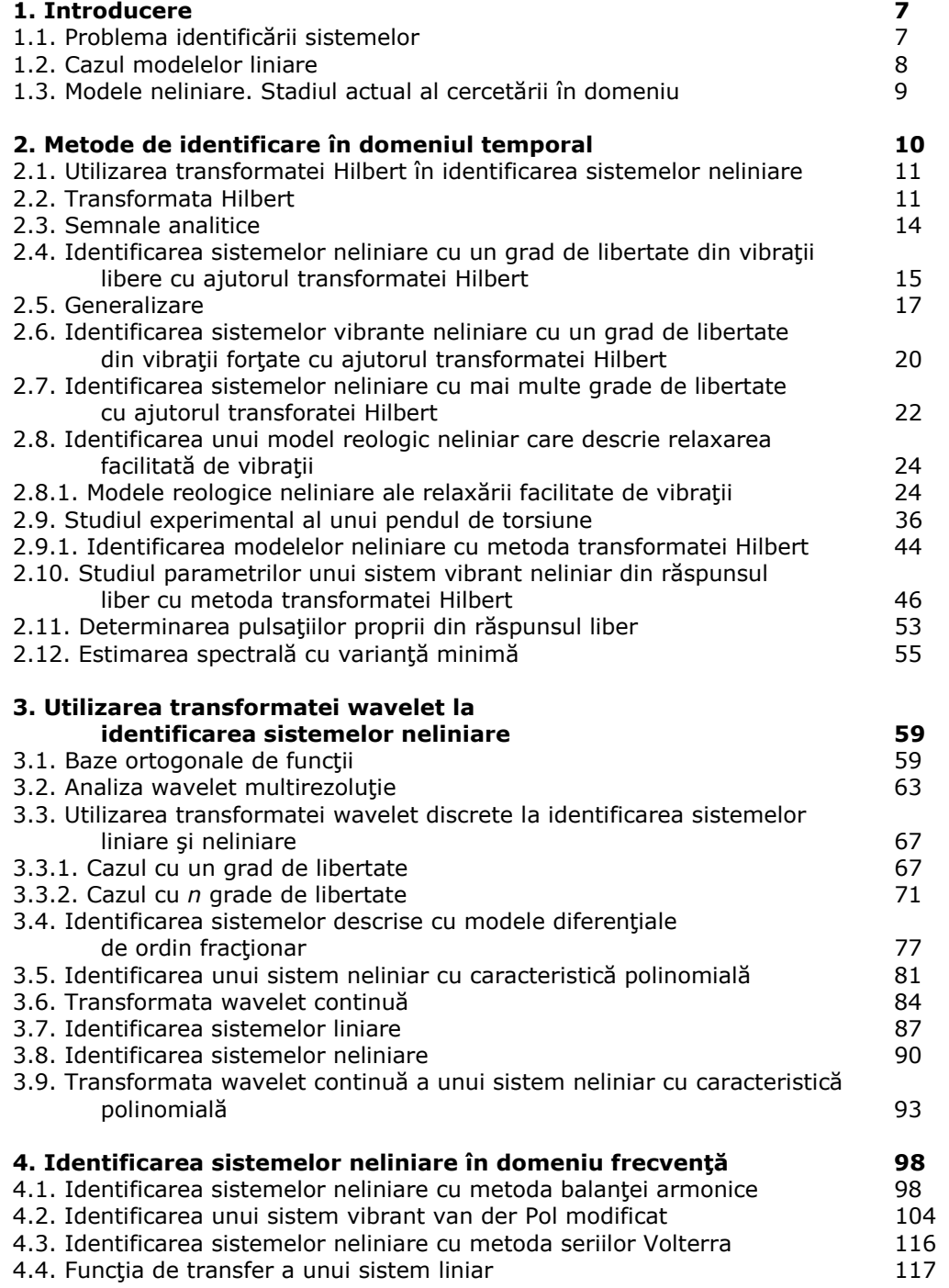

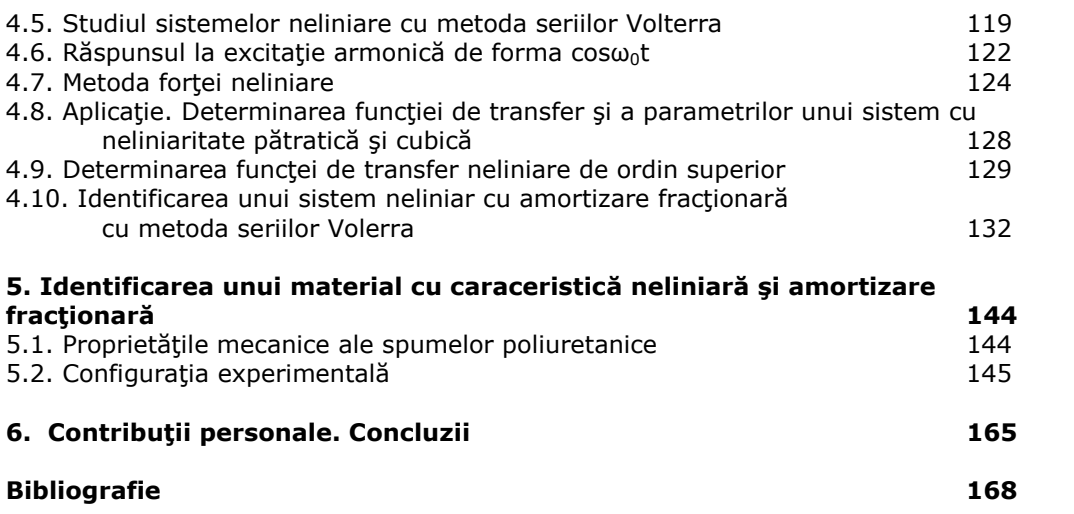

# **1. INTRODUCERE**

 De o bună perioadă de timp se discută intens în lumea ştiinţifică despre multe aspecte ale estimării parametrilor sistemelor. Interesul pentru aceste subiect este evident, atât în publicații de specialitate (articole științifice, cărți), cât și la conferințe sau cursuri universitare și se datorează dorinței inginerilor de a dobândi o mai bună cunoaştere a funcţionării instalaţiilor şi proceselor în vederea obţinerii unui control mai bun și în cele din urmă a măririi eficienței economice.

 Interesul pentru teoria estimării s-a multiplicat dramatic odată cu creşterea posibilităţilor oferite de tehnica de calcul, atât din punct de vedere hardware, cât şi software.

În centrul științelor naturale și tehnice se află noțiunile de observație și măsurare. Pornind de la acestea, omul de ştiinţă construieşte o imagine fizică a problemei pe care o studiază şi de la care el formulează o teorie prin încercări succesive [35].

 De o importanţă egală cu experimentele şi observaţiile este construirea modelului. Modelul este o reprezentare a aspectelor esenţiale ale unui sistem existent (sau care va fi construit), care prezintă cunoștințele asupra acelui sistem sub o formă utilizabilă [35].

 Modelele se găsesc în multe domenii de activitate umană : fizică, biologie, astronomie, tehnică, economie, sociologie, etc. În lucrarea de față ne vom limita la studiul modelelor din domeniul ingineriei mecanice.

# **1.1. Problematica identificării sistemelor**

 Investigaţia ştiinţifică are ca scop găsirea unor legităţi după care guvernează manifestarea sistemelor în natură.

 Aceste legităţi pot fi exprimate în mai multe moduri, dependente de rigoarea cu care se poate face investigarea în domeniul respectiv de stiință. Dependențele găsite se pot exprima în mai multe moduri :

- în mod intuitiv: A depinde de B sau A creşte cu micşorarea lui B;

- sub forma unor grafice sau tabele de dependentă;

- sub forma unor modele fizice şi matematice, care exprimă cu o anumită rigoare anumite fenomene.

 Modelele fizice exprimă structura fizică din care se compune un sistem, cărora le corespund anumite legi de interactiune. Modelele matematice reprezintă funcțiile matematice și ecuațiile diferențiale care exprimă fenomenele studiate.

 Odată cu evoluţia ştiinţei are loc atât rafinarea modelelor matematice cât şi a preciziei experimentelor, iar amendarea modelelor matematice trebuie să fie făcută cu ajutorul științei identificării sistemelor.

 Identificarea sistemelor este o ramură a teoriei sistemelor care are ca obiectiv stabilirea unei metodologii de a estima cât mai bine modelele matematice care descriu sistemele experimentale pe baza studiului experimental al acestor modele. Din această cauză ştiinţa identificării sistemelor este importantă pentru toate ramurile stiintei care se bazează pe elaborarea de modele matematice ale fenomenelor cerecetate.

 În modelarea matematică a fenomenelor naturii, în primele etape este suficientă intuiţia pentru găsirea unui model matematic, respectiv a unor legi care

să fie în cât mai bună concordanţă cu fenomenele experimentale studiate. Odată cu rafinarea investigaţiilor, fenomenele naturale şi modelele devin tot mai complexe, neputând fi descrise simplu. Din această cauză s-a impus punerea la dispoziţia investigatorului a unei ştiinţe bine puse la punct pentru a permite un studiu riguros şi eficient.

 În multe cazuri, studiul sistemului se face simplu, căutând experimental răspunsul y(t) al sistemului la o perturbație x(t), ca în fig. 1.1.

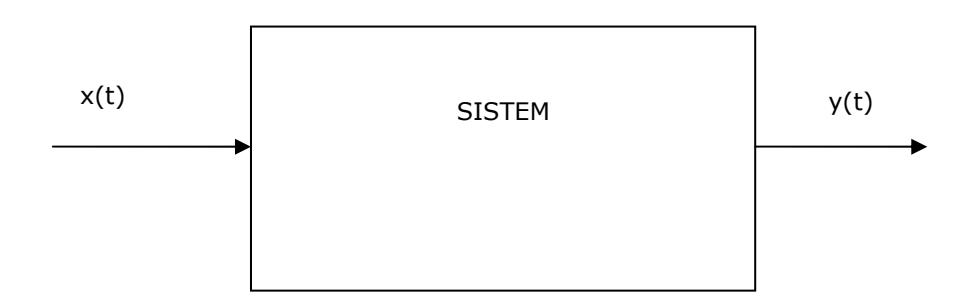

Figura 1.1

 În general dintr-un experiment pe un sistem dat, se măsoară o serie de semnale de intrare  $x = \{x_1(t), x_2(t), x_3(t), \dots, x_N(t)\}\$  pentru care se stabileste răspunsul sistemului studiat  $y = \{y_1(t), y_2(t), y_3(t), ..., y_M(t)\}$ , unde N reprezintă numărul de intrări, iar M numărul de ieşiri.

Există mai multe tipuri de identificare :

a) identificare de tip cutie albă, la care se cunosc toate legile fizice care guvernează sistemul studiat;

b) identificare de tip cutie gri, la care se cunosc doar o parte din legile fizice care guvernează sistemul studiat;

c) identificare de tip cutie neagră, la care nu se cunosc legile care guvernează sistemul studiat.

Pentru fiecare tip particular de descriere, cerințele ce se pun la implementarea problemei de stimare constau în găsirea caracteristicilor procesului: - cu precizie, neafectata de zgomot aditiv şi de neliniarităşi posibile nedorite în sistem;

- cu rapiditate, totuşi cu condiţia ca sistemul să rămână stabil;

economic, folosind o instrumentatie care este realizabilă și acceptabilă din punct de vedere al costului.

Schema de estimare este preferabil să satisfacă următoarele cerinţe:

- să fie tratabilă matematic;
- să fie uşor de implementat;

- să fie în general aplicabilă;

- să ducă la o estimare optimă;

- să ofere o viteză de convergenţă acceptabilă.

#### **1.2. Cazul modelelor liniare**

 Stimulată de teoria mecanicii clasice, o importantă metodă de interpretare a comportării proceselor a fost exprimată cu ajutorul ecuațiilor diferențiale, în funcție de mărimile de intrare și de ieșire  $u = u(t)$  și  $y = y(t)$ , respectiv :

$$
a_0 \frac{d^n y}{dt^n} + \dots + a_{n-1} \frac{dy}{dt} + a_n y = b_0 \frac{d^n u}{dt^n} + \dots + b_{n-1} \frac{du}{dt} b_n u + c \tag{1.1}
$$

 În cazul **liniar**, coeficienţii ai, bj nu depind de u şi y şi de derivatele lor. Dacă, în plus, ei nu depind nici de timp, avem cazul cu coeficienţi constanţi, care este cel mai ușor de mânuit. Dacă, însă, coeficienții depind de timp, ecuația se numește **variliniară**. În cazul în care oricare din a<sub>i</sub> sau b<sub>i</sub> depind de u sau y sau de derivatele lor, procesul este **neliniar**.

 Este foarte simplu de analizat un sistem presupus liniar. În acest caz este suficientă cunoașterea unei singure funcții de timp caracteristice a procesului (de exemplu răspunsul la impuls) pentru a determina ieşirea procesului pentru semnale de intrare arbitrare. Un astfel de procedeu are avantaje reale, pe care ne-am dori să le avem si pentru descrierea proceselor neliniare :

- există o relaţie explicită intrare-ieşire

- este facilitată analiza combinaţiilor de sisteme

- se permite luare în considerație a intrărilor aleatoare.

#### **1.3. Modele neliniare. Stadiul actual al cercetării în domeniu**

 În domeniul mecanicii este foarte răspândită utilizarea modelelor liniare, datorită simplicității lor și a existenței unui număr imens de probleme inginerești rezolvate în timp. Totuşi liniarizarea, ca orice formă de simplificare a problemei, induce o seamă de erori de modelare care uneori pot deveni importante.

 De aceea, în actualul subiect de cercetare, ne vom ocupa de evaluarea şi implementarea unor algoritmi populari în evaluarea şi identificarea structurilor neliniare.

 Pentru unele clase de sisteme neliniare cerinţele enunţate la 1.2. sunt îndeplinite de reprezentările cu serii Volterra [150, 167].

 Pentru procese neliniare este foarte mult de dorit să se construiască modelul pe baza cunoştinţelor a priorice disponibile. Aceasta implică o mare varietate de modele referitoare la anumite procese şi scopuri specifice.

 Înţelegerea gradului de libertate este o condiţie pentru înţelegerea conceptului de analiză modală.

 Adesea sistemele mecanice au o comportare neliniare, ca rezultat al neliniarităţilor din materialul constructiv al componentelor. În plus, componentele sunt interconectate prin legături neliniare (bolţuri, suduri). Aceste conexiuni conduc la o comportare neliniară a componentelor și interactiuni neliniare în cadrul sistemului.

 Caracterizarea sistemelor vibrante neliniare este un domeniu din ce în ce mai bine cercetat și documentat. Unele tehnici se bazează pe modulația de frecvență, cum ar fi deconvoluția frecvenței [127], transformata Hilbert [146] și transformatele wavelet [105]. Aceste tehnici utilizează pentru caracterizarea

neliniarităţii schimbările în frecvenţele naturale ale sistemului cu schimbarea amplitudinii răspunsului. În plus, s-a utilizat corelarea funcţiilor în timp pentru a caracteriza neliniarităţile. O altă metodă constă în utilizarea răspunsului în frecvenţă de ordin înalt. În [114] se propune metoda forţei de restaurare pentru anumite aplicaţii cu siteme neliniare, metoda ce poate fi uneori folosită şi în absenţa măsurărilor intrărilor externe.

 În capitolul 2 al acestei teze se prezintă teoria necesară utilizării transformatei Hilbert pentru identificarea sistemelor neliniare cu un grad de libertate din vibraţii libere, apoi din vibraţii forţate. În continuare se prezintă şi cazul identificării sistemelor cu mai multe grade de libertate.

 Ca parte aplicativ-experimentală sunt prezentate identificarea unui model reologic neliniar care descrie relaxarea facilitată de vibraţii, iar apoi se efectuează studiul unui pendul de torsiune cu comportare neliniară.

 Capitolul 3 este dedicat metodelor de identificare bazate pe transformata wavelet. Se prezintă teoria necesară : bazele analizei wavelet, analiza wavelet multirezoluţie, utilizarea transformatei wavelet la identificarea sistemelor liniare şi neliniare cu unul, respectiv mai multe grade de libertate, o metodă de identificare a sistemelor descrise cu ecuații diferențiale de ordin fracționar, precum și utilizarea transformatei wavelet continue.

 Capitolul 4 oferă descrierea unor soluţii de identificare prin mai multe metode în domeniul frecvenţă.

 Capitolul 5 cuprinde descrierea unui studiu experimental efectuat în laboratoarele universităţii asupra unor materiale cu comportare neliniară pronuntată.

# **2. METODE DE IDENTIFICARE ÎN DOMENIUL TEMPORAL**

# **2.1. Utilizarea transformatei Hilbert în identificarea sistemelor neliniare**

 Transformata Hilbert a fost introdusă de David Hilbert în 1905, în studiul funcțiilor analitice, și aplicata apoi de la funcțiile de clasă  $L^2(R)$  la cele de clasă  $L^p(R)$ .

 Importante aplicaţii în prelucrarea semnalelor au fost stabilite de Norden Huang, începând cu anii 1996, motiv pentru care mai poartă numele şi de transformată Hilbert-Huang.

 În acest moment au fost stabilite aplicaţii în prelucrarea datelor în domenii [74, 60] cum ar fi descompunerea empirică a modurilor, studiul undelor neliniare, dinamică moleculară, procese nestaţionare, detectarea defecţiunilor maşinilor, studiul fenomenelor seismice, meteorologice, identificarea parametrilor sistemelor neliniare, analiză spectrală Hilbert şi structurală [10, 146].

#### **2.2. Transformata Hilbert**

Pentru un semnal  $x(t)$ , unde  $t \in (-\infty, +\infty)$ , descris de o functie reală sau complexă, cu *t* ∈ *R*, de pătrat integrabil (clasă  $L^2(R)$ ), transformata Hilbert se defineşte ca [74, 60, 10]:

$$
\hat{x}(t) = H\{x(t)\} = \frac{1}{\pi} P \int_{-\infty}^{\infty} \frac{x(\tau) d\tau}{t - \tau}
$$
\n(2.1)

unde cu *P* s-a notat valoarea principală a integralei în sens Cauchy. Explicit aceasta se scrie, pentru un  $\varepsilon > 0$  :

$$
\frac{1}{\pi}P\int_{-\infty}^{\infty}\frac{x(\tau)d\tau}{t-\tau}=\frac{1}{\pi}\lim_{\varepsilon\to 0}\int_{-\infty}^{t-\varepsilon}\frac{x(\tau)d\tau}{t-\tau}+\frac{1}{\pi}\lim_{\varepsilon\to 0}\int_{t+\varepsilon}^{\infty}\frac{x(\tau)d\tau}{t-\tau}
$$
(2.2)

Transformata se mai poate aplica și funcțiilor reale sau complexe de clasă  $L^p(R)$ , unde  $0 \leq p \leq \infty$ .

Operatorul de transformare Hilbert este liniar:

$$
H\{a_1x_1(t) + a_2x_2(t)\} = a_1H\{x_1(t)\} + a_2H\{x_2(t)\}
$$
\n(2.3)

pentru orice  $a_1, a_2 \in C$  și  $x_1, x_2 \in L^P(R)$ .

Această transformare este inversabilă, transformata inversă  $H^{-1}$  fiind definită:

$$
x(t) = H^{-1}\{\hat{x}(t)\} = \frac{-1}{\pi}P\int_{-\infty}^{\infty} \frac{\hat{x}(\tau)d\tau}{t-\tau}
$$
\n(2.4)

 Se poate observa uşor că transformata Hilbert directă şi inversă au proprietăţile:

$$
H^{-1} = -H, \qquad H^2 = -1 \tag{2.5}
$$

adică aplicând de două ori transformata Hilbert asupra unei funcții oscilante, obţinem o oscilaţie în opoziţie de fază cu oscilaţia dată ( $H^2\{x(t)\} = -x(t)$ ).

Transformata Hilbert a unei funcţii translate cu *a*∈ *R* este:

$$
H\{x(t+a)\} = \hat{x}(t+a)
$$
 (2.6)

iar la schimbare de scală cu *a*∈ *R* este:

$$
H\{x(at)\} = sign(a)\hat{x}(at)
$$
\n(2.7)

Transformata Hilbert a derivatei de ordin *n*∈ *N* a unei funcţii *x*(*t*) este:

$$
H\{\frac{d^{n}x(t)}{dt^{n}}\} = \frac{d^{n}\hat{x}(t)}{dt^{n}} = \frac{d^{n}}{dt^{n}}H\{x(t)\}
$$
 (2.8)

adică operaţia de derivare comută cu cea de transformare Hilbert (adică, pentru orice *n*∈ *N* , comutatorul este  $\left[ \frac{d^n x(t)}{dt}, H \right] = 0$ *dt*  $d^n x(t)$ *n n* ).

Transformata Hilbert a produsului:

$$
H\{t^n x(t)\} = t^n H\{x(t)\} - \sum_{k=0}^{n-1} \frac{t^k}{\pi} \int_{R} \tau^{n-k+1} x(\tau) d\tau
$$
 (2.9)

Transformata Hilbert a unei funcții impare este:

$$
H\{x(t)\} = \frac{1}{\pi} P \int_{-\infty}^{\infty} \frac{2\pi(\tau)d\tau}{t^2 - \tau^2}
$$
 (2.10)

iar a unei funcții pare:

$$
H\{x(t)\} = \frac{1}{\pi} P \int_{-\infty}^{\infty} \frac{2tx(\tau)d\tau}{t^2 - \tau^2}
$$
 (2.11)

Transformata Hilbert a produsului de convoluție a două funcții  $x(t)$  și  $y(t)$ :

$$
(x \otimes y)(t) = \int_{-\infty}^{\infty} x(t-\tau)y(\tau)d\tau
$$

este:

$$
H\{(x \otimes y)(t)\} = (H\{x\} \otimes y)(t) = (x \otimes H\{y(t)\})
$$
 (2.12)

sau, mai simplu:  $H\{(x \otimes y)(t)\} = \hat{x} \otimes y = x \otimes \hat{y}$ .

Vom nota cu *F* și  $F^{-1}$  transformata Fourier directă și inversă a unei funcții *x*(*t*) :

$$
X(\omega) = F\{x\} = \int_{-\infty}^{+\infty} x(t)e^{-i\omega t}dt
$$
 (2.13)

$$
x(t) = F^{-1}{X} = \frac{1}{2\pi} \int_{-\infty}^{+\infty} X(\omega)e^{-i\omega t} d\omega
$$
 (2.14)

 Cu aceasta se poate arăta că transformata Fourier a transformatei Hilbert a unei funcţii *x*(*t*) este:

$$
F\{H\{x(t)\}\} = -i\operatorname{sign}(\omega)X(\omega) = -i\operatorname{sign}(\omega)F\{x\},\tag{2.15}
$$

relaţie care sugerează o metodă de calcul a transformatei Hilbert a unui semnal *x*(*t*), ca transformata Fourier inversă a produsului − *i sign*(ω)*F*{*x*}.

 Prezentăm în tabelul de mai jos transformatele Hilbert ale câtorva funcţii elementare uzuale. O listă cuprinzătoare se poate găsi în lucrările [25, 74].

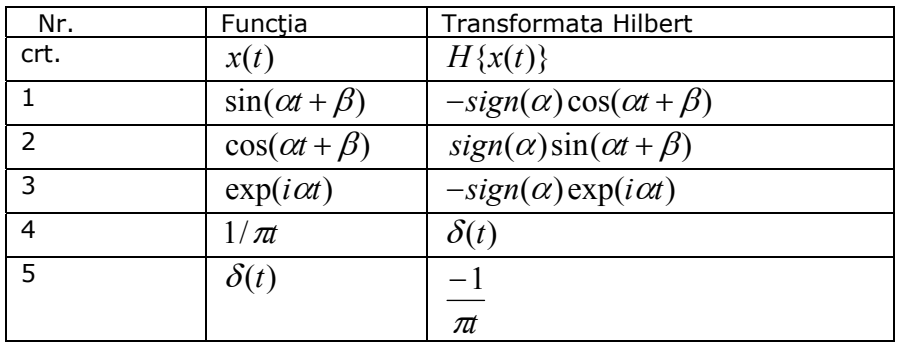

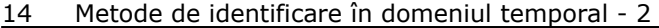

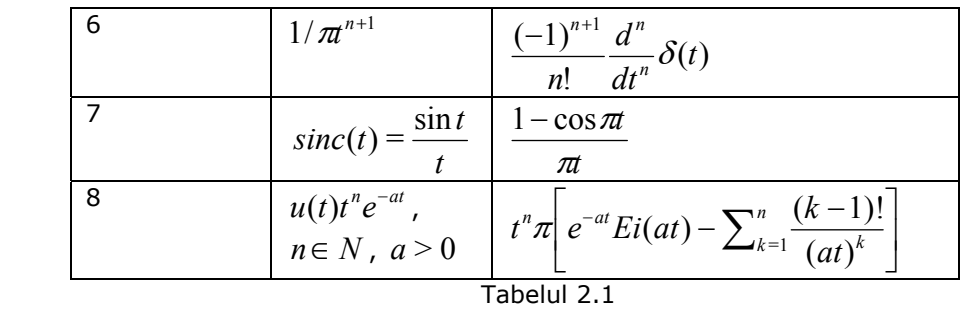

 În tabelul 2.1 *u*(*t*) reprezintă funcţia Heaviside, iar *Ei*(*t*) integrala exponenţială.

 În final dorim să mai spunem că în limbajul de calcul simbolic Maple este implementată transformata Hilbert directă şi inversă în pachetul *inttrans*. Deasemenea, numeric, transformata Hilbert directă şi inversă, a unui semnal eşantionat se poate calcula în Mathcad v.14 şi în Matlab.

# **2.3. Semnale analitice**

Semnalul analitic asociat unui semnal  $x(t)$  este definit ca suma dintre  $x(t)$ şi transformata Hilbert a semnalului *x*(*t*) înmulţită cu unitatea imaginară *i* :

$$
z(t) = x(t) + i\hat{x}(t) = x(t) + iH\{x(t)\},
$$
\n(2.16)

şi reprezintă o funcţie complexă dependentă de timp.

 Introducerea semnalului analitic asociat a reprezentat un câştig important în prelucrarea semnalelor, deoarece apare posibilitatea definirii unor mărimi de mare importanţă, şi anume a unei înfăşurătoare şi a unei frecvenţe instantanee.

 Acest lucru este posibil, prin faptul că prin transformare Hilbert, componenta imaginară a semnalului analitic conţine componente oscilatorii cu aceleaşi frecvenţe şi faze modificate, datorită schimbarii componentelor sinusoidale ca cele cosinusoidale (vezi tab. 2.1).

Construit ca semnal complex semnalul analitic poate fi pus sub forma:

$$
z(t) = A(t) \exp(i\varphi(t))
$$
\n(2.17)

unde *A*(*t*) reprezintă înfăşurătoarea semnalului sau amplitudinea instantanee, iar  $\varphi(t)$  faza instantanee.

Amplitudinea instantanee  $A$  și faza instantanee  $\varphi$  se calculează:

$$
A(t) = \sqrt{x^2(t) + \tilde{x}^2(t)} \qquad \varphi(t) = \arctan\left[\frac{\tilde{x}(t)}{x(t)}\right]
$$
 (2.18)

Din (2.18) putem defini pulsaţia instantanee:

$$
\omega(t) = \dot{\varphi}(t) = \frac{x(t)\dot{\tilde{x}}(t) - \dot{x}(t)\tilde{x}(t)}{A^2(t)} = Im\left[\frac{\dot{z}(t)}{z(t)}\right]
$$
(2.19)

şi derivata în raport cu timpul a amplitudinii:

$$
\dot{A}(t) = \frac{x(t)\dot{x}(t) + \dot{\tilde{x}}(t)\tilde{x}(t)}{A^2(t)} = A(t)Re\left[\frac{\dot{z}(t)}{z(t)}\right]
$$
(2.20)

 Trebuie să mai prezentăm o relaţie foarte importantă referitoare la transformata Hilbert a produselor de funcții, numită și teorema lui Bedrosian [6].

Vom considera două funcții  $x_i(t), x_i(t)$ , notând transformatele lor Fourier cu  $X_i(\omega) = Fx_i$  și  $X_i(\omega) = Fx_i$ .

Vom presupune că funcția  $x_i$  are componente de joasă frecvență, care nu depășesc pulsația limită  $\omega_0$ , (adică  $X_l(\omega) = 0$ , pentru  $|\omega| > \omega_0$ ), iar  $x_h$  cu spectru de frecvențe înalte și al căror componente spectrale sunt localizate peste limita  $\omega_{0}$ , (adică  $X_h(\omega) = 0$ , pentru  $|\omega| \leq \omega_0$ ), spectrele fiind disjuncte.

Teorema Bedrosian [6] a stabilit că dacă funcția  $x_i$  cu spectru de frecvențe joase, şi funcţia *x* (*t*) *<sup>h</sup>* cu spectru de frecvenţe înalte, au spectru disjunct:

$$
X_l(\omega)X_h(\omega) = 0, \qquad \omega \in R,
$$

transformata Hilbert a produsului funcţiilor este:

$$
H\{x_i(t)x_h(t)\} = x_i(t)(H\{x_h(t)\} = x_i(t)\widetilde{x}_h(t)
$$
\n(2.21)

## **2.4. Identificarea sistemelor neliniare cu un grad de libertate din vibraţii libere cu ajutorul transformatei Hilbert**

 Vom prezenta o metodă care a fost introdusă de Michael Feldman [41, 42]. Feldman a pus de asemenea la punct o metodă de determinare a neliniarităţilor din armonici superioare [39].

Metoda a fost extinsă și pentru sisteme ale căror neliniarități au variații nesimetrice [46] şi a sistemelor de oscilatori slab cuplaţi.

 Vom considera în acest caz un sistem vibrant cu un grad de libertate, care efectuează vibraţii libere amortizate descrise de ecuaţia diferenţială:

$$
\ddot{x} + 2h_0(A)\dot{x} + \omega_0^2(A)x = 0,
$$
\n(2.22)

unde  $h_0(A) = c(A)/2m$  este un factor de amortizare,  $c(A)$  este coeficientul de amortizare,  $m$  este masa sistemului,  $\omega_0^2(A) \equiv k(A)/m$  reprezintă pulsația naturală, *k*(*A*) este constanta elastică. Ecuaţia (2.22) descrie un sistem neliniar datorită faptului că *c* şi *k* sunt dependente de deplasarea maximă (amplitudinea instantanee) a vibrațiilor. Rezultă de asemenea că  $h(A)$  și  $\omega_0^2(A)$  au a variații temporale lente în raport cu  $x(t)$ .

Vom considera că  $h_0(A)$ ,  $\omega_0^2(A)$ ,  $k(A)$   $c(A)$  sunt funcții simetrice de A, şi anume  $h_0(A)$  funcție impară de  $A$ , iar celelalte pare.

 Dacă se aplică transformata Hilbert ecuaţiei (2.22), datorită proprietăţii (2.21) obținem ecuația (2.22) scrisă în semnal analitic  $z = x + i\hat{x}$ :

$$
\ddot{z} + 2h_0(A)\dot{z} + \omega_0^2(A)z = 0
$$
\n(2.23)

Utilizând (2.16) rezultă:

$$
\dot{z}(t) = z(t)\left(\frac{\dot{A}}{A} + i\omega\right)
$$
 (2.24)

$$
\ddot{z} = z(t) \left[ \frac{\ddot{A}(t)}{A(t)} - \omega^2(t) + 2i \frac{\dot{A}(t)\omega(t)}{A(t)} + i \dot{\omega}(t) \right]
$$
(2.25)

 $înlocuind în (2.22)$ , ecuatia devine:

$$
z \left[ \frac{\ddot{A}}{A} - \omega^2 + \omega_0^2 + 2h_0 \frac{\dot{A}}{A} + i \left( 2 \frac{\dot{A}}{A} \omega + \dot{\omega} + 2h_0 \omega \right) \right] = 0 \quad (2.26)
$$

Extrăgând partea reală şi imaginară din (2.13), rezultă:

$$
\omega_0^2(t) = \omega^2 - \frac{\ddot{A}}{A} + 2\frac{\dot{A}^2}{A^2} + \frac{\dot{A}\dot{\omega}}{A\omega}, \qquad h_0(t) = -\frac{\dot{A}}{A} - \frac{\dot{\omega}}{\omega}
$$
(2.27)

Pentru sisteme cu amortizare structurală, descrise de ecuația

$$
\ddot{x} + i\frac{\delta A}{\pi}x + \omega_0^2 x = 0
$$
\n(2.28)

pentru semnalul analitic rezultă ecuația :

$$
\ddot{z} + i(\omega_0^2 + \frac{\delta A}{\pi})z = 0
$$

iar după separare rezultă:

$$
\omega_0^2(t) = \omega^2 - \frac{\ddot{A}}{A}, \qquad \delta(t) = -2\frac{\pi \dot{A}\omega A}{\omega_0^2} - \frac{\pi \dot{\omega}}{\omega_0^2} \tag{2.29}
$$

 $\omega_{0}$  fiind pulsația instantanee naturală și  $\delta$  decrementul instantaneu logaritmic.

Este important de spus că în scopul identificării  $k$ ,  $c$  și  $\delta$  din date experimentale trebuie reprezentat  $k(t)$ ,  $c(t)$  ca funcție de  $y(t)$ . Este posibil să se exprime  $A(t)$  ca funcție de  $v = \omega(t)/2\pi$ .

### **2.5. Generalizare**

 O analiză conceptuală a metodei de identificare bazată pe transformata Hilbert este făcută în lucrarea [71].

 Pe de altă parte rezultatele obţinute de M. Feldman în lucrarea [39] pot fi aplicate şi la un caz mai general la care coeficientul de amortizare, şi coeficientul elastic sunt funcții de forma  $h(\dot{x})$  și  $k(x)$ .

Constanta elastică se poate dezvolta în serie Taylor în origine, sub forma:

$$
k(x) = \sum_{m=0}^{\infty} \frac{x^m}{m!} \frac{d^m k}{dx^m}_{x=0} = \sum_{m=0}^{\infty} \frac{K_m}{m!} x^m
$$

 Considerând că soluţia poate fi aproximată sub forma produsului unei funcţii de timp lent variabile  $A(t)$  și a uneia rapid variabile  $\varphi(t)$ 

$$
x(t) = A(t)\cos\varphi(t)
$$

şi integrând *k*(*x*(*t*)) pe o perioadă *T* , vor rămâne doar termenii care conţin puterile pare ale funcției  $\cos \varphi(t)$ :

$$
\langle k(x(t)) \rangle = \frac{1}{T} \int_{t}^{t+T} k(x(t)) dt =
$$
  
= 
$$
\sum_{n=0}^{\infty} \frac{1}{(2n)!} A^{2n}(t) \frac{1}{2^{2n}} C_{2n}^{n} K_{2n} = \sum_{n=0}^{\infty} \frac{1}{2^{2n} (n!)^{2}} K_{2n} A^{2n}(t)
$$

unde  $C_m^k$  reprezintă combinări din *m* luate câte  $k$ .

Semnalul analitic complex al vitezei  $\dot{x}$  se poate scrie:

$$
\zeta(t) = \dot{x}(t) + i\dot{\hat{x}}(t) = V(t) \exp(i\psi(t)), \qquad \tan \psi = \frac{\dot{\hat{x}}}{\dot{x}}
$$

 În mod similar se poate arăta că funcţia de amortizare se poate dezvolta în serie:

$$
h(\dot{x})=\sum_{m=0}^\infty \frac{x^m}{m!}\frac{d^mh}{d\dot{x}^m}_{\dot{x}=0}=\sum_{m=0}^\infty \frac{\chi_m}{m!}\,\dot{x}^m
$$

Considerând viteza  $\dot{x}(t) = -\omega A \sin \varphi(t) = -V_{max}(t) \sin \varphi(t)$ , rezultă integrând în mod similar pe o perioadă:

$$
\langle h(\dot{x}(t)) \rangle = \frac{1}{T} \int_{t}^{t+T} h(\dot{x}(t)) dt =
$$
  
= 
$$
\sum_{m=0}^{\infty} \frac{\chi_{m}}{m!} (-1)^{m} V_{max}^{m} \frac{1}{T} \int_{t}^{t+T} \sin^{m} \varphi(t) dt = \sum_{n=0}^{\infty} \frac{(-1)^{2n}}{(2n)!} \frac{1}{2^{2n}} C_{2n}^{n} \chi_{2n} V_{max}^{2n}
$$

rămânând doar termenii cu puteri pare ale lui  $V_{\text{max}}$ .

 Rezultă în final că valorile medii ale coeficientului elastic şi coeficientului de amortizare depind de amplitudinea vitezei şi a deplasării:

$$
\langle k(x) \rangle = \sum_{n=0}^{\infty} \frac{K_{2n}}{2^{2n} (n!)^2} A^{2n}(t), \qquad \langle h(x) \rangle = \sum_{n=0}^{\infty} \frac{(-1)^{2n} \chi_{2n}}{2^{2n} (n!)^2} V_{max}^{2n}(t) \quad (2.30)
$$

 Din (2.30) am arătat că metoda lui Feldman este aplicabilă şi în caz general, pentru sisteme neliniare cu neliniarități  $k = k(x)$  și  $h = h(x)$  oarecare, deoarece pe interval de o perioadă coeficienții elastici și de amortizare depinzând de puterile pare ale amplitudinii mişcării  $A(t)$  și ale amplitudinii vitezei  $V_{max}(t)$ .

 Vom considera că un sistem vibrant a cărui mişcarea liberă amortizată este descrisă de ecuaţia neliniară:

$$
\ddot{x} + h(\dot{x})\dot{x} + k(x)x = 0,
$$
 (2.31)

masa sistemului fiind unitară.

 Vom considera că parametrii pot fi scrişi sub forma sumei dintre doi termeni, unul constant şi unul rapid variabil, depinzând de puterile lui *x*(*t*) , respectiv *x*(*t*) , adică  $h(x) = h_0 + h_1(x(t))$  și  $k(x) = k_0 + k_1(x(t))$ .

Ecuaţia se mai scrie:

$$
\ddot{x} + (h_0 + h_1(\dot{x}))\dot{x} + (k_0 + k_1(x))x = 0
$$

 Transformata Hilbert a ecuaţiei, aplicând teorema lui Bedrosian, şi considerând că  $h_1$  și  $k_1$  sunt cu frecventă mai mare decât  $\dot{x}$  și  $x$ :

$$
\ddot{\hat{x}} + h_0 \dot{\hat{x}} + k_0 \hat{x} + \hat{h}_1 \dot{x} + \hat{k}_1 x = 0
$$

 Adunând penultima ecuaţie cu ultima înmulţită cu *i* , rezultând pentru semnalul analitic  $X = x + i\hat{x}$ , ecuația de mișcare:

$$
\ddot{X} + \lambda \dot{X} + \kappa X = 0, \tag{2.32}
$$

în care:

$$
\lambda = h_0 + \frac{h_1 \dot{x} \hat{x} + k_1 x \hat{x} - \hat{h}_1 x \dot{x} - \hat{k}_1 x^2}{\dot{x} \hat{x} - \dot{\hat{x}} x}
$$
(2.33)

$$
\kappa = k_0 + \frac{-h_1 \dot{x} \dot{\hat{x}} - k_1 x \dot{\hat{x}} + \hat{h}_1 (\dot{x})^2 + \hat{k}_1 x \dot{x}}{\dot{x} \dot{\hat{x}} - \dot{\hat{x}} x}
$$
(2.34)

Rezultă că ecuația (2.31) este validă și pentru semnalul analitic, sub forma (2.32) , cu relaţiile de legătură (2.33) şi (2.34). Rezultă că putem aplica metoda de identificare Feldman din secţiunea anterioară cu semnalul analitic  $X = x + i\hat{x} = A(t)exp(i\psi(t)).$ 

 Se poate arăta de asemenea că forţa elastică se poate determina din semnalul analitic cu relaţia:

$$
F_{el}(t) = sign(x(t))A(t)\omega_0^2(t),
$$
\n(2.35)

iar forţa de amortizare cu relaţia:

$$
F_r(t) = sign(\dot{x}(t))h_0(t)V(t).
$$
 (2.36)

 În final mai trebuie să spunem că măsurând experimental răspunsul liber al unui sistem neliniar amortizat putem identifica forța elastică  $F_{el}(t)$  ca funcție de  $A(t)$ , iar forţa de amortizare  $F_{am}(t)$  ca funcţie de  $V(t)$ .

 Se poate reprezenta de asemenea curba schelet (sau coloană vertebrală) reprezentând amplitudinea  $A(t)$  ca funcție de frecvență  $v(t) = \sqrt{\omega_0^2/(2\pi)}$ . Din (2.30) se poate vedea că această curbă, în cazul sistemelor liniare este o linie verticală.

## **2.6. Identificarea sistemelor vibrante neliniare cu un grad de libertate din vibraţii forţate cu ajutorul transformatei Hilbert**

 În acest caz ecuaţia neliniară de mişcare unidimensională, care exprimă vibraţiile forţate cu amortizare vâscoasă are forma [42]:

$$
\ddot{x} + 2h_0(A)\dot{x} + \omega_0^2(A)x = F(t)/m
$$
\n(2.37)

unde  $F(t)$  este forta perturbatoare.

Ecuația poate fi scrisă și pentru semnalul analitic

$$
\ddot{z} + 2h_0(A)\dot{z} + \omega_0^2(A)z = \frac{F(t) + i\widetilde{F}(t)}{m}
$$
\n(2.38)

şi exprimând *z* conform (2.21), rezultă după calcule:

$$
z\left[\frac{\ddot{A}}{A}-\omega^2+\omega_0^2+2h_0\frac{\dot{A}}{A}+i\left(2\frac{\dot{A}}{A}\omega+\dot{\omega}+2h_0\omega\right)\right]=\frac{F(t)+i\widetilde{F}(t)}{m}\tag{2.39}
$$

După separarea părţii reale şi imaginare a relaţiei (2.39), rezultă:

$$
\omega_0^2(t) = \omega^2 + \frac{\alpha}{m} + \frac{\beta \dot{A}}{A \omega m} - \frac{\ddot{A}}{A} + 2\frac{\dot{A}^2}{A^2} + \frac{\dot{A}\dot{\omega}}{A\omega}
$$
 (2.40)

$$
h_0(t) = \frac{\beta A}{2\omega m} - \frac{\dot{A}}{A} - \frac{\dot{\omega}}{\omega}
$$
 (2.41)

unde:

$$
\alpha = Re \frac{F(t) + i\widetilde{F}(t)}{z(t)}
$$

$$
\beta = Im \frac{F(t) + i\widetilde{F}(t)}{X(t)}
$$

iar  $\widetilde{F}\,$  este transformata Hilbert a forţei de excitaţie.

#### 2.6. Identificarea sistemelor vibrante neliniare cu un grad de libertate din vibrații forțate 21

Rezultă de asemenea că:

$$
\frac{F(t) + i\widetilde{F}(t)}{X(t)} = \alpha(t) + i\beta(t) =
$$
\n
$$
= \frac{x(t)F(t) + \widetilde{x}(t)\widetilde{F}(t)}{x^{2}(t) + \widetilde{x}^{2}(t)} + i\frac{\widetilde{x}(t)F(t) - x(t)\widetilde{F}(t)}{x^{2}(t) + \widetilde{x}^{2}(t)}
$$
\n(2.42)

 În ecuaţiile (2.37)-(2.42) a fost presupus că masa este cunoscută. Masa poate fi însă stabilită din (2.41):

$$
m = \frac{\Delta(\alpha - \beta A A \omega)_{\Delta t}}{\Delta\left(-\omega^2 + \frac{\ddot{A}}{A} - 2\frac{\dot{A}^2}{A^2} - \frac{\dot{A}\dot{\omega}}{A\omega}\right)_{\Delta t}}
$$
(2.43)

unde  $\Delta(...)_{\Lambda t}$  reprezintă variația (...) în intervalul de timp  $\Delta t$ .

 $\mathcal{L}$ 

Se preferă să se lucreze cu variația în locul derivatelor, datorită faptului că derivatele de ordin trei ale datelor experimentale generează erori, datorită împărţirii de trei ori.

 Pentru sisteme neliniare cu amortizare structurală, în cazul vibraţiilor forțate, ecuația de mișcare este:

$$
\ddot{z} + i(\omega_0^2 + \frac{\delta A}{\pi})z = \frac{F(t)}{m}
$$
\n(2.44)

unde  $\delta(t)$  reprezintă decrementul logaritmic. În mod similar cu cazul (2.37) rezultă pulsația naturală și decrementul logaritmic:

$$
\omega_0^2(t) = \omega^2 + \frac{\alpha}{m} + \frac{\beta \dot{A}}{A \omega m} - \frac{\ddot{A}}{A}
$$

$$
\delta(t) = \frac{\pi}{\omega_0^2} \left[ \frac{\beta}{\omega m} - 2 \frac{\dot{A} \omega}{A} - \dot{\omega} \right]
$$

precum şi masa:

$$
m = \frac{\Delta(\alpha)_{\scriptscriptstyle{\Delta t}}}{\Delta(-\omega^2 + \ddot{A}A)_{\scriptscriptstyle{\Delta t}}}
$$

Trebuie subliniat că  $A(t)$ ,  $x(t)$ ,  $v(t) = \dot{x}(t)$ ,  $h(t)$ ,  $\omega(t)$ ,  $\omega_0(t)$ , și forța elastică  $F(x) = \omega_0^2 x$  sunt cantități dependente de timp.

 Interdependenţele unei serii de mărimi fizice stabilite aici pot fi exprimate într-o formă independentă de timp. De exemplu se poate reprezenta forţa elastică *F* ca functie de deplasarea *x*, sau de viteza *v* , *A* ca functie de  $\omega$ , sau coeficientul de amortizare *h* ca funcţie de amplitudinea *A* .

 Practic, pentru un sistem vibrant dat cu comportare neliniară, poziţia instantanee  $x(t)$  și forța perturbatoare  $F(t)$  (în cazul vibrațiilor forțate) pot fi investigate experimental, măsurate cu ajutorul senzorilor, introduse în computer cu ajutorul unei interfeţe de achiziţie, iar apoi prelucrate pe computer.

 Sistemele neliniare cu un grad de libertate pot fi identificate ca în cazul sistemelor liniare, din răspunsul liber utilizând modelul neliniar (2.10) sau (2.28). Sistemele pot fi identificate de asemenea din răspunsul forțat utilizând modelele (2.37) sau (2.44).

 Metodele bazate pe transformata Hilbert au fost utilizate şi la sisteme cu neliniaritate histeretică [118], la vibraţiile induse de vânt [159].

O analiză de finete a metodelor de identificare bazate pe transformata Hilbert este făcută în lucrările [71, 47].

 Metodele bazate pe transformata Hilbert au fost utilizate şi la sisteme cu modulaţie de amplitudine şi frecvenţă [113]. O metodă care combină metoda cu cea a reţelelor neuronale este dată în [156].

Studiul defecțiunilor mașinilor, bazat pe transformata Hilbert este făcut în lucrarea [162], iar a unei structuri de beton armat pretensionat în [49].

 Analiza unui sistem varabil în timp este facută în lucrarea [44], iar răspunsul unui sistem cu un grad de libertate pentru diferite amplitudini ale excitaţiei este dată în [166].

# **2.7. Identificarea sistemelor neliniare cu mai multe grade de libertate cu ajutorul transformatei Hilbert**

 Metoda de identificare introdusă de Feldman pentru sisteme cu un grad de libertate, din păcate nu poate fi extinsă şi pentru sisteme cu mai multe grade de libertate, astfel încât să permită stabilirea în mod analog a forţelor elastice, a fortelor de amortizare și a celor de cuplaj.

 M. Feldman face astfel de tentative de abordare a sistemelor cuplate [40]. Se obtin curbe schelet care se modifică cu modificarea cuplajului între oscilatori, care sunt ca valoare doar interesante.

 Pentru sisteme cu mai multe grade de libertate a fost elaborată însă o metodă neparametrică de către Norden E. Huang, numită *metoda descompunerii empirice a modurilor* [61], care a fost combinată cu transformata Hilbert, care se mai numeşte şi transformată Hilbert-Huang. Aplicaţii ale metodei au fost făcute şi în lucrările [43, 157].

Trebuie să observăm că frecventa instantanee  $V(t)$  introdusă la semnalul

analitic nu are o interpretare fizică validă, din punct de vedere al analizei Fourier.

În continuare vom prezenta pe scurt această metodă.

 Metoda are la bază descompunerea unui semnal nestaţionar cu ajutorul unor funcţii numite *funcţii modale intrinseci*.

Determinarea acestor funcții se face după un algoritm iterativ plecând de la un semnal experimental *x*(*t*) eşantionat şi achiziţionat în calculator ca un şir discret  $x(i\Delta t) = x(i)$ , unde  $i = 1,...,N$ . Acest semnal are o comportare oscilatorie care poate fi complicată.

Metoda furnizează modalitatea de stabilire a unui număr *M* de funcții modale intrinseci notate (conform [61])  $IMF_m(i)$ , unde  $m = 1,..., M$ .

Determinarea funcțiilor modale intrinseci se face după următorul algoritm: 1) Se pleacă de la primul mod, punând *m* =1.

2) Din şirul eşantionat al semnalului *x*(*i*) se extrag valorile maxime şi se interpolează aceste puncte cu o curbă spline cubică aceste valori construind o înfășurătoare superioară  $e_{max}(i)$  (unde  $i = 1...N$ ). În mod similar se extrag valorile minime şi se interpolează cu o curbă spline cubică aceste valori construind o înfășurătoare inferioară  $e_{\min}(i)$  (unde  $i = 1...N$ ).

3) Din cele două înfăşurătoare se poate obţine o curbă a valorilor medii instantanee:

$$
med_m(i) = \frac{e_{max}(i) - e_{min}(i)}{2}, \qquad i = 1,...,N
$$

şi funcţia modală intrinsecă aferentă:

$$
IMF_m(i) = x(i) - med_m(i), \qquad i = 1,...,N
$$

Se extrage din semnal functia modală rămânând semnalul modificat sau o funcție reziduală:

$$
x(i) = x(i) - IMF_m(i) = r_m(i), \qquad i = 1, ..., N,
$$

Dacă valorile funcției reziduale  $r_m(i)$  nu au scăzut sub o anumită limită impusă <sup>ε</sup> , se trece la determinarea funcţiei modale următoare, punând *m* = *m* +1, şi se reia calculul de la 2).

Când  $|r_m(i)| \leq \varepsilon$  se oprește calculul rezultând un număr de M funcții modale intrinseci.

 Transformata Hilbert-Huang a unui semnal *x*(*t*) se realizează în următorul mod: în primul rând se aplică transformata Hilbert asupra funcții modale intrinseci, după care semnalul analitic asociat semnalului dat *x*(*t*) poate fi exprimat cu ajutorul funcțiilor modale intrinseci:

$$
z(t) = \sum_{m=1}^{M} [IMF_m(t) + iH\{IMF_m\}(t)] = \sum_{m=1}^{M} A_m(t) \exp(i\varphi_m(t)),
$$

unde  $A_m(t)$  este amplitudinea instantanee, respectiv  $\varphi_m(t)$  a modului *m*. Frecvenţa instantanee a modului *m* este:

$$
\omega_m(t) = \frac{d\varphi_m(t)}{dt}.
$$

Semnalul  $x(t)$  se poate scrie:

$$
x(t) = Re{\sum_{m=1}^{M} A_m(t) \exp(i \int \omega_m(t) dt)};
$$

Dacă reprezentăm amplitudinile  $A_m(t)$  în planul timp frecvență  $(t, \omega_m(t))$ , se obține spectrul Hilbert-Huang al semnalului:

$$
S(t, \omega) = \sum_{m=1}^{M} A_m(t, \omega_m(t)) = \sum_{m=1}^{M} A_m(t),
$$

reprezentare care poate fi făcută fie ca o reprezentare 3D, fie ca o hartă plană de intensitate luminoasă sau culoare în dependenţă biunivocă cu amplitudinea.

 Rezultate semnificative privind aplicarea analizei Hilbert-Huang la sisteme cu mai multe grade de libertate sunt obţinute de J.N. Yang et al în lucrările [160, 161].

 O comparare a metodei transformatei Hilbert-Huang cu metoda analizei wavelet se găseşte în [45].

# **2.8. Identificarea unui model reologic neliniar care descrie relaxarea facilitată de vibraţii**

#### **2.8.1. Modele reologice neliniare ale relaxării facilitate de vibraţii**

 Se ştie că în structurile sudate sau nituite apar tensiuni reziduale care în urma proceselor de relaxare naturală, duc la modificarea formei acestor piese. Acest proces natural este lent, fiind necesar să se lase un timp lung să se stabilizeze dimensional.

 Este binecunoscut că detensionarea acestor tensiuni reziduale se poate accelera aplicând piesei şocuri sau vibraţii.

 Procesul de relaxare facilitată de vibraţii nu poate fi explicat pe baza unor modele reologice liniare, deoarece în cazul modelelor reologice liniare la două defomaţii aplicate independent unui material, materialul dă un răspuns independent pentru fiecare din aceste deformatii.

 Pentru descrierea relaxării facilitată de vibraţii vom utiliza două modele reologice neliniare plecând de la modelul standard de solid anelastic liniar. Unul din aceste modele a fost introdus de Drăgănescu în lucrările [30, 31, 32].

 Vom considera modelul standard de solid anelastic liniar (Figura 2.1), constând din două elemente elastice cu moduli de elasticitate longitudinali E<sub>r</sub> și  $\delta E$ , și un element amortizor ideal cu vâscozitate  $η = \delta E / τ$ , unde τ este constanta de relaxare. Vom nota cu  $E_u = E_r + \delta E$ , modulul de elasticitate nerelaxat. Vom considera că asupra elementului se aplică a tensiune  $\sigma(t)$ , iar deformația specifică longitudinală este de răspuns  $\varepsilon(t)$ .

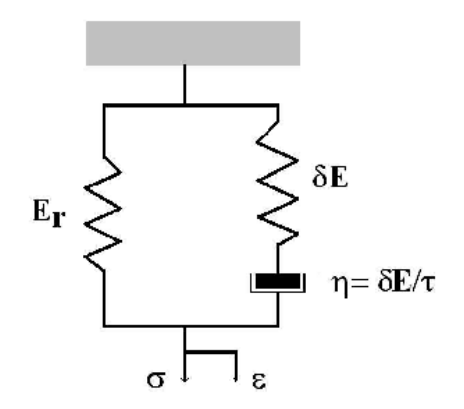

 **Figura 2.1**

Rezultă ecuația constitutivă care exprimă dependența temporală între tensiune și deformație:

$$
\frac{d}{dt}(\sigma - E_r \varepsilon) + \frac{1}{\tau}(\sigma - E_r \varepsilon) = \delta E \dot{\varepsilon}
$$
\n(2.45)

Se observă din (2.45) că acest model este liniar.

 La solidele policristaline (cum este oţelul) s-a constatat experimental o comportare neliniară datorită dependenţei vitezei de relaxare de tensiunea aplicată la limita grăunților cristalini [109, 30].

Vom nota cu:

$$
x = x(t) = \sigma - E_r \varepsilon \tag{2.46}
$$

partea din tensiune neralaxată din material.

 Vom construi modelele neliniare considerând că viteza de relaxare este o funcție liniară de  $\sigma$  :

$$
v \sim \frac{1}{\tau}(\sigma) = \frac{\alpha \sigma + \beta}{\tau_0}
$$

unde  $\tau_0$  este o constantă de relaxare,  $\alpha$  un parametru ales  $0 \le \alpha \le 1$ , iar  $\beta$  un parametru apropiat de unitate ( $\beta \approx 1$ ).

Putem construi două ecuații neliniare, una considerând că  $\frac{\bar{}}{\tau}$  $\frac{1}{1}$  este funcție de *x* , rezultând din (2.45) ecuaţia neliniară:

$$
\frac{d}{dt}(\sigma - E_{r}\varepsilon) + \frac{1}{\tau_{0}}(\alpha\sigma + \beta)(\sigma - E_{r}\varepsilon) = \delta E \dot{\varepsilon}
$$
\n(2.47)

ecuatie care urmează a fi studiată în acest capitol.

 O altă ecuaţie neliniară se poate stabili dacă în (2.45) introducem dependența lui  $1/\tau = (\alpha(\sigma - E_{\tau} \varepsilon) + \beta)/\tau_{0}$ , rezultând ecuația constitutivă neliniară:

$$
\frac{d}{dt}(\sigma - E_r \varepsilon) + \frac{\alpha}{\tau_0}(\sigma - E_r \varepsilon)^2 + \frac{\beta}{\tau_0}(\sigma - E_r \varepsilon) = \delta E \dot{\varepsilon}
$$
\n(2.48)

 Vom utiliza ecuaţiile constitutive (2.47) şi (2.48) pentru investigarea fenomenelor de relaxare facilitată de vibraţii.

 Trebuie să mai notăm faptul că prima ecuaţie (2.47) este mai adecvată descrierii procesului de relaxare pe baza fenomenelor de lunecare la limita grăunţilor cristalini, deoarece în aceasta viteza de relaxare depinde liniar de tensiunea la limita grăunţilor cristalini însă practic mai greu de rezolvat, iar în ecuaţia (2.48) viteza de relaxare depinde liniar de diferența  $\sigma - E_r \varepsilon$  la limita grăunților cristalini, iar tehnic, mai uşor de rezolvat.

În ambele cazuri vom utiliza conditia inițială  $t = 0$ :

$$
\sigma_0 = (E_r + \delta E)\varepsilon_0,\tag{2.49}
$$

care corespunde răspunsului instantaneu la deformația specifică  $\varepsilon_0$ .

În caz în care se pune  $\beta = 1$  si  $\alpha = 0$  ecuatiile constitutive se transformă în ecuația constitutivă a modelului anelastic liniar standard.

Dacă considerăm că în (2.47) și (2.48)  $\beta$  = 1, iar  $\alpha$  este un parametru mic  $0 \leq \alpha \leq 1$ ), obținem două modele de solid anelastic cu neliniarități slabe.

Procesul de relaxare naturală (fără vibrați) corespunde funcțiilor de excitatie:

$$
\varepsilon(t) = \begin{cases} 0 & t < 0 \\ \varepsilon_0 & t \ge 0 \end{cases} \tag{2.50}
$$

unde  $\epsilon_0$  este o deformație specifică normală reziduală indusă în solid.

 Pentru a descrie procesele de relaxare facilitate de vibraţii aplicate din exterior, vom considera excitația reprezentată de deformație specifică normală  $\varepsilon(t)$ este:

$$
\varepsilon(t) = \begin{cases} 0 & t < 0 \\ \varepsilon_0 + A \sin \omega t & t \ge 0 \end{cases}
$$
 (2.51)

unde  $\varepsilon_0$  este tensiunea inițială reziduală, iar  $A$  și  $\omega$  sunt amplitudinea, respectiv pulsaţia deformaţiei specifice normale.

Vom introduce o nouă variabilă şi condiţia iniţială corespunzătoare:

$$
x = \sigma - E_r \varepsilon, \qquad x(0) = \delta E \varepsilon_0.
$$

Cu această notaţie ecuaţia constitutivă (2.48) capătă forma:

$$
\dot{x} + \frac{\beta}{\tau_0} x + \frac{\alpha}{\tau_0} x^2 = \delta E \dot{\varepsilon}
$$
\n(2.52)

Deoarece am considerat că  $\alpha$  ia valori mici, ecuația (2.52) poate fi rezolvată cu ajutorul metodei parmetrului mic.

Pentru  $\alpha = 0$  și condiția inițială  $x_0(0) = \delta E \varepsilon_0$ , ecuația neperturbată devine:

$$
\dot{x}_0 + \frac{\beta}{\tau_0} x_0 = \delta E \omega A \cos \omega t,
$$

cu soluţia:

$$
x_0(t) = \delta E(\varepsilon_0 - \frac{A\omega\beta/\tau_0}{\omega^2 + (\beta/\tau_0)^2})e^{-\beta t/\tau_0} +
$$
  
+ 
$$
\frac{A\delta E\omega}{\omega^2 + (\beta/\tau_0)^2} [\omega \sin \omega t + \frac{\beta}{\tau_0} \cos \omega t]
$$
(2.53)

$$
= ae^{-\frac{\beta}{\tau_0}t} + b\sin \omega t + c\cos \omega t
$$

în care s-au introdus notaţiile:

$$
a = \delta E (\varepsilon_0 - \frac{A \omega \beta / \tau_0}{\omega^2 + (\beta / \tau_0)^2})
$$
  

$$
b = \frac{A \delta E \omega^2}{\omega^2 + (\beta / \tau_0)^2} \qquad c = \frac{A \delta E \omega \frac{\beta}{\tau_0}}{\omega^2 + (\beta / \tau_0)^2}
$$
(2.54)

Se observă că în cazul procesului liniar de relaxare, care conține componenta  $a \exp[-\frac{P}{L}t]$ 0  $a \exp[-\frac{\rho}{\tau_{0}}t]$  $-\dfrac{\beta}{\mu}t]$  în soluția (2.53), corespunde unei constante de timp de

relaxare echivalente egale cu  $\tau_{\text{echo}} = \tau_0/\beta$ .

Deoarece  $\alpha$  este u parametru mic, ecuația (2.52) poate fi rezolvată punând soluția  $x(t)$  sub forma unei serii de puteri în  $\alpha$ :

$$
x(t) = x_0(t) + \alpha x_1(t) + \alpha^2 x_2(t) + \alpha^3 x_3(t) + \dots + \alpha^k x_k(t)
$$

unde  $x_k(t)$  reprezintă aproximația de ordinul  $k$  a soluției  $x(t)$ .

Introducând soluția în (2.52), prin separarea termenilor de diferite puteri  $k > 0$  în  $\alpha$ , rezultă:

$$
\dot{x}_1 + \frac{\beta}{\tau_0} x_1 = -\frac{1}{\tau_0} x_0^2(t)
$$
\n(2.55)

$$
\dot{x}_2 + \frac{\beta}{\tau_0} x_2 = -\frac{1}{\tau_0} 2x_1(t)x_0(t)
$$
\n(2.56)

$$
\dot{x}_3 + \frac{\beta}{\tau_0} x_3 = -\frac{1}{\tau_0} [2x_2(t)x_0(t) + x_1^2(t)]
$$
\n(2.57)

cu condiţiile iniţiale:

...

$$
x_1(0) = x_2(0) = x_3(0) = \dots = 0.
$$

Soluţia aproximativă de ordinul întâi este:

$$
x_{1} = \frac{\delta E}{\beta} \left( \varepsilon_{0} - \frac{A \omega \beta / \tau_{0}}{\omega^{2} + (\beta / \tau_{0})^{2}} \right)^{2} \left( e^{-\frac{2\beta}{\tau_{0}}} - e^{-\frac{\beta}{\tau_{0}}} \right) +
$$
  
+  $ke^{-\frac{\beta}{\tau_{0}}} - \frac{1}{2\beta} (b^{2} + c^{2}) - \frac{2a}{\tau_{0} \omega} [c \sin \omega t + b \cos \omega t] e^{-\frac{\beta}{\tau_{0}}} +$   
+  $\frac{1}{\beta (4\omega^{2} + \beta^{2} / \tau_{0}^{2})} \left[ \frac{\beta^{2}}{2\tau_{0}^{2}} (b^{2} - c^{2}) + \frac{2\beta \omega}{\tau_{0}} bc \right] \cos 2\omega t +$   
+  $\frac{1}{\beta (4\omega^{2} + \beta^{2} / \tau_{0}^{2})} \left[ \frac{\beta \omega}{\tau_{0}} (b^{2} - c^{2}) - \frac{\beta^{2}}{\tau_{0}^{2}} bc \right] \sin 2\omega t$  (2.58)

unde *k* este o constantă de integrare dată de:

$$
k = \frac{1}{2\beta}(b^2 + c^2) + \frac{2ab}{\tau_0 \omega} - \frac{1}{\beta(4\omega^2 + \beta^2/\tau_0^2)} \left[ \frac{\beta^2}{2\tau_0^2}(b^2 - c^2) + \frac{2\beta\omega}{\tau_0}bc \right]
$$

Rezultă, că soluția ecuației (2.47) se poate scrie:

$$
\sigma(t) = Er(\varepsilon0 + A\sin\omega t) + x0(t) + \alpha x1(t) + \alpha2x2(t) + ...
$$
 (2.59)

Din primul termen al soluției  $x_1$  (2.58) rezultă că neliniaritatea va produce componente de relaxare conţinând funcţii exponenţiale  $\exp[-\frac{2\beta}{2}t] - \exp[-\frac{\beta}{L}t]$ 0  $\epsilon_0$  $t$ ] – exp[ $-\frac{\rho}{\tau_0}t$ β  $-\frac{2\beta}{\tau_{0}}t$ ] – exp[– care descresc mai rapid, cu o constantă de relaxare  $\tau_{ech1} = \tau_0/2\beta$ . Din factorul acestui termen rezultă că contribuția acestui termen crește cu frecvența, pentru  $\omega > \beta/\tau_{0}$ .

 Acest termen creşte cu puterea a doua a amplitudinii deformaţiei specifice aplicate.

Pentru ordinul următor de aproximație rezultă similar că  $x_2$  are termeni de relaxare conţinând  $\exp[-\frac{3\beta}{2}t]$ 0  $-\frac{3\beta}{\tau_{\circ}}t]$ ,  $x_3$  are un termen care conține  $\exp[-\frac{4\beta}{\tau_{\circ}}t]$ 0  $-\frac{4\beta}{\tau_{\circ}}t]$  și aşa mai departe.

 Prin urmare nenliniaritatea contribuie cu termeni de răspuns ai căror constante de relaxare echivalente sunt  $\tau_{ech2} = \tau_0/3\beta$ ,  $\tau_{ech3} = \tau_0/4\beta$ , etc.

 Rezultă de aici că acest model este valid deoarece arată că vibraţiile exterioare facilitează relaxarea, reducând timpul de relaxare. Trebuie să notăm ca fenomenul este dependent de frecvenţa vibraţiilor exterioare aplicate.

Pentru a ilustra fenomenul de relaxare facilitată, ecuația s-a rezolvat și numeric cu metoda Runge-Kutta.

 Parametrii modelului au fost aleşi astfel încât să ilustreze în mod expresiv fenomenul investigat. Rezolvarea efectivă a problemei s-a făcut în MathCAD.

S-a ales astfel:  $E_r = 2000$   $N/mm^2$ ,  $\delta E = 1000 N/mm^2$ ,  $\tau_{\rm 0} = 10 s$ ,  $\varepsilon_0 = 0.2$ ,  $\beta = 1$ . Intervalul de timp pe care s-a căutat soluția a fost  $f \in [0, T]$ , cu  $T = 20s$ , soluția fiind eșantionată în  $n = 301$  puncte cu o perioadă de eșantionare  $\Delta t = T/(n-1)$ .

S-au studiat următoarele cazuri:

I. Cazul modelului liniar cu  $\alpha = 0$ , situația a) a răspunsului liber, fără vibrații  $A = 0$ si b) a răspunsului facilitat de vibrații cu  $A = \varepsilon_0/20$ , și frecvenț $\overline{a}$   $v = 19Hz$ . Graficul  $\sigma(t)$  este reprezentat în Figura 2.2 cu negru pentru  $A = 0$  și cu roșu pentru  $A = \varepsilon_0/20$ .

II. Cazul modelului neliniar cu  $\alpha = 0.03$ , situația a) a răspunsului liber, fără vibrații *A* = 0  $\,$  si b) a răspunsului facilitat de vibrații cu  $A = \varepsilon_0/20$ , și frecvență  $v = 19Hz$ . Graficul  $\sigma(t)$  este reprezentat în Figura 2.3 cu negru pentru  $A = 0$  și

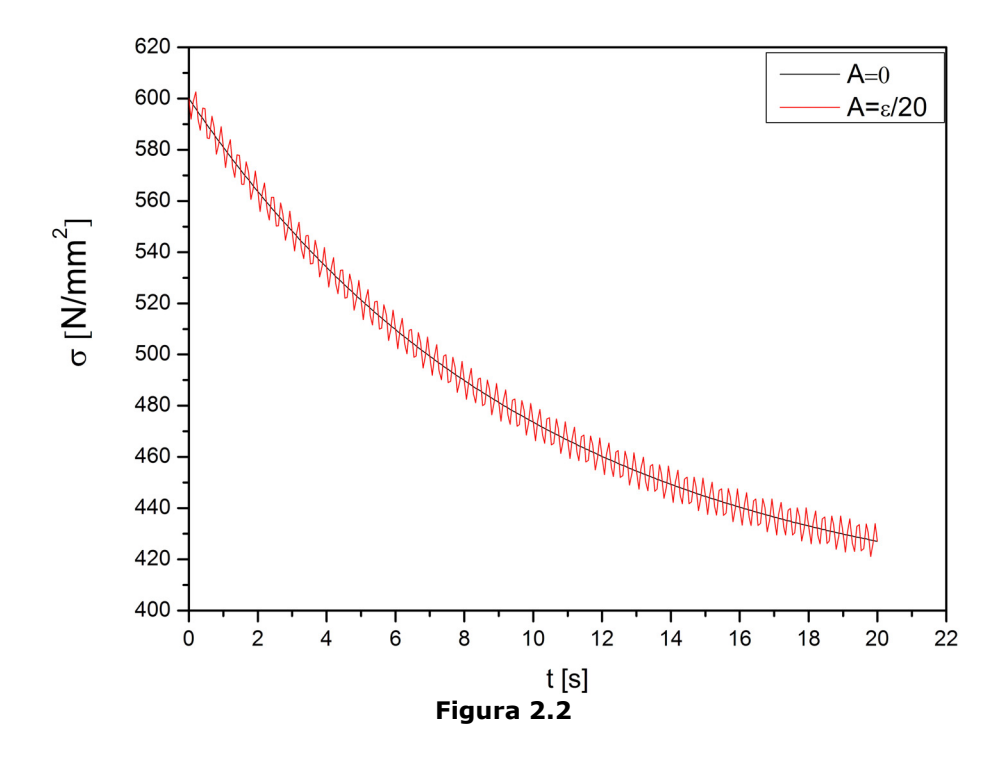

 Din figura 2.2 se observă că în cazul modelului liniar procesul de relaxare în prezenţa vibraţiilor se suprapune perfect peste cel liber. Rezultă astfel că aplicarea vibraţiilor nu grăbeşte proceul de relaxare.

 Din figura 2.3 se observă că în cazul modelului neliniar procesul de relaxare în prezenţa vibraţiilor nu se mai suprapune cu cel liber, componenta neoscilantă a acestei curbe scăzând mai repede decât răspunsul liber.

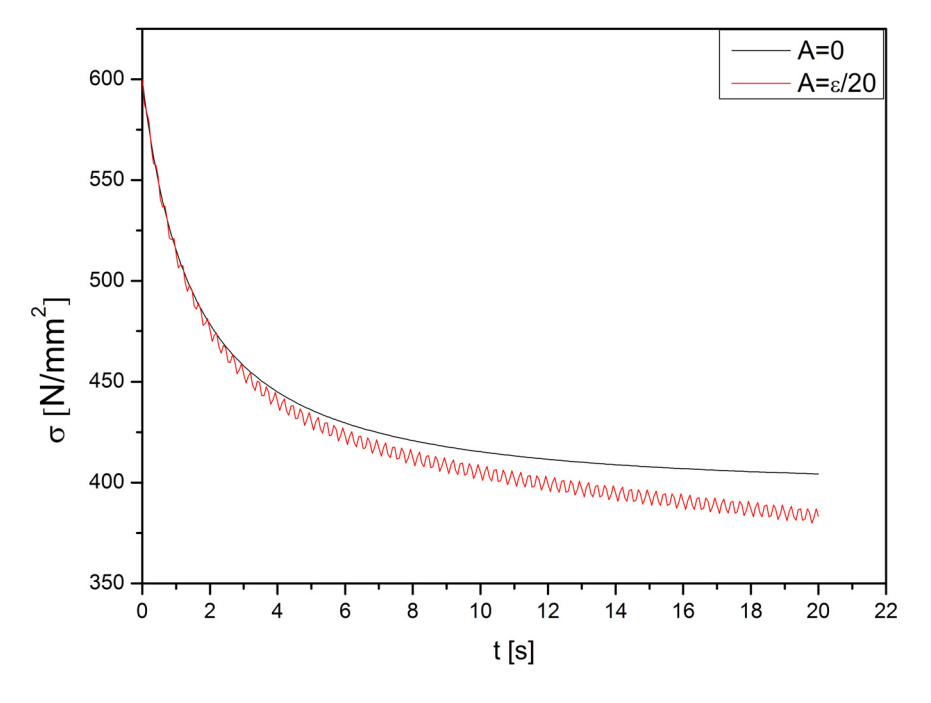

 **Figura 2.3**

 Rezultă astfel că aplicarea vibraţiilor nu grăbeşte procesul de relaxare în cazul modelului liniar.

 În cele ce urmează vom studia modelul descris de ecuaţia (2.47). Utilizând funcția  $x = \sigma - E_r \varepsilon$ , această ecuație mai poate fi pusă sub forma:

$$
\frac{dx}{dt} + \frac{\alpha}{\tau_0} (x^2 + E_r \varepsilon) + \frac{\beta}{\tau_0} x = (E_r + \delta E) \dot{\varepsilon},
$$
\n(2.60)

Si în acest caz, pentru a descrie procesele de relaxare facilitate de vibratii aplicate din exterior, vom considera excitația reprezentată de deformație specifică normală  $\varepsilon(t)$  dată de funcția (2.51).

Condiţia iniţială este şi în acest caz:

 $x(0) = \delta E \varepsilon_0$ .

Rezolvarea acestui tip de ecuații neliniare este mai dificilă. Pentru aceasta vom utiliza o metodă de iteraţie variaţională [55, 56, 57].

Metoda se poate aplica unor ecuaţii de forma:

$$
Lx(t) + Nx(t) = g(t),\tag{2.61}
$$

unde *L* reprezintă un operator liniar, *N* reprezintă un operator neliniar, iar *g*(*t*) o funcţie dată cunoscută.

 Metoda iteraţiei variaţionale este o metodă bazată pe multiplicatori Lagrange, care dă posibilitatea de a scrie soluția cu ajutorul unei funcționale de corecţie de forma:

$$
x_{n+1}(t) = x_n(t) + \int_0^t \lambda(\tau)(Lx_n(\tau) + N\overline{x}_n(\tau) - g(\tau))d\tau,
$$
 (2.62)

unde  $x_n(t)$  este o aproximație inițială în care pot apare necunoscute, iar  $\lambda(t)$  este un multiplicator Lagrange, iar  $\bar{x}_n$  este conținut într-un termen căruia i se impune o variație restrânsă  $\delta \tilde{x}_n(t) = 0$ . Multiplicatorul Lagrange poate fi determinat din condiţia de staţionaritate a funcţionalei de corecţie:

$$
\delta x_{n+1}(t)=0.
$$

Pentru rezolvarea ecuaţiei (2.60) vom pune:

$$
Lx = \frac{dx}{dt} + \frac{\beta}{\tau_0}x
$$
,  $Nx = \frac{\alpha}{\tau_0}(x^2 + E_r \varepsilon)$ ,  $g = (E_r + \delta E)\varepsilon$ 

şi vom utiliza notaţiile:

$$
\alpha_{\tau} = \frac{\alpha}{\tau_0}, \qquad \beta_{\tau} = \frac{\beta}{\tau_0}
$$

Impunând condiția de minimizare a funcționalei de corecție rezultă:

$$
\dot{\lambda}(\tau)-\beta_{\tau}\lambda(\tau)=0,
$$

$$
[1+\lambda(\tau)]|_{\tau=0}=0.
$$

Din aceste condiţii se poate stabili multiplicatorul Lagrange:

$$
\lambda(\tau) = -\exp[\beta(\tau - t)]
$$

Vom folosi ca primă aproximaţie a soluţiei:

2.8 - Identificarea unui model reologic neliniar care descrie relaxarea facilitată de vibraţii 33

$$
x_0(t) = c_0 e^{-\beta_\tau t} + \frac{\delta E \omega A(-\omega \cos(\omega t) + \beta_\tau \sin(\omega t))}{\beta_\tau^2 + \omega^2},
$$
 (2.63)

care reprezintă soluția părții liniare a ecuației, unde  $c_0$  este constantă de integrare.

 Trebuie să subliniem că metoda are o convergenţă extrem de puternică. După calcule vom obţine astfel prima iteraţie a soluţiei:

$$
x_1(t) = c_0 e^{-\beta_{\tau} t} + \frac{\delta E \omega A(-\omega \cos(\omega t) + \beta_{\tau} \sin(\omega t))}{\beta_{\tau}^2 + \omega^2} +
$$

+
$$
\frac{\alpha_{\tau}}{2(\beta_{\tau}^{4} + 2\beta_{\tau}^{2}\omega^{2} + \omega^{4})(\beta_{\tau}^{2} + 4\omega^{2})\beta_{\tau}\omega}
$$
\n
$$
\times \left[8c_{0}^{2}\omega^{7} + 2c_{0}^{2}\beta_{\tau}^{6}\omega + 12c_{0}^{2}\beta_{\tau}^{4}\omega^{3} + 18c_{0}^{2}\beta_{\tau}^{2}\omega^{5}\right]e^{-2\beta_{\tau}t}
$$
\n
$$
-16c_{0}\omega^{5}\delta E A \beta_{\tau}^{2} + 6A^{2}E_{\tau}\delta E \omega^{6}\beta_{\tau} + 6\beta_{\tau}^{3}A^{2}E_{\tau}\delta E \omega^{4} - 18\beta_{\tau}^{3}E_{\tau}Ac_{0}\omega^{4}
$$

$$
-8AE_{r}c_{0}\omega^{6}\beta_{r} -12\beta_{r}^{5}AE_{r}c_{0}\omega^{2} - 4c_{0}\beta_{r}^{6}E A\omega - 20c_{0}\beta_{r}^{4}E A\omega^{3} - 2c_{0}^{2}\beta_{r}^{6}\omega
$$

$$
-12c_0^2 \beta_r^4 \omega^3 - 18c_0^2 \beta_r^2 \omega^5 - 8c_0^2 \omega^7 + 4 \delta E^2 \omega^7 A^2 - 2\beta_r^7 A E_r c_0 + 10 \delta E^2 \omega^5 A^2 \beta_r^2
$$
  
+2\beta\_r^7 A E\_r c\_0 \cos(\omega t) + 12\beta\_r^5 A E\_r c\_0 \cos(\omega t) \omega^2 + 20c\_0 \beta\_r^4 \delta E A \cos(\omega t) \omega^3

+ 
$$
4c_0 \beta_r^5 \delta E \omega^2 A \sin(\omega t) + 20c_0 \beta_r^3 \delta E \omega^4 A \sin(\omega t) + 18 \beta_r^3 E_r A c_0 \omega^4 \cos(\omega t)
$$
  
+  $16c_0 \omega^5 \delta E A \beta_r^2 \cos(\omega t) + 16c_0 \omega^6 \delta E A \sin(\omega t) \beta_r + 8 A E_r c_0 \omega^6 \cos(\omega t) \beta_r$   
+  $4c_0 \beta_r^6 \delta E A \cos(\omega t) \omega) e^{-\beta_r t}$ 

$$
-\beta_r^3 E_r A^2 \delta E \omega^4 \cos(2\omega t) + \beta_r^5 A^2 E_r \delta E \omega^2 \cos(2\omega t) + 3\beta_r^4 A^2 E_r \delta E \omega^3 \sin(2\omega t)
$$
  
+  $3\beta_r^2 A^2 E_r \delta E \omega^5 \sin(2\omega t) - 2A^2 E_r \delta E \omega^6 \beta_r \cos(2\omega t) - \beta_r^5 A^2 E_r \delta E \omega^2$   
-  $5\beta_r^3 A^2 E_r \delta E \omega^4 + \delta E^2 \omega^3 A^2 \beta_r^4 \cos(2\omega t) + 4\delta E^2 \omega^4 A^2 \beta_r^3 \sin(2\omega t)$ 

$$
-4A^2E_r\delta E\omega^6\beta_r - 5\delta E^2\omega^5A^2\beta_r^2\cos(2\omega t) - 2\delta E^2\omega^6A^2\beta_r\sin(2\omega t) - \delta E^2\omega^3A^2\beta_r^4 - 5\delta E^2\omega^5A^2\beta_r^2 - 4\delta E^2\omega^7A^2
$$
 (2.64)

 În fapt, calculele corespunzătoare pentru stabilirea primei iteraţii s-au făcut în Maple.

Din această primă iterație se observă că soluția conține pe lângă componente de relaxare exponenţiale de forma  $\exp(-\beta_{\rm r} t)$  =  $\exp(-\frac{P}{\epsilon} t)$ 0  $-\beta_\tau t$ ) = exp( $-\frac{\beta}{\tau_0}t$ ) si

componente de forma  $\exp(-2\beta_{\tau}t) = \exp(-\frac{2\beta}{\tau_{o}}t)$ . 0

 Se mai poate observa că apar termeni armonici şi armonici amortizaţi cu pulsație  $\omega$  și  $2\omega$ .

 Pentru iteraţia următoare s-au făcut de asemenea calculele, însă expresia pentru  $x_2(t)$  este extrem de complicată și nu va fi prezentată aici. Vom spune doar că în ea apar componente de relaxare exponenţiale de forma  $\exp(-3\beta_{\tau}t) = \exp(-\frac{3\beta}{t})$ 0  $-3\beta_\tau t$ ) = exp( $-\frac{3\beta}{\tau_0}t$ ).

 Rezultă de aici că şi acest model este în concordanţă cu realitatea aratând că prin aplicarea vibraţiilor exterioare procesul de relaxare este grăbit.

 Vom studia de asemenea modelul descris de ecuaţia (2.47) obţinând soluţia numerică pe baza metodei Runge-Kutta.

Şi în acest caz, pentru a descrie procesele de relaxare facilitate de vibraţiile aplicate din exterior, vom considera excitaţia reprezentată de deformaţie specifică normală  $\varepsilon(t)$  dată de funcția (2.51). Și de această dată vom folosi condiția inițială:

$$
x(0) = \delta E \varepsilon_0.
$$

Vom utiliza următoarele valori ale parametrilor:

$$
E_r = 2000 N/mm^2
$$
,  $\delta E = 2000 N/mm^2$ ,  
 $\tau_0 = 10 s$ ,  $\varepsilon_0 = 0.02$ ,  $\beta = 1$ .

Rezolvarea efectivă a problemei s-a făcut în MathCAD.

Intervalul de timp pe care s-a căutat soluția a fost  $f \in [0,T]$ , cu  $T = 20s$ , soluția fiind eșantionată în  $n = 301$  puncte cu o perioadă de eșantionare  $\Delta t = T/(n-1)$ .

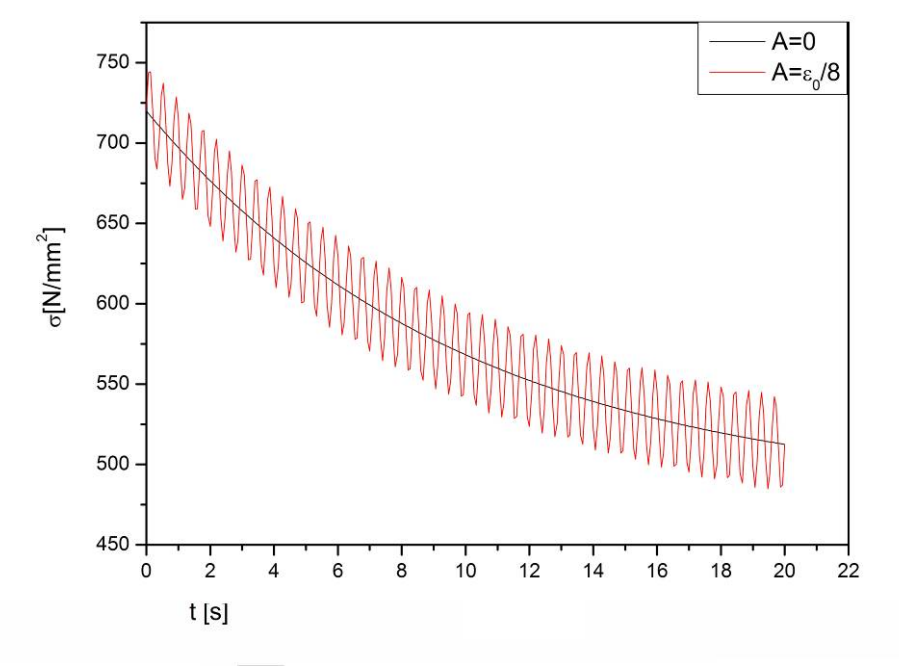

 **Figura 2.4**

S-au studiat următoarele cazuri:

I. Cazul modelului liniar cu  $\alpha = 0$ , situația a) a răspunsului liber, fără vibrații  $A = 0$ şi b) a răspunsului facilitat de vibrații cu  $A = \varepsilon_0/8$ , și frecvență  $v = 2.4$ Hz. Graficul  $\sigma(t)$  este reprezentat în Figura 2.4 cu negru pentru  $A=0$  și cu roșu pentru  $A = \varepsilon_0/8$ .

II. Cazul modelului neliniar cu  $\alpha = 0.03$ , situația a) a răspunsului liber, fără vibrații  $A = 0$  și b) a răspunsului facilitat de vibrații cu  $A = \varepsilon_0/8$ , și frecvență  $v = 2.4$ *Hz*. Graficul  $\sigma(t)$  este reprezentat în Figura 2.5 cu negru pentru  $A=0$  și cu roșu pentru  $A = \varepsilon_0/8$ .

 Din figura 2.4 se observă că în cazul modelului liniar procesul de relaxare în prezenţa vibraţiilor se suprapune perfect peste cel liber. Rezultă astfel că aplicarea vibraţiilor nu grăbeşte procesul de relaxare.

 Din figura 2.5 se observă că în cazul modelului neliniar procesul de relaxare în prezenţa vibraţiilor nu se mai suprapune cu cel liber, componenta neoscilantă a acestei curbe scăzând mai repede decât răspunsul liber.

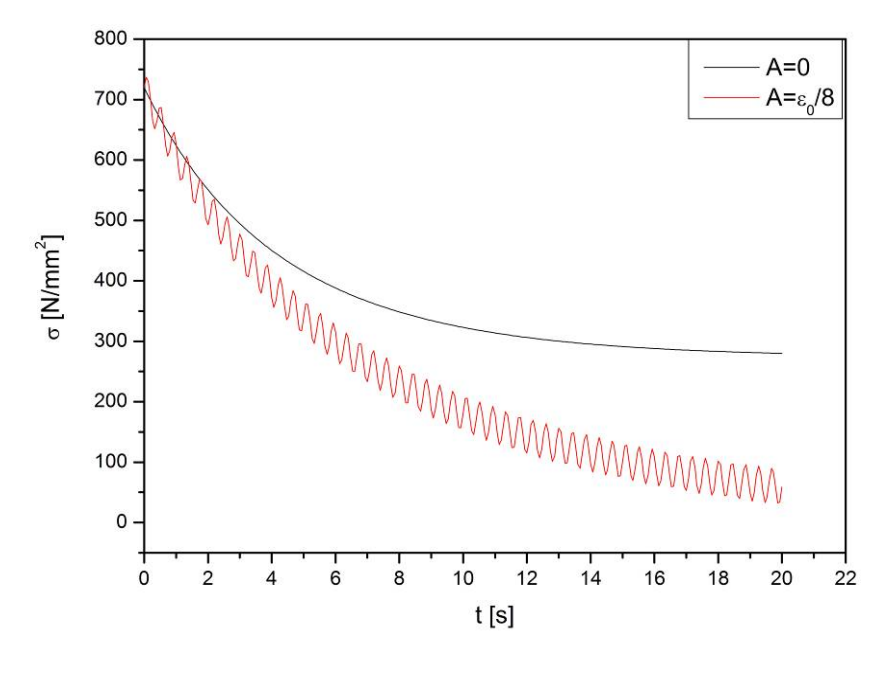

 **Figura 2.5**

 Rezultă astfel că aplicarea vibraţiilor nu grăbeşte proceul de relaxare în cazul modelului liniar.

#### **2.9. Studiul experimental al unui pendul de torsiune**

Sunt și alte procese de relaxare neliniară la care ecuația constitutivă are forma (2.47) sau (2.48), cum este cazul proceseror de relaxare care au la bază fenomene de natură magnetică.

 Pentru astfel de sisteme s-au făcut experimente bazate pe vibraţii de torsiune.

În cazul vibratiilor de torsiune ecuatia constitutivă (2.48) poate fi rescrisă sub forma:

$$
(\dot{\tau} - G_r \dot{\gamma}) + \frac{\alpha}{t_0} (\tau - G_r \gamma)^2 + \frac{\beta}{t_0} (\tau - G_r \gamma) = \delta G \dot{\gamma}, \qquad (2.65)
$$

unde  $\tau = \tau(t)$  este tensiunea tangențială,  $\gamma = \gamma(t)$  este deformația specifică tangențială,  $G_r$  modulul de elasticitate tangențial relaxat,  $G_u = G_r + \delta G$  modulul de elasticitate tangențial nerelaxat (cu  $\delta G > 0$ ),  $t_0$  constanta de relaxare,  $\alpha$ parametru mic pozitiv,  $\beta$  parameteru cu valoare egal sau apropiat de unitate.
Ecuaţia de mişcare a unui pendul de torsiune poate fi scrisă:

$$
J\ddot{\varphi} + M_{t} = 0, \qquad (2.66)
$$

unde  $\varphi$  este unghiul de torsiune,  $J$  este momentul axial de inertie, iar  $M_t$  este momentul cuplurilor de torsiune.

 Elementul elastic al pendulului de torsiune constă dintr-un fir de cupru cu raza  $R$ , acoperit cu un strat de *Ni* având grosimea  $\delta$ .

 Dacă stratul de *Ni* al suspensiei are proprietăţi anelastice corespunzătoare ecuației (2.65), parameterii  $t_0$ ,  $G_r$ ,  $\delta G_r$  și  $\alpha$  pot fi identificați din experiment. Vom considera că  $\beta = 1$ .

 Studiul experimental presupune că la amortizarea oscilaţiilor libere contribuie numai procesele anelastice de amortizare. Vor fi neglijate alte procese de amortizare, cum ar fi transportul de energie prin suportul pendulului sau disiparea în legături.

 Am stabilit că coeficientul de amortizare este dependent de amplitude (Figura 2.7).

Momentul de torsiune  $M_t$  poate fi scris:

$$
M_{t}=\frac{G_{Cu}I_{p}}{l}\varphi+\frac{I_{p}'}{R}\tau,
$$

unde  $G_{Cu}$  este modulul de torsiune ale firului interior. Putem considera că în stratul exterior de nichel tensiunea tangențială  $\tau$  este constantă.  $I_p$  este momentul de inerție geometric polar al firului interior,  $I'_n$  este momentul de inerție geometric polar al stratului extern.

Dacă considerăm că ecuația (2.65) se aplică pentru tensiunea specifică maximă şi deformaţia specifică, vom putea scrie:

$$
\gamma = \frac{R}{l}\varphi. \tag{2.67}
$$

În cazul experimentului nostru ( $\beta$  = 1):

$$
J = 6.6910^{-3} \, kg \, m^2, \qquad l = 0.12 \, m, \qquad R = 0.510^{-3} \, m,
$$

$$
G_{Cu} = 4.410^{10} N/m^2 \qquad \delta = 10^{-4} m, \qquad k = 3.5910^{-2} Nm.
$$

Rezultă că ecuația (2.66) devine:

38 Metode de identificare în domeniul temporal - 2

$$
J\ddot{\gamma} + k\gamma + \frac{I_p'}{l}\tau = 0,\t(2.68)
$$

şi utilizând relaţiile (2.68), (2.67) şi (2.65) rezultă pentru tensiunea maximă din ecuaţia diferenţială de mişcare:

$$
\frac{d}{dt}\left(\ddot{\gamma} + \left(\frac{G_u I_p'}{JI} + \frac{k}{J}\right)\gamma\right) -
$$
\n
$$
-\frac{\alpha}{t_0} \frac{JI}{I_p'}\left(\ddot{\gamma} + \left(\frac{G_u I_p'}{JI} + \frac{k}{J}\right)\gamma\right)^2 + \frac{\beta}{t_0}\left(\ddot{\gamma} + \left(\frac{G_r I_p'}{JI} + \frac{k}{J}\right)\gamma\right) = 0
$$
\n(2.69)

Parametrul  $\alpha$  reprezintă un parametru mic. Rezultă că ecuația diferențială neperturbată corespunzătoare lui  $\alpha = 0$ , poate fi scrisă:

$$
\frac{d}{dt}\left(\ddot{\gamma} + \left(\frac{G_{u}I'_{p}}{JI} + \frac{k}{J}\right)\gamma\right) + \frac{\beta}{t_{0}}\left(\ddot{\gamma} + \left(\frac{G_{r}I'_{p}}{JI} + \frac{k}{J}\right)\gamma\right) = 0
$$
\n(2.70)

Soluţia generală pentru (2.69) are forma:

$$
\gamma(t) = Ce^{-ht} + Ae^{-\lambda t}e^{i(\omega t + \psi)} \tag{2.71}
$$

Sunt însă mai dificil de stabilit parametrii  $h$ ,  $p$  și  $\lambda$  precum și parametrii ecuației (2.65), din spectrul răspunsului experimental liber.

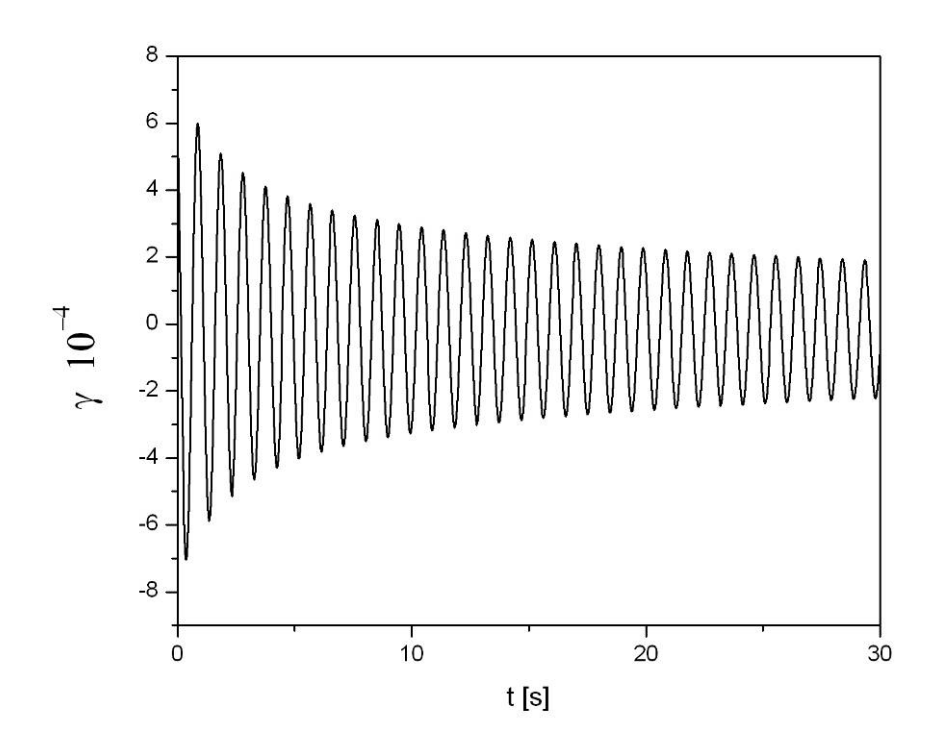

 **Figura 2.6**

Vom utiliza răspunsul liber reprezentat în Figura 2.6. Semnalul  $x(t) = \varphi(t)$ a fost înregistrat în acord cu teorema de eşantionare cu o perioadă de eşantionare:

$$
\Delta t = 2.7310^{-2} s
$$

adică  $V_e = 36.6 Hz$ , semnalul fiind înregistrat în  $N = 1650$  puncte.

Eşantioanele vor fi notate cu  $x(i\Delta t) = x(i)$ , unde  $i = 1, 2, ..., N$ . Ecuaţia caracteristică asociată ecuaţiei (2.70) este:

$$
z^{3} + \frac{\beta}{t_{0}}z^{2} + \left(\frac{G_{u}I'_{p}}{JI} + \frac{k}{J}\right)z + \frac{\beta}{t_{0}}\left(\frac{G_{r}I'_{p}}{JI} + \frac{k}{J}\right) = 0
$$
 (2.72)

Putem scrie relaţia dintre soluţiile  $(z_1, z_2, z_3) = (-\lambda + i\omega, -\lambda - i\omega, -h)$  (unde  $h < 0$ ) a ecuației (2.72) și coeficienți:

40 Metode de identificare în domeniul temporal - 2

$$
z_1 + z_2 + z_3 = -2\lambda - h = -\frac{\beta}{t_0}
$$
  

$$
z_1 z_2 + z_1 z_3 + z_2 z_3 = \lambda^2 + \omega^2 + 2\lambda h = \left(\frac{G_u I_p'}{Jl} + \frac{k}{J}\right)
$$
  

$$
z_1 z_2 z_3 = -(\lambda^2 + \omega^2)h = -\left(\frac{G_r I_p'}{Jl} + \frac{k}{J}\right)\frac{\beta}{t_0}
$$

unde  $\beta = 1$ .

Constantele elastice ale modelului reologic  $G_u$ ,  $G_r$ ,  $1/t_0$ , pot fi identificate din paramaterii răspunsului liber  $\lambda$ ,  $h$  și din  $\omega_k$  pseudopulsație:

$$
t_0 = \frac{1}{2\lambda + h}
$$
  
\n
$$
G_u = \frac{U(\lambda^2 + \omega^2 + 2\lambda h) - kl}{I'_p}
$$
\n
$$
G_r = -\frac{t_0 J l h(\lambda^2 + \omega^2) - kl}{I'_p}
$$
\n(2.73)

unde parametrii  $\lambda$ ,  $\omega$  pot fi estimaţi din date experimentale pentru mici oscilaţii.

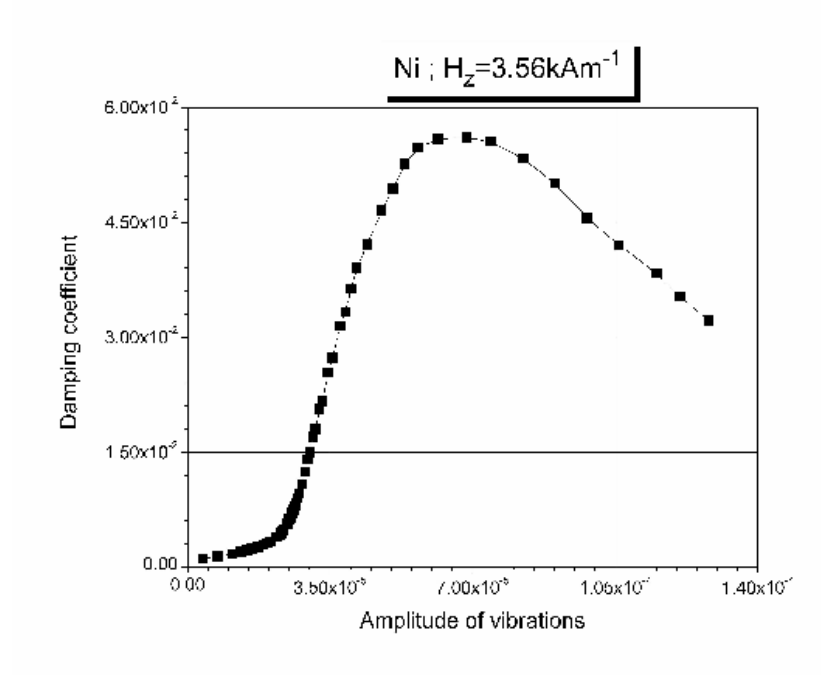

 **Figura 2.7**

Vom nota cu  $x_{max}(i)$  și  $x_{max}(i+1)$  (unde  $i = 0,1,2,...$ ) două valori maxime succesive ale lui *x* în cazul oscilațiilor amortizate. Din decrementul logaritmic al oscilațiilor amortizate  $\delta = \ln(x_{max}(i)/x_{max}(i+1))$ , vom putea stabili factorul de amortizare:

$$
\lambda = \delta / \Delta t = 6.6810^{-2} / \Delta t
$$

 Putem de asemenea să extragem din răspunsul liber măsurat componenta  $x_{e}$  =  $Ce^{-ht} \,$  și factorul de amortizare  $\,h$  , vom calcula valoare medie a semnalului pe o pseudoperioadă.

Pentru a  $k$  -a perioadă,  $x_e(kT)$  reprezintă exact componenta:

$$
x_e(kT) = \frac{\int_0^T x(t)dt}{T}
$$

Estimarea cu metoda celor mai mici pătrate a  $x_e(kT)$  cu funcția

$$
x_e = x_0 + Ae^{-ht},
$$

duce la următoarele valori ale parametrilor:

$$
h = 1/(13.6\Delta t)
$$

Variațiile temporale la momentele  $t_k = k\Delta t$  ale pseudopulsației  $\omega_k$  și ale factorului de amortizare  $\lambda_k$ , s-au estimat pe baza interpolării cu polinoame de ordinul  $2^{nd}$ .

Rezultă:

$$
\omega_k = (a_0 + a_1(k\Delta t) + a_2(k\Delta t)^2)/\Delta t
$$
  
\n
$$
a_0 = 1.70, \qquad a_1 = 8.4110^{-5}, \qquad a_2 = -1.0310^{-6},
$$
  
\n
$$
\lambda_k = (a_0 + a_1(k\Delta t) + a_2(k\Delta t)^2)/\Delta t
$$
  
\n
$$
a_0 = 7.3510^{-2}, \qquad a_1 = -2.0510^{-3}, \qquad a_2 = 6.9910^{-5}.
$$

apoi:

$$
h = 2.73s^{-1}
$$
  $\lambda = 2.44s^{-1}$   $\omega = 6.27$  rad/s

şi în final:

$$
t_0 = 0.126s
$$
  
 $G_u = 12.410^{10} N/m^2$   $G_r = 8.0910^{10} N/m^2$ 

Din acesată dependență de timp a lui  $\omega_k$  și  $\lambda_k$  rezultă că în soluția:

$$
\gamma = Ce^{-ht} + Ae^{-\lambda t} \sin(\omega t + \psi)
$$

constantele  $C$ ,  $A$  și  $\psi$  pot fi considerate dependente de timp, datorită proprietăților neliniare ale sistemului. Parametrul  $\alpha$  al modelului reologic poate fi estimat din date experimentale prin metoda variaţiei constantelor. Vom considera *C*, *A* și  $\psi$  lent variabile. După derivare în raport cu timpul a  $\gamma$ , putem impune în  $\dot{\gamma}$  conditia:

$$
\dot{C}e^{(-ht)} + A e^{(-\lambda t)} \sin(\omega t + \psi) + \dot{\psi} A e^{(-\lambda t)} \cos(\omega t + \psi) = 0 \tag{2.74}
$$

În derivata a doua a lui  $\gamma$  impunem:

$$
-h\dot{C}e^{(-ht)} + Ae^{(-\lambda t)}(-\lambda \sin(\omega t + \psi) + \omega \cos(\omega t + \psi))
$$

$$
+ \dot{\psi}Ae^{(-\lambda t)}(-\lambda \cos(\omega t + \psi) - \omega \sin(\omega t + \psi)) = 0
$$
(2.75)

Introducând  $\gamma$  în ecuația (2.69) se obține:

$$
h^{2}\dot{C}e^{(-ht)} + \dot{A}e^{(-\lambda t)}((\lambda^{2} - \omega^{2})\sin(\omega t + \psi) - 2\omega\lambda\cos(\omega t + \psi))
$$

$$
+ \dot{\psi}Ae^{(-\lambda t)}((\lambda^{2} - \omega^{2})\cos(\omega t + \psi) + 2\lambda\omega\sin(\omega t + \psi)) = H \qquad (2.76)
$$

unde:

$$
H = -\frac{\alpha}{t_0} \frac{Jl}{I_p'} \left( \ddot{\gamma} + \left( \frac{G_u I_p'}{Jl} + \frac{k}{J} \right) \gamma \right)^2.
$$

Soluțiile ecuațiilor (2.74) - (2.76) sunt:

$$
\dot{A} = \frac{(h - \lambda)\cos(\omega t + \psi) - \omega\sin(\omega t + \psi)}{\omega(h^2 + \lambda^2 + \omega^2 - 2\lambda h)}e^{\lambda t}H
$$
\n(2.77)

$$
\dot{\psi} = -\frac{(h - \lambda)\sin(\omega t + \psi) + \omega\cos(\omega t + \psi)}{\omega(h^2 + \lambda^2 + \omega^2 - 2\lambda h)A}e^{\lambda t}H
$$
\n(2.78)

$$
\dot{C} = \frac{1}{h^2 + \lambda^2 + \omega^2 - 2\lambda h} e^{ht} H \tag{2.79}
$$

Procesul de relaxare exponenţial  $Ce^{-ht} = x_0e^{-t/t_0}$  este mic și poate fi neglijat.

Parameterul  $\alpha$  poate fi estimat cu ajutorul ecuației (2.77) dacă considerăm că în jurul momentului inițial putem aproxima  $\cos(\alpha + \psi) = 1$  și  $\sin(\alpha + \psi) = 0$ :

$$
\alpha = \frac{I'_p t_0}{JI} \frac{\omega((h - \lambda)^2 + \omega^2)}{(h - \lambda)e^{\lambda t}} \frac{\dot{A}}{(\dot{y} + (G_u I'_p J + kJ)\gamma)^2}
$$

unde  $\dot{A}$  și  $\ddot{\gamma}$  pot fi exprimate cu diferențe finite sub forma:

44 Metode de identificare în domeniul temporal - 2

$$
\dot{A} = \frac{A_2 - A_1}{T_1} \qquad \dot{\gamma} = \frac{\gamma(2\Delta t) - 2\gamma(\Delta t) + \gamma(0\Delta t)}{\Delta t^2}
$$

Rezultă în final:

$$
\alpha = 84.7 m^2/N.
$$

# **2.9.1. Identificarea modelelor neliniare cu metoda transformatei Hilbert**

Pentru analiza experimentală a proprietățiilor reologice ale materialelor policristaline se poate realiza un sistem vibrant, format dintr-o bară de lungime *l* şi secţiune *S* , de care se ataşează o masă *m* . Vom considera că masa se mişcă după *x* . Sistemul se poate excita cu o forţă perturbatoare *F*(*t*) .

 Vom considera că la un moment dat în toate punctele barei există aceeaşi tensiune  $\sigma(t)$  și deformație specifică  $\varepsilon$ , adică în bară nu apar unde elastice. Rezultă de asemenea că putem nota deformaţia instantanee cu *x*(*t*) = *l*<sup>ε</sup> . Vom nota cu Φ(*t*) forţa rezultantă care acţionează asupra masei *m* , aceasta fiind forţa compusă din forţa elastică *S*σ produsă de deformaţia elastică a barei, greutatea  $mg$  atașată și forța de perturbație exterioară  $F(t)$ :

$$
\Phi(t) = -S\sigma + F(t) + mg.
$$

Putem scrie legea lui Newton:

$$
m\ddot{x} = \Phi(t) = -S\sigma(t) + F(t) + mg.
$$

Tinând cont de faptul că  $a = l\ddot{\varepsilon}$  rezultă înlocuind  $\sigma$  din (2.45) în legea lui Newton:

$$
\frac{d^3x}{dt^3} + \frac{1}{\tau}\frac{d^2x}{dt^2} + \frac{E_u S}{ml}\frac{dx}{dt} + \frac{1}{\tau_0}\frac{E_r S}{ml}x = \frac{1}{\tau}\frac{1}{m}F + \frac{1}{m}\dot{F}
$$
(2.80)

 Putem aplica (2.80) sistemelor neliniare considerând că constanta de relaxare este dependentă de  $\,A$  , ca în [41] și [42], adică  $\,$ 1/ $\tau \!=\! \frac{1}{\tau}(A)$  .

Ecuația (2.80) poate fi scrisă pentru semnalul analitic:

$$
\frac{d^3z}{dt^3} + \frac{1}{\tau}\frac{d^2z}{dt^2} + \frac{E_u S}{ml}\frac{dz}{dt} + \frac{1}{\tau_0}\frac{E_r S}{ml}z = \frac{1}{\tau}\frac{1}{m}F + \frac{1}{m}\dot{F}
$$
(2.81)

Putem calcula derivata de ordinul trei:

$$
\frac{d^3 z(t)}{dt^3} = z(t)
$$
\n
$$
\times \left[ \frac{\frac{d^3 A}{dt^3}}{A} - 3 \frac{\omega^2 A}{A} - 3 \omega \dot{\omega} + i \left( 3 \frac{\dot{\omega} A}{A} + 3 \frac{\omega A}{A} - \ddot{\omega} - \omega^3 \right) \right]
$$
\n(2.82)

 Introducând (2.24), (2.25) şi (2.82), în (2.81), după separarea părţii reale şi imaginare în cazul vibraţiilor libere ( *F*(*t*) = 0 ), rezultă:

$$
\frac{d^{3}A}{dt^{3}} - 3\frac{\omega^{2}\dot{A}}{A} - 3\omega\dot{\omega} + \frac{1}{\tau}\left(\frac{\ddot{A}}{A} - \omega^{2}\right) + \frac{E_{u}S}{ml}\frac{\dot{A}}{A} + \frac{1}{\tau}\frac{E_{r}S}{ml} = 0
$$
 (2.83)

$$
3\frac{\dot{\omega}\dot{A}}{A} + 3\frac{\omega\ddot{A}}{A} - \ddot{\omega} - \omega^3 + 2\frac{\omega\dot{A}}{A} + \dot{\omega} + \frac{E_u S}{ml}\omega = 0
$$
 (2.84)

Rezultă că se poate identifica  $E_r$ :

$$
E_u = -\frac{3\frac{\dot{\omega}\dot{A}}{A} + 3\frac{\omega\ddot{A}}{A} - \ddot{\omega} - \omega^3 + 2\frac{\omega\dot{A}}{A} + \dot{\omega}}{\frac{S\omega}{ml}}
$$
(2.85)

şi $\frac{\tau}{\tau}$  $\frac{1}{1}$ :

$$
\frac{d^3 A}{\tau} = -\frac{\frac{d^3 A}{dt^3}}{A} - 3\frac{\omega^2 A}{A} - 3\omega\dot{\omega} + \frac{E_u S}{ml} \frac{\dot{A}}{A}
$$
\n
$$
\frac{E_r S}{ml} + \left(\frac{\ddot{A}}{A}\omega - \omega^2\right) \tag{2.86}
$$

care conțin  $E_u$  identificat anterior.

Parametrii  $E_u$  și  $\frac{1}{\tau}$ 1<br>— sunt însă dependenți de timp. De aici rezultă că se poate studia dependenţa lui  $\frac{-}{\tau}$  $\frac{1}{\tau}$  de  $\sigma$  dacă reprezentăm  $\frac{1}{\tau}$ 1<br>— ca funcție de  $\sigma(t) = -m\ddot{x}/S$ .

 Putem vedea că în (2.86) apare derivata de ordin trei a amplitudinii *A* . În scopul evitării erorilor numerice care apar în calculul derivatei de ordin trei din semnale măsurate experimental, această derivată trebuie calculată utilizând diferențele finite ca în (2.43), sau utilizând proprietățile transformatei Fourier. Vom nota cu  $A(\omega)$  transformata Fourier a lui  $A(t)$ . Derivata de ordin trei va fi:

$$
F\left(\frac{d^3A(t)}{dt^3}\right) = (i\omega)^3 A(\omega)
$$

Rezultă că  $d^3 A(t) dt^3$  poate fi calculat:

$$
\frac{d^3A(t)}{dt^3}=F^{-1}[(i\omega)^3A(\omega)],
$$

unde  $F^{-1}$  este transformata Fourier inversă (2.4) a cantității  $(i\omega)^3 A$ .

Practic, având răspunsul  $x(t)$  în formă numerică eșantionată  $x(t_i)$  (unde  $t_i = 0, T, 2T, ... NT$ ,  $v_e = 1/T$  fiind frecvența de eșantionare a sistemului de achiziţie. Transformatele Fourier directă şi inversă pot fi calculate numeric cu orice program de calcul ştiinţific.

# **2.10 Studiul parametrilor unui sistem vibrant neliniar din răpunsul liber cu metoda transformatei Hilbert**

 Vom arăta cum se pot identifica cu metoda transformatei Hilbert parametrii unui sistem vibrant neliniar.

 Pentru a stabili validitatea metodei vom simula numeric răspunsul liber al sistemului vibrant neliniar:

$$
m\ddot{x} + c\dot{x} + c_2\dot{x}^2 + kx + a_2x^2 + a_3x^3 + a_4x^4 = 0
$$

unde *m* este masa sistemului vibrant, *c* constanta de amortizare,  $c_2$  parametrul componentei neliniare a amortizării, iar parametrii forței elastice neliniare sunt  $k, a_2, a_3, a_4$ .

 Răspunsul liber al sistemului a fost găsit pe cale numerică cu metoda Runge-Kutta în MathCAD.

 Soluţia a fost obţinută în *N* =10000 puncte. S-a utilizat frecvenţa de eşantionare  $v_e = 5000$  Hz, integrarea efectuându-se pentru  $t \in [0,2] = [0,T]$ .

Au fost folosite constantele elastice:

 $k = 600$  , N/mm,  $a_2 = 35$  N/mm<sup>2</sup>,  $a_3 = 25$  N/mm<sup>3</sup>,  $a_4 = 0.15$  N/mm<sup>4</sup>.

Au fost folosite constantele de amortizare:

 $c = 1.5$  N s/mm si  $c_2 = 0.03$  N s<sup>2</sup>/m<sup>2</sup>.

 În Figura 2.8 este prezentată diagrama coordonatei punctului *x*(*t*) , în Figura 2.9 este prezentată diagrama vitezei punctului *v*(*t*) , iar în Figura 2.10 este prezentată diagrama aceleraţiei punctului *a*(*t*) .

Calculul transformatelor Hilbert pentru  $x(t)$ , $(t)$  și  $a(t)$  s-a făcut în Matlab, acestea fiind notate cu  $xh(t)$ , $vh(t)$  și  $ah(t)$ . Anvelopa coordonatei analitice  $x(t) + i x h(t)$  și a vitezei analitice  $v(t) + i v h(t)$  sunt:

$$
A(t) = \sqrt{x^2(t) + xh^2(t)}, \qquad Av(t) = \sqrt{v^2(t) + vh^2(t)}.
$$

Diagramele *xh*(*t*), *A*(*t*),*ah*(*t*) şi *Av*(*t*) sunt prezentate în figurile 2.11, 2.12, 2.13 şi 2.14.

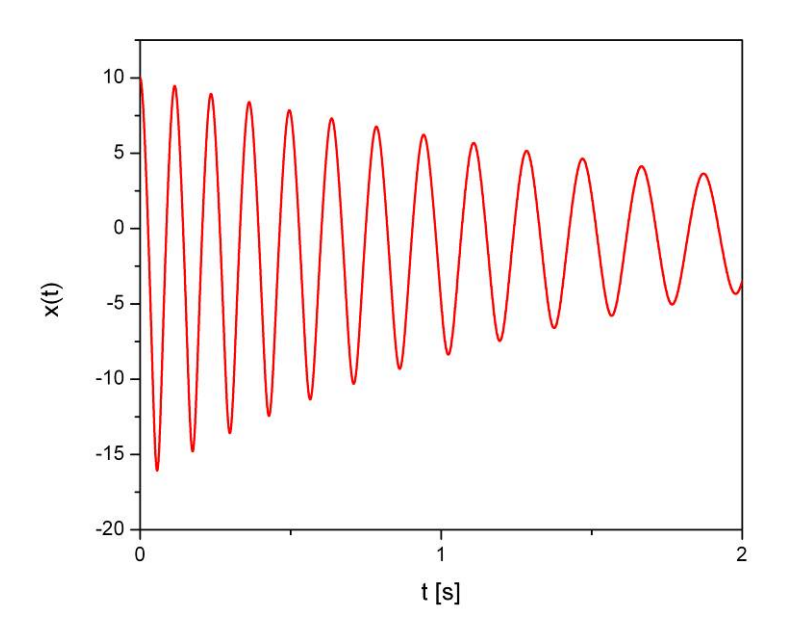

 **Figura 2.8. Diagrama** *x*(*t*)

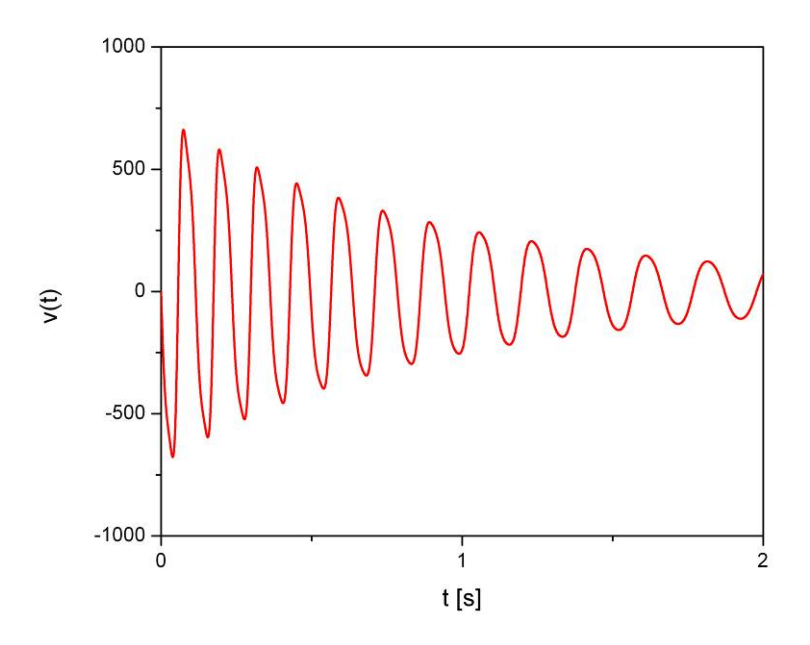

 **Figura 2.9 Diagrama** *v*(*t*)

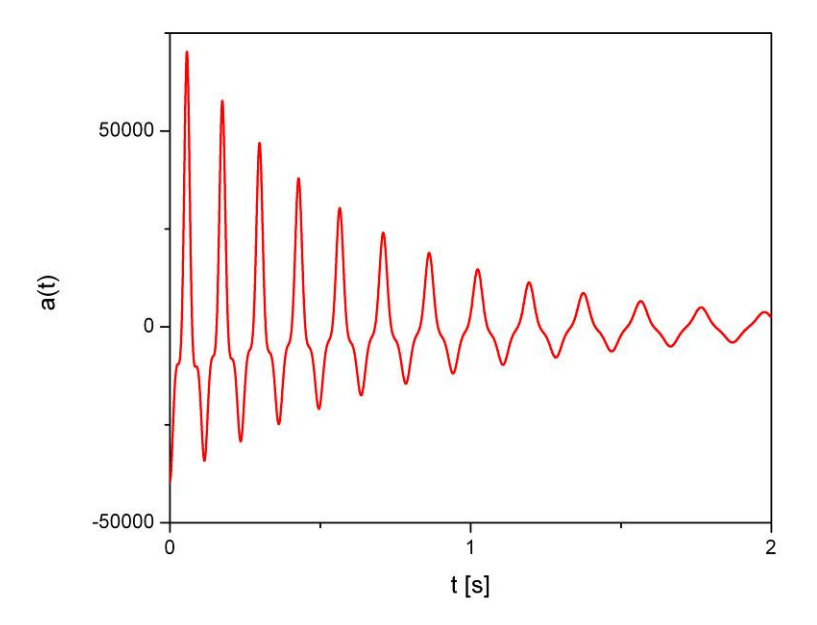

 **Figura 2.10 Diagrama** *a*(*t*)

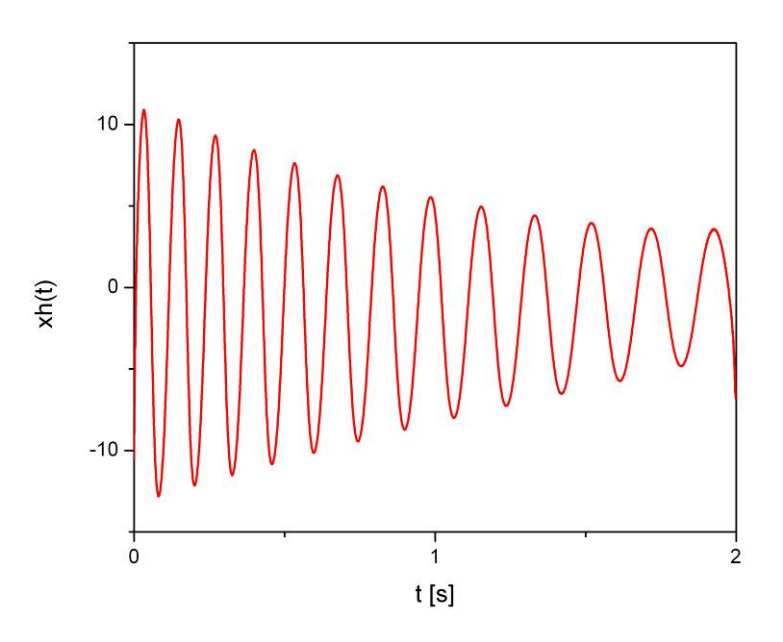

 **Figura 2.11. Diagrama** *xh*(*t*)

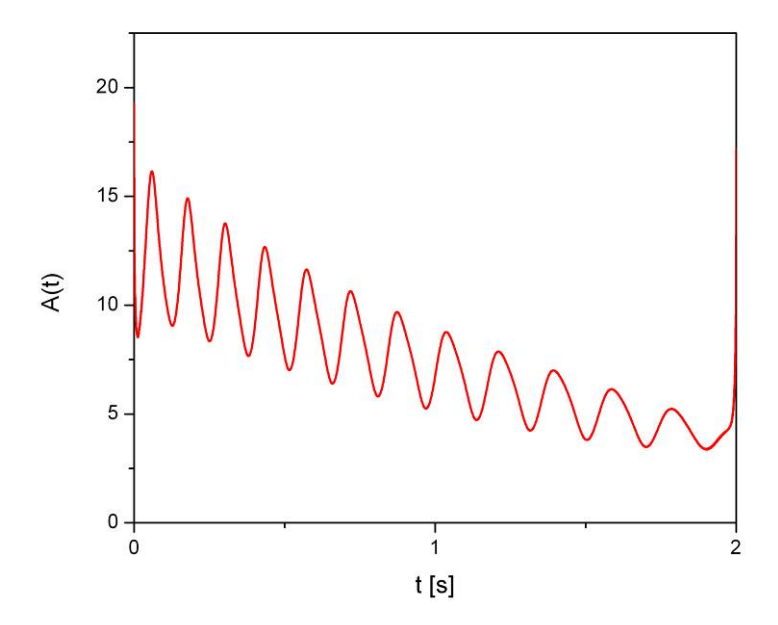

 **Figura 2.12 Diagrama** *A*(*t*)

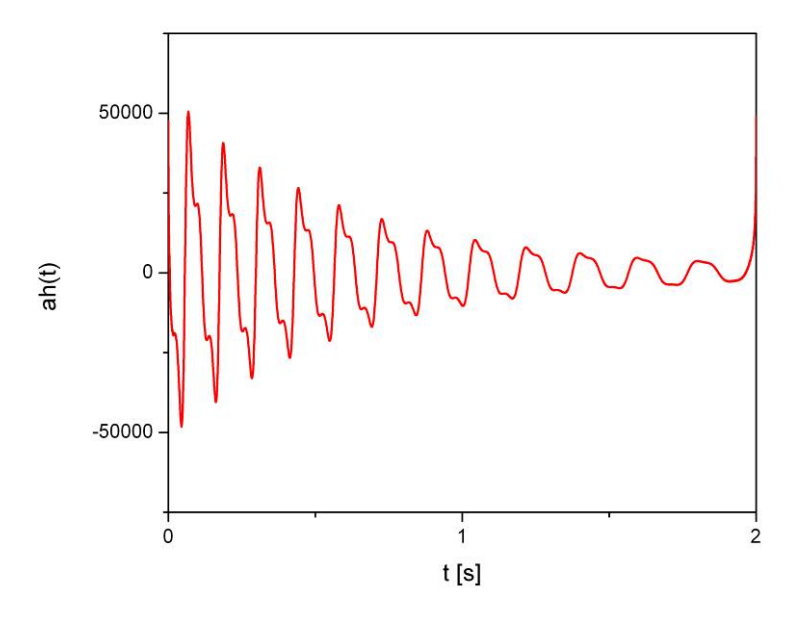

 **Figura 2.13 Diagrama** *ah*(*t*)

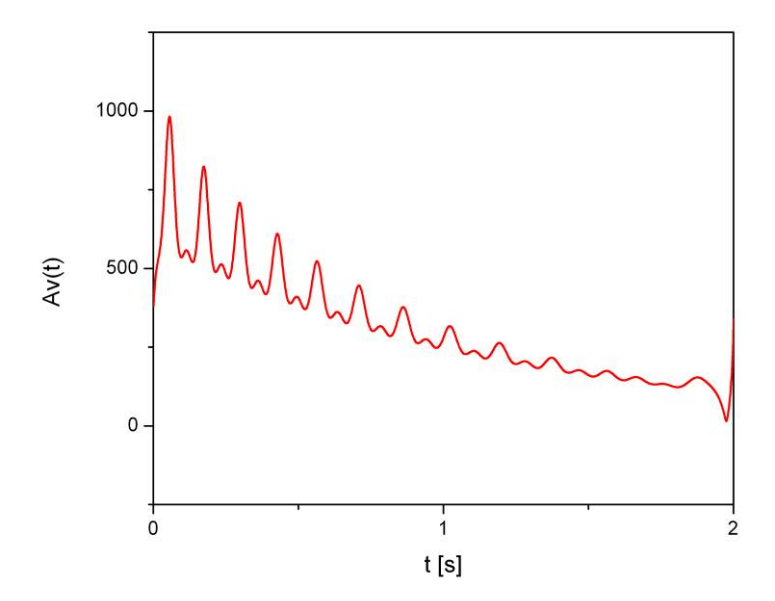

 **Figura 2.14 Diagrama** *Av*(*t*)

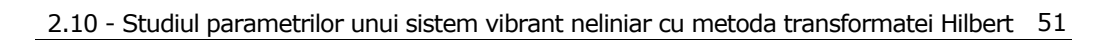

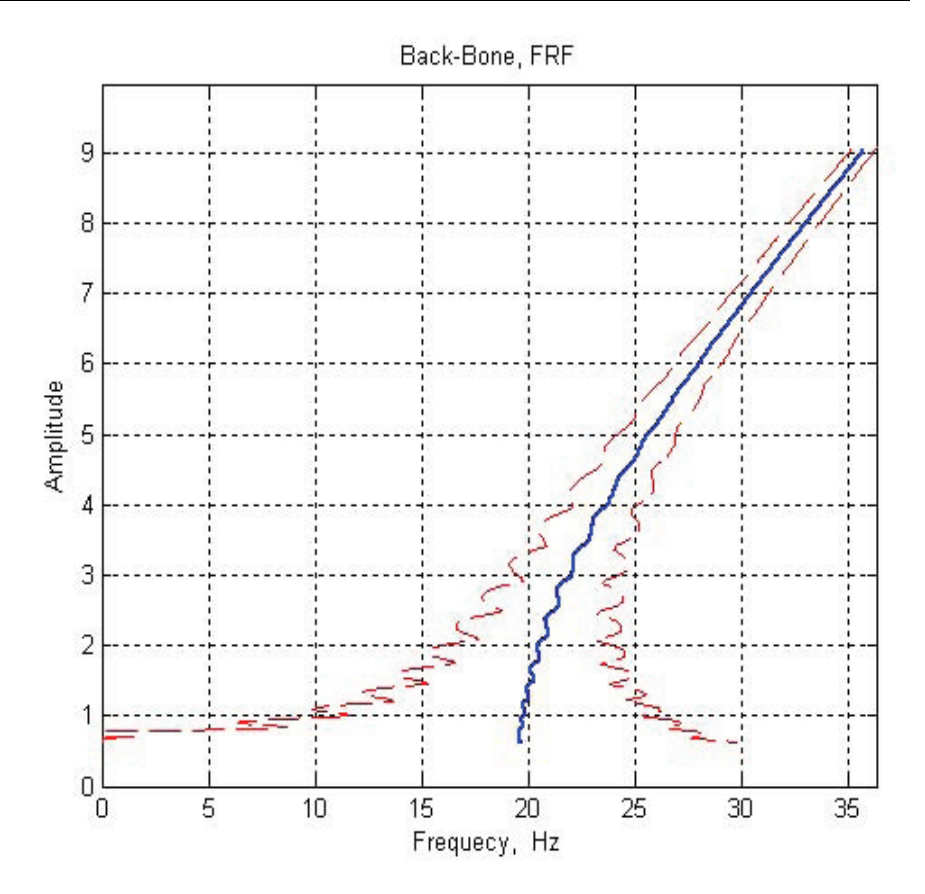

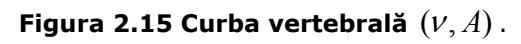

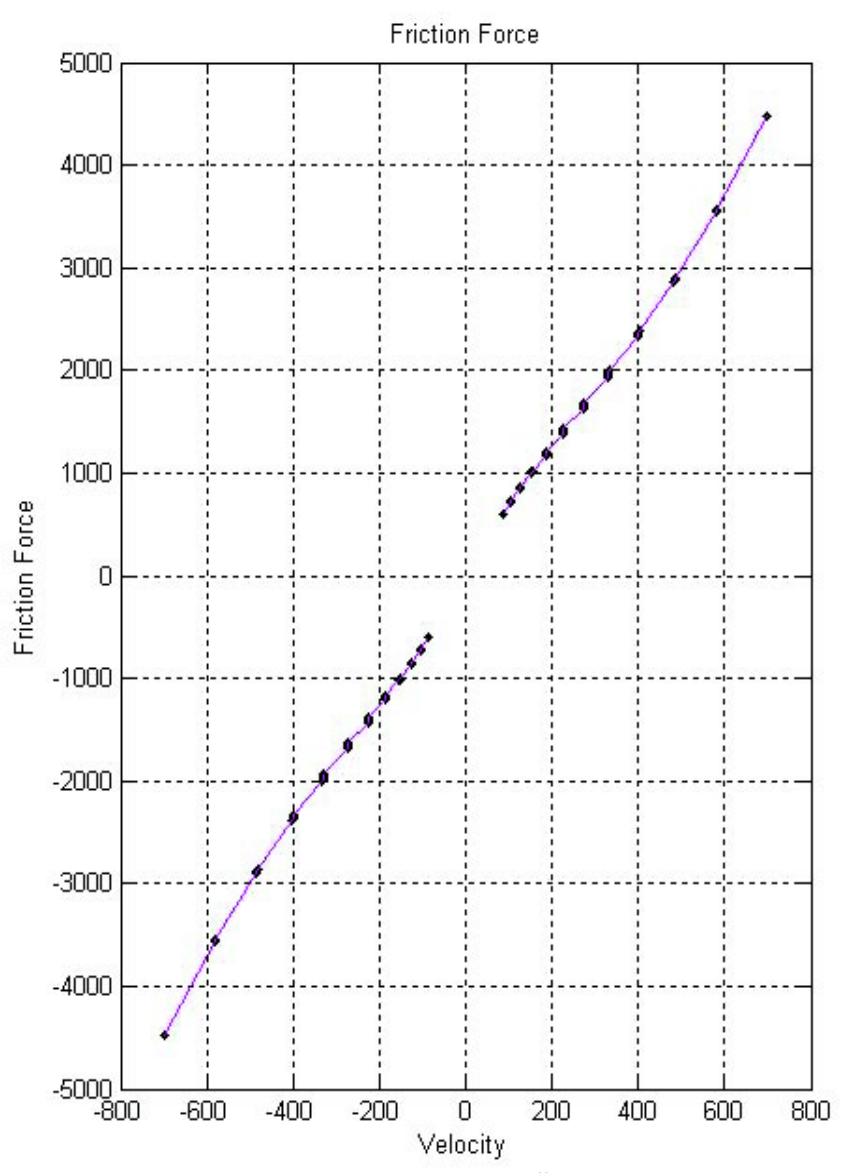

 **Figura 2.16 Forţa de rezistenţă ca funcţie de** *v*

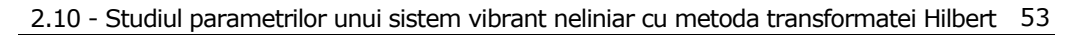

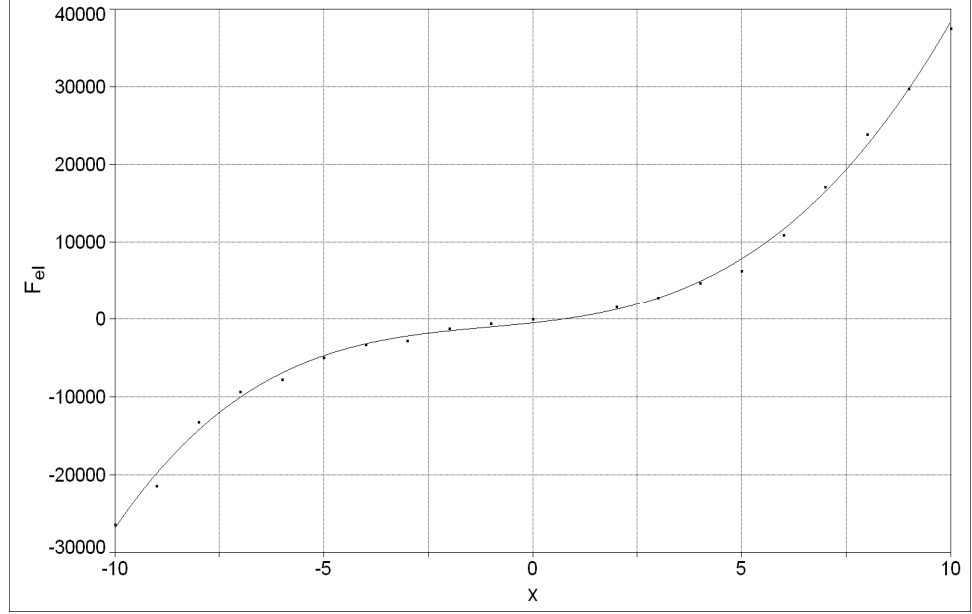

 **Figura 2.17 Forţa elastică ca funcţie de** *x*

În figura 2.15 este reprezentată curba  $(V, A)$  numită și coloană vertebrală. În figura 2.15 este reprezentată forţa de amortizare ca funcţie de viteză. Forma curbată a coloanei vertebrale este un indicator al neliniarităţii sistemului. Pe această curbă se localizează maximul diagramei de rezonanţă.

 În figura 2.17 s-a reprezentat forţa elastică ca funcţie de *x* . Ultima curbă sa reprezentat cu softul TC2, datorită acestui program de a face şi o estimare a parametrilor sistemului prin "fitare".

 S-au găsit astfel:  $k = 645.7731$  N/mm,  $a_2 = 35.625$  N/mm<sup>2</sup>,  $a_3 = 27.4326 \text{ N/mm}^3$ ,  $a_4 = 0.1208$  N/mm<sup>4</sup>,

si un termen liber  $a = -0.001$ ,

adică bun acord cu datele de intrare.

Meritul metodei constă în aceea că stabilindu-se curbele  $(F_{el}, x)$  și  $(F_{res}, v)$ 

se pot identifica şi sisteme la care nelinaritatea e mai generală de formă polinomială. Prin programe bazate pe metode de "fitare" se pot determina şi parametrii acestor curbe.

#### **2.11 Determinarea pulsaţiilor proprii din răspunsul liber**

 Această metodă de identificare este destinată să se aplice la sisteme liniare. Totuşi, poate fi utilă într-o primă investigare a răspunsului sistemului, în cazul vibraţiilor mici, când comportamentul sistemului este liniar.

 Vom considera un sistem vibrant cu amortizare vâscoasă, cu *n* grade de libertate.

 Vom considera că acestuia i se aplică un impuls scurt, şi se înregistrează răspunsul acestuia  $x_i$ , la momente discrete de timp  $t_k = k\Delta t$ , unde  $k = 0, 1, 2, 3, \ldots$ .

 Înregistrarea se poate face cu un accelerometru, semnalul fiind amplificat, integrat de două ori și introdus în calculator. În acest caz  $v_e = 1/\Delta t$  reprezintă frecvenţa de eşantionare.

Vom nota valorile experimentale ale răspunsului măsurat cu  $x_k$ , corespunzătoare momentelor de timp  $t_k$ , unde  $k = 0, 1, 2, 3, \dots$ .

 Deoarece am considerat că sistemul investigat reprezintă un sistem vibrant cu amortizare vâscoasă, având *n* grade de libertate, răspunsul liber se poate scrie în funcție de parametrii sistemului, sub forma:

$$
x_k = \sum_{j=1}^{2n} A_j e^{\lambda_j k \Delta t}
$$
 (2.87)

unde  $\lambda_i$  sunt cantități complex conjugate, care apar în perechi, partea reală reprezentând coeficientul de amortizare, iar partea imaginară reprezentând pseudopulsaţia.

Se demonstreză [29] că parametrii  $\lambda_i$  se obțin rezolvând întâi sistemul liniar de ecuaţii:

$$
\begin{bmatrix} x_0 & x_1 & x_2 & \dots & x_{2n-1} \\ x_1 & x_2 & x_3 & \dots & x_{2n} \\ x_2 & x_3 & x_4 & \dots & x_{2n+1} \\ \dots & \dots & \dots & \dots & \dots \\ x_{2n-1} & x_{2n} & x_{2n+1} & \dots & x_{4n} \end{bmatrix} \begin{bmatrix} s_{2n} \\ s_{2n-1} \\ s_{2n-2} \\ \dots \\ s_1 \\ s_1 \end{bmatrix} = \begin{bmatrix} -x_{2n} \\ -x_{2n+1} \\ -x_{2n+2} \\ \dots \\ -x_{4n+1} \\ -x_{4n+1} \end{bmatrix}
$$
 (2.88)

Rezolvând sistemul obținem  $\{s_1, s_2, ..., s_{2n}\}\$ , cu care formăm apoi ecuația algebrică de gradul 2*n* :

$$
z^{2n} + s_1 z^{2n-1} + s_2 z^{2n-1} + \dots + s_{2n} = 0
$$
\n(2.89)

ale cărei soluții vor fi  $z_i = e_i = exp(\lambda_i \Delta t)$  (unde  $i = 1, 2, ..., 2n$ ). Pentru mişcările vibratorii, sunt de interes numai soluţiile complexe ale ecuaţiei.

Din acestea se obține imediat  $\lambda_k$ , luând logaritmul în complex:

$$
\lambda_k = Re \lambda_k + i Im \lambda_k = c_k + i p_k = \frac{1}{\Delta t} \ln z_k
$$

unde  $p_k$  respectiv  $c_k$  reprezintă pseudopulsațiile, respectiv factorii de amortizare. Trebuie să observăm că pseudopulsaţiile vor apare în perechi de semn contrar.

## **2.12 Estimarea spectrală cu varianţă minimă**

 Pentru cazul semnalelor complexe, zgomotoase există metode din care face parte metoda pe care o vom prezenta aici.

Metodele de estimare spectrală permit să se estimeze conținutul în frecvență al semnalelor complexe. Aceste metode pot fi parametrice şi neparametrice. Metodele parametrice investighează procesele stationare care pot fi descrise cu un număr redus de parametri, dând estimări ai acestor parametri. Din acestă categorie fac parte metodele auto-regresive şi cele auto-regresive cu medie mobilă.

 Metodele neparametrice permit să se calculeze conţinutul spectral al unui semnal fără nici o cunoașere inițială a conținutului semnalului și a parametrilor componentelor acestuia.

 Metoda de estimare spectrală cu varianţă minimă (ESVM) este o metodă neparametrică utilă pentru investigarea semnalelor cu conţinut zgomotos sau aleator, sau a semnalelor cu forme neregulate [18, 19, 90, 138]. Acestă metodă se mai numeşte metoda Capon.

 În această metodă se presupune doar că semnalul este compus dintr-un număr finit de semnale sinusoidale suprapuse peste zgomot.

Pentru a prezenta metoda vom nota cu  $y = x(t)$  un semnal complex în reprezentare temporală. Pentru pelucrarea pe computer semnalul va fi convertit într-o secventă discretă  $x(t<sub>i</sub>) = x(k\Delta t) = x(k)$  (unde  $k = 0,1,2,...N-1$ ) corespunzător momentelor discrete de timp, unde *N* reprezintă numărul de eşantioane, iar Δ*t* perioada de eşantionare.

Vom nota cu {...} vectorii coloană și cu [...] matricile. Vom nota cu (...)<sup>t</sup> the transpusa unei matrici sau vector, cu  $(...)$  complex conjugata unei matrici sau vector.

Conjugata hermitică este definită ca:

$$
(...)^{\dagger} = ((...)^{t})^* \tag{2.90}
$$

Şirul discret de eşantioane ale semnalului de mai sus poate fi scris ca un vector  $\{x\}$  de forma:

$$
\{x\} = \begin{cases} x_0 \\ x_1 \\ x_2 \\ \dots \\ x_{N-1} \end{cases}
$$
 (2.91)

Semnalele pot fi exprimate de asemenea în domeniul frecvență  $v = \omega/2\pi$ , cu ajutorul transformatei Fourier, care se scrie în cazul discret:

$$
\hat{y}(\omega) = \frac{1}{N} \sum_{k=0}^{N-1} y(k) e^{-i\omega k \hat{\alpha}}
$$
\n(2.92)

unde  $i\sqrt{-1}$   $\omega = \omega_m = m\omega_0$ ,  $m = -\frac{N}{2}, ..., -1, 0, 1, ..., \frac{N}{2}$ , și cu  $\omega_0 = 2\pi/\delta t$ ,  $\delta t$  fiind

perioada de eşantionare.

Densitatea spectrală de putere a semnalului poate fi scrisă ca:

$$
S(\omega) = y^*(\omega) y(\omega)
$$

Metoda de estimare spectrală cu varianță minimă presupune că semnalul investigat este o suprapunere de  $M$  semnale armonice cu pulsaţii  $\omega_m$  şi amplitudine complex<sup>ă</sup> *Am* :

$$
x(t) = \sum_{m=1}^{M} A_m e^{i\omega_m t} + z(t)
$$

unde *z*(*t*) este un zgomot a cărui valoare medie se presupune egală cu zero.

 Metoda de estimare spectrală cu varianţă minimă de ordinul *M* stabileşte *M* funcții de transfer  $h_m(t)$ , unde  $m=1,...,M$  reprezintă răspunsul a M filtre care minimizează varianţa semnalului de ieşire. Aceste filtre dau cea mai bună estimare a densităţii spectrale de putere a acestor componente armonice.

 În variabilă discretă, semnalul de ieşire *y*(*t*) a filtrului *m* poate fi scris în reprezentare temporală [18, 90]:

$$
y_m(j) = \sum_{k=0}^{L} x(j-k)h_i(k) = x^t h_i
$$
 (2.93)

unde *L* +1 este un întreg *L* < *N* , reprezentând numărul de puncte de integratre (sumare).

Transformata Fourier a funției de transfer  $h_m$  poate fi scrisă ca:

$$
\hat{h}_m(\omega) = \frac{1}{N} \sum_{k=0}^{N-1} h_m(k) e^{-i\omega k \hat{\alpha}}
$$

Pe de altă parte, funţia de autocorelaţie a unui semnal *x*(*t*) poate fi scrisă

$$
r(m) = r_m = \frac{1}{L+1} \sum_{k=0}^{L} x(k+m)x(k)
$$
 (2.94)

iar matricea de covarianţă:

ca:

$$
[R] = \begin{bmatrix} r(0) & r(1) & r(2) & \dots & r(L) \\ r(1) & r(2) & r(3) & \dots & r(L+1) \\ r(2) & r(3) & r(4) & \dots & r(L+2) \\ \dots & \dots & \dots & \dots & \dots \\ r(L) & r(L+1) & r(L+2) & \dots & r(2L) \end{bmatrix}
$$
 (2.95)

Varianţa semnalului de ieşire este:

$$
\rho_m = h_m^{\dagger} R h_m \tag{2.96}
$$

În scopul minimizării varianţei, se introduce funcţionala de cost:

$$
J_m = h_m^{\dagger} R h_m - \lambda (h_m^{\dagger} e_m - 1)
$$
 (2.97)

unde  $\lambda$  este un multiplicator Lagrange iar  $e_m$  este vectorul:

$$
{e}_m = \{1 \quad \exp(-i\omega_m) \quad \exp(i2\omega_m) \quad \dots \quad \exp(iL\omega_m)\}^t \tag{2.98}
$$

Prin minimizare rezultă  $\lambda$  și  $h_m$  [18, 90]:

$$
\lambda = \frac{1}{e_m^{\dagger} R^{-1} e_m}
$$

precum și densitatea spectrală de putere optimală [18, 90] a componentei  $\omega_m$ :

$$
S(\omega_m) = \frac{L+1}{e_m^{\dagger} R^{-1} e_m} \tag{2.99}
$$

Cea mai bună estimare a densității spectrale de putere a componentelor  $\omega_m$ este:

$$
S(\omega_m) = \frac{e_m^{\dagger} R^{-1} e_m}{e_m^{\dagger} R^{-2} e_m}
$$
 (2.100)

$$
E_{\theta} = \sum_{\nu_j=0}^{v_{max}} S_{\theta}(\nu_j)
$$
 (2.101)

 Acest parametru reprezintă un parametru de normare, necesar pentru normarea tuturor spectrelor obţinute prin minimizare.

# **3. UTILIZAREA TRANSFORMATEI WAVELET ÎN IDENTIFICAREA SISTEMELOR NELINIARE**

 Primele idei în domeniul analizei wavelet au apărut începând cu anul 1909 prin lucrările lui Haar, apoi după 1930 prin lucrările lui Littlewood şi Paley, iar după 1960 prin lucrările lui Weiss şi Coifman. Rezultatele au fost dezvoltate apoi de către Grossman, Morlet, Daubechies, Mallat și alții. Aplicațiile multiple ale analizei wavelet au fost găsite odată cu dezvoltarea și perfecționarea calculatoarelor [147, 100, 3].

 Traducerea termenului "wavelet" în limba română se face prin cuvântul "undină". Deoarece termenul în limba română are o răspândire redusă, majoritatea covârsitoare a literaturii de specialitate continând forma în limba engleză, în prezenta lucrare vom utiliza, pentru evitarea confuziilor, numai termenul wavelet.

#### **3.1. Baze ortogonale de funcţii**

 Vom considera că semnalele *x*(*t*) sunt funcţii de pătrat sumabil, adică integrala care defineşte produsul scalar:

$$
\langle x(t) | y(t) \rangle = \int_{-\infty}^{+\infty} x^*(t) y(t) dt \tag{3.1}
$$

unde  $x^*(t)$  reprezintă conjugata complexă a lui  $x(t)$ , norma funcției fiind definită din produsul scalar  $||x|| = \langle x(t) | x(t) \rangle^{1/2}$ . Funcțiile x vor fi de pătrat sumabil dacă:

$$
\langle x(t) \, | \, x(t) \rangle = M \langle \infty
$$

Observatie: în produsul scalar definit cu  $\langle x(t) | y(t) \rangle$ , se consideră că funcția care intră pe poziţia < *x*(*t*)| reprezintă complex conjugata funcţiei *x(t),* iar cea care este pe poziția  $|y(t)$  >, este  $y(t)$ .

Pentru astfel de funcții, considerăm că am găsit o bază de funcții  $e_1(x)$ ,  $(e_2(x), e_2(x),..., e_n(x),...,$  unde  $n \in N$  natural, cu proprietatea de ortogonalitate  $\langle e_i(t) | e_j(t) \rangle = \delta_{i,j}$ , cu  $i, j \in N$ , iar  $\delta_{i,j}$  reprezintă simbolul Kronecker. Cu ajutorul acestei baze funcțiile  $x(t)$  se pot dezvolta în serie:

$$
x(t) = \sum_{n=1}^{\infty} \alpha_n e_n = \sum_{n=1}^{\infty} \langle e_n(t) | x(t) \rangle e_n(t)
$$
 (3.2)

adică coeficienții *a*<sub>n</sub> se calculează cu ajutorul funcțiilor bazei:

$$
\alpha_n = \langle e_n(t) \, | \, x(t) \rangle = \int_{-\infty}^{+\infty} e_n^*(t) x(t) dt \tag{3.3}
$$

Mai exact, atât  $x(t)$  cât și funcțiile bazei  $e_k(t)$  (unde  $t \in R$  si  $n \in N$ ), aparțin spațiului Hilbert  $L<sub>2</sub>(R)$  [147, 100, 105, 88].

 Există multe baze ortonormale pentru analiza semnalelor. Se poate face de exemplu analiza cu ajutorul unei baze construite cu polinoame Hermite  $H_n$  [105, 2]:

$$
e_n(t) = \frac{1}{\sqrt{2^n n! \sqrt{\pi}}} \exp(-\frac{x^2}{2}) H_n(t),
$$

 Astfel, pentru semnalele periodice, cu perioada *T* este posibil să se construiască baze de forma  $e_n = \exp(in\omega t)$ , unde  $\omega = 2\pi/T$ , pentru  $n \in Z$ (întreg), sau prin dezvoltare, baze echivalente de forma cos(*n*ω*t*), sin(*n*ω*t*) . Aceste funcții sunt definite pe un interval de timp finit  $t \in [0,T)$ , astfel ca integrarea se face pe intervalul:

$$
\alpha_n = \langle e_n(t) \, | \, x(t) \rangle = \int_0^T e_n^*(t) x(t) dt \tag{3.4}
$$

 Un alt tip de analiză este cel cu transformata Fourier, a unei funcţii de timp *x*(*t*) , definită:

$$
X(\omega) = \int_{-\infty}^{+\infty} x(t) \exp(-i\omega t) dt =
$$
  

$$
\int_{-\infty}^{+\infty} x(t) \cos(\omega t) dt - i \int_{-\infty}^{+\infty} x(t) \sin(\omega t) dt
$$
  

$$
= X_R(\omega) + iX_I(\omega)
$$
 (3.5)

funcţiile bazei sunt dilatări ω*t* ale unor funcţii sinus şi cosinus (acoperind total domeniul timpului  $t \in R$ ), iar  $\omega = 2\pi$   $v = 2\pi/T$ ,  $v$  reprezentând frecventa. Transformata Fourier dă reprezentări în frecvenţă *X* (υ) ale semnalelor. S-au notat aici cu  $X_R$  și  $X_I$  transformatele în cosinus și sinus.

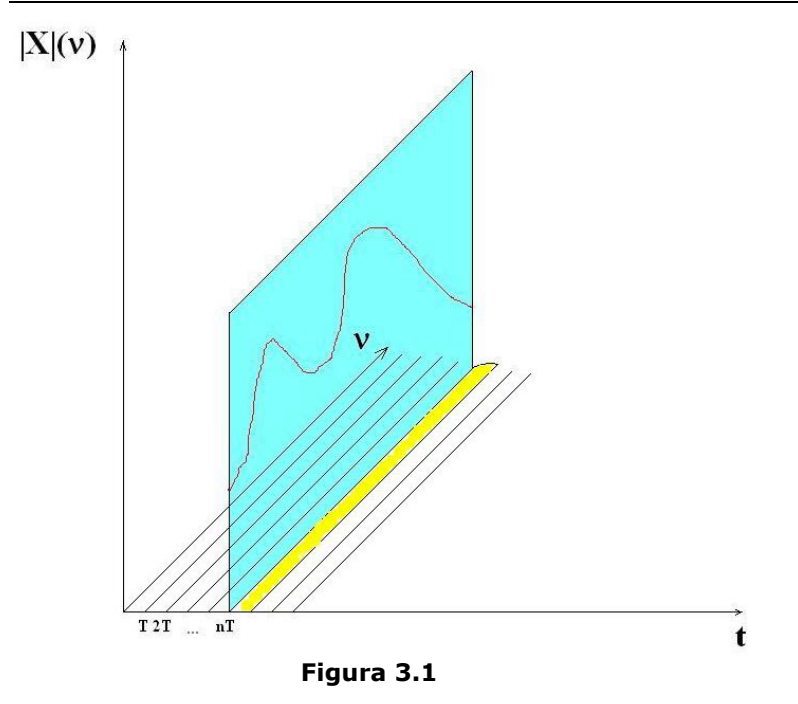

 La transformata Fourier scurtă, se produce de asemenea o dilatare in, însă domeniul timpului se obține prin celulare pe intervale de timp finite, datorită integrării pe un interval de timp limitat:

$$
X(T, \omega) = \int_{nT}^{(n+1)T} x(t) \exp(-i\omega t) dt
$$
  
= 
$$
\int_{nT}^{(n+1)T} x(t) \cos(\omega t) dt - i \int_{nT}^{(n+1)T} x(t) \sin(\omega t) dt
$$
 (3.6)  
= 
$$
X_R(T, \omega) + iX_I(T, \omega)
$$

unde  $n = 0, 1, 2, 3, \ldots$ , ca în fig. 3.1.

În acest caz, forma celulelor de acoperire a planului  $(t, v)$  este prezentată în Figura 3.2.a.

O altă formă de celulare a planului  $(t, v)$ , pentru transformarea Fourier scurtă, dacă luăm *T* =1 şi celulăm spaţiul după frecvenţă cu celule unitare, este prezentată în Figura 3.2.b.

 La acest tip de celulare se poate considera că funcţiile bazei sunt definite pe un interval finit şi compact:

$$
e_n = \begin{cases} \exp(i2\pi vt), & t \in [0,1), \\ 0, & t \notin [0,1), \end{cases}
$$

sau o bază formată din două mulţimi de funcţii sinus şi cosinus:

$$
e_{n,1} = \begin{cases} \cos(2\pi vt), & t \in [0,1), \\ 0, & t \notin [0,1) \end{cases}
$$

respectiv:

$$
e_{n,2} = \begin{cases} \sin(2\pi vt), & t \in [0,1), \\ 0, & t \notin [0,1), \end{cases}
$$

având proprietatea de ortogonalitate:

$$
\langle e_{m,i}(t) | e_{n,j}(t) \rangle = \delta_{i,j} \delta_{m,n},
$$

unde  $i, j = 1,2$  respectiv  $m, n \in \mathbb{Z}$ .

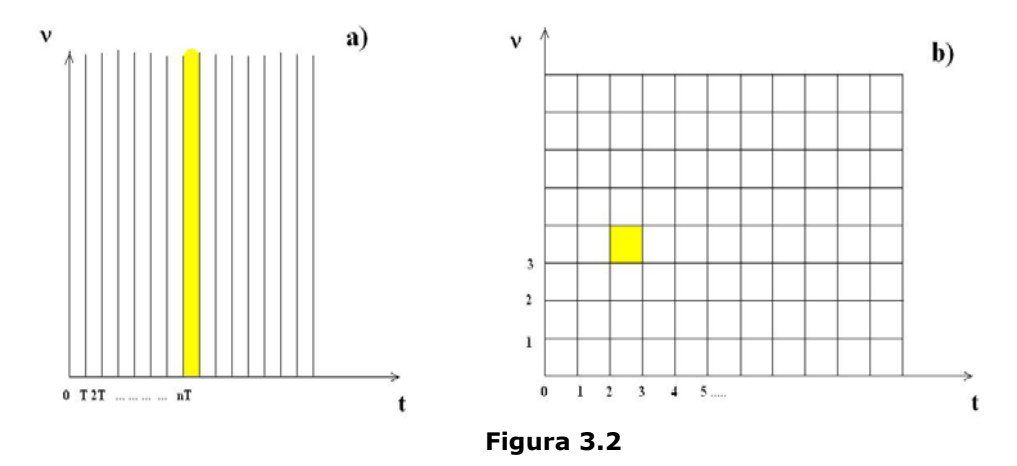

Pentru transformata wavelet se folosesc diferite translații temporale și dilatări ale unei funcţii Ψ(*t*) numită **wavelet mamă** împreună cu o funcţie de scalare. Dilatările ambelor mulţimi de funcţii de bază sunt posibile datorită localizării lor în frecvenţă, permiţându-ne astfel să obţinem informaţii în frecvenţă, despre semnalul analizat. Acest lucru conduce la cea mai mare diferență între cele două multimi ale functiilor de bază, localizate de timp. La transformata wavelet functiile de bază sunt compacte, pe un interval de timp finit, în timp ce la transformatele Fourier în sinus şi cosinus nu sunt. Această caracteristică permite transformatei wavelet să obțină despre un semnal informații în plus în timp și în frecvență.

Forma translatată în timp cu τ şi scalată cu ν se poate scrie:

$$
\Psi = \Psi(\nu t - \tau)
$$

având dimensiune de frecvenţă, ca în cazul transformatei Fourier scurte, dar de timp.

În figura 3.3 este prezentat cazul în care scalarea pe axa frecvenței se face prin dublarea intervalului, adică după puterile lui 2.

 Trebuie să mai notăm faptul că, similar transformării Fourier scurte, celularea se va face aici după întregii *2n ş*i *l*, primul având sens de frecvenţă sau scală, iar cel de-al doilea de întârziere după timp.

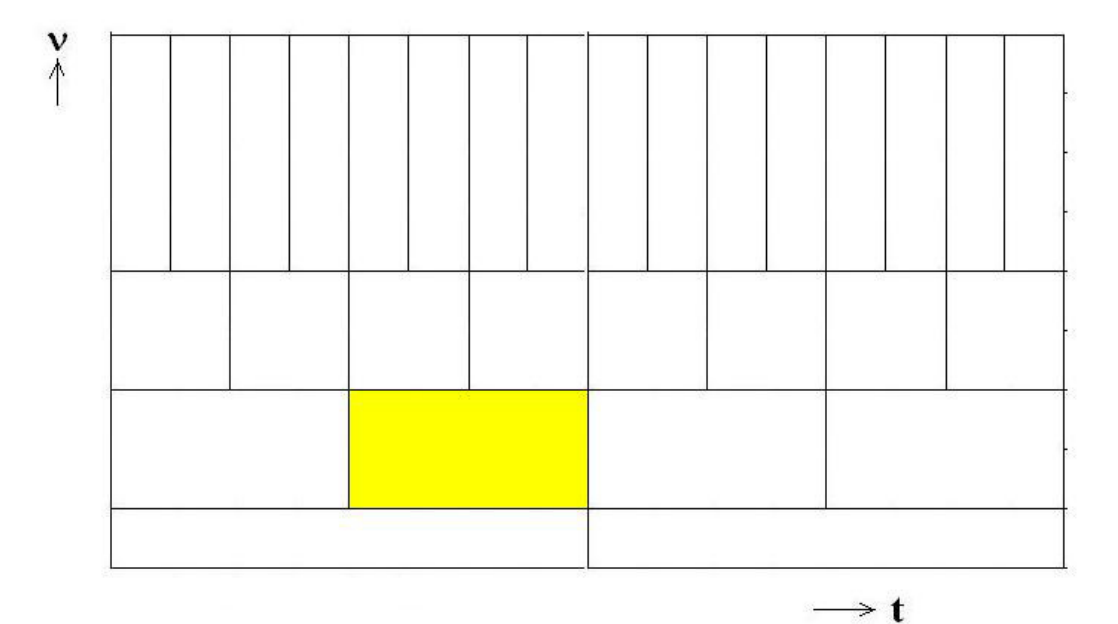

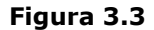

### **3.2 Analiza wavelet multirezoluţie**

 În cele ce urmează vom studia rezultatele obţinute în analiza wavelet multirezoluţie [3, 24, 88, 96], introdusă de Mallat şi Meyer [105, 2, 88, 96].

Aplicații ale acestei metode în identificarea sistemelor liniare și neliniare au fost făcute într-o serie de lucrări [34, 62, 37, 52, 141, 142].

 S-a arătat că wavelet mamă translatate în timp şi scalate în domeniul frecvenţă:

$$
e_{nl} = \Psi(2^n t - l) \tag{3.7}
$$

formează o bază ortonormată:

$$
\langle \Psi(2^n t - l) | \Psi(2^{n'} t - l') \rangle = \delta_{nn'} \delta_{ll'}
$$

 $\delta$  fiind simbolul lui Kronecker.

 Astfel, rezultă că un semnal *x*(*t*) , reprezentând o funcţie de pătrat sumabil (  $x \in L<sub>2</sub>(R)$ ), se poate dezvolta în serie după baza formată de funcțiile wavelet de forma  $e_{nl} = \Psi(2^n t - l) \in L_2(R)$ :

$$
x(t) = \sum_{l=-\infty}^{\infty} \sum_{n=-\infty}^{\infty}  \Psi(2^n t - l)
$$
  
= 
$$
\sum_{l=-\infty}^{\infty} \sum_{n=-\infty}^{\infty} \alpha_{nl} \Psi(2^n t - l)
$$
 (3.8)

unde coeficienţii dezvoltării în serie se calculează:

$$
\alpha_{nl} = \langle x(t) | \Psi(2^n t - l) \rangle = \int_{-\infty}^{\infty} x^*(t) \Psi(2^n t - l) dt.
$$
 (3.9)

 Dezvoltarea în serie (3.8) este însă rezultatul une analize mai complexe numită analiza wavelet multirezoluţie [24, 88, 96] de care ne vom ocupa pe scurt în cele ce urmează.

Pentru funcțiile din spațiul  $x(t)$  Hilbert  $L_2$  se poate construi o structură multirezoluție de subspații închise de funcții  $V_n \subset L_2(R)$ , (unde *n* este un indice întreg *n*∈ *Z* ), cu proprietăţile:

1) Incluziune, de forma:

$$
\ldots \subset V_{-2} \subset V_{-1} \subset V_0 \subset V_1 \subset V_2 \subset \ldots \subset V_n \ldots
$$

2) Completitudine (separabil şi dens):

$$
\bigcap_{n\in Z} V_n = \{0\}
$$

$$
\bigcup_{n\in Z} V_n = L_2(R)
$$

3) Scalare, adică pentru orice funcție  $f(t)$  din spațiul Hilbert există proprietatea de scalare, adică pentru orice funcție  $f(t) \in V_n$ , unde  $n \in \mathbb{Z}$  rezultă:

$$
f(2t) \in V_{n+1},
$$

4) Existență a bazei. Aceasta înseamnă că există o funcție  $\Phi(t) \in V_0$ , mulțimea de funcţii:

$$
\Phi_{nl}(t) = \frac{1}{\sqrt{2^n}} \Phi(2^{-n}t - l)
$$

unde *, cu proprietatea de ortonormare:* 

$$
<\Phi_{_{nl}}(t)\,|\,\Phi_{_{nl^{\prime}}}(t)\!>=\delta_{_{ll^{\prime}}}.
$$

 O proprietate importantă a funcţiilor de scalare este aceea că dacă avem în  $V_0$  o funcţie de scalare Ψ(*t*), în  $V_1$  vom avea o bază Φ(2*t* − *k*), unde  $k \in Z$ , în care putem dezvolta

$$
\Phi(t) = \sum_{n=-\infty}^{\infty} \gamma_k \Phi(2t - k)
$$

această ecuație numindu-se ecuație de scalare (dilatare). Coeficienții  $\gamma_k$  se calculează din produsul scalar  $\gamma_k = \langle \Phi(t) | \Phi(2t - k) \rangle$ .

Ultima relaţie mai arată că funcţia Φ $(2t - k) ∈ V_1$  formează o bază în  $V_0$ .

Din (3.8) și (3.9) rezultă că dezvoltarea în serie de funcții wavelet este greu de manipulat deoarece sumarea se face după o dublă sumă infinită, adică după *n* = −∞,...,−2,−1,0,1,2,... +∞ și *l* = −∞,...,−2,−1,0,1,2,... +∞. Pe baza analizei multirezoluţie [105, 24, 88, 96] dezvoltarea (3.8) poate fi restrânsă sub o formă mai simplă, comprimând un mare număr de termeni în termenul care conține  $\Phi(t)$ .

Relaţia (3.8) se mai poate scrie sub forma:

$$
x(t) = \beta_0 \Phi(t) + \sum_{l=0}^{2^n} \sum_{n=0}^{\infty} \beta_{2^n + l} \Psi(2^n t - l)
$$
 (3.10)

unde  $\Phi(t)$  este funcția de scară, iar coeficienții dezvoltării sunt legați de cei din (3.9) sub forma:  $\beta_{2^n+l} = \alpha_{nl}$ .

 Dezvoltarea (3.10) se poate aranja ca o serie de produse de vectori (matrice linie):

$$
x(t) = \beta_0 \Phi(t) + \beta_1 \Psi(t)
$$

$$
+ [\beta_2, \beta_3] \left[ \Psi(2t) \right]
$$

$$
\Psi(2t-1)
$$

$$
+ [\beta_4, \beta_5, \beta_6, \beta_7] \begin{bmatrix} \Psi(4t) \\ \Psi(4t-1) \\ \Psi(4t-2) \\ \Psi(4t-3) \end{bmatrix}
$$

 $+\ldots$ 

$$
+ [\beta_{2^{k}}, \beta_{2^{k}+1}, ..., \beta_{2^{k+1}-1}] \begin{bmatrix} \Psi(2^{k} t) \\ \Psi(2^{k} t - 1) \\ ... \\ \Psi(2^{k} t - 2^{k} + 1) \end{bmatrix}
$$

$$
\ldots + \beta_{2^{n}+l} \Psi(2^{n}t - l) + \ldots,
$$
\n(3.11)

sau sub forma unei serii

$$
x(t) = \beta_0 \Phi_0 + \beta_1 \Psi_1 + \beta_2 \Psi_2 + \dots + \beta_n \Psi_n + \dots,
$$
 (3.12)

Coeficienţii dezvoltării (3.12) se calculează cu relaţiile:

$$
\beta_0 = \int_{-\infty}^{\infty} x(t) \Phi(t) dt, \qquad \beta_{2^n + l} = 2^n \int_{-\infty}^{\infty} x(t) \Psi(2^n t - l) dt,
$$
 (3.13)

ultima relație fiind valabilă pentru  $2^n + l \neq 0$ .

Vom mai nota faptul că funcția de scalare  $\Phi$  se mai numește și funcție wavelet tată.

 Vom mai nota în final că la rândul ei, funcţia de scalare se poate dezvolta în serie:

$$
\Phi(t) = \sum_{n=0}^{N-1} \gamma_n \Phi(2t - n)
$$

La rândul său funcția wavelet tată se poate dezvolta în serie de funcții wavelet mamă, sub forma:

$$
\Psi(t) = \sum_{n=0}^{N-1} (-1)^n \gamma_n \Phi(2t + n - N + 1)
$$
\n(3.14)

unde coeficienții  $\gamma_n$  reprezintă niște coeficienți care exprimă dezvoltarea în serie a funcţiei de transfer a unui filtru. Aici *N* se numeşte *ordinul filtrului*.

Funcția  $\Phi$  trebuie să îndeplinească condiția de admisibilitate:

$$
\int_{R} \Phi(t)dt = 1\tag{3.15}
$$

Functiile wavelet mamă cele mai frecvent folosite sunt cele Haar, Daubechies, Coiflet şi Simlet.

Astfel, pentru funcția Haar avem:

$$
\Psi(t) = \begin{cases}\n1 & t \in [0, 1/2) \\
-1 & t \in [1/2, 1) \\
0 & t \notin [0, 1)\n\end{cases}
$$
\n
$$
\Phi(t) = \begin{cases}\n1 & t \in [0, 1) \\
0 & t \notin [0, 1)\n\end{cases}
$$

## **3.3. Utilizarea transformatei wavelet discrete la identificarea sistemelor liniare şi neliniare**

#### **3.3.1. Cazul cu un grad de libertate**

 Transformata wavelet discretă poate fi utilizată cu foarte bune rezultate la identificarea sistemelor liniare și neliniare [38, 165, 132].

Vom considera un sistem vibrant neliniar care descrie oscilatii fortate, cu un grad de libertate de forma:

$$
m\ddot{x}(t) + c\dot{x}(t) + kx(t) + N(x, \dot{x}) = F(t)
$$
\n(3.16)

unde *m* este masa, *c* reprezintă constanta de amortizare, *k* reprezintă constanta elastică,  $F(t)$  reprezintă o forță perturbatoare de formă cunoscută, iar  $N(x, \dot{x})$ este o funcţie neliniară de poziţia *x* şi viteza *x* .

 Funcţia neliniară poate fi dezvoltată în serie de puteri după poziţia *x* şi viteza instantanee *x* . Dezvoltarea aceasta poate fi făcută de exemplu prin dezvoltare în serie Taylor în jurul originii:

$$
N(x, \dot{x}) = \sum_{i=0}^{\infty} \sum_{j=0}^{\infty} x^{i} i! \dot{x}^{j} j! \left(\frac{d^{i} N}{d x^{i}}\right)_{x=0, \dot{x}=0} \left(\frac{d^{j} N}{d x^{j}}\right)_{x=0, \dot{x}=0} = \sum_{n=0}^{\infty} \alpha_{n} x^{n} (t) + \sum_{m=0}^{\infty} \beta_{m} \dot{x}^{m} (t) + \sum_{n=1}^{\infty} \sum_{m=1}^{\infty} \gamma_{n+m} x^{n} (t) \dot{x}^{m} (t) \tag{3.17}
$$

 Ecuaţia de mişcare (3.16) poate fi scrisă în formă dezvoltată, după relaţia (3.17). Suplimentar vom mai înlocui:

$$
k + \alpha_1 \rightarrow k
$$
,  $c + \beta_1 \rightarrow c$ ,  $F - \alpha_0 - \beta_0 \rightarrow F$ , (3.18)

 Astfel din (3.16), (3.17) şi (3.18) rezultă forma dezvoltată după puteri ale lui  $x$  și  $\dot{x}$  a ecuației de miscare:

$$
m\ddot{x}(t) + c\dot{x}(t) + kx(t) + \sum_{n=2}^{\infty} \alpha_n x^n(t) +
$$
  
+ 
$$
\sum_{m=2}^{\infty} \beta_m \dot{x}^m(t) + \sum_{n=1}^{\infty} \sum_{m=1}^{\infty} \gamma_{n+m} x^n(t) \dot{x}^m(t) = F(t)
$$
(3.19)

 În cele mai multe cazuri dezvoltările în serie din (3.19) se pot limita la un număr redus de termeni. Sunt de asemenea multe cazuri de oscilatori la care apar câţiva termeni conţinând puterile lui *x* şi *x* , cum ar fi în cazul binecunoscut al ecuaţiilor Duffing sau van der Pol.

Problema care o punem în această sectiune este identificarea parametrilor unui model descris de ecuaţia de forma generală (3.19). Această problemă revine la stabilirea din date experimentale, prin măsurarea lui *x*(*t*) , a celor mai potriviţi parametri  $m, c, k, \alpha_n, \beta_m$  și  $\gamma_k$  din ecuația (3.19), astfel încât ecuația (3.19) să descrie cel mai bine sistemul experimental care are ca răspuns *x*(*t*) .

 Pentru aceasta vom utiliza dezvoltarea wavelet discretă dezvoltată în serie de funcţii a tuturor termenilor ecuaţiei (3.16), de forma (3.17) sau (3.19). Astfel vom putea dezvolta fiecare termen în parte sub forma:

$$
\ddot{x} = \sum_{n=1}^{\infty} \langle \dot{x} \rangle_n \Psi_n = \sum_{n=1}^{\infty} \dot{x}_n \Psi_n,
$$
  
\n
$$
\dot{x} = \sum_{n=1}^{\infty} \langle \dot{x} \rangle_n \Psi_n = \sum_{n=1}^{\infty} \dot{x}_n \Psi_n,
$$
  
\n
$$
x = \sum_{n=1}^{\infty} \langle x \rangle_n \Psi_n = \sum_{n=1}^{\infty} x_n \Psi_n,
$$
  
\n
$$
x^2 = \sum_{n=1}^{\infty} \langle x^2 \rangle_n \Psi_n = \sum_{n=1}^{\infty} x_n^2 \Psi_n,
$$
  
\n
$$
x^k = \sum_{n=1}^{\infty} \langle x^k \rangle_n \Psi_n = \sum_{n=1}^{\infty} x_n^k \Psi_n,
$$
\n(3.20)

...

$$
\dot{x}^2 = \sum_{n=1}^{\infty} \langle \dot{x}^2 \rangle_n \Psi_n = \sum_{n=1}^{\infty} \dot{x}_n^2 \Psi_n,
$$

$$
\dot{x}^m = \sum_{n=1}^{\infty} \langle \dot{x}^m \rangle_n \Psi_n = \sum_{n=1}^{\infty} \dot{x}_n^m \Psi_n,
$$

...

...

...

$$
x\dot{x} = \sum_{n=1}^{\infty} \langle x\dot{x} \rangle_n \Psi_n = \sum_{n=1}^{\infty} (x\dot{x})_n \Psi_n,
$$

$$
x^k \dot{x}^m = \sum_{n=1}^{\infty} \langle x^k \dot{x}^m \rangle_n \Psi_n = \sum_{n=1}^{\infty} (x^k \dot{x}^m)_n \Psi_n,
$$

$$
F(t) = \sum_{n=1}^{\infty} \langle F \rangle_n \Psi_n = \sum_{n=1}^{\infty} F_n \Psi_n.
$$

În relațiile (3.19) s-a notat cu  $\leq F>_{_n}$ , sau cu  $F_n$  coeficientul dezvoltării în serie după  $\Psi_n$  a funcției  $F(t)$ .

Rezultă că ecuaţia (3.20) poate fi pusă sub forma matricială:

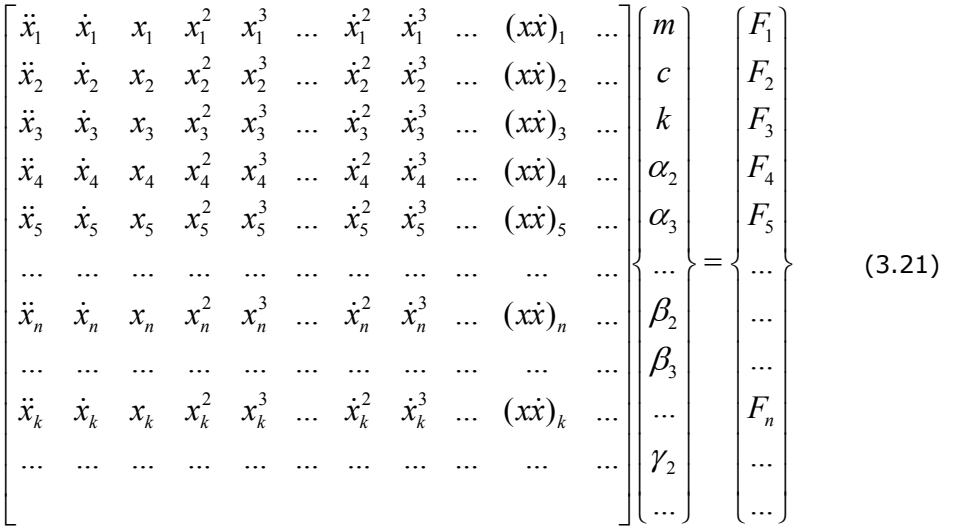

care mai poate fi scrisă formal sub forma:

$$
[X]\{q\} = \{F\}
$$
\n
$$
(3.22)
$$

unde  $[X]$  este o matrice pătrată infinită,  $\{q\}$  este un vector coloană, reprezentând parametrii modelului, iar {*F*} este un vector coloană, reprezentând coeficienţii dezvoltării fortei perturbatoare.

 Trebuie să mai subliniem că de fapt, riguros, ecuaţia (3.18) se poate scrie ca o serie de ecuaţii matriciale de forma (3.22), sistemul de ecuaţii fiind supradeterminat.

 În plus, trebuie să mai subliniem că deşi dimensiunea matricii este infinită, în cazurile practice dezvoltarea în serie a termenului neliniar *N*(*x*, *x*) se reduce la un număr limitat de termeni, făcând ca matricile să fie finite, matricea [*X* ] fiind pătrată.

Sistemul (3.21) fiind supradeterminat, soluțiile  $\{q\}$  pot fi determinate cu metoda celor mai mici pătrate. Aplicând această metodă rezultă:

$$
\{q\} = ([X]^{t}[X])^{-1}[X]^{t}\{F\}
$$
\n(3.23)

unde cu  $\left[\ldots\right]^{-1}$  s-a notat matricea inversă, iar cu  $\left[\ldots\right]^{t}$  matricea transpusă.

 Din punct de vedere experimental trebuie să măsurăm şi să achiziţionăm semnalul *x*(*t*) reprezentând parametrul de poziţie instantanee a sistemului studiat precum şi forţa de excitaţie *F*(*t*) . Vom calcula derivatele *x*(*t*) şi *x*(*t*) ale semnalului achizitionat. Urmează apoi o etapă de dezvoltare în serie de wavelet a semnalului cu (3.20), rezultând coeficienții numerici  $x_k, \dot{x}_k, ...$  ai matricii  $[X]$ 

precum şi componentele *Fn* ai vectorului {*F*} din (3.21) sau (3.22). Parametrii estimaţi ai modelului {*q*} rezultă din ecuaţia matricială (3.23).

# **3.3.2. Cazul cu** *n* **grade de libertate**

 Vom considera un sistem vibrant neliniar cu *n* grade de libertate. Vom nota cu  $\{x(t)\}\$  vectorul *n*-dimensional al variabilelor de poziție, asupra căruia se aplică vectorul fortelor perturbatoare  ${F(t)}$ :

$$
\left\{x(t)\right\} = \begin{cases} x_1(t) \\ x_2(t) \\ x_3(t) \\ \dots \\ x_n(t) \end{cases} \qquad \left\{F(t)\right\} = \begin{cases} F_1(t) \\ F_2(t) \\ F_3(t) \\ \dots \\ F_n(t) \end{cases} \qquad (3.24)
$$

 Ecuaţia matriceală de mişcare a vibraţiilor neliniare forţate cu amortizare vâscoasă se scrie sub forma:

$$
[m]{x} + [c]{x} + [k]{x} + {N} = {F(t)}
$$
\n(3.25)

unde [m] este matricea de inertie:

$$
[m] = \begin{bmatrix} m_1 & 0 & \dots & 0 \\ 0 & m_2 & \dots & 0 \\ \dots & \dots & \dots & \dots \\ 0 & 0 & \dots & m_n \end{bmatrix}
$$

[*k*] este matricea de rigiditate

$$
[k] = \begin{bmatrix} k_{11} & k_{12} & k_{13} & \dots & k_{1n} \\ k_{21} & k_{22} & k_{23} & \dots & k_{2n} \\ \dots & \dots & \dots & \dots & \dots \\ k_{n1} & k_{n2} & k_{n3} & \dots & k_{nn} \end{bmatrix}
$$

iar [*c*] este matricea de amortizare:

⎥ ⎥ ⎥ ⎥  $\overline{\phantom{a}}$ ⎤  $\mathsf I$  $\mathsf I$  $\mathsf I$  $\mathsf I$ ⎣  $\mathsf I$  $n_1$   $\mathcal{C}_{n2}$   $\mathcal{C}_{n3}$   $\ldots$   $\mathcal{C}_{nn}$ *n n*  $c_{n1}$   $c_{n2}$   $c_{n3}$  ... *c*  $c_{21}$   $c_{22}$   $c_{23}$  ... *c*  $c_{11}$   $c_{12}$   $c_{13}$  ... *c c* ... ... ... ... ... ... ... ...  $[c] =$ 1  $C_{n2}$   $C_{n3}$ 21  $\epsilon_{22}$   $\epsilon_{23}$  ...  $\epsilon_{2}$  $v_{12}$   $v_{13}$  ...  $v_{1}$ 

În aceste matrice  $x_k(t)$  este parametrul de poziție al corpului  $k$ ,  $m_k$  este masa sau momentul de inerție al corpului  $k$ ,  $k_{ij}$  reprezintă constantele elastice ale elementelor elastice care compun sistemul,  $c_{ij}$  reprezintă constantele de amortizare ale diferitelor elemente amortizoare.

 Datorită principiului acţiunii şi reacţiunii matricile [*k*] şi [*c*] sunt simetrice, iar [*m*] este de obicei diagonală.

 În cele ce urmează vom nota cu litere greceşti componentele vectorilor {*x*} şi {*x*} , adică:

$$
\{x\}^t = \{x_1, \ldots, x_{\mu}, \ldots, x_n\}, \qquad \{\dot{x}\}^t = \{\dot{x}_1, \ldots, \dot{x}_{\nu}, \ldots, \dot{x}_n\}.
$$

 În (3.25) termenul {*N*} reprezintă un vector coloană *n* -dimensional, care depinde neliniar de vectorul pozițiilor instantanee ale corpurilor sistemului  $\{x\}$  și de vectorul vitezelor instantanee {*x*} :

$$
\{N\} = \begin{cases} N_1(\{x\}, \{x\}) \\ N_2(\{x\}, \{x\}) \\ N_3(\{x\}, \{x\}) \\ \dots \\ N_n(\{x\}, \{x\}) \end{cases}
$$
(3.26)

În acest caz, componenta  $N_l(\{x\},\{x\})$  a vectorului neliniar  $\{N\}$  poate fi dezvoltată în serie Taylor în jurul originii, după puterile vectorilor {*x*} şi {*x*} sub forma:

$$
N_{l}(\{x\},\{\dot{x}\}) = N_{l}(\{0\},\{0\}) +
$$
  
+ 
$$
\sum_{\nu=1}^{n} \sum_{i=1}^{\infty} \frac{x_{\nu}^{i}}{i!} \frac{\partial^{i} N}{\partial x_{\nu}^{i}}|_{\{x\}=\{0\},\{\dot{x}\}=\{0\}} + \sum_{\mu=1}^{n} \sum_{j=1}^{\infty} \frac{x_{\mu}^{j}}{j!} \frac{\partial^{j}}{N \partial x_{\mu}^{j}}|_{\{x\}=\{0\},\{\dot{x}\}=\{0\}}
$$
3.3 - Utilizarea transformatei wavelet discrete la identificarea sistemelor liniare şi neliniare 73

$$
+\sum_{\nu=1}^{n} \sum_{\mu=1}^{n} \sum_{i=1}^{\infty} \sum_{j=1}^{\infty} \frac{x_{\nu}^{i}}{i!} \frac{\dot{x}_{\mu}^{j}}{j!} \left(\frac{\partial^{i+j}}{\partial x_{\nu}^{i} \partial x_{\mu}^{j}} N_{l}\right)_{\{x\}=\{0\},\{x\}=\{0\}} + ...
$$
\n(3.27)

pentru  $l = 1, 2, ..., n$ , relație în care s-a notat cu  $\{0\}$  vectorul *n* dimensional cu toate componentele nule. Mai precizăm că următorii termeni ai dezvoltării conţin produse de trei factori de forma  $x^k_{\rho} x^i_{\nu} x^j_{\mu}$  și  $x^i_{\nu} x^j_{\mu} x^k_{\rho}$  ș. a. m. d.

Relaţia (3.27) va putea fi scrisă în final pe componente ca o serie de puteri:

$$
N_{l}(\{x\},\{\dot{x}\}) = \sum_{\nu=1}^{n} \sum_{k=2}^{\infty} \alpha_{\nu k}^{l} x_{\nu}^{k}(t) + \sum_{\mu=1}^{n} \sum_{m=2}^{\infty} \beta_{\mu m}^{l} \dot{x}_{\mu}^{m}(t) + + \sum_{\nu=1}^{n} \sum_{\mu=1}^{n} \sum_{k=1}^{\infty} \sum_{m=1}^{\infty} \gamma_{\nu \mu k m}^{l} x_{\nu}^{k}(t) \dot{x}_{\mu}^{m}(t) + T_{l}^{sup} + T_{l}^{lin}
$$
(3.28)

În ultima relaţie coeficienţii  $\alpha_{\nu k}^l$ ,  $\beta_{\mu m}^l$  și  $\gamma_{\nu \mu k m}^l$  reprezintă parametrii sistemului dinamic, care descriu proprietăţile neliniare ale sistemului dinamic. În cazul cel mai general numărul acestor parametrii este foarte mare deoarece indicii iau valorile  $l = 1, 2, ..., n$ , respectiv  $\mu, \nu = 1, 2, ..., n$  și  $k, m = 2, 3, ..., \infty$ .

Termenul  $T_l^{sup}$  reprezintă un termen de ordin superior celor în  $\alpha, \beta$  și  $\gamma$ obţinut din alte produse de puteri ale lui  $x_{\nu}$  și  $\dot{x}_{\mu}$ , de forma

$$
T_l^{sup} = \sum_{\nu_1=1}^n \sum_{\nu_i=1}^n \sum_{\mu_1=1}^n \sum_{\mu_j=1}^n \sum_{n_1,n_2,\dots=1}^\infty \sum_{m_1,m_2,\dots=1}^\infty \omega_{\nu_1\nu_2\dots\nu_i\mu_1\mu_2\dots\mu_jn_1\dots n_i m_1\dots m_j}^{\circ} x_{\nu_1}^{n_1} x_{\nu_2}^{n_2} \dots x_{\nu_i}^{n_i} x_{\mu_1}^{m_1}(t) \dot{x}_{\mu_2}^{m_2}(t) \dots \dot{x}_{\mu_j}^{m_j}(t),
$$

unde  $i + j > 2$  iar  $n_1 + n_2 + ... n_i + m_1 + m_2 + ... + m_j > 2$ . Pentru simplificare în cele ce urmează vom omite efectele termenului  $T_l^{sup}$ .

A fost separat în dezvoltarea (3.28) termenul  $T_l^{lin}$ , care conține termenul liber şi termenii având puterea întâi după pozițiile instantanee  $x_{\nu}(t)$  și vitezele instantanee  $\dot{x}_u(t)$  :

$$
T_l^{lin} = f_l + \sum_{\nu=1}^n \alpha_{\nu 1}^l x_\nu(t) + \sum_{\mu=1}^n \beta_{\mu 1}^l \dot{x}_\mu(t)
$$
 (3.29)

Punând şi în acest caz:

$$
k_{1v} + \alpha_{v1}^l \rightarrow k_{1v}, \qquad c_{l\mu} + \beta_{\mu1}^l \rightarrow c_{l\mu}, \qquad F_l - f_l \rightarrow F_l,
$$
 (3.30)

linia *l* din ecuaţia matricială (3.25) se scrie sub forma:

$$
m_l \ddot{x}_l + \sum_{\mu=1}^n c_{l\mu} \dot{x}_\mu + \sum_{\nu=1}^n k_{l\nu} x_\nu + \sum_{\nu=1}^n \sum_{k=2}^\infty \alpha_{l\kappa}^l x_\nu^n(t) + \sum_{\mu=1}^n \sum_{m=2}^\infty \beta_{\mu m}^l \dot{x}_\mu^m(t)
$$
  
+ 
$$
\sum_{\nu=1}^n \sum_{\mu=1}^n \sum_{k=1}^\infty \sum_{m=1}^\infty \gamma_{\nu\mu k m}^l x_\nu^k(t) \dot{x}_\mu^m(t) = F_l(t)
$$
(3.31)

unde  $l = 1, 2, ..., n$ .

 În continuare vom aborda problema identificării parametrilor sistemului neliniar cu *n* grade de libertate, descris de modelul (3.25), pus pentru aplicaţii sub forma (3.31).

 Din punct de vedere experimental, putem măsura poziţiile instantanee  $x_{n}(t)$  (unde  $v=1,2,...,n$ ) cu ajutorul unor senzori de poziție, sub forma unor semnale pe care le vom achiziţiona. Din aceste semnale putem calcula vitezele şi acceleraţiile instantanee  $\dot{x}_{\mu}$  și  $\ddot{x}_{\lambda}$  (unde  $\mu, \lambda = 1, 2, ..., n$ ).

 Aceste semnale se pot dezvolta în serie de funcţii wavelet. Vom nota astfel expresiile următoarelor semnale dezvoltate în serie:

$$
\ddot{x}_{\nu} = \sum_{N=1}^{\infty} \langle \ddot{x}_{\nu} \rangle_{N} \Psi_{N} = \sum_{N=1}^{\infty} (\ddot{x}_{\nu})_{N} \Psi_{N},
$$
\n
$$
\dot{x}_{\nu} = \sum_{N=1}^{\infty} \langle \dot{x}_{\nu} \rangle_{N} \Psi_{N} = \sum_{N=1}^{\infty} (\dot{x}_{\nu})_{N} \Psi_{N},
$$
\n
$$
x_{\nu} = \sum_{N=1}^{\infty} \langle x_{\nu} \rangle_{N} \Psi_{N} = \sum_{N=1}^{\infty} (x_{\nu})_{N} \Psi_{N},
$$
\n
$$
x_{\nu}^{2} = \sum_{N=1}^{\infty} \langle x_{\nu}^{2} \rangle_{N} \Psi_{N} = \sum_{N=1}^{\infty} (x_{\nu}^{2})_{N} \Psi_{N},
$$
\n
$$
x_{\nu}^{k} = \sum_{N=1}^{\infty} \langle x_{\nu}^{k} \rangle_{N} \Psi_{N} = \sum_{N=1}^{\infty} (x_{\nu}^{k})_{N} \Psi_{N},
$$
\n(3.32)

3.3 - Utilizarea transformatei wavelet discrete la identificarea sistemelor liniare şi neliniare 75

$$
\dot{x}_{\nu}^{2} = \sum_{N=1}^{\infty} \langle x_{\nu}^{2} \rangle_{N} \Psi_{N} = \sum_{N=1}^{\infty} (x_{\nu}^{2})_{N} \Psi_{N},
$$
\n
$$
\dot{x}_{\nu}^{m} = \sum_{N=1}^{\infty} \langle x_{\nu}^{m} \rangle_{N} \Psi_{N} = \sum_{N=1}^{\infty} (\dot{x}_{\nu}^{m})_{N} \Psi_{N},
$$
\n
$$
x_{\nu} \dot{x}_{\mu} = \sum_{N=1}^{\infty} \langle x_{\nu} \dot{x}_{\mu} \rangle_{N} \Psi_{N} = \sum_{N=1}^{\infty} (x_{\nu} \dot{x}_{\mu})_{N} \Psi_{N},
$$
\n
$$
x_{\nu}^{k} \dot{x}_{\mu}^{m} = \sum_{N=1}^{\infty} \langle x_{\nu}^{k} \dot{x}_{\mu}^{m} \rangle_{n} \Psi_{N} = \sum_{N=1}^{\infty} (x_{\nu}^{k} \dot{x}_{\mu}^{m})_{N} \Psi_{N},
$$
\n
$$
F_{l}(t) = \sum_{N=1}^{\infty} \langle F_{l} \rangle_{N} \Psi_{N} = \sum_{N=1}^{\infty} (F_{l})_{N} \Psi_{N}.
$$

 Introducând (3.32) în (3.33) putem separa ecuaţia (3.32) într-un sistem de ecuaţii liniare în parametrii de determinat ai modelului. Ecuaţia corespunzătoare liniei *l* și termenului Ψ<sub>*N*</sub> va fi:

$$
m_{l}(\ddot{x}_{l})_{N} + \sum_{\mu=1}^{n} c_{l\mu}(\dot{x}_{\mu})_{N} + \sum_{\nu=1}^{n} k_{l\nu}(x_{\nu})_{N} + \sum_{\nu=1}^{n} \sum_{k=2}^{\infty} \alpha_{\nu k}^{l}(x_{\nu}^{k})_{N} + \sum_{\mu=1}^{n} \sum_{m=2}^{\infty} \beta_{\mu m}^{l}(\dot{x}_{\mu}^{m})_{N}
$$

$$
+ \sum_{\nu=1}^{n} \sum_{\mu=1}^{n} \sum_{k=1}^{\infty} \sum_{m=1}^{\infty} \gamma_{\nu \mu k m}^{l}(x_{\nu}^{k})_{N}(\dot{x}_{\mu}^{m})_{N} = (F_{l})_{N}, \qquad (3.33)
$$

unde  $N = 1, 2, 3, ...$ 

 Astfel pentru linia *l* din sistemul de ecuaţii (3.25) sub formă (3.31) vom avea sistemul matricial:

$$
[Xl]{ql} = {Fl}, \t(3.34)
$$

unde

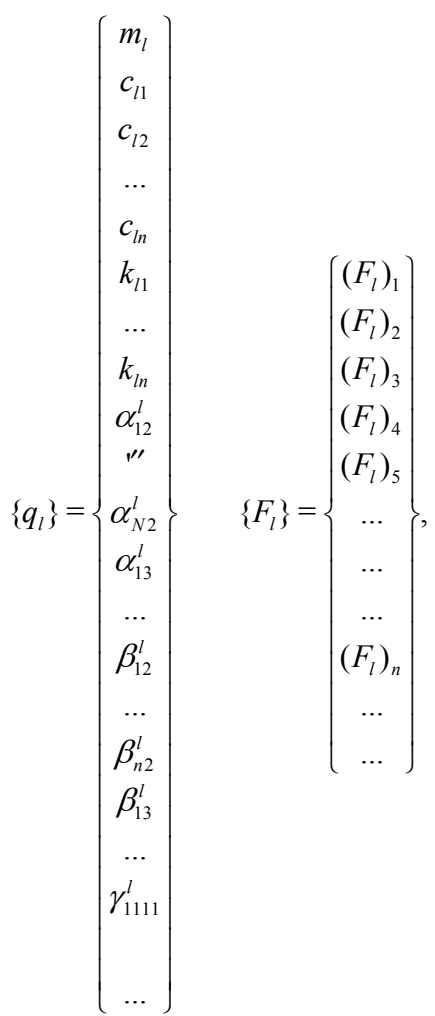

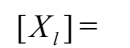

$$
\begin{bmatrix}\n(\ddot{x}_l)_1 & (\dot{x}_1)_{1}...\dot(x_n)_1 & (x_1)_{1}...\dot(x_n)_1 & (x_1^2)_{1}...\dot(x_n^2)_{1}...\dot(x_n^2)_1...\dot(x_n^2)_1...\dot(x_n^2)_1...\dot(x_n^2)_1...\n\end{bmatrix}
$$
\n
$$
\begin{bmatrix}\n(\ddot{x}_l)_2 & (\dot{x}_1)_2...\dot(x_n)_2 & (\dot{x}_1)_2...\dot(x_n)_2 & (\dot{x}_1^2)_2...\dot(x_n^2)_2...\dot(x_n^2)_2...\dot(x_n^2)_2...\dot(x_n^2)_3...\dot(x_n^2)_3...\n\end{bmatrix}
$$
\n
$$
\begin{bmatrix}\n(\ddot{x}_l)_3 & (\dot{x}_1)_3...\dot(x_n)_3 & (\dot{x}_1)_3...\dot(x_n)_3 & (\dot{x}_1^2)_3...\dot(x_n^2)_3...\dot(x_n^2)_3...\dot(x_n^2)_3...\dot(x_n^2)_3...\n\end{bmatrix}
$$
\n
$$
\begin{bmatrix}\n(\ddot{x}_l)_4 & (\dot{x}_1)_4...\dot(x_n)_4 & (\dot{x}_1)_4...\dot(x_n)_4 & (\dot{x}_1^2)_4...\dot(x_n^2)_4...\dot(x_n^2)_4...\dot(x_n^2)_4...\dot(x_n^2)_4...\dot(x_n^2)_4...\n\end{bmatrix}
$$
\n
$$
\begin{bmatrix}\n(\ddot{x}_l)_k & (\dot{x}_1)_k...\dot(x_n)_k & (\dot{x}_1)_k...\dot(x_n)_k & (\dot{x}_1^2)_k...\dot(x_n^2)_k...\dot(x_n^2)_k...\dot(x_n^2)_k...\dot(x_n^2)_k...\dot(x_n^2)_k...\n\end{bmatrix}
$$
\n
$$
\begin{bmatrix}\n(\ddot{x}_l)_k & (\dot{x}_1)_k...\dot(x_n)_k & (\dot{x}_1)_k...\dot(x_n)_k & (\dot{x}_1^2)_k...\dot(x_n^2)_k...\dot(x_n^2)_k...\dot(x_n^2)_k...\dot(x_n^2)_n...\dot(x_n^2)_n...\n\end{bmatrix}
$$
\n
$$
\begin{bmatrix}\n(\ddot{x}_l)_1 & (\dot{x}_l)_2...\dot(x_n)_2 & (\dot{x}_l)_2...\dot(x_n)_2 & (\dot{x}_l)_3...\dot(x_n)_3 \\
(\ddot{x}_l)_2 & (\dot{x}_l)_2...\dot(x_n)_2 & (\dot{x}_l)_2...\dot(x_n)_3 & (\dot{x}_l)_3...\dot(x_n)_3
$$

Pentru cazurile concrete vectorul  $\{q_i\}$  va avea o dimensiune finită  $M$ , precum și vectorul  ${F_i}$ , matricea  $[X_i]$  fiind și ea de tip  $M \times M$ .

 Rezultă astfel un sistem de *n* ecuaţii matriciale de tip (3.34). Rezolvarea acestuia se face similar cu cazul unidimensional.

Soluţiile acestora vor fi de forma:

 ${q_i} = ([X_i]^{t} [X_i])^{-1} [X_i]^{t} {F_i}$ *t*  $q_i$   $\}$  = ([ $X_i$ ]<sup>t</sup>[ $X_i$ ]<sup>t</sup>[ $X_i$ ]<sup>t</sup>{ $F_i$ } (3.35)

unde cu  $\left[\ldots\right]^{-1}$  s-a notat matricea inversă, iar cu  $\left[\ldots\right]^{t}$  matricea transpusă.

Din vectorii  $\{q_i\}$  (unde  $l = 1, 2, ..., n$ ) rezultă parametrii modali  $[m]$ ,  $[c]$ ,  $\left [ k \right ]$  şi  $\alpha _{{\rm{v}}n}^l$  ,  $\beta _{{\rm{\mu }}m}^l$  ,  $\gamma _{{\rm{v}\mu km}}^l$  , etc.

### **3.4. Identificarea sistemelor descrise cu modele diferenţiale de ordin fracţionar**

 În ultimii ani în domeniul mecanicii au apărut o serie de modele matematice în care apar derivate de ordin fracţionar, cum ar fi în domeniul modelelor reologice, al vibraţiilor, precum şi al nanosistemelor [26, 27, 128].

 În cele ce urmează vom introduce o nouă metodă de identificare a paramatrilor sistemelor de ordin fracţionar, inclusiv a ordinului derivatelor fracționare.

 Vom căuta o metodă de identificare a unui sistem descris de o ecuaţie diferențială care reprezintă generalizarea ecuației (3.16) având un fracționar de forma:

$$
m\frac{d^{2}x(t)}{dt^{2}} + c\frac{dx(t)}{dt} + r\frac{d^{\alpha}x(t)}{dt^{\alpha}} + kx(t) + N(x(t), \frac{dx(t)}{dt}) = F(t)
$$
 (3.36)

unde α reprezintă un numar pozitiv ne-întreg, iar *r* este un parametru real. S-a constatat că există polimeri în care apare o amortizare descrisă de un termen fractionar de forma celui din ecuatia (3.36). Trebuie să spunem că ecuatia se poate extinde usor la cazuri cu mai multi termeni cu derivate de ordin fractionar.

Într-o scriere mai riguroasă ecuaţia (3.36) poate fi pusă sub forma:

$$
m\frac{d^2x(t)}{dt^2} + c\frac{dx(t)}{dt} + r_aD_t^{\alpha}x(t) + kx(t) + N(x(t), \frac{dx(t)}{dt}) = F(t)
$$
 (3.37)

unde operatorul de derivare fracționară  ${}_{a}D_{t}^{\alpha}$  depinde de un parametru real  $\,a$  .

Trebuie să subliniem că operatorul de derivare fracționară  ${}_{a}D_{t}^{\alpha}$  este un operator liniar.

Putem scrie derivata fracționară, sub forma unei ecuații cu diferențe finite, pe un interval de timp finit Δ*t* . Pentru aceasta vom folosi definiţia Grünwald-Letnikov a derivatei de ordin fractionar:

$$
{}_{a}D_{t}^{\alpha}(t) = \lim_{\Delta t \to 0} \frac{1}{\Delta t^{\alpha}} {}_{a}\Delta_{\Delta t}^{\alpha} x(t)
$$
\n(3.38)

unde operatorul de diferenţă finită  $\frac{1}{a}\Delta_{\Delta t}^{\alpha}$  se scrie:

$$
{}_{a}\Delta^{\alpha}_{\Delta t}x(t) = \sum_{j=0}^{\nu} (-1)^{j} {\alpha \choose j} x(t - j\Delta t)
$$
 (3.39)

unde  $V$  reprezintă partea întreagă din  $V = \left[ \frac{t-a}{\Delta t} \right],$  $\mathsf I$ Δ − *t*  $t - a$  $v = \left| \frac{i}{\Delta t} \right|$ , iar  $\left| \frac{v}{i} \right|$ ⎠  $\setminus$  $\overline{\phantom{a}}$ ⎝  $\sqrt{2}$ *j*  $\alpha$  reprezintă coeficientul

binomial generalizat, care poate fi scris cu funcția gamma a lui Euler [1, 33]:

$$
\binom{\alpha}{j} = \frac{\Gamma(\alpha+1)}{j!\Gamma(\alpha-j+1)}.
$$

Parametrul  $\alpha$  exprimă originea timpului pe care se definește derivata fracţionară. Există astfel sisteme fără memorie sau cu *memorie scurtă*, la care nu este importantă *istoria* procesului, ca în cazul proceselor histeretice. În cazul sistemelor cu memorie scurtă, limitată la un interval de timp *T* , derivata fracţionară se va putea defini pe un domeniu limitat, care se mişcă o dată cu deplasarea momentului de timp *t* . Rezultă că în acest caz derivata fracţionară se poate scrie aproximativ ca:

$$
{}_{t-T}D_t^{\alpha}(t)x(t) \approx \frac{1}{\Delta t^{\alpha}}\sum_{j=0}^{\nu}(-1)^j {\alpha \choose j}x(t-j\Delta t)
$$
 (3.40)

în care <sup>ν</sup> = [*T*/Δ*t*]. Se poate alege *T* astfel încât derivata fracţionară să se calculeze pentru un număr redus de puncte, de exemplu  $\nu = 2,3,4,5$ .

Înlocuind  $(3.40)$  în  $(3.37)$  se obține:

$$
m\frac{d^{2}x(t)}{dt^{2}} + c\frac{dx(t)}{dt} + \sum_{j=1}^{\nu} \rho_{j}x(t - j\Delta t) +
$$
  
+  $kx(t) + N(x(t), \frac{dx(t)}{dt}) = F(t)$  (3.41)

unde coeficienții  $\rho_j$  sunt:

$$
\rho_j = \frac{r}{\Delta t^{\alpha}} (-1)^j {\alpha \choose j}
$$

În tabelul următor sunt date valorile primilor coeficienți  $\rho_j$ :

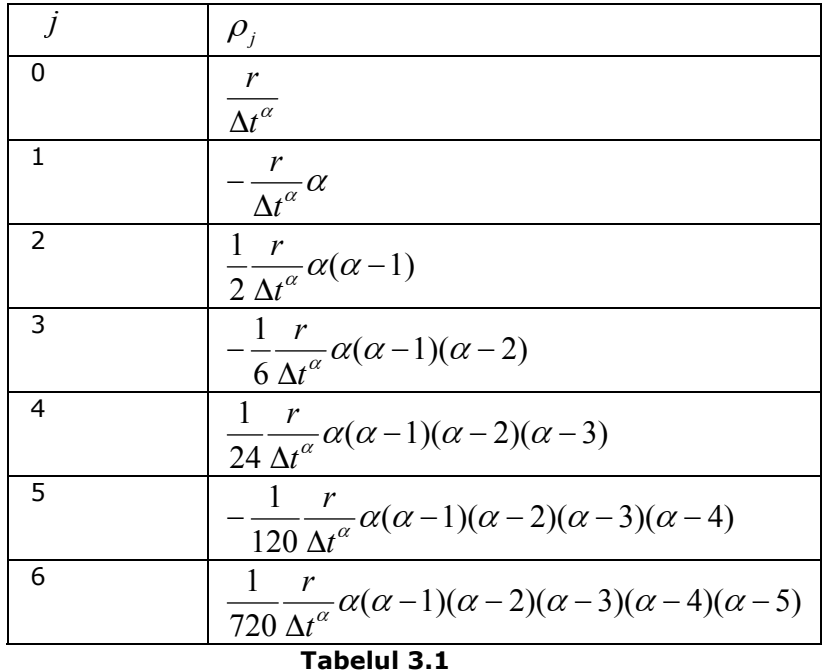

Pentru identificarea parametrilor ecuației (3.41), termenul neliniar poate fi dezvoltat ca în (3.19), putând scrie:

$$
m\ddot{x}(t) + c\dot{x}(t) + \sum_{j=1}^{V} \rho_j x(t - j\Delta t) + kx(t) +
$$
  
+ 
$$
\sum_{n=2}^{\infty} \alpha_n x^n(t) + \sum_{m=2}^{\infty} \beta_m \dot{x}^m(t) + \sum_{n=1}^{\infty} \sum_{m=1}^{\infty} \gamma_{n+m} x^n(t) \dot{x}^m(t) = F(t)
$$
(3.42)

Şi în acest caz termenii ecuţiei pot fi dezvoltaţi în serie de funcţii wavelet ca în relaţie (3.20). În plus funcţiile întârziate *x*(*t* − *j*Δ*t*) (unde: *j* =1,2,...<sup>ν</sup> ) vor putea fi dezvoltate sub forma

$$
x(t - j\Delta t) = \sum_{n=1}^{\infty} \langle x, y_n, \Psi_n \rangle = \sum_{n=1}^{\infty} \langle x_n, \Psi_n \rangle
$$
 (3.43)

Similar ecuației (3.19) vom obține ecuația matricială:

⎥ ⎥ ⎥ ⎥ ⎥ ⎥ ⎥ ⎥ ⎥ ⎥ ⎥ ⎥ ⎦ ⎤ ⎢ ⎢ ⎢ ⎢ ⎢ ⎢ ⎢ ⎢ ⎢ ⎢ ⎢ ⎢ ⎣ ⎡ ... ... ... ... ... ... ... ... ... ... ... ... ... ... ... ... ... ( ) ... ... ... ... ... ... ... ... ... ... ... ... ... ... ... ... ... ... ( ) ... ... ... ... ... ... ... ... ... ... ... ... ... ... ... ... ... ... ( ) ... ... ... ... ( ) ... ... ... ... ( ) ... ... ... ... ( ) ... 2 3 2 3 1 1 1 2 3 2 3 1 1 1 5 3 5 2 5 3 5 2 5 5 1 1 1 5 5 4 3 4 2 4 3 4 2 4 4 1 1 1 4 4 3 3 3 2 3 3 3 2 3 3 1 1 1 3 3 2 3 2 2 2 3 2 2 1 1 1 1 1 2 2 *k k k k k k k k n n n n n n n n x x x x x x x x x xx x x x x x x x x x xx x x x x x x x x x xx x x x x x x x x x xx x x x x x x x x x xx x x x x x x x x x xx* ν ν ν ν ν ν

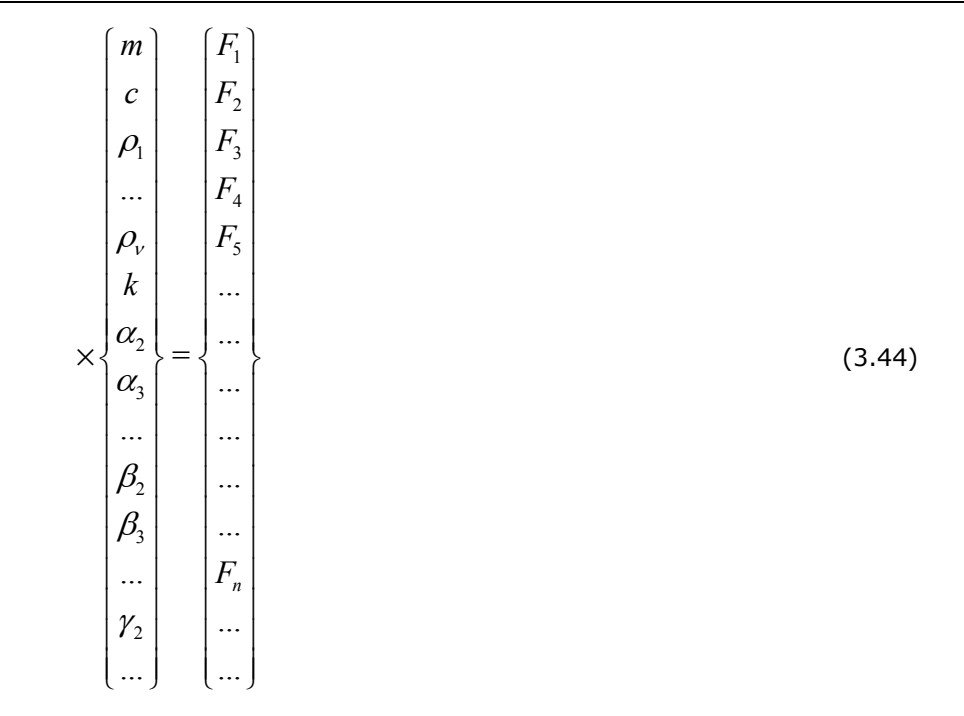

şi similar cazului (3.19) precedent mai poate fi scrisă formal sub forma:

$$
[X]\{q\} = \{F\}
$$
\n(3.45)

unde [*X* ] este o matrice pătrată infinită, {*q*} este un vector coloană, reprezenând parametrii modelului, iar  ${F}$  este un vector coloană, reprezentând coeficienții dezvoltării foței perturbatoare.

Sistemul (3.44) fiind supradeterminat, soluțiile  $\{q\}$  pot fi determinate cu metoda celor mai mici pătrate. Aplicând această metodă rezultă:

$$
\{q\} = ([X]^{t}[X])^{-1}[X]^{t}\{F\}
$$
\n(3.46)

unde cu  $\left[\ldots\right]^{-1}$  s-a notat matricea inversă, iar cu  $\left[\ldots\right]^{t}$  matricea transpusă.

## **3.5. Identificarea unui sistem neliniar cu caracteristică polinomială**

Identificarea sistemelor se poate face prin prelucrarea semnalelor înregistrate de la experimente cu ajutorul funcțiilor de transformare wavelet din Matlab, MathCAD sau Mathematica [154, 99].

Ne propunem să identificăm prin simulare paramerii modelului vibrant neliniar forţat, cu amortizare vâscosă, cu un grad de libertate, descris de ecuaţia:

$$
m\ddot{x} + c\dot{x} + kx + a_2x^2 + a_4x^4 = F_0 \sin \omega t \tag{3.47}
$$

unde *c* este constanta de amortizare vâscoasă, *m* masa corpului, având o forţă elastică neliniară de forma  $F_{el} \equiv k x + a_2 x^2 + a_4 x^4$ , unde  $k$  este componenta liniară a constantei elastice, *x* este elongația mișcării vibratorii,  $F_0$  este amplitudinea forței perturbatoare,  $\omega$  este pulsația acesteia.

Problema s-a rezolvat cu metoda Runge-Kutta în MathCAD, pentru constantele fizice:

$$
m = 1kg
$$
,  $c = 0.5 N s/m$ ,  $k = 6000 N/m$ ,  
 $a_2 = 28 N/m^2$ ,  $a_4 = 2 N/m^4$ ,

iar pentru forţa de excitare:

$$
F_0 = 55N, \qquad \nu = 20Hz, \omega = 2\pi\nu
$$

 Soluţiile au fost obţinute în *M* =10001 puncte, însă pentru aplicarea metodei s-au extras doar *N* =1024 puncte, extrase din partea de sfârşit a capturii. Acest lucru s-a facut pentru a elimina variaţiile mari ale soluţiei cauzate de răspunsul tranzitoriu.

S-a utilizat frecvenţa de eşantionare şi un interval de integrare:

$$
v_e = 5000 Hz
$$
  $t \in [0,2s],$   $\Delta t = 1/v_e.$ 

Programul MathCAD furnizează soluția pentru  $x_i$  și  $v_i$ , pentru  $i = 0,..., M - 1$ . Accelerația a fost calculată cu diferențe finite:

$$
a_i = \frac{v_i - v_{i-1}}{\Delta t}
$$

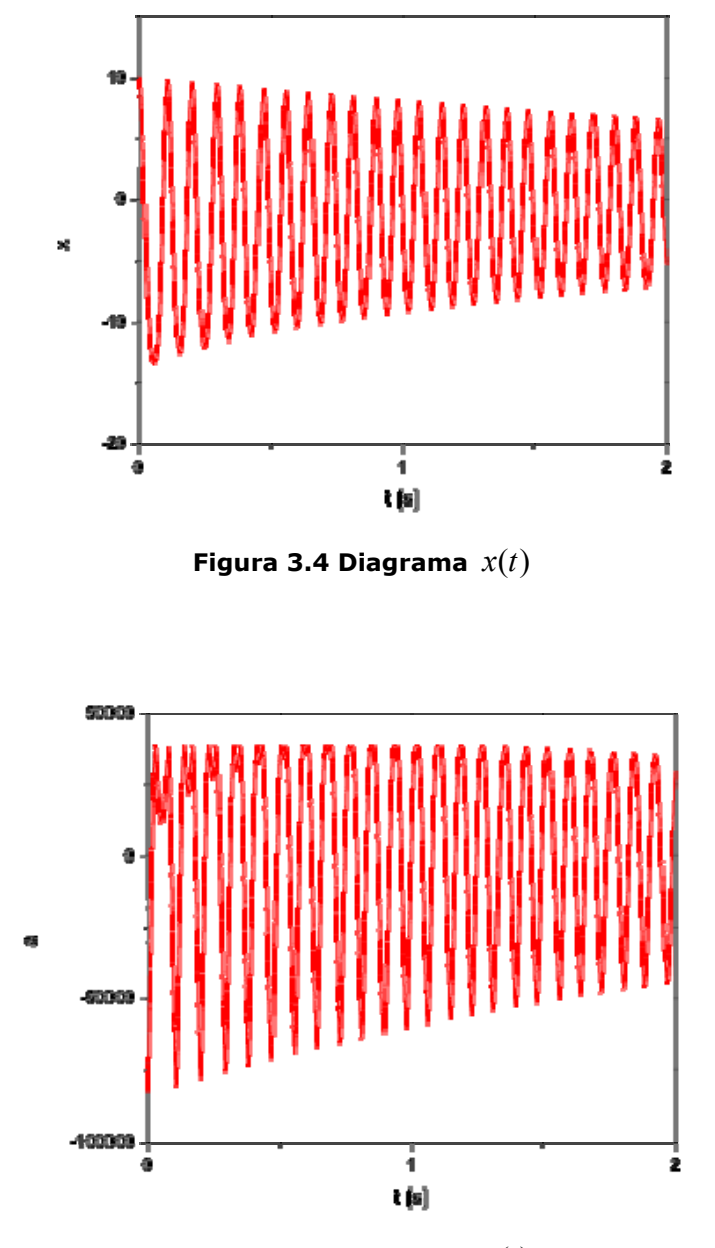

 **Figura 3.5 Diagrama** *a*(*t*)

S-a calculat de asemenea și șirul  $x_i^2$ ,  $x_i^4$  și  $F_i = F_0 \sin 2\pi \nu t_i$  pentru  $t_i = i\Delta t$  și  $i = 0,..., N-1$ . Cu aceste șiruri s-au construit matricile  $[X]$  și  $\{F\}$  din relaţia 3.21 ale căror linii sunt  $[X]\!=\![a_i, v_i, x_i, x_i^2 x_i^4]$  și  $\{F\}\!=\!\{F_i\}$  .

S-au calculat coeficienții dezvoltării în serie Haar, de ordinul 2 rezultând matricile  $[X]_{w}$  și  $\{F\}_{w}$  transformate pe linii. Soluția problemei se poate scrie cu ecuatia 3.23.

Rezultă după calcule :

$$
\{q\} = \begin{cases} m = 1.0100000 \\ c = .5071721 \\ k = 5993.6742 \\ a2 = 27.82035 \\ a4 = 2.039390 \end{cases}.
$$

 Se vede că rezultatele sunt în bun acord cu datele de intrare. Atragem atenția că precizia calculului poate fi mărită prin lucru în dublă precizie.

#### **3.6. Transformata wavelet continuă**

 Transformata wavelet continuă, cu toate dificultăţile de interpretare a semnificatiei sale s-a dovedit extrem de utilă în analiza semnalelor, deoarece forma funcției rezultate din transformarea unui semnal este extrem de sensibilă la slabele alterări ale acestuia. Utilizarea transformatei wavelet în prelucrarea semnalelor s-a făcut mai târziu, odată cu apariţia calculatoarelor de mare viteză, datorită faptului că implică foarte multe calcule, fiind o reprezentare bidimensională a semnalelor unidimensionale. Şi în acest caz vom cosidera că semnalul *x*(*t*) este de pătrat integrabil:

$$
\langle x(t) | x(t) \rangle \int_{-\infty}^{+\infty} |x(t)|^2 \, dt \, \langle \infty \rangle.
$$

Transformata wavelet a unui semnal unidimensional  $x(t)$ , este o transformare continuă la o functie de două variabile  $W(v, \tau)$ , variabilele notându-se uneori cu  $(v, τ) = (a, b)$ , Variabila *υ* reprezintă factorul de scală, iar τ întârzierea. Transformata wavelet a semnalului *x*(*t*) este definită:

$$
W(\nu,\tau) = \int_{-\infty}^{\infty} x(t) \Psi_{\nu,\tau}^* t dt
$$
\n(3.48)

unde:  $*$ -simbolizează operația de conjugare complexă, iar  $\Psi_{v,\tau}(t)$  reprezintă funcţia wavelet. Funcţia wavelet se construieşte dintr-o funcţie de bază (sau wavelet mamă)  $\Psi(t)$ , de variabilă reală  $t \in R$  cu valori complexe  $\Psi \in C$  (sau reale), cu ajutorul relaţiei:

$$
\Psi_{\nu,\tau}(t) = \frac{1}{\sqrt{\nu}} \Psi(\frac{t-\tau}{\nu})
$$
\n(3.49)

Funcţia Ψ(*t*) trebuie să satisfacă următoarele proprietăţi:

1) Să fie de pătrat sumabil (de energie finită):

$$
\int_{-\infty}^{+\infty} |\Psi(t)|^2 dt = E < \infty,
$$
\n(3.50)

2) Valoarea medie să fie nulă:

$$
\int_{-\infty}^{+\infty} \Psi(t)dt = 0.
$$
 (3.51)

Dacă vom nota cu  $\widetilde \Psi(\omega)$  transformata Fourier a funcției  $\Psi(t)$ :

$$
\widetilde{\Psi}(\omega) = \int_{-\infty}^{+\infty} \Psi(t) \exp(-i\omega t) dt.
$$
 (3.52)

proprietatea 2) revine la

$$
\widetilde{\Psi}(0) = 0,
$$

adică la faptul că spectrul nu are componentă continuă. Se poate arăta că transformarea wavelet este inversabilă, în sensul că:

$$
x(t) = \frac{1}{c_{\Psi}^2} \int_{-\infty}^{+\infty} \int_{-\infty}^{+\infty} W(\tau, v) \Psi_{\tau, v}(t) \frac{d \tau dv}{v^2},
$$
\n(3.53)

unde  $c_{\Psi}$  este o constantă de normare, trebuie să fie finită și definită:

$$
c_{\Psi} = 2\pi \int_{-\infty}^{+\infty} \frac{|\widetilde{\Psi}(\omega)|^2}{|\omega|} d\omega < \infty.
$$
 (3.54)

Condiția (3.54) se numește condiție de admisibilitate, iar c<sub>ψ</sub> se numește constantă de admisibilitate.

3) Pentru funcţiile wavelet de bază cu valori complexe, se mai impune o condiţie suplimentară, ca atât partea reală cât şi cea imaginară să fie nulă pentru frecvenţe negative ( $\omega < 0 \rightarrow \widetilde{\psi}(\omega) = 0 + 0i = 0$ ).

 Trebuie să mai spunem că utilizarea funcţiilor de bază wavelet complexe prezintă avantajul de a putea separa la reprezentarea *W* a semnalului o parte de fază şi una de amplitudine.

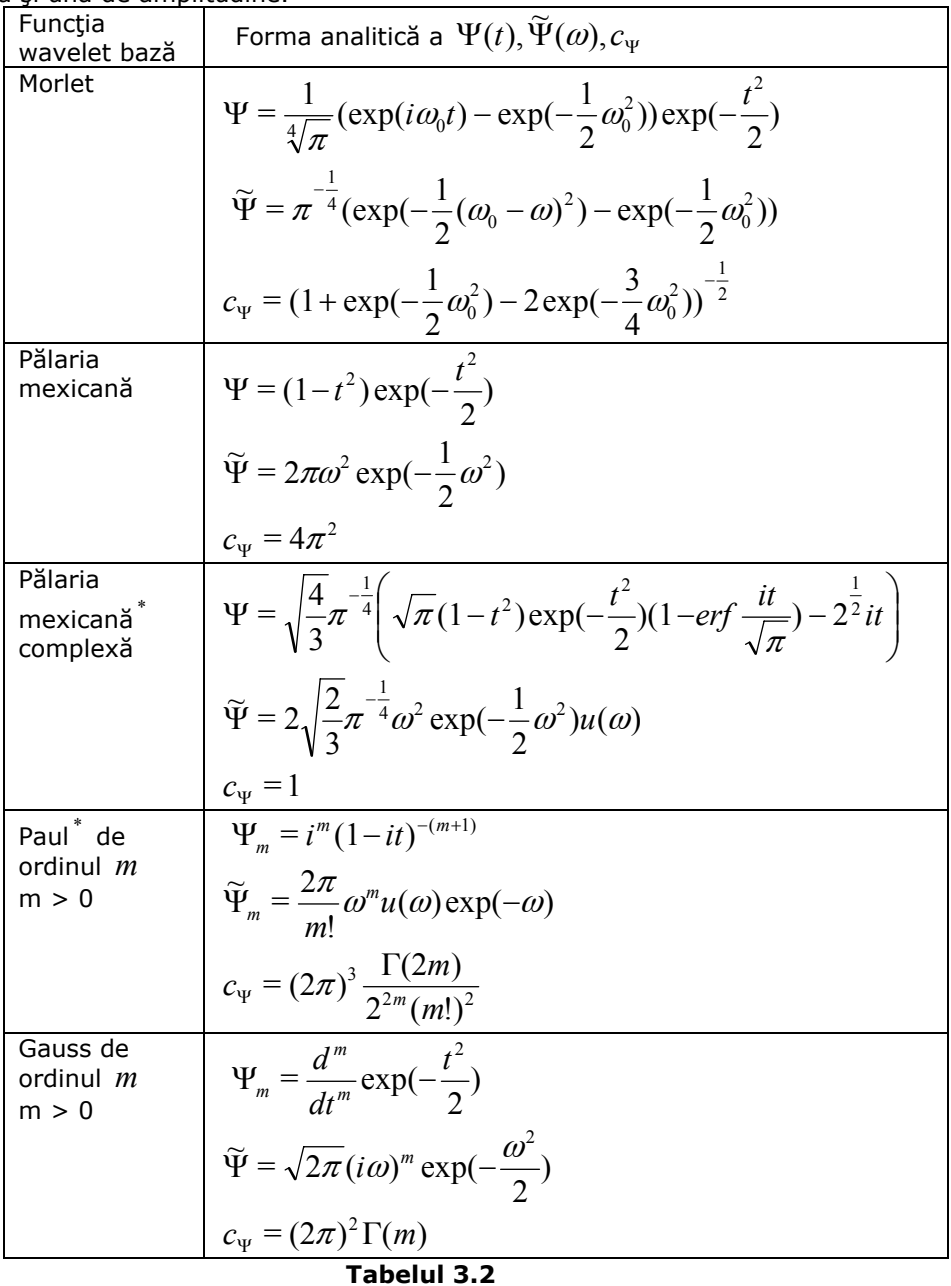

Există o serie de funcții de bază, o parte din ele fiind prezentate in tabelul 3.2.

În tabelul 3.2<sup>\*</sup> -  $u(\omega)$  reprezintă funcția Heaviside (treaptă unitate), iar<sup>\*\*</sup> - *Hm* este funcţia Hermite de ordinul *m* , iar *sinc* (sau sinus cardinalis) reprezint<sup>ă</sup> funcția  $sinc(t) = sin(\pi t)/(\pi t)$  [1, 33].

 Dintre proprietăţile cele mai importante ale transformatei wavelet amintim: PI. Partiţia unităţii:

$$
\frac{1}{c_{\Psi}}\int_{R}\frac{d\upsilon}{\upsilon^{2}}\int_{R}d\tau\leq x_{1}(t)\|\Psi_{\upsilon,\tau}(t)\geq\|\Psi_{\upsilon,\tau}\|_{\mathcal{X}_{2}}(t)\geq\leq x_{1}(t)\|x_{2}(t)\geq,
$$

Mai precis identitatea integrală:

$$
\frac{1}{c_{\Psi}}\int_{R}\frac{d\,\upsilon}{\upsilon^{2}}\int_{R}d\,\tau\,|\,\Psi_{\upsilon,\tau}(t)>\!\!<\!\Psi_{\upsilon',\tau'}\!\mid=1,
$$

este valabilă numai pentru  $v = v'$  și  $\tau = \tau'$ , adică funcțiile bază wavelet reprezintă o bază supercompletă, adică are mai multe funcţii decât ar fi necesar pentru reprezentare. Baza ar fi completă dacă în membrul dreapt al egalităţii am avea  $\delta (v-v')\delta (\tau-\tau')$ .

PII. Reqularitatea: Funcțiile bază wavelet au în general proprietarea de a avea nule valorile medii până la ordinul *n* :

$$
m_n = \int_R t^n \Psi_{v,\tau}(t) dt = 0
$$

pentru  $n = 0, 1, 2, ..., n$ .

Transformata wavelet a unui semnal *x*(*t*) dezvoltat în serie Taylor în jurul originii este:

$$
W(\upsilon,0)=\sqrt{\upsilon}\left[\sum_{k=0}^{\infty}\frac{m_{k}\upsilon^{k}x^{(k)}(0)}{k!}\right]
$$

şi va avea termeni nenuli începând de la cel în  $m_{n+1}$ .

#### **3.7. Identificarea sistemelor liniare**

 Datorită faptului că transformata wavelet continuă reflectă în mod sensibil modificările semnalelor, şi datorită faptului că această transformare este *bogată* în informaţie, au fost făcute o serie de încercări de a o utiliza în identificarea parametrilor sistemelor liniare şi neliniare [143, 129, 79, 48, 38, 123, 141, 142].

 Pentru sistemele liniare, se poate face calculul analitic al transformatei wavelet continue al răpunsului sistemelor şi compara cu transformata wavelet continuă a semnalului cules de la un sistem experimental. Din această comparare se pot extrage parametrii sistemelor [165, 132, 80, 107].

 Vom calcula analitic transformata wavelet pentru răspunsul liber al unui sistem cu amortizare vâscoasă, având amplitudine  $\Lambda$ , pseudopulsatie  $\omega$  și factor de amortizare *c* :

$$
x(t) = \begin{cases} A \exp(-ct) \exp(i\omega t) & t \ge 0 \\ 0 & t < 0 \end{cases} \tag{3.54}
$$

utilizând funcţia de bază Morlet, definită mai sus. Rezultă după calcule:

$$
W(\tau,\nu)=\frac{\sqrt{\sqrt{\pi}\nu}}{\sqrt{2}}
$$

$$
\times \exp(-\frac{\omega_0^2}{2} + \omega_0 \omega \nu - \pi + \frac{(c^2 - \omega^2)\nu^2}{2}) \exp[-i(c\omega \nu^2 - \tau \omega - c\omega_0 \nu)]
$$

$$
\times \left[ erf((\frac{c\nu}{\sqrt{2}} - \frac{\tau}{\sqrt{2}\nu}) - i(\frac{\omega \nu}{\sqrt{2}} - \frac{\omega_0}{\sqrt{2}})) - 1 \right],
$$
(3.56)

unde *erf* (*z*) este funcția de eroare [1, 33].

$$
erf(z) = \frac{2}{\sqrt{\pi}} \int_0^z \exp(-t^2) dt.
$$

Pentru aplicații practice se utilizează modulul transformatei (3.56), adică:

$$
|W(\tau, v)| = \frac{\sqrt{\sqrt{\pi}v}}{\sqrt{2}}
$$
  
× $\exp(-\frac{\omega_0^2}{2} + \omega_0 \omega v - \pi + \frac{(c^2 - \omega^2)v^2}{2})\sqrt{(R_e - 1)^2 + I_e^2}$ , (3.57)

unde  $R_e$  și  $I_e$  reprezintă partea reală și imaginară a funcției de eroare:

$$
R_e = \Re\{erf(x+iy)\} = \frac{2x}{\sqrt{\pi}} \sum_{n=0}^{\infty} \frac{y^{2n}}{n!} {}_1F_1(n+\frac{1}{2}, \frac{3}{2}; -x^2),
$$
 (3.58)

$$
I_e = \mathfrak{S}\{erf(x+iy)\} = \frac{2}{\sqrt{\pi}} \sum_{n=0}^{\infty} \frac{y^{2n+1}}{(2n+1)n!} {}_1F_1(n+\frac{1}{2},\frac{1}{2};-x^2), \quad (3.59)
$$

exprimate în serii conținând funcția hipergeometrică de tip  ${}_1F_1(a, b; z)$  în variabilă reală [1, 33]

Funcţia de eroare are proprietăţile:

$$
erf(-z) = -erf(z), \qquad erf(z^*) = (erf(z))^*,
$$
  

$$
\frac{d}{dz}erf(z) = \frac{2}{\sqrt{\pi}} \exp(-z^2), \qquad (3.60)
$$

$$
[erf(z)]^2 \approx 1 - \exp(-z^2 \frac{\frac{4}{\pi} + az^2}{1 + az^2}),
$$

unde:  $erf(z) = \frac{2x}{\sqrt{\pi}} I_1F_1(\frac{1}{2}, \frac{3}{2}; -x^2)$ 2  $_1F_1(\frac{1}{2},\frac{3}{2};-x^2)$ .

Dacă se consideră că răspunsul liber are forma mai simplă

$$
x(t) = A \exp(-ct) \exp(i\omega t)
$$

atunci, transformata wavelet va avea forma:

$$
W(\tau, \nu) = \sqrt{2\nu\sqrt{\pi}} \exp(-\frac{\omega_0^2}{2} + \omega_0 \omega \nu - \pi + \frac{(c^2 - \omega^2)\nu^2}{2})
$$
  
× $\exp[-i(c\omega \nu^2 - \tau\omega - c\omega_0 \nu)]$  (3.61)

Modulul acesteia la pătrat este:

$$
|W(\tau, v)|^2 = 2v\sqrt{\pi} \exp(-\omega_0^2 + 2\omega_0 \omega v - 2c\tau + (c^2 - \omega^2)v^2)
$$
 (3.62)

Valoarea extremă  $d | W(\tau, v)|^2 / d\nu = 0$ , este dată de:

$$
2(\omega^2 - c^2)\nu^2 - 2\omega_0 \omega \nu - 1 = 0,
$$

având ca localizare frecvenţele:

$$
v_{\text{max1,2}} = \frac{\omega_0 \omega \pm \sqrt{\omega_0^2 \omega^2 + 2(\omega^2 - c^2)}}{2(\omega^2 - c^2)}
$$

rezultând că în domeniul pozitiv ( $v > 0$ ) se situează doar o soluție.

 Deoarece transformata wavelet în acest caz este complexă, putem calcula faza transformatei wavelet continue:

$$
\Phi = \arctan \frac{\Im\{W\}}{\Re\{W\}} = c\omega v^2 - \tau\omega - c\omega_0 v,
$$

de unde se poate obţine coeficientul de amortizare.

 Rezultă că în principiu se pot identifica parametrii oscilaţiei amortizate  $(\omega, c)$  din localizarea maximumului modulului transformatei wavelet. E simplu de determinat (ω,*c*) pentru două transformări realizate pentru două valori diferite ale parametrului  $\omega_0$ , pentru care vor rezulta două poziții diferite ale maximului modulului:

$$
V_{\text{max1}}, V_{\text{max1}} = \frac{\omega_{01,2}\omega \pm \sqrt{\omega_{01,2}^2 \omega^2 + 2(\omega^2 - c^2)}}{2(\omega^2 - c^2)}
$$
(3.63)

ecuaţiile (3.62) permiţând determinarea completă a parametrilor (ω,*c*) .

 Pentru sisteme cu mai multe grade de libertate, datorită faptului că transformata wavelet este liniară, rezultă că urmare a transformării unui răspuns cu mai multe grade de libertate va rezulta o suprapunere de functii 2d de forma (3.56), pentru care se pot determina pulsaţiile proprii şi amortizările corespunzătoare.

Ar fi interesant de aplicat calculul pentru alte funcții de bază, din tabelul 3.2.

#### **3.8. Identificarea sistemelor neliniare**

Pentru multe sisteme neliniare cu un grad de libertate ecuația de mișcare se poate pune sub forma:

$$
\ddot{x}(t) + \omega_n^2 x(t) + \lambda f(x(t), \dot{x}(t)) = 0,
$$
\n(3.64)

unde  $\lambda$  este un parametru mic.

Soluția ecuației (3.64) poate fi aproximată, plecând de la soluția particulară, corespunzătoare cazului liniar ( $\lambda = 0$ ):

$$
x_0(t) = A\cos(\omega_n t + \psi_0)
$$

cu metoda variaţiei constantelor, sub forma:

$$
x(t) = A(t)\cos(\omega_n t + \psi_n(t)) = A(t)\cos\varphi(t)
$$
\n(3.65)

unde  $A(t)$ ,  $\psi_n(t)$  sau  $\varphi(t)$  sunt funcții care se pot determina înlocuind (3.65) în (3.64), de unde rezultă ecuaţiile

$$
\dot{A}(t) = \frac{\lambda}{\omega_n} \sin \varphi(t) f(A(t) \cos \varphi(t), -\omega_n A(t) \sin \varphi(t)),
$$
\n(3.66)

$$
\dot{\psi}_n(t) = \frac{\lambda}{\omega_n A(t)} \cos \varphi(t) f(A(t) \cos \varphi(t), -\omega_n A(t) \sin \varphi(t)), \quad (3.67)
$$

care a fost determinată cu condiţia ca:

$$
\dot{x}(t) = -\omega_n A(t) \sin \varphi(t)
$$

Rezultă în final, cu o foarte bună aproximaţie:

$$
\dot{A}(t) = \frac{\lambda}{2\pi\omega_n} \int_0^{2\pi} \sin\varphi(t) f(A(t)\cos\varphi(t), -\omega_n A(t)\sin\varphi(t)) d\varphi(t)
$$
(3.68)

$$
\dot{\psi}_n(t) = \frac{\lambda}{2\pi\omega_n A(t)} \int_0^{2\pi} \cos\varphi(t) f(A(t)\cos\varphi(t), -\omega_n A(t)\sin\varphi(t)) d\varphi(t)
$$
 (3.69)

de unde se poate obține  $A(t)$  și  $\varphi(t)$ , integrând încă o dată după timp.

Pe de altă parte, transformata wavelet a unei funcții de forma

$$
x(t) = A(t) \exp(i\omega t) \tag{3.70}
$$

poate fi scrisă prin dezvoltare în serie Taylor şi eliminând termenii începând de la ordinul întâi:

$$
W(v,\tau) = \frac{1}{2}v \int_{R} A(\tau) \exp(i\omega \tau) \psi^* \left(\frac{t-\tau}{v}\right) dt
$$

unde Ψ(*t*) reprezintă o funcție mamă wavelet. De aici rezultă:

$$
W(\nu,\tau) = \frac{\sqrt{\nu}}{2} A(\tau) \exp(i\omega\tau) \psi^*(\nu\omega)
$$
 (3.71)

Rezultă de aici că pentru un sistem al cărui răspuns liber va fi de forma(3.70), transformata wavelet a acelui răspuns (3.71) va conţine informaţii despre  $\omega$  și  $A(t)$ , adică din  $\omega$  și  $A(t)$  vom putea identifica  $\omega$  și  $A(t)$ .

Pentru cazul mai general în care un semnal are forma generală:

$$
x(t) = A(t) \exp(i\varphi(t)),
$$
\n(3.72)

transformata wavelet va fi de forma:

$$
W(\nu,\tau) = \frac{\sqrt{\nu}}{2} A(\tau) \exp(i\varphi(\tau)) \psi^*(\nu\dot{\varphi}(\tau)).
$$
 (3.73)

De aici mai rezultă că pentru un sistem al cărui răspuns liber va fi de forma (3.72), transformata wavelet a acelui răspuns (3.73) va conține informații despre  $\varphi(t)$  și  $A(t)$ , adică din  $\varphi(t)$  și  $A(t)$  vom putea identifica  $\varphi(t)$  și  $A(t)$ .

De aici rezultă că putem folosi relaţia (3.73) pentru identificarea din raspunsul liber a sistemelor neliniare cu un grad de libertate descrise de ecuţia diferențială (3.64) deoarece, soluția acestui sistem poate fi separată sub forma (3.72), după metoda variaţiei constantelor descrisă mai sus, utilizând relaţiile (3.68) şi (3.69).

Trebuie să observăm că din (3.73) se pot extrage mai multe informaţii, deoarece  $W(v, \tau)$  este o functie complexă de două variabile  $(v, \tau)$ , la care putem să separăm modulul şi faza transformatei wavelet:

$$
A(v,\tau) = |W|(v,\tau) = \frac{\sqrt{v}}{2} |A|(\tau) | \psi| (v\dot{\varphi}(\tau)).
$$
  
 
$$
\Phi(v,\tau) = \arctan \frac{\Im\{W\}}{\Re\{W\}}.
$$

Mai precizăm că în cazul unei funcții mamă wavelet reale faza  $\Phi$  este tocmai:

$$
\Phi(v,\tau)=\varphi(\tau).
$$

Pentru cazul și mai general al unui sistem cu mai multe grade de libertate, în care răspunsul liber este un semnal care are forma generală:

$$
x(t) = \sum_{k=1}^{n} A_k(t) \exp(i\varphi_k(t)),
$$
\n(3.74)

transformata wavelet va fi de forma:

$$
W(\nu,\tau) = \frac{\sqrt{\nu}}{2} \sum_{k=1}^{n} A_k(\tau) \exp(i\varphi_k(\tau)) \psi^*(\nu \dot{\varphi}_k(\tau)).
$$
 (3.75)

Şi în acest caz se poate separa amplitudinea şi faza transformatei wavelet.

#### **3.9. Transformata wavelet continuă a unui sistem neliniar cu caracteristică polinomială**

 Utilizând metoda dezvoltată în secţiunea anterioară ne propunem să calculăm reprezentarea wavelet a unui model de sistem vibrant neliniar, cu amortizare vâscosă, cu un grad de libertate, descris de ecuaţia:

$$
\ddot{x} + \lambda \dot{x} + \omega_n^2 x + a_3 x^3 + a_5 x^5 = 0,
$$
\n(3.76)

unde  $\lambda$  este constanta de amortizare vâscoasă,  $\omega_n$  este pulsația sistemului în absenţa neliniarităţii. Sistemul are o forţă elastică neliniară de puteri impare în *x* , de forma  $F_{el} = m(\omega_n^2 x + a_3 x^3 + a_5 x^5)$ 3  $F_{el} = m(\omega_n^2 x + a_3 x^3 + a_5 x^5)$ , unde *m* este masa sistemului vibrant  $k = m \omega_n^2$  este componenta liniară a constantei elastice, iar componentele neliniare au constante  $ma_3$ ,  $ma_5$ . Aici *x* este elongația mișcării vibratorii.

Vom stabili forma explicită a transformatei wavelet continue  $W(v, \tau)$  cu relaţia (3.73) a răspunsului sistemului (3.76). Pentru aceasta vom pune soluţia sub forma  $x(t) = A(t) \exp(i\varphi(t))$  și vom determina  $A(t)$  și  $\varphi(t)$ ).

Vom fixa condiţiile iniţiale:

$$
x(0) = A_0, \qquad v(0) = \dot{x}(0) = 0.
$$

 Vom rezolva ecuaţiile (3.68) şi (3.69) pentru sistemul nostru considerând  $c, a_3, a_5$  parametri mici.

Rezultă după o serie de calcule:

$$
A(t) = A_0 - \frac{c}{2}t,
$$
  

$$
\dot{\psi}_n(t) = \frac{5}{16} \frac{ca_5}{\omega_n} A^4 + \frac{3}{8} \frac{ca_3}{\omega_n} A^2
$$
 (3.77)

$$
\psi_n(t) = \varphi(t) - \omega_n t = -\frac{ca_5}{8\omega_n^2} (A_0 - \frac{c}{2}t)^4 - \frac{ca_3}{4\omega_n^2} (A_0 - \frac{c}{2}t)^2
$$

Expresiile lui  $A, \dot{\psi}_n, \phi, \psi_n$  determinate în (3.77) se pot introduce în expresia lui  $W(v, \tau)$ , stabilită în secțiunea precedentă:

$$
W(\nu,\tau)=\frac{\sqrt{\nu}}{2}A(\tau)\exp(i\varphi(\tau))\psi^*(\nu\dot{\varphi}(\tau)).
$$

rezultând:

$$
W(\nu,\tau) = \frac{\sqrt{\nu}}{2} (A_0 - \frac{c}{2}\tau)
$$
  
×  $\exp(i[\omega_n \tau - \frac{ca_5}{8\omega_n^2} (A_0 - \frac{c}{2}\tau)^4 - \frac{ca_3}{4\omega_n^2} (A_0 - \frac{c}{2}\tau)^2])$   
× $\psi^*[\nu(\frac{5}{16}\frac{ca_5}{\omega_n} (A_0 - \frac{c}{2}\tau)^4 + \frac{3}{8}\frac{ca_3}{\omega_n} (A_0 - \frac{c}{2}\tau)^2)].$ 

Această funcţie va avea o componentă de amplitudine de forma:

$$
A(v,\tau) = \frac{\sqrt{v}}{2} |(A_0 - \frac{c}{2}\tau)|
$$
  
 
$$
\times |\psi| [v(\frac{5}{16}\frac{ca_5}{\omega_n}(A_0 - c2\tau)^4 + \frac{3}{8}\frac{ca_3}{\omega_n}(A_0 - \frac{c}{2}\tau)^2)].
$$

unde  $\psi$  este o funcție mamă wavelet aleasă în funcție de nevoile de analiză.

Dacă alegem  $\psi$  ca funcție mamă wavelet Gauss de ordinul întâi, vom avea:

$$
\psi_{Gauss1}(z) = z \exp(-\frac{1}{2}z^2).
$$

Rezultă:

$$
A(v,\tau) = \frac{\sqrt{v}}{2} |(A_0 - \frac{c}{2}\tau)|
$$
  

$$
[v(\frac{5}{16}\frac{ca_5}{\omega_n}(A_0 - \frac{c}{2}\tau)^4 + \frac{3}{8}\frac{ca_3}{\omega_n}(A_0 - \frac{c}{2}\tau)^2)]
$$

Vom prezenta în continuare forma modulului  $A(v, \tau)$  pentru următoarele valori ale parametrilor sistemului:

**Cazul I.**  $A_0 = 10$  m,  $c = 0.5$  N s/m,  $\omega_n = 40\pi$  rad/s,  $a_3 = 20$  N/m<sup>3</sup>,  $a_5 = 2$  N / m<sup>5</sup>. Conturul este reprezentat în figura 3.6.

 **Cazul II.** Pentru valorile  $A_0 = 10$  m,  $c = 0.5$  N s/m,  $\omega_n = 40\pi$  rad/s,  $a_3 = 0.2$  N / m<sup>3</sup>,  $a_5 = 0.2 \,$  N / m<sup>5</sup>, conturul este reprezentat în figura 3.7.

Se observă din domeniul de reprezentare  $(V, \tau)$  că forma modulului se modifică sensibil cu variația parametrilor neliniari  $a_3, a_5$ .

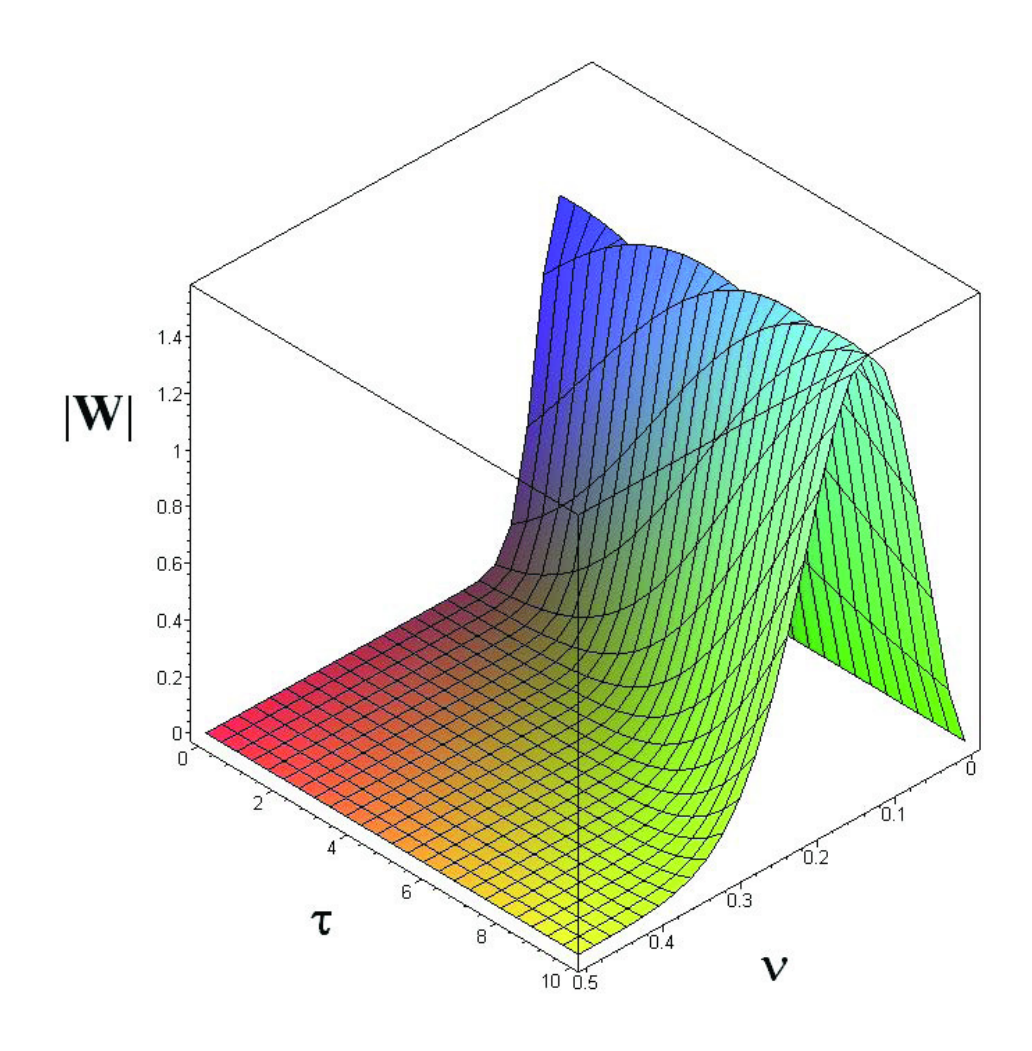

**Figura 3.6 Profilul** *A*(υ,<sup>τ</sup> ) **; Cazul I**

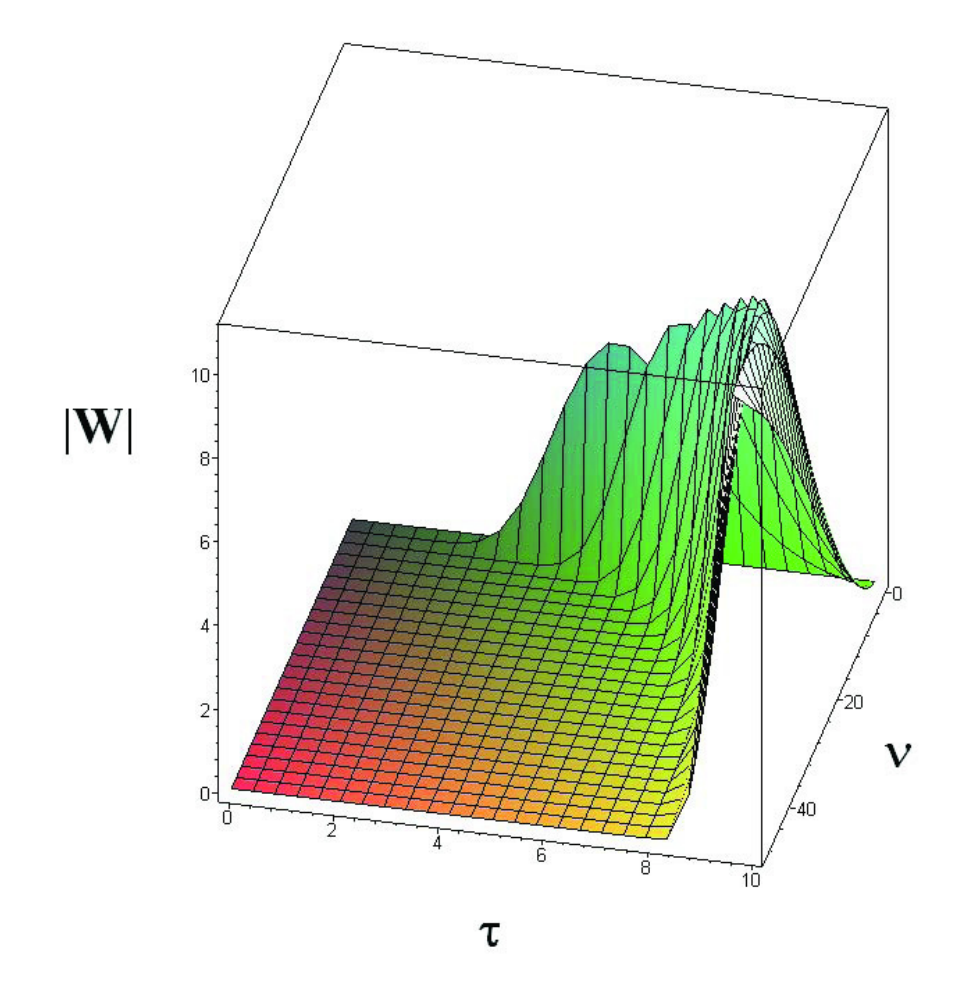

**Figura 3.7 Profilul** *A*(υ,<sup>τ</sup> ) **; Cazul II**

 Rezultă că transformata wavelet continuă este un instrument senzitiv de investigare a parametrilor sistemelor neliniare, însă incomod pentru extragerea valorilor concrete ale parametrilor sistemelor neliniare.

# **4. IDENTIFICAREA SISTEMELOR NELINIARE ÎN DOMENIUL FRECVENŢĂ**

Metodele de identificare a sistemelor în domeniul frecvență au fost dezvoltate după punerea la punct a algorimilor de analiză Fourier (FFT) şi de densitate spectrală de putere.

 Aceste metode au fost aplicate pe larg la sistemele liniare [116] constând în esentă în identificarea pe baza răspunsului sistemelor prin excitare armonică cu o serie de frecvențe. Astfel au fost puse la punct metode de analiză modală în domeniul frecvență<sup>[149]</sup>.

 Au fost dezvoltate de asemenea metode de identificare a sistemelor neliniare în domeniul frecventă. Au fost stabilite atât tehnici de identificare parametrică cât şi neparametrică [116, 54].

În investigarea noastră ne vom referi numai la metodele parametrice.

Pentru sistemele neliniare problema identificării este mai dificilă [125].

S-au pus la punct astfel metode care au la bază stabilirea funcțiilor de răspuns a sistemelor în domeniul frecvență.

Stabilirea răspunsului în frecvență se poate face pentru semnale de intrare deterministe sau aleatoare [50, 59]. Analogul functiei de transfer a sistemelor liniare la sistemele neliniare sunt seriile Volterra.

Mai există metode eficiente cum ar fi cea de identificare în frecventă a sistemelor cu feedback sau prin liniarizare.

De asemenea au fost stabilite metode cum ar fi metoda balantei armonice si metode de analiză spectrală de ordin superior [108, 101].

 O prezentare critică a metodelor de identificare în domeniul frecvenţă a sistemelor neliniare a fost elaborată de H. Zhang şi S.A. Billings [169].

 În cele ce urmează vom studia câteva metode parametrice de identificare pentru sistemele neliniare.

# **4.1 Identificarea sistemelor neliniare cu metoda balanţei armonice**

 Metoda balanţei armonice este o metodă bazată pe dezvoltarea semnalelor în serii Fourier şi de stabilire a unor relaţii de legătură între aceşti coeficienţi [76, 8, 65, 114].

 Această metodă a permis punerea în evidenţă a fenomenelor de salt de amplitudine, specific fenomenelor neliniare, care apar atunci cînd frecventa de excitație a unui sistem vibrant neliniar se modifică.

 Metoda dă rezultate bune şi la identificarea unor sisteme cu neliniaritate complicată cum ar fi cele histeretice [92].

Metoda balanţei armonice permite de asemenea stabilirea unor soluţii periodice ale sistemelor neliniare.

 Vom arăta cum se poate aplica această metodă la un sistem vibrant neliniar, amortizat, forţat, cu un grad de libertate.

 Vom nota cu *x* = *x*(*t*) poziţia instantanee a oscilatorului. Cu aceasta vom considera că ecuaţia de mişcare a acestui sistem vibrant este de forma:

$$
m\ddot{x} + c\dot{x} + kx + \sum_{n=2}^{N} k_n x^n + \sum_{m=2}^{M} c_m x^m + \sum_{k=1}^{K} \sum_{l=1}^{L} r_{kl} x^k \dot{x}^l = F_0 \sin(\omega t)
$$
(4.1)

unde *F*<sub>0</sub> este amplitudinea forţei perturbatoare, ω este pulsaţia forţei perturbatoare,  $m, c, k, k_n, c_m$  și  $r_{kl}$  sunt parametri care se determină din date experimentale.

 Vom considera că am stabilit un regim în care răspunsul sistemului este periodic cu o perioadă egală cu a excitației  $T=\dfrac{2\pi}{\omega}$  .

 Semnalul periodic (răspunsul periodic) se poate descompune în serie Fourier sub forma:

$$
x(t) = \sum_{j=0}^{+\infty} (D_j \cos j\omega t + E_j \sin j\omega t),
$$
 (4.2)

unde *Dj* <sup>ş</sup>i *Ej* reprezintă constante care se determină cu relaţiile:

$$
D_j = \frac{1}{T} \int_0^T x(t) \cos j\omega dt
$$
 (4.3)

$$
E_j = \frac{1}{T} \int_0^T x(t) \sin j\omega t \, dt \tag{4.4}
$$

unde *j* este un întreg pozitiv (  $j \in N$  ).

Rezultă că  $E_0 = 0$ , iar  $D_0$  reprezintă componenta de curent continuu a semnalului. Dacă  $D_0 = 0$ , semnalul se numește centrat.

Derivatele lui  $x(t)$  vor fi:

$$
\dot{x}(t) = \sum_{j=0}^{+\infty} (-j\omega D_j \sin j\omega t + j\omega E_j \cos j\omega t),
$$
\n(4.5)

$$
\ddot{x}(t) = \sum_{j=0}^{+\infty} \left( -(j\omega)^2 D_j \cos j\omega t - (j\omega)^2 E_j \sin j\omega t \right),
$$
\n(4.6)

 Puterile lui *x* şi *x* vor fi de asemenea funcţii periodice. În mod similar aceste puteri se pot dezvolta în serie Fourier, obţinând:

100 Identificarea sistemelor neliniare în domeniul frecvenţă - 4

$$
(x(t))^n = \sum_{j=0}^{+\infty} (\alpha_j^n \cos j\omega t + \beta_j^n \sin j\omega t), \qquad (4.7)
$$

$$
(\dot{x}(t))^m = \sum_{j=0}^{+\infty} (\gamma_j^m \cos j\omega t + \rho_j^m \sin j\omega t), \qquad (4.8)
$$

$$
(x(t))^{k} (\dot{x}(t))^{l} = \sum_{j=0}^{+\infty} (\lambda_j^{kl} \cos j\omega t + \eta_j^{kl} \sin j\omega t), \qquad (4.9)
$$

Coeficienții dezvoltării în serie Fourier  $\alpha_j^n,\beta_j^n,\gamma_j^n$ *n j*  $\alpha_j^n, \beta_j^n, \gamma_j^n$  și  $\delta_j^n$  precum și  $\lambda_j^{kl}, \eta_j^{kl}$ se determină similar cu (4.3) şi (4.). Înlocuim (4.2) şi (4.5) - (4.9) în (4.1). Vom separa termenii cu aceiaşi  $\sin j\omega$  și cos  $j\omega$ .

Rezultă sistemul de ecuaţii pentru termenii în sin *j*<sup>ω</sup> şi cos *j*<sup>ω</sup> :

$$
-j^{2} \omega^{2} E_{j} m - j \omega D_{j} c + E_{j} k
$$
  
+  $\sum_{n=2}^{N} \beta_{j}^{n} k_{n} + \sum_{m=2}^{M} \rho_{j}^{m} c_{m} + \sum_{k=1}^{K} \sum_{l=1}^{L} \eta_{j}^{k l} r_{k l} = F_{0} \delta_{j1},$   
-  $j^{2} \omega^{2} D_{j} m - j \omega E_{j} c$   
+  $D_{j} k + \sum_{n=2}^{N} \alpha_{j}^{n} k_{n} + \sum_{m=2}^{M} \gamma_{j}^{m} c_{m} + \sum_{k=1}^{K} \sum_{l=1}^{L} \lambda_{j}^{k l} r_{k l} = 0.$  (4.11)

În (4.10) s-a notat cu  $\delta_{ij}$  simbolul Kronecker, cu proprietatea

*l k*

$$
\delta_{ij} = \begin{cases} 1, & i = j \\ 0, & i \neq j. \end{cases}
$$

 $=2$   $m=2$   $k=1$   $l=1$ 

*m*

 Din punct de vedere experimental se măsoară experimental *x*(*t*) obţinânduse sub formă eşantionată  $x_1, x_2, ..., x_N$ , în  $N$  puncte.

 Vom nota cu *Te* perioada de eşantionare a semnalului înregistrat. Aceast<sup>ă</sup> periodă trebuie aleasă astfel încât să verifice teorema lui Shannon  $(\nu_e = 1/T_e \ge \nu_{max}$ ,  $\nu_{max}$  fiind frecvența maximă din spectru).

Se calculează  $\dot{x}$  cu diferențe finite, adică  $\dot{x}_i = (x_i - x_{i-1})/T_e$ . Se calculează sub formă discretă:  $y_i = x_i^n$   $z_i = \dot{x}_i^m$   $z_i = x_i^k \dot{x}_i^l$  $z_i = x_i^k \dot{x}_i^l$ .

 Aplicând orice program care calculează transformatele Fourier ale acestor semnale (bazat pe FFT), se obțin pentru diferitele armonici, coeficienții  $D_i, E_j$ , *n j n j*  $\alpha_j^n, \beta_j^n, \gamma_j^n$  și  $\delta_j^n$  precum și  $\lambda_j^{kl}, \eta_j^{kl}$ , unde  $j = 0,1,2,...$  reprezintă ordinul armonicii.  $F_0$  și  $\omega$  se consideră cunoscute.

 Numărul de armonici în care se aproximează semnalele trebuie ales astfel încât din (4.10) şi (4.11) să se obţină un sistem de ecuaţii rezolvabil. Dacă masa *m* este cunoscută, putem defini matricile:

$$
A = \begin{bmatrix}\n0 & 0 & \beta_0^2 & \beta_0^3 & \dots & \beta_0^N & \beta_0^2 & \dots & \beta_0^M & \eta_0^{11} & \dots & \eta_0^{KL} \\
-\omega D_1 & E_1 & \beta_1^2 & \beta_1^3 & \dots & \beta_1^N & \beta_1^2 & \dots & \beta_1^M & \eta_1^{11} & \dots & \eta_1^{KL} \\
-2\omega D_2 & E_2 & \beta_2^2 & \beta_2^3 & \dots & \beta_2^N & \beta_2^2 & \dots & \beta_2^M & \eta_2^{11} & \dots & \eta_2^{KL} \\
-3\omega D_3 & E_3 & \beta_3^2 & \beta_3^3 & \dots & \beta_3^N & \beta_3^2 & \dots & \beta_3^M & \eta_3^{11} & \dots & \eta_3^{KL} \\
-4\omega D_4 & E_4 & \beta_4^2 & \beta_4^3 & \dots & \beta_4^N & \beta_4^2 & \dots & \beta_4^M & \eta_4^{11} & \dots & \eta_4^{KL} \\
-5\omega D_5 & E_5 & \beta_5^2 & \beta_5^3 & \dots & \beta_5^N & \beta_5^2 & \dots & \beta_5^M & \eta_5^{11} & \dots & \eta_5^{KL} \\
-6\omega D_6 & E_6 & \beta_6^2 & \beta_6^3 & \dots & \beta_6^N & \beta_6^2 & \dots & \beta_6^M & \eta_6^{11} & \dots & \eta_6^{KL} \\
-7\omega D_7 & E_7 & \beta_7^2 & \beta_7^3 & \dots & \beta_7^N & \beta_7^2 & \dots & \beta_7^M & \eta_7^{11} & \dots & \eta_7^{KL} \\
-8\omega D_8 & E_8 & \beta_8^2 & \beta_8^3 & \dots & \beta_8^N & \beta_8^2 & \dots & \beta_9^M & \eta_8^{11} & \dots & \eta_8^{KL} \\
-9\omega D_9 & E_9 & \beta_9^2 & \beta_9^3 & \dots & \beta_9^N & \beta_9^2 & \dots & \beta_9^M & \eta_9^{11} & \dots & \eta_9^{KL} \\
\vdots & \vdots & \vdots & \vdots & \vdots & \vdots & \vdots & \
$$

102 Identificarea sistemelor neliniare în domeniul frecvenţă - 4

|       | $\boldsymbol{0}$          | $D_0$          |  | $\alpha_0^2$ $\alpha_0^3$ $\alpha_0^N$ $\gamma_0^2$ $\gamma_0^M$ $\lambda_0^{11}$ $\lambda_0^{KL}$                                                        |  |  |                               |        |
|-------|---------------------------|----------------|--|----------------------------------------------------------------------------------------------------|--|--|-------------------------------|--------|
| $B =$ | $-\omega E_{1}$           | $D_{1}$        |  | $\alpha_1^2$ $\alpha_1^3$ $\alpha_1^N$ $\gamma_1^2$ $\gamma_1^M$ $\lambda_1^{11}$                                                                         |  |  | $\ldots \lambda_1^{KL}$       | (4.13) |
|       | $-2\omega E$              |                |  | $D_2 \alpha_2^2 \alpha_2^3 \dots \alpha_2^N \gamma_2^2 \dots \gamma_2^M \lambda_2^{11} \dots \lambda_2^{KL}$                                              |  |  |                               |        |
|       | $-3\omega E$ <sub>2</sub> |                |  | $D_3 \alpha_3^2 \alpha_3^3 \dots \alpha_3^N \gamma_3^2 \dots \gamma_3^M \lambda_3^{11} \dots$                                                             |  |  | $\lambda_3^{KL}$              |        |
|       | $-4\omega E$ <sub>4</sub> |                |  | $D_4 \quad \alpha_4^2 \quad \alpha_4^3 \quad  \quad \alpha_4^N \quad \gamma_4^2 \quad  \quad \gamma_4^M \quad \lambda_4^{11}$                             |  |  | $\ldots \lambda_4^{KL}$       |        |
|       | $-5\omega E_{s}$          |                |  | $D_5 \quad \alpha_5^2 \quad \alpha_5^3 \quad  \quad \alpha_5^N \quad \gamma_5^2 \quad  \quad \gamma_5^M \quad \lambda_5^{11} \quad  \quad \lambda_5^{KL}$ |  |  |                               |        |
|       | $-6\omega E_{6}$          | $D_{\epsilon}$ |  | $\alpha_6^2$ $\alpha_6^3$ $\alpha_6^N$ $\gamma_6^2$ $\gamma_6^M$ $\lambda_6^{11}$                                                                         |  |  | $\lambda_6^{KL}$              |        |
|       | $-7\omega E_{\tau}$       |                |  | $D_7 \alpha_7^2 \alpha_7^3 \dots \alpha_n^N \gamma_7^2 \dots \gamma_7^M \lambda_7^{11} \dots \lambda_7^{KL}$                                              |  |  |                               |        |
|       | $-8\omega E_{\rm s}$      | $D_{\rm s}$    |  | $\alpha_8^2$ $\alpha_8^3$ $\alpha_8^N$ $\gamma_8^2$ $\gamma_8^M$ $\lambda_8^{11}$                                                                         |  |  | $\ldots \lambda_{\rm s}^{KL}$ |        |
|       | $-9\omega E_{\rm o}$      | $D_{\rm o}$    |  | $\alpha_9^2$ $\alpha_9^3$ $\alpha_9^N$ $\gamma_9^2$ $\gamma_9^M$ $\lambda_9^{11}$ $\lambda_9^{KL}$                                                        |  |  |                               |        |
|       |                           |                |  |                                                                                                    |  |  |                               |        |
|       |                           |                |  |                                                                                                    |  |  |                               |        |
|       | $- N \omega E_N$          | $D_{N}$        |  | $\alpha_N^2$ $\alpha_N^3$ $\alpha_N^N$ $\gamma_N^2$ $\gamma_N^M$ $\lambda_N^{11}$                                                                         |  |  | $\ldots \lambda_{N}^{KL}$     |        |
|       |                           |                |  |                                                                                                    |  |  |                               |        |

 Vom introduce de asemenea vectorul coloană *W* al parametrilor necunoscuţi de determinat, precum şi *F*,*G* vectori coloană cunoscuţi. Dacă avem de determinat *N* parametri necunoscuţi, atunci matricile *A*, *B* trebuie să fie de tip  $N \times N$ , iar  $F, G$  și  $W$  să fie de tip  $N \times 1$ .

Aceştia sunt:

$$
W = \begin{pmatrix} c \\ k \\ k_2 \\ k_3 \\ \vdots \\ k_N \\ c_1 \\ c_2 \\ \vdots \\ c_M \\ c_M \\ \vdots \\ c_M \\ c_1 \\ \vdots \\ c_M \\ c_1 \\ \vdots \\ c_M \\ c_1 \\ \vdots \\ c_M \\ c_1 \\ \vdots \\ c_M \\ c_1 \\ \vdots \\ c_M \\ c_1 \\ \vdots \\ c_M \\ c_1 \\ \vdots \\ c_N \\ \vdots \\ c_N \\
$$

Cu aceste notaţii ecuaţiile (4.10) şi (4.11) se scriu:

$$
AW = F \qquad \qquad BW = G \tag{4.15}
$$

şi permit identificarea parametrilor prin deteminarea vectorului *W* al parametrilor. În cazul mai general în care forţa perturbatoare este o funcţie periodică cu pedioada  $T = 2\pi\omega$ , adică

$$
F(t) = F(t+T),
$$

Aceasta se poate dezvolta la rândul ei în serie Fourier:

$$
F(t) = \sum_{j=0}^{+\infty} (F_j^c \cos j\omega t + F_j^s \sin j\omega t),
$$
 (4.16)

unde  $F_i^c$  și  $F_i^s$  reprezintă coeficienții dezvoltării forței  $f(t)$  în sinus repectiv cosinus. Ecuaţia de mişcare se poate scrie în acest caz:

$$
m\ddot{x} + c\dot{x} + kx + \sum_{n=2}^{N} k_n x^n + \sum_{m=2}^{M} c_m x^m + \sum_{k=1}^{K} \sum_{l=1}^{L} r_{kl} x^k \dot{x}^l = F(t)
$$
 (4.17)

În mod similar cu cazul (4.1) vom separa termenii cu aceiaşi sin *j*<sup>ω</sup> şi

cos *j*<sup>ω</sup> . Rezultă sistemul de ecuaţii pentru termenii în sin *j*<sup>ω</sup> şi cos *j*<sup>ω</sup> :

$$
-j^{2} \omega^{2} E_{j} m - j \omega D_{j} c + E_{j} k + \sum_{n=2}^{N} \beta_{j}^{n} k_{n} + \sum_{m=2}^{M} \rho_{j}^{m} c_{m} + \sum_{k=1}^{K} \sum_{l=1}^{L} \eta_{j}^{k l} r_{k l} = F_{j}^{s}, \quad (4.18)
$$

$$
-j^{2} \omega^{2} D_{j} m - j \omega E_{j} c + D_{j} k + \sum_{l=1}^{N} \alpha_{j}^{n} k_{n} + \sum_{l=1}^{M} \gamma_{j}^{m} c_{m} + \sum_{l=1}^{K} \sum_{l=1}^{L} \lambda_{j}^{k l} r_{k l} = F_{j}^{c}. \quad (4.19)
$$

Şi de această dată vom considera că masa *m* a sistemului vibrant este cunoscută.

*m*

 $m=2$   $k=1$   $l=1$ 

*l k*

În acest caz matricile *F* şi *G* vor deveni:

*n*

$$
F = \begin{bmatrix} 0 & B_1^s + \omega^2 E_1 \\ F_2^s + 2^2 \omega^2 E_2 \\ F_3^s + 3^2 \omega^2 E_3 \\ F_4^s + 4^2 \omega^2 E_4 \\ F_5^s + 5^2 \omega^2 E_5 \\ F_6^s + 6^2 \omega^2 E_6 \\ \vdots \\ F_N^s + N^2 \omega^2 E_N \end{bmatrix}, \qquad G = \begin{bmatrix} F_0^c \\ F_2^c + 2^2 \omega^2 D_2 \\ F_2^c + 2^2 \omega^2 D_3 \\ F_3^c + 3^2 \omega^2 D_4 \\ F_4^c + 4^2 \omega^2 D_5 \\ F_5^c + 5^2 \omega^2 D_6 \\ F_6^c + 6^2 \omega^2 D_6 \\ \vdots \\ F_N^c + N^2 \omega^2 D_N \end{bmatrix}, \qquad (4.20)
$$

Şi în acest caz identificarea parametrilor se face prin deteminarea vectorului  $W$  al parametrilor, rezolvând sistemul de ecuații (4.15).

Vom aplica metoda la un sistem vibrant cu neliniaritate puternică.

### **4.2 Identificarea unui sistem vibrant de tip van der Pol modificat**

Ne vom ocupa acum de identificarea cu metoda balantei armonice a unui sistem vibrant forțat de tip van der Pol modificat [9, 15], datorită comportamentului său puternic neliniar [89]. Acesta este descris de ecuația [89, 98]:

$$
m\ddot{x} + \varepsilon(x^2 - 1)\dot{x} + kx + \Delta\sin x = F_0\sin\omega t,\tag{4.21}
$$

unde <sup>ε</sup> şi Δ sunt parameteri pozitivi, *m* este masa sistemului, *k* este constanta elastică  $F_0$  este amplitudinea forței perturbatoare, iar  $\omega$  este pulsația acestei forțe perturbatoare, respectiv perioada  $T = 2\pi/\omega$ .

 Vom introduce coeficienţii Fourier ai dezvoltării unei soluţii periodice şi observăm că dezvoltarea în serie a *x*(*t*) :

$$
a_k = \frac{1}{T} \int_0^T x(t) \cos(k\omega t) dt \qquad k = 0, 1, 2, ..., n
$$
  
\n
$$
b_k = \frac{1}{T} \int_0^T x(t) \sin(k\omega t) dt \qquad k = 1, 2, ..., n
$$
  
\n
$$
c_k = \frac{1}{T} \int_0^T (x^2(t) - 1) \dot{x}(t) \cos(k\omega t) dt \qquad k = 0, 1, 2, ..., n
$$
  
\n
$$
d_k = \frac{1}{T} \int_0^T (x^2(t) - 1) \dot{x}(t) \sin(k\omega t) dt \qquad k = 1, 2, ..., n
$$
 (4.22)

$$
e_k = \frac{1}{T} \int_0^T \sin(x(t)) \cos(k\omega t) dt \qquad k = 0, 1, 2, ..., n
$$

$$
f_k = \frac{1}{T} \int_0^T \sin(x(t)) \sin(k\omega t) dt \qquad k = 1, 2, ..., n
$$

$$
\ddot{x}(t) = \sum_{k=1}^{\infty} \left[ -k^2 \omega^2 a_k \cos(k\omega t) - k^2 \omega^2 b_k \sin(k\omega t) \right]
$$

adică coeficienții dezvoltării  $\ddot{x}(t)$  vor fi  $-k^2\omega^2 a_k$  și  $-k^2\omega^2 b_k$ , iar termenul constant lipseşte.

 Dezvoltăm în serie Fourier toţi termenii ecuaţiei (4.21) şi separăm ecuaţia pentru termeni de acelaşi ordin în cos(*k*ω*t*) şi sin(*k*ω*t*) . Obţinem astfel pentru termenul constant:

$$
c_0 \varepsilon + a_0 k + e_0 \Delta = 0,\t\t(4.23)
$$

respectiv pentru  $k = 1$  relațiile pentru termenii în cosinus și sinus:

$$
-\omega^2 a_1 m + c_1 \varepsilon + a_1 k + e_1 \Delta = 0 \tag{4.24}
$$

106 Identificarea sistemelor neliniare în domeniul frecvenţă - 4

$$
-\omega^2 b_1 m + d_1 \varepsilon + b_1 k + f_1 \Delta = F_0, \tag{4.25}
$$

Pentru *k* >1 relaţiile pentru termenii în cosinus şi sinus:

$$
-k^2 \omega^2 a_k m + c_k \varepsilon + a_k k + e_k \Delta = 0 \qquad (4.26)
$$

$$
-k^2\omega^2 b_k m + d_k \varepsilon + b_k k + f_k \Delta = 0, \qquad (4.27)
$$

 Putem forma un sistem de ecuaţii introducând matricile coloană coeficienţilor de identificat şi matricea *n*×1:

$$
X = \begin{Bmatrix} m \\ \varepsilon \\ k \\ k \\ \Delta \end{Bmatrix}, \qquad F = \begin{Bmatrix} 0 \\ 0 \\ F_0 \\ 0 \\ \cdots \\ 0 \end{Bmatrix}, \qquad (4.28)
$$

precum şi matricea *n*× 4

$$
A = \begin{bmatrix} 0 & c_0 & a_0 & e_0 \\ -\omega^2 a_1 & c_1 & a_1 & e_1 \\ -\omega^2 b_1 & d_1 & b_1 & f_1 \\ -4\omega^2 a_2 & c_2 & a_2 & e_2 \\ -4\omega^2 b_2 & d_2 & b_2 & f_2 \\ \cdots & \cdots & \cdots & \cdots \\ -k^2 \omega^2 a_n & c_n & a_n & e_n \\ -k^2 \omega^2 b_n & d_n & b_n & f_n \end{bmatrix}
$$
(4.29)

Ecuaţia de identificare este:

$$
AX = F \tag{4.30}
$$

dimensional fiind supradereminată.

 Există două moduri de rezolvare a ecuaţiei: sau construind o matrice *A* de tip  $4\times4$ , pentru liniile 1,2,3 și a unei linii la care componenta în spectru are mărime semnificativă.

Soluția în acest caz este  $X = A^{-1}F$ .

 Ca sistem supradeterminat, în cazul în care mai multe componente armonice sunt semnificative, vom construi matricile cu aceste componente, soluţia fiind în acest caz:

$$
X = (A^t A)^{-1} (A^t F), \tag{4.31}
$$

unde  $A<sup>t</sup>$  este matricea transpusă a matricii  $A$ .

 Pentru verificarea acestei metode, în locul răpunsului unui sistem van der Pol real, măsurat pe cale experimentală vom rezolva pe cale numerică ecuația (4.21), pentru valori date ale parametrilor  $m, \varepsilon, k, \Delta$  și pentru o perturbație cu amplitudinea forţei *F*<sup>0</sup> <sup>ş</sup>i pulsaţie cunoscută. Rezolvare s-a făcut în Mathcad utilizând metoda Runge-Kutta.

Am ales parametrii:

 $m = 1kg$ ,  $\varepsilon = 1s/m^3$ ,  $k = 40N/m$ ,  $\Delta = 5N$ 

şi de asemenea:

$$
F_0 = 50N
$$
  $v = 1Hz$ ,  $\omega = 6.283s^{-1}$ .

Soluția a fost stabilită în *N* puncte în intervalul de timp  $t \in [0,T]$ , cu o frecvenţă de eşantionare  $V_e$ , unde:

$$
N = 10001
$$
  $t \in [0, T],$   $T = 100s,$   $v_e = \frac{N-1}{T} = 100Hz$ 

Cu o astfel de alegere a frecventei de esantionare se pot surprinde componente armonice nedistorsionate până la 50 Hz.

În figura 4.1 este prezentată diagrama accelerației  $a(t)$ , în figura 4.2 diagrama vitezei  $v(t)$ , în figura 4.3 diagrama elongației  $x(t)$ , iar în figura 4.4 diagrama forței elastice  $sin(x(t))$ , și în figura 4.5 diagrama componentei forței de amortizare  $(x^2(t)-1)v(t)$  :

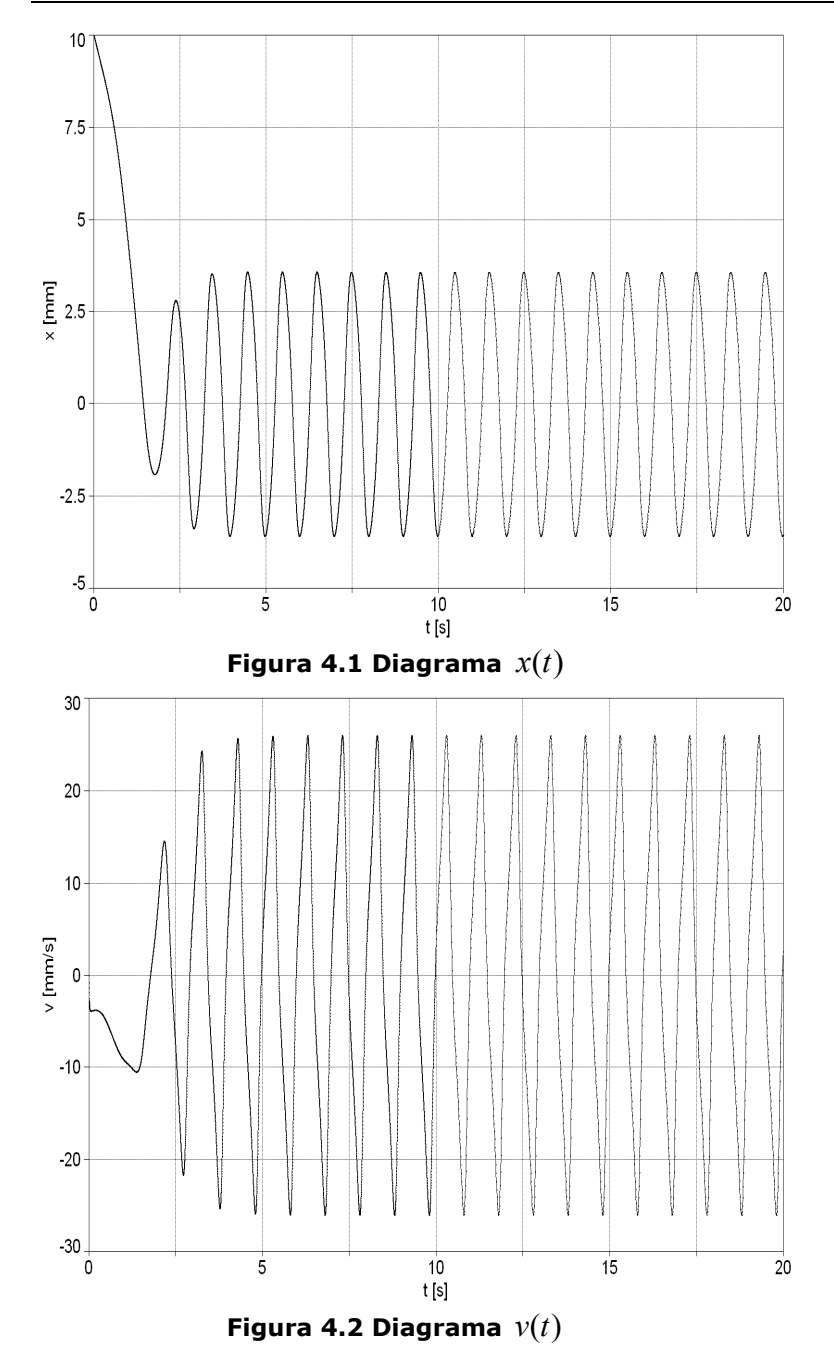

108 Identificarea sistemelor neliniare în domeniul frecvenţă - 4
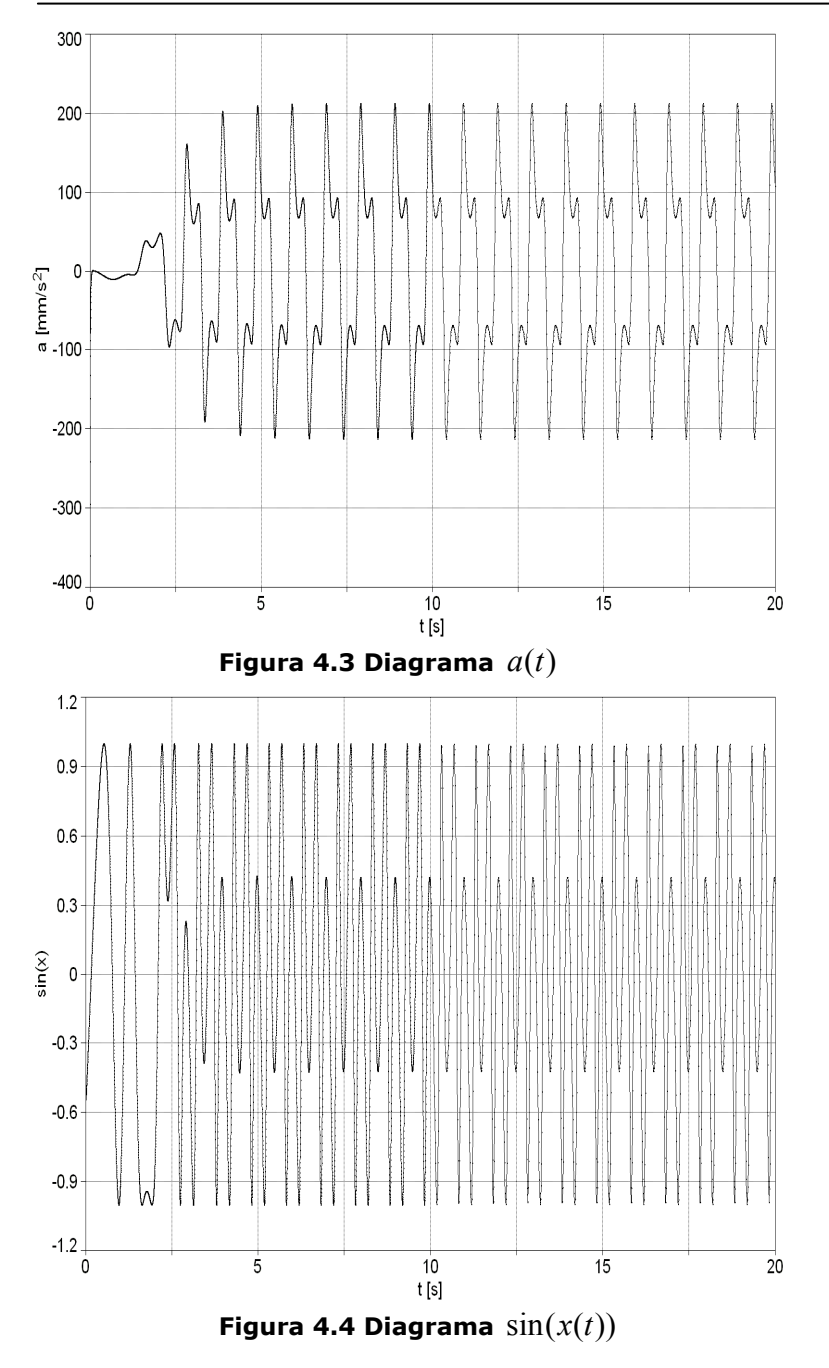

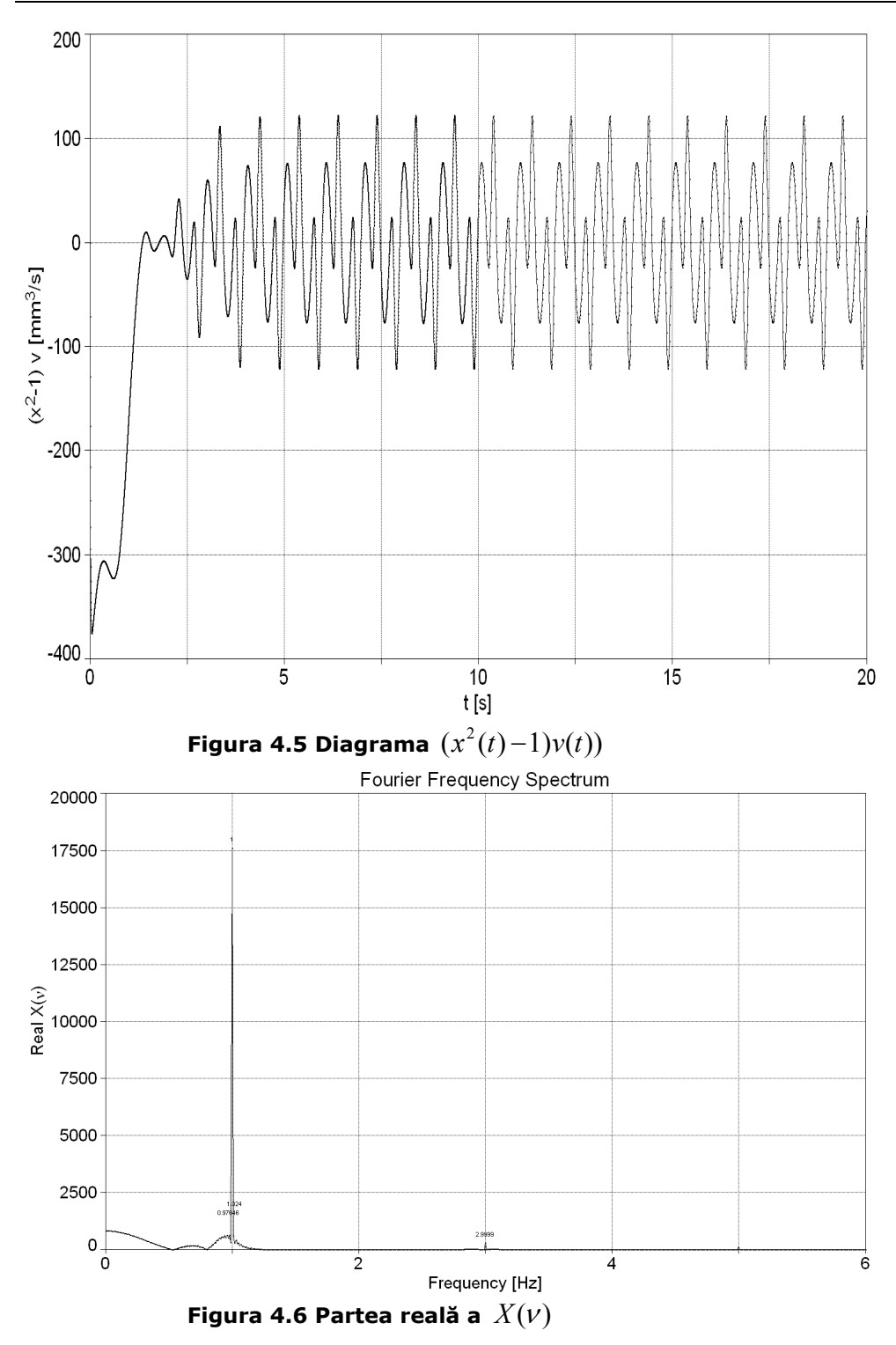

110 Identificarea sistemelor neliniare în domeniul frecvenţă - 4

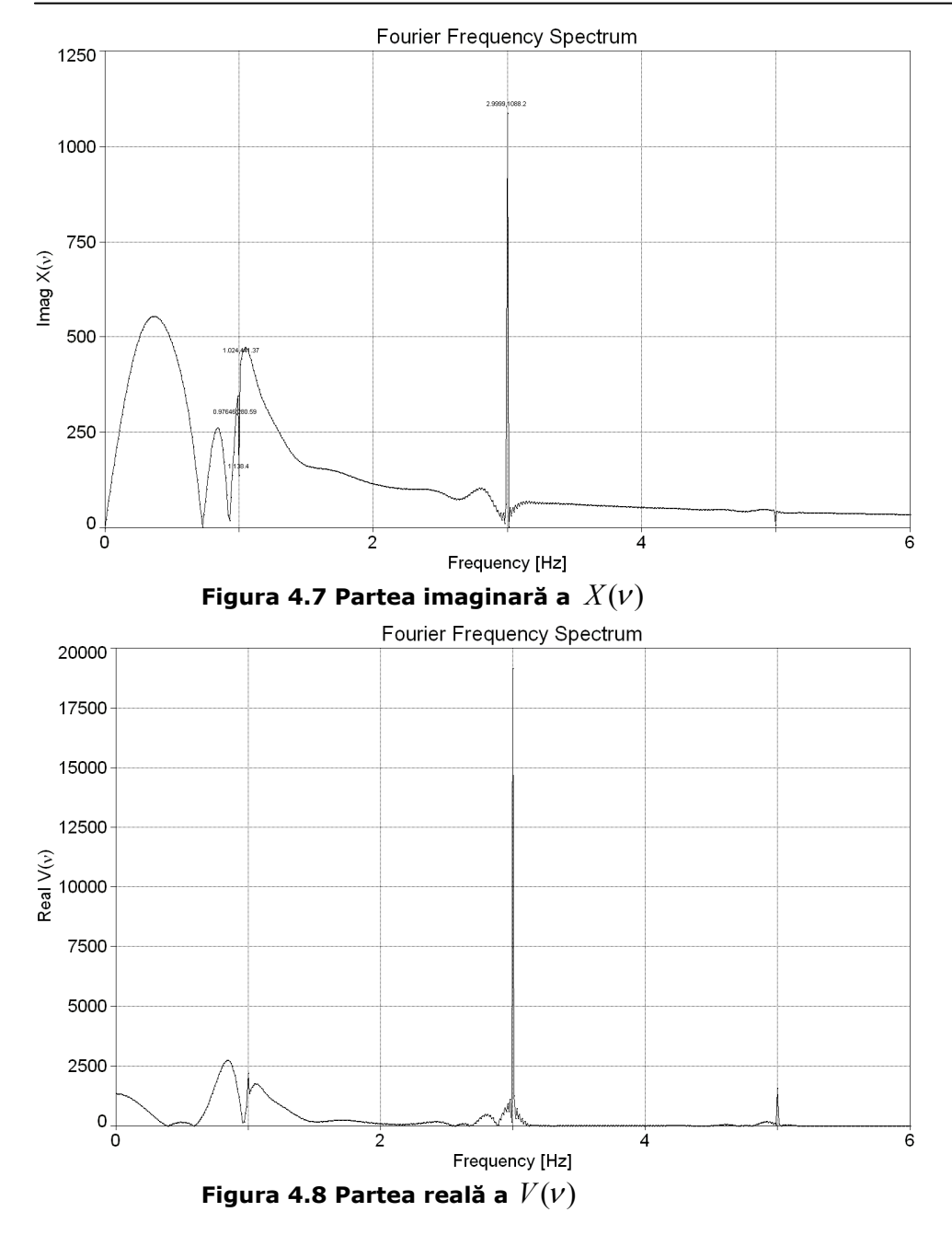

4.2 - Identificarea unui sistem vibrant de tip van der Pol modificat 111

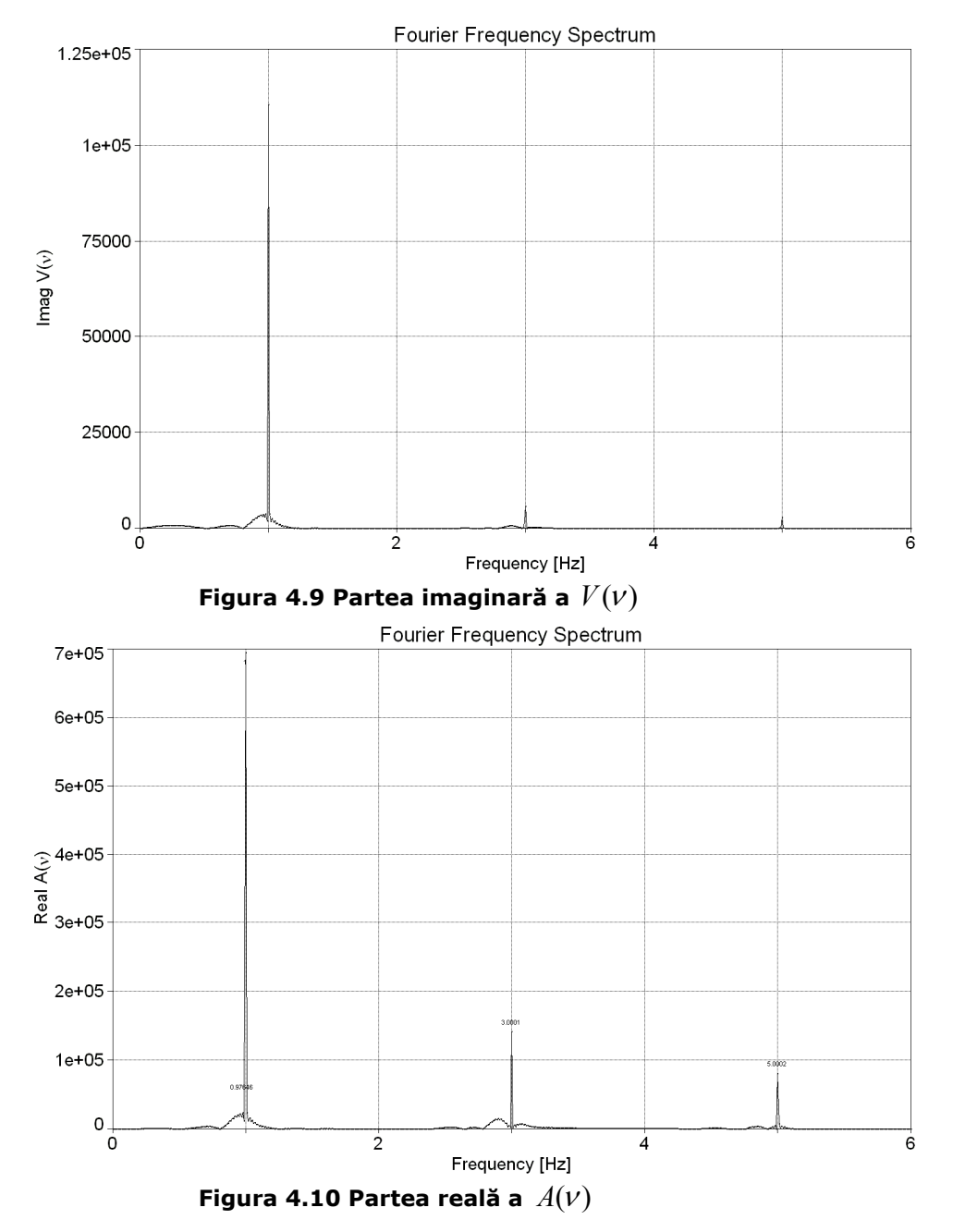

112 Identificarea sistemelor neliniare în domeniul frecvenţă - 4

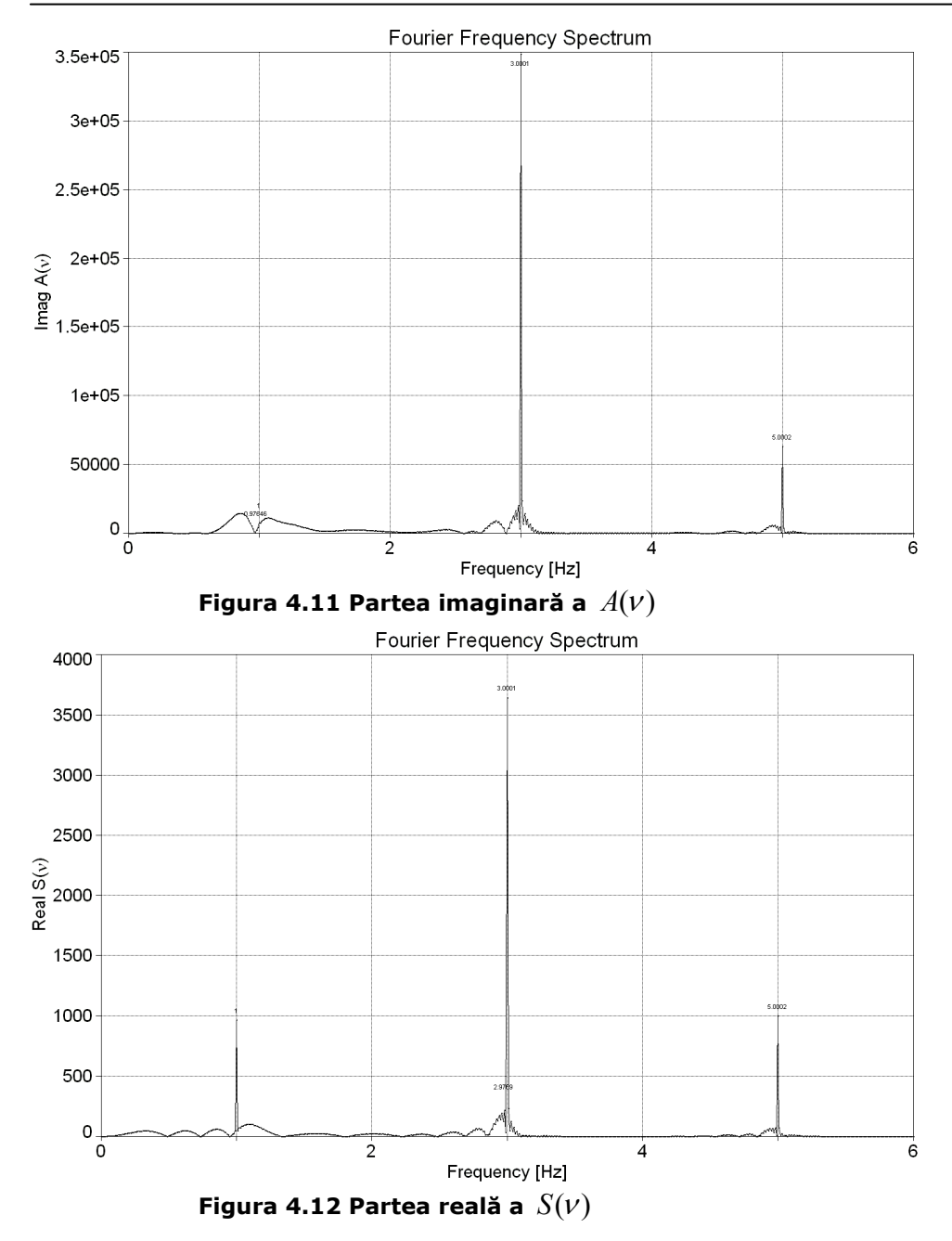

4.2 - Identificarea unui sistem vibrant de tip van der Pol modificat 113

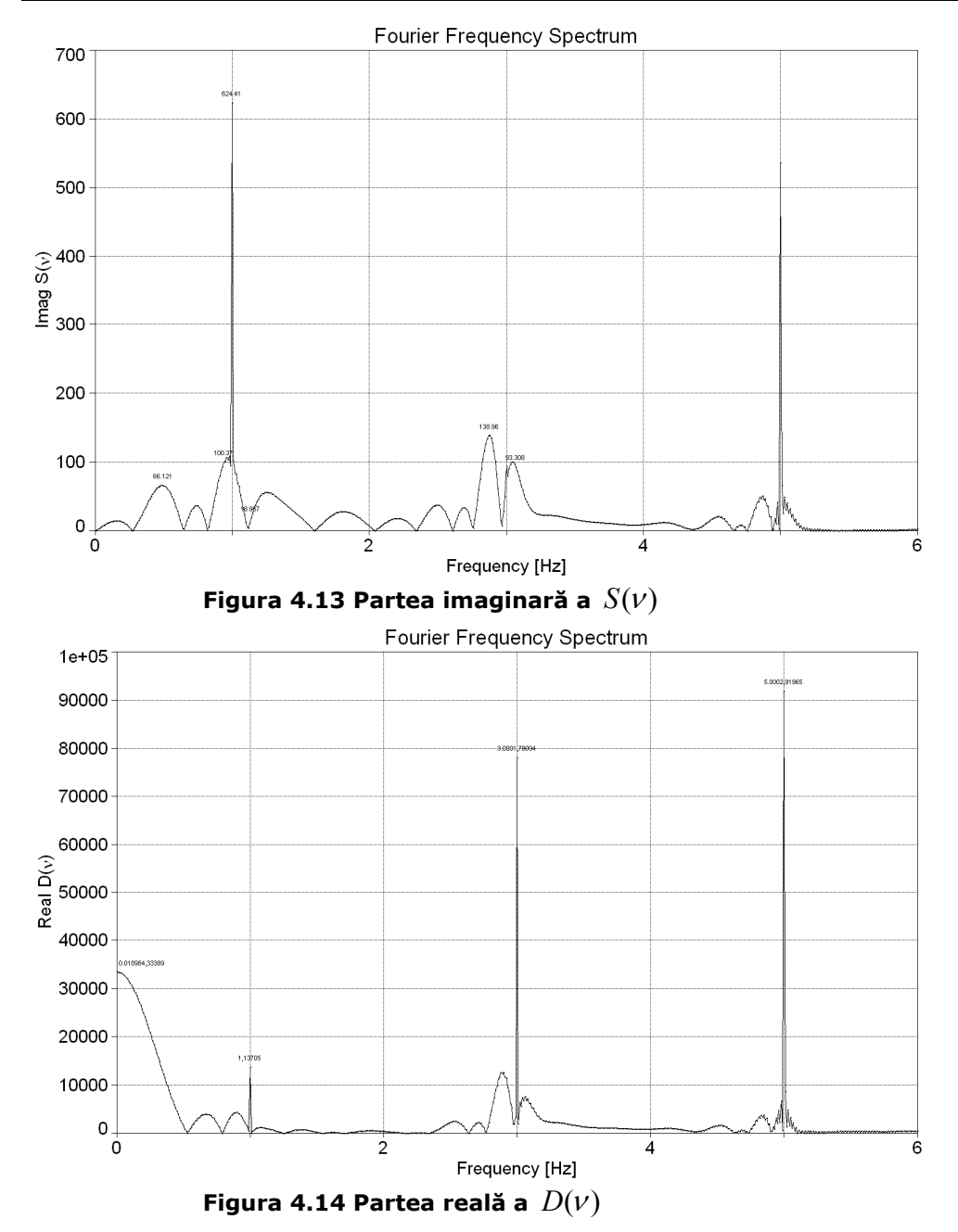

114 Identificarea sistemelor neliniare în domeniul frecvenţă - 4

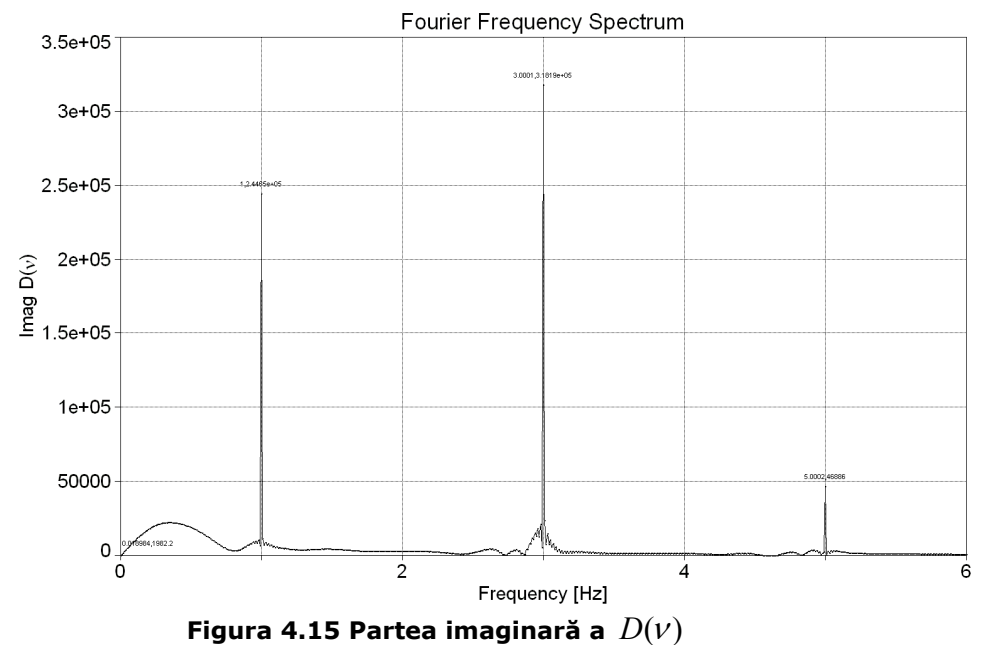

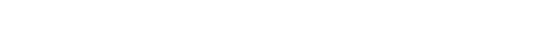

Vom nota transformatele Fourier ale următoarelor semnale:

 $X(v) = F\{x(t)\},$   $V(v) = F\{v(t)\},$   $A(v) = F\{a(t)\},$ 

$$
S(v) = F\{\sin x(t)\}, \qquad D(v) = F\{(x^2(t)-1)v(t)\},\
$$

care sunt funcții complexe. În figura 4.6 și 4.7 sunt reprezentate partea reală și imaginară a  $X(V)$ , în figura 4.8 și 4.9 sunt reprezentate partea reală și imaginară a  $V(V)$ , în figura 4.10 și 4.11 sunt reprezentate partea reală și imaginară a  $A(V)$ , în figura 4.12 și 4.13 sunt reprezentate partea reală și imaginară a  $S(v)$ , iar în figura 4.15 și 4.15 sunt reprezentate partea reală și imaginară a  $D(V)$ .

Din spectre se observă că acestea conțin atât componente continue, corespunzătoare părţii răspunsului liber a sistemului, cât şi o serie de linii spectrale, corespunzătoare răspunsului armonic sau forțat. Mai notăm că forța de excitație a sistemului are frecventa de  $v = 1$  Hz, iar în spectre apar linii spectrale corespunzătoare armonicilor impare  $3v, 5v, \dots$ 

 Deoarece spectrele conţin şi componente continue pentru rezolvarea ecuaţiei de indentificare (4.30) nu s-au luat aceste componente din spectre ci s-au calculat coeficienţii Fourier cu relaţiile (4.2) sub forma discretă utilizând din semnale ultimele perioade, în care lipsesc componentele neperiodice ale răspunsului liber. Acestea sunt prezentate în tabelul 4.1.

| n        | $a_n$        |              | $c_n$     | $a_n$      | $e_n$       |              |
|----------|--------------|--------------|-----------|------------|-------------|--------------|
| $\Omega$ | $-0.0003462$ | $\Omega$     | 0.0031465 | 25.389328  | 3.814791e-5 | 0            |
|          | -1.8093387   | -0.05282246  | 1.4034119 | 0          | $-0.091243$ | $-0.072367$  |
| ิว       | 0.0296120    | 0.10576129   | 7.5567196 | 33.357766  | 0.379099    | $-0.0027944$ |
|          | 0.00929345   | $-0.0051819$ | 9.6587449 | -4.6354059 | $-0.10385$  | $-0.0575653$ |

116 Identificarea sistemelor neliniare în domeniul frecvenţă - 4

**Tabelul 4.1**

Am restrâns sistemul de ecuații la forma:

$$
A = \begin{bmatrix} -\omega^2 a_1 & c_1 & a_1 & e_1 \\ -\omega^2 b_1 & d_1 & b_1 & f_1 \\ -3^2 \omega^2 a_3 & c_3 & a_3 & e_3 \\ -3^2 \omega^2 b_3 & d_3 & b_3 & f_3 \end{bmatrix},
$$
(4.32)

$$
X = \begin{Bmatrix} m \\ \varepsilon \\ k \\ \Delta \end{Bmatrix}, \qquad F = \begin{Bmatrix} 0 \\ 0 \\ F_0 \\ 0 \end{Bmatrix}, \qquad (4.33)
$$

Ecuaţia de identificare este:

$$
AX = F \tag{4.34}
$$

dimensional fiind supradereminată.

Utilizând  $F_0 = 25$ , și valorile numerice din tabelul 4.1 rezultă:

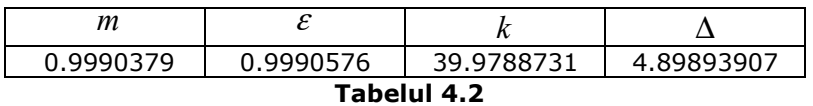

rezultat foarte bun cu parametrii iniţiali ai sistemului. Se observă că la primii trei parametri eroarea de estimare este de ordinul  $10^{-3} - 10^{-4}$  %.

# **4.3 Identificarea sistemelor neliniare cu metoda seriilor Volterra**

 Seriile Voltera au fost introduse Vito Volterra (1860-1940), dar aplicarea acestora la studiul sistemelor neliniare s-a facut mai târziu de către Norbert Wiener în 1942 într-o suită de cercetări militare [124, 15]. Pe acest motiv metoda de identificare se mai numeşte şi Volterra-Wiener [121].

 Un articol care conţine lista lucrărilor publicate înainte de 1977 în domeniul identificării cu metoda seriilor Volterra este lucrarea lui Barret [5].

# **4.4 Funcţia de transfer a unui sistem liniar**

În teoria sistemelor răspunsul la iesirea unui sistem se exprimă în functie de excitația la intrare și de caracteristicile interne ale sistemului (Fig. 4.16).

Un sistem se numește liniar, dacă pentru două semnale de intrare  $i_1$  și  $i_2$ , aplicate simultan sistemului, acesta răspunde la ieșire cu suma răspunsurilor  $e_1$  și  $e_2$ , corespunzătoare răspunsurilor individuale la semnalele  $i_1$  și  $i_2$ :

$$
i_1 \rightarrow e_1, e_2 \rightarrow e_2 \Rightarrow i_1 + i_2 \rightarrow e_1 + e_2.
$$

Această proprietate a sistemelor exprimă principul superpoziţiei.

 Proprietăţile interne ale sistemului sunt conţinute în *funcţia de transfer* a sistemului. Se numește funcție de transfer a unui sistem liniar, răspunsul dat la ieşire, dacă la intrare se aplică un impuls infinit de scurt, de forma:

$$
x(t) = \delta(t) = \begin{cases} \infty & t = 0\\ 0 & t \neq 0 \end{cases} \tag{4.35}
$$

adică sub forma unui impuls (funcții) Dirac.

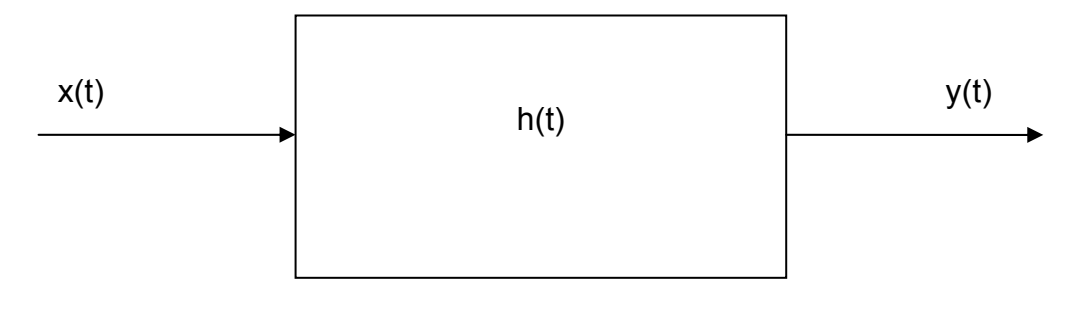

#### **Figura 4.16**

 Răspunsul sistemului la ieşire va fi în acest caz *h*(*t*) . Fiind cunoscută funcţia de transfer a sistemului, se poate exprima răspunsul la ieşire *y*(*t*) , în funcţie de semnalul aplicat la intrare  $x(t)$  (Fig. 4.16):

$$
y(t) = \int_{R} h(t-\tau)x(\tau)d\tau =
$$

$$
= \int_{R} h(\tau)x(t-\tau)d\tau = (h \otimes x)(t) \tag{4.36}
$$

unde s-a notat cu ⊗ *produsul de convoluţie* al funcţiilor, exprimat prin integrala (4.36). Egalitatea celor două integrale se poate demonstra imediat.

Functia de transfer a sistemelor fizice reale trebuie să verifice următoarele proprietăți:

**Principiul cauzalităţii:** Răspunsul sistemelor fizice reale nu poate să apară înaintea semnalului de intrare (efectul nu apare înaintea cauzei), care produce acest răspuns. Matematic această proprietate este îndeplinită dacă:

$$
h(t) = 0 \qquad \qquad daca: t < 0,
$$
\n
$$
\qquad (4.37)
$$

**Principiul stabilităţii:** Răspunsul sistemului trebuie să fie finit. Această condiţie este asigurată dacă:

$$
\int_{-\infty}^{+\infty} |h(t)| \, dt < +\infty,\tag{4.38}
$$

În continuare ne propunem să verificăm validitatea relatiei (4.36). Vom considera că la intrarea sistemului se aplică un semnal de intrare *x*(*t*) , definit pe intervalul *t* ∈[0,∞) , semnal presupus cunoscut analitic. Acest semnal se poate discretiza în intervale egale, de lățime mică  $\varepsilon = \Delta t_k$  ( $k = 0,1,2,...$ ). Pe aceste intervale putem considera că  $x_k$  este constant. Dacă  $\varepsilon \to 0$ , aceste trepte în care s-a aproximat  $x(t)$ , vor fi echivalente cu  $\delta(t_k) \otimes x(t_k)$ .

 Prin urmare la fiecare din aceste trepte se vor genera răspunsurile (Fig. 4.17):

$$
h(t), h(t-\Delta t), h(t-2\Delta t),...
$$

Deoarece semnalul de intrare este aproximat sub forma:

$$
x(0)u_{\Delta t}(0)\Delta t, x(\Delta t)u_{\Delta t}(\Delta t)\Delta t, x(2\Delta t)u_{\Delta t}(2\Delta t)\Delta t, ...,
$$

la iesirea sistemului se obțin în fapt răspunsurile:

$$
h(t)x(0)\Delta t, h(t-\Delta t)x(\Delta t)\Delta t, h(t-2\Delta t)x(2\Delta t)\Delta t, \ldots,
$$

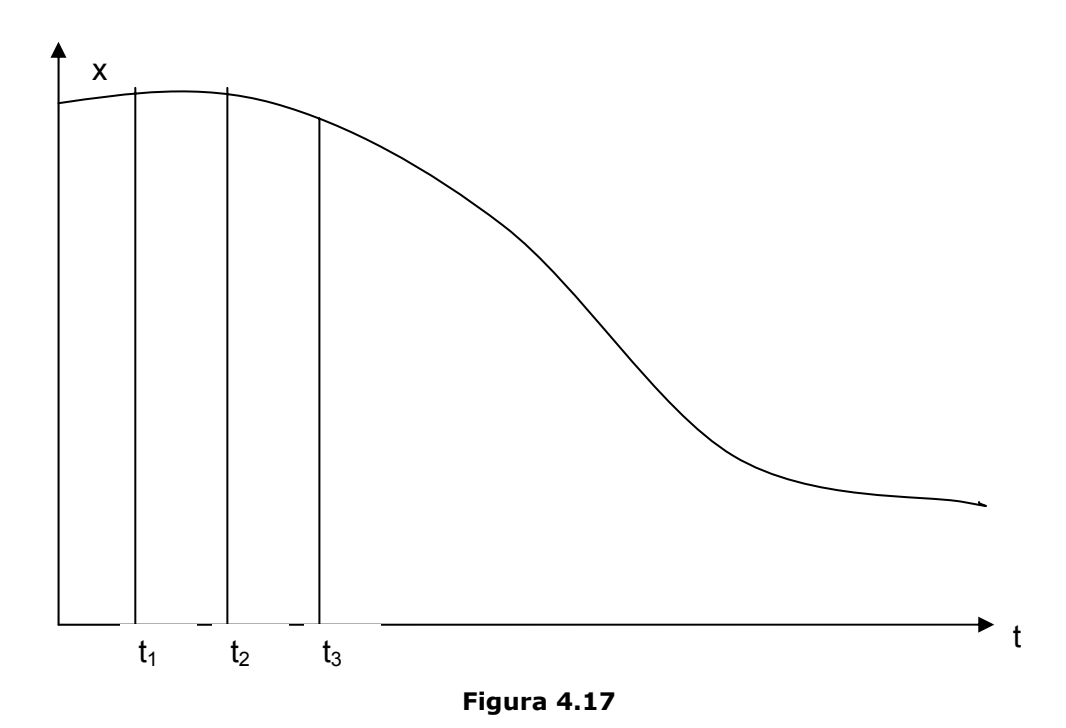

 Principiul superpoziţiei afirmă că la un sistem liniar răspunsul sistemului va fi suma răspunsurilor la excitaţiile individuale. Considerând că *t* ∈ *R* rezultă:

$$
y(t) = \sum_{k=-\infty}^{\infty} h(t - k\Delta t)x(k\Delta t)\Delta t.
$$

Rezultă că la limită ( $\Delta t \rightarrow 0$ ), acest răspuns total va deveni:

$$
y(t) = \int_{R} h(t - \tau)x(\tau)d\tau.
$$
 (4.39)

 Se poate arăta fără dificultate, că la sistemele la care relaţia între intrare şi ieșire este descrisă de o ecuație diferențială liniară cu coeficienți constanți, atunci pentru acel sistem există şi relaţia (4.36) între intrare şi ieşire. Integrala (4.36) se numeşte integrală Duhamel.

# **4.5 Studiul sistemelor neliniare cu metoda seriilor Volterra**

 Vom considera un sistem dinamic neliniar cu un grad de libertate descris de ecuaţia:

$$
L\{x(t)\} + N\{x(t)\} = F(t)
$$
\n(4.40)

unde  $L{x(t)}$  este un operator liniar,  $N{x(t)}$  este un operator neliniar,  $F(t)$  este o perturbaţie externă (o forţă perturbatoare), iar *x*(*t*) parametru dinamic necunoscut (variabila de poziţie) reprezentând răspunsul sistemului la perturbaţia  $F(t)$ . Vom considera că se poate obține soluția  $x_0(t)$  a părții liniare (adică  $L\{x_0(t)\}=0$ ).

 Metoda seriilor Volterra are la bază stabilirea unei metode de a exprima răspunsul sistemului neliniar ca o serie de integrale care generalizează integrala de convoluţie, depinzând de puterile perturbaţiei *F*(*t*) :

$$
x(t) = \int_{-\infty}^{\infty} h_1(\tau_1) F(t - \tau_1) d\tau_1
$$
  
+ 
$$
\int_{-\infty}^{\infty} \int_{-\infty}^{\infty} h_2(\tau_1, \tau_2) F(t - \tau_1) F(t - \tau_2) d\tau_1 d\tau_2 +
$$
  
+ 
$$
\int_{-\infty}^{\infty} \int_{-\infty}^{\infty} \int_{-\infty}^{\infty} h_3(\tau_1, \tau_2, \tau_3) F(t - \tau_1) F(t - \tau_2) F(t - \tau_3) d\tau_1 d\tau_2 d\tau_3 + ...
$$
  
+ 
$$
\int_{-\infty}^{\infty} \int_{-\infty}^{\infty} \dots \int_{-\infty}^{\infty} h_n(\tau_1, \tau_2, ..., \tau_n) F(t - \tau_1) F(t - \tau_2) ... F(t - \tau_n) d\tau_1 d\tau_2 ... d\tau_n
$$
  
+ ... (4.41)

unde  $h_n(\tau_1, \tau_2, ... \tau_n)$  este o funcție formal echivalentă cu funcția de transfer Volterra de ordinul *n* , numită şi *nucleu*.

Funcțiile  $h_n(\tau_1, \tau_2, ..., \tau_n)$  (unde  $n = 1, 2, ...$ ) trebuie să îndeplinească conditiile:

#### **Principiul cauzalităţii:**

$$
h_n(\tau_1, \tau_2, \dots \tau_n) = 0 \qquad \text{pentru}: \tau_k < 0, \quad \forall k = 1, 2, \dots, n. \tag{4.42}
$$

**Integrabilitate în**  $L^1(R)$ : Răspunsul sistemului trebuie să fie finit. Această condiție este asigurată dacă:

$$
\int_{-\infty}^{\infty} \int_{-\infty}^{\infty} \left| h_n(\tau_1, \tau_2, \dots, \tau_n) \right| d\tau_1 d\tau_2 \dots d\tau_n < +\infty,
$$
\n(4.43)

#### **Condiţia de regularitate:**

$$
\lim_{\tau_k \to +\infty} h_n(\tau_1, \tau_2, ..., \tau_n) = 0 \quad \text{pentru}: \quad \forall k = 1, 2, ..., n. \quad (4.44)
$$

Funcția  $h_1(t)$  reprezintă funcția de transfer corespunzătoare părții liniare a sistemului dinamic (4.40).

Transformata Fourier *n* − dimensională a funcției  $h_n$  este:

$$
H_n(\omega_1, \dots, \omega_n) = \int_{R} \dots \int_{R} h_n(\tau_1, \tau_2, \dots, \tau_n)
$$

$$
\times \exp[-i(\omega_1 \tau_1 + \omega_2 \tau_2 + \dots + \omega_n \tau_n)] d\tau_1 d\tau_2 \dots d\tau_n, \qquad (4.45)
$$

unde  $R_+ = [0, \infty)$ .  $H_n(\omega_1, ..., \omega_n)$ .  $H_n$  se numește multispectru de ordinul *n*. Pe de altă parte  $h_n(t)$ , pentru  $n > 1$  depinde de perturbația de intrare  $F(t)$ , adică  $h_n(t)$  depinde de funcția de excitație.  $H_n$  reprezintă o cantitate complexă.

Prin transformată Fourier inversă *n* − dimensională se obţine:

$$
h_n(\tau_1, \tau_2, \dots, \tau_n) = \frac{1}{(2\pi)^n}
$$

$$
\times \int_{R} \dots \int_{R} H_n(\omega_1, \dots, \omega_n) \exp[i(\omega_1 \tau_1 + \omega_2 \tau_2 \omega_3 \tau_3)] d\omega_1 d\omega_2 \dots d\omega_n. \tag{4.46}
$$

Termenul:

$$
x_n(t) = \int_{-\infty}^{\infty} \dots \int_{-\infty}^{\infty} h_n(\tau_1, \tau_2, \dots, \tau_n) F(t - \tau_1) F(t - \tau_2) \dots F(t - \tau_n) d\tau_1 \dots d\tau_n, \tag{4.47}
$$

unde *n* =1,2,..., reprezintă răspunsul de ordinul *n* al sistemului neliniar.

Prin urmare solutia  $x(t)$  a ecuatiei de miscare se poate scrie:

$$
x(t) = \sum_{n=1}^{\infty} x_n(t).
$$
 (4.48)

Transformata Fourier unidimensională a  $x_n(t)$  este:

$$
X_n(\omega) = \frac{1}{(2\pi)^n} \int_{-\infty}^{\infty} \int_{-\infty}^{\infty} \dots \int_{-\infty}^{\infty} H_n(\omega_1, \omega_2, \dots, \omega_n)
$$
  
 
$$
\times F(\omega_1) F(\omega_2) \dots F(\omega_n) \delta(\omega - \omega_1 - \omega_2 \dots - \omega_n) d\omega_1 d\omega_2 \dots d\omega_n, \quad (4.49)
$$

şi este cunoscută ca spectrul de ordinul *n* a funcţiei de răspuns, iar *F*(ω) este transformata Fourier a funcţiei de excitaţie *F*(*t*) .

Dacă considerăm că excitația este  $F(t) = Ae^{i\omega t}$ , înlocuind (4.41) în (4.40) putem calcula diferitele ordine ale funcţiei de transfer pentru excitaţie armonică de tip exp(*i*ω*t*) .

În acest caz răspunsul va fi de forma:

$$
x(t) = \sum_{i=1}^{+\infty} A^n H_n(\omega, \omega, \dots \omega) \exp[i n \omega t] = \sum_{n=1}^{\infty} \xi_n e^{in \omega t}, \qquad (4.50)
$$

reprezentând o suprapunere de armonici.

O formă mai generală a seriilor Volterra este:

$$
x(t) = \int_{-\infty}^{\infty} h_1(t, \tau_1) F(\tau_1) d\tau_1
$$
  
+ 
$$
\int_{-\infty}^{\infty} \int_{-\infty}^{\infty} h_2(t, \tau_1, \tau_2) F(\tau_1) F(\tau_2) d\tau_1 d\tau_2 +
$$
  
+ 
$$
\int_{-\infty}^{\infty} \int_{-\infty}^{\infty} \int_{-\infty}^{\infty} h_3(t, \tau_1, \tau_2, \tau_3) F(\tau_1) F(\tau_2) F(\tau_3) d\tau_1 d\tau_2 d\tau_3 + ...
$$
  
+ 
$$
\int_{-\infty}^{\infty} \int_{-\infty}^{\infty} \dots \int_{-\infty}^{\infty} h_n(t, \tau_1, \tau_2, ..., \tau_n) F(\tau_1) F(\tau_2) ... F(\tau_n) d\tau_1 d\tau_2 ... d\tau_n
$$
  
+ ... (4.51)

unde  $h_n(t, \tau_1, \tau_2, \ldots, \tau_n)$  funcția de transfer Volterra de ordinul *n*.

Exită diferite metode de determinare a funcțiilor  $h_n$ , de care ne vom ocupa în continuare.

# **4.6 Răspunsul la excitaţie armonică de forma cosω0t**

Considerăm excitaţia de forma:

$$
F(t) = A\cos(\omega_0 t) = \frac{A}{2}(e^{i\omega_0 t} + e^{-i\omega_0 t})
$$

unde  $A$  este amplitudinea, iar  $\omega_0$  pulsația excitației.

Cantitatea  $F(t - \tau_1) ... F(t - \tau_n)$  din relația (4.41) poate fi scrisă într-o formă de tip exponenţial ca:

$$
F(t-\tau_1)...F(t-\tau_n) = D_n \exp(\sum_{k=1}^n \alpha_k u(t-\tau_k))|_{\alpha_1=\dots=\alpha_n=0} =
$$

$$
D_n \frac{1}{n!} \Big[ \sum_{k=1}^n \alpha_k F(t - \tau_k) \Big]^n \Big|_{\alpha_1 = ... = \alpha_n = 0}, \tag{4.52}
$$

unde  $D_n$  reprezintă un operator diferențial:

$$
D_n = \frac{\partial^n}{\partial \alpha_1 \partial \alpha_2 ... \partial \alpha_n}
$$

 Ultima relaţie din (4.52) rezultă dezvoltând exponenţiala în serie Taylor. Răspunsul (4.51) va fi:

$$
x(t) = \sum_{n=1}^{\infty} \int_{R} d\tau_{1} ... \int_{R} d\tau_{n}
$$
  
 
$$
\times \frac{1}{n!} h_{n}(\tau_{1}, ..., \tau_{n}) D_{n} \Big[ \sum_{k=1}^{n} \alpha_{k} F(t - \tau_{k}) \Big]^{n} \Big|_{\alpha_{1} = ... = \alpha_{n} = 0}, \qquad (4.53)
$$

Funcția de transfer  $H_n$  va fi:

$$
H_n(\omega_1, ..., \omega_n) = \int_R d\tau_1 ... \int_R d\tau_n
$$
  
\n
$$
\times \frac{1}{n!} h_n(\tau_1, ..., \tau_n) D_n \Big[ \prod_{r=1}^n A_n(\omega_r) \Big]_{\omega_1 = ... = \alpha_n = 0},
$$
\n(4.54)

unde:

$$
A_n(\omega) = \sum_{k=1}^n \alpha_k \exp(-i\omega \tau_k).
$$

Rezultă de aici:

$$
\sum_{k=1}^{n} \alpha_k F(t - \tau_k) =
$$
\n
$$
= \frac{A}{2} \sum_{k=1}^{n} \alpha_k (e^{i\omega_0(t - \tau_k)} + e^{-i\omega_0(t - \tau_k)}) = \frac{A}{2} (e^{i\omega_0 t} A_n(\omega_0) + e^{-i\omega_0 t} A_n(-\omega_0))
$$

Obţinem de asemenea, după dezvoltare binomială:

124 Identificarea sistemelor neliniare în domeniul frecvenţă - 4

$$
\frac{1}{n!} \left[ \sum_{k=1}^{n} \alpha_k F(t - \tau_k) \right]^n = \left( \frac{A}{2} \right)^n \left[ e^{i\omega_0 t} A_n(\omega_0) + e^{-i\omega_0 t} A_n(-\omega_0) \right]^n =
$$
  

$$
= \left( \frac{A}{2} \right)^n \sum_{k=0}^{n} \frac{1}{k! (n-k)!} \left[ e^{i\omega_0 t} A_n(\omega_0) \right]^k \left[ e^{-i\omega_0 t} A_n(-\omega_0) \right]^{(n-k)}.
$$

Obţinem în final răspunsul neliniar:

$$
x(t) =
$$
\n
$$
= \sum_{n=1}^{\infty} \left(\frac{A}{2}\right)^n \sum_{k=1}^n \frac{1}{k!(n-k)!} D_n \left[A_n^k(\omega_0) A_n^{n-k}(-\omega_0) e^{i(2k-n)\omega_0 t}\right]_{\alpha_1 = ... = \alpha_n = 0}
$$
\n
$$
= \sum_{n=1}^{\infty} \left(\frac{A}{2}\right)^n \sum_{k=1}^n \frac{1}{k!(n-k)!} H_{n,n-k}(\omega_0) e^{i(2k-n)\omega_0 t}, \qquad (4.55)
$$

unde  $H_{n,n-k}(\omega_0)$  reprezintă  $H_n(\omega_1, \omega_2, ..., \omega_n)$  în care  $\omega_1 = \omega_2 = ... = \omega_k = \omega_0$  și  $\omega_{k+1} = \omega_{k+2} = ... = \omega_n = -\omega_0$ .

# **4.7 Metoda forţei neliniare**

 Metoda a fost introdusă în literatură de J.J. Bussgang şi L. Ehrman [21], şi a fost numită şi *metoda curentului neliniar*. Noţiunea de curent nu se referă la curentul din circuite.

 Metoda se aplică unor sisteme dinamice neliniare descrise de ecuaţia de mişcare la care neliniaritatea se poate exprima polinomial. Ecuaţia (4.40) devine în acest caz:

$$
L\{x(t)\} + a_2x^2(t) + a_3x^3(t) + \dots + a_nx^n(t) + \dots = F(t), \quad (4.56)
$$

unde *an* (unde *n*∈ *N* ) sunt constante reale sau complexe. Vom deforma în (4.56) funcția de perturbație  $F(t)$ , introducând un parametru  $z$ :

$$
F(t) \to zF(t) \qquad z \in [0,1].
$$

astfel încât dacă  $z = 1$  sistemul revine la forma (4.56).

Şi funcțiile de răspuns  $x_n(t)$  se vor deforma, devenind:

 $x_n(t) =$ 

$$
\int_{-\infty}^{\infty} \dots \int_{-\infty}^{\infty} h_n(\tau_1, \tau_2, \dots, \tau_n) z F(t - \tau_1) \dots z F(t - \tau_n) d\tau_1 \dots d\tau_n = z^n V_n(t), \tag{4.57}
$$

unde, în final, integrala  $V_n \to x_n$ , dacă luăm  $z \to 1$ .

Cu aceasta soluţia ecuaţiei se poate scrie ca o serie:

$$
x(t) = \sum_{n=1}^{\infty} z^n V_n(t)
$$
 (4.58)

Ecuaţia (4.56) perturbată se va scrie:

$$
\sum_{n=1}^{\infty} z^n L\{V_n(t)\} + \sum_{k=1}^{\infty} a_k \left(\sum_{m=1}^{\infty} z^m V_m(t)\right)^n = zF(t),
$$
\n(4.59)

Pentru calculul  $V_n(t)$ , în vederea separării termenilor de aceeași putere în *z* vom considera un număr finit *N* de termeni ai soluţiei (4.58) în (4.59):

$$
\sum_{n=1}^{N} z^{n} L \{V_{n}(t)\} + \sum_{k=1}^{\infty} a_{k} \left(\sum_{m=1}^{N} z^{m} V_{m}(t)\right)^{n} = zF(t), \qquad (4.60)
$$

unde  $N = 1, 2, 3, ...$ 

Astfel  $V_1(t)$  este soluție a ecuației:

$$
L\{V_1(t)\} = F(t),\tag{4.61}
$$

Pentru  $N = 2$  ecuația (4.60) devine:

$$
zL\{V_1(t)\} + z^2 L\{V_2(t)\} + a_2 \left(zV_1(t) + z^2 V_2(t)\right)^2 = zF(t),
$$
\n(4.62)

 Derivăm de două ori ecuaţia în raport cu *z* , şi apoi facem *z* = 0 . Rezultă prin derivare:

$$
2L{V2(t)} + a2(2V12(t) + 12zV1(t)V2(t) + 12z2V22(t)) = 0
$$

şi făcând *z* = 0 obţinem ecuaţia:

$$
L{V_2(t)} = -a_2V_1^2(t),
$$
\n(4.63)

Pentru  $N = 3$  ecuația (4.60) devine:

126 Identificarea sistemelor neliniare în domeniul frecvenţă - 4

$$
zL\{V_1(t)\} + z^2 L\{V_2(t)\} + z^3 L\{V_3(t)\} + a_2 (zV_1(t) + z^2 V_2(t))^2
$$
  
+ 
$$
a_3 (zV_1(t) + z^2 V_2(t) + z^3 V_3(t))^3 = zF(t),
$$

 Derivăm de două ori ecuaţia în raport cu *z* , şi apoi facem *z* = 0 . Rezultă prin derivare:

$$
6L\{V_3(t)\}+180a_3V_1^2z^2V_3+72a_3V_1^2zV_2+180a_3V_1z^2V_2^2+630a_3z^4V_2^2V_3+
$$

+1008
$$
a_3z^5V_2V_3^2
$$
 + 720 $a_3V_1z^3V_2V_3$  + 6 $a_3V_1^3$  + 12 $a_2V_2V_1$  + 24 $a_2V_2^2z$  + 504 $a_3z^6V_3^3$   
+ 120 $a_3z^3V_2^3$  + 630 $a_3V_1z^4V_3^2$  = 0

şi făcând  $z = 0$  obținem ecuația care furnizează  $V_3(t)$ :

$$
L{V3(t)} = -a3V13(t) - 2a2V2(t)V1(t),
$$
\n(4.64)

iar pentru  $V_4(t)$  rezultă o serie de calcule:

$$
L{V_4(t)} = -2a_2V_1(t)V_3(t) - a_2V_2^{2}(t) - a_4V_1^{4}(t) - 3a_3V_1^{2}(t)V_2(t)
$$
 (4.65)

 Pentru alte ordine, calculele sunt laborioase, însă se pot efectua cu uşurinţă în Maple sau Mathematica.

S-a stabilit că ecuația care conține termenul  $V_n(t)$  (unde  $n = 2,3,4,...$ ) se poate pune în forma generală

$$
L\{V_n(t)\} = F_n(t),
$$
\n(4.66)

unde *forța neliniară*  $F_n(t)$  este de forma:

$$
F_n(t) = -\sum_{k=2}^n a_k \left[ \frac{d^n}{dz^n} \left( \sum_{m=1}^n z^m V_m(t) \right)^k \right]_{z=0},
$$
 (4.67)

iar primul termen se obţine din ecuaţia:  $L{Y_1(t)} = F(t)$ .

 Dăm în final un program Maple de stabilire a forţie neliniare de ordinul *n* şi am calculat aceste forţe până la *n* = 6 bazat pe procedura Force( *n* ):

Program de calcul al fortei neliniare de ordin *n* >1 > restart:  $> a:=array(1..20):$  $> V: = array(1..20):$ > Force :=proc(n::integer)::undefined: local k,z,S,T,R,H: description "Functie care calculeaza forta neliniara de ordin n";  $S: = n - \frac{1}{2}$  sum( $z^{k} * V[k], k = 1..n$ ): T: =  $n$  − > - sum( $a[k]^*(S(n))^k$ ,  $k = 2..n$ ):  $R: = z->T(n)$ :  $H$ :=diff(R(z),z n): H:=expand(H):  $subs(z=0,H)/n!$ : end proc:

 $> F[1] := F(t)$  $>$  F[2]:=Force(2);  $>$  F[3]:=Force(3);  $>$  F[4]:=Force(4);  $>$  F[5]:=Force(5);  $>$  F[6]:=Force(6);

$$
F_1 := F(t)
$$
  
\n
$$
F_2 := -a_2 V_1^2
$$
  
\n
$$
F_3 := -a_3 V_1^3 - 2a_2 V_1 V_2
$$
  
\n
$$
F_4 := -a_2 V_2^2 - a_4 V_1^4 - 2a_2 V_1 V_3 - 3a_3 V_1^2 V_2
$$
  
\n
$$
F_5 := -2a_2 V_2 V_3 - 2a_2 V_1 V_4 - 3a_3 V_1^2 V_3 - 4a_4 V_1^3 V_2 - 3a_3 V_1 V_2^2 - a_5 V_1^5
$$
  
\n
$$
F_6 := -6a_4 V_1^2 V_2^2 - 6a_3 V_1 V_3 V_2 - 5a_5 V_1^4 V_2 - 2a_2 V_1 V_5 - 3a_3 V_1^2 V_4
$$
  
\n
$$
-4a_4 V_1^3 V_3 - 2a_2 V_2 V_4 - a_2 V_3^2 - a_3 V_2^3 - a_6 V_1^6
$$

# **4.8 Aplicaţie. Determinarea funcţiei de transfer şi a parametrilor unui sistem cu neliniaritate pătratică şi cubică**

 Vom considera un sistem vibrant neliniar neamortizat supus unei forţe perturbatoare de forma:

$$
m\ddot{x} + kx + a_2x^2 + a_3x^3 = F_0 \cos \omega t
$$

unde *F*0 este amplitudinea forţei perturbatoare, *m* este masa oscilatorului, *k* componenta liniară a constantei elastice,  $a_2, a_3 \geq 0$  reprezintă parametrii neliniari ai forței elastice.

 Utilizând metoda forţei neliniare dezvoltată în sectiunea precedentă se obţin după calcule:

$$
V_1 = F_0 \frac{2\cos(\omega t)}{k - m\omega^2},
$$
  
\n
$$
V_2 = \frac{-2a_2k\cos(2\omega t) - 2a_2k + 8m\omega^2 a_2}{k^4 - 6k^3m\omega^2 + 9m^2\omega^4 k^2 - 4ka\omega^6 m^3} F_0^2,
$$
  
\n
$$
V_3 = \frac{-2k(k - m\omega^2)(ka_3 - 4a_3m\omega^2 - a_2^2)}{k(k - 4m\omega^2)(k - 9m\omega^2)(k - m\omega^2)^4} F_0^3 \cos(3\omega t)
$$
  
\n
$$
- \frac{6(k - 9m\omega^2)(k^2a_3 + (-4a_3m\omega^2 - a_2^2)k + \frac{8m\omega^2 a_2^2}{3})}{k(k - 4m\omega^2)(k - 9m\omega^2)(k - m\omega^2)^4} F_0^3 \cos(\omega t),
$$
  
\n
$$
V_4 = \frac{-16(k^2 - \frac{19}{2}km\omega^2 + \frac{27}{2}m^2\omega^4)a_2^3}{k(k - m\omega^2)^5(k - 9m\omega^2)(k - 4m\omega^2)^2} F_0^4 \cos(2\omega t)
$$
  
\n
$$
- \frac{4(k - \frac{13m\omega^2}{2})a_2^3}{(k - m\omega^2)^4(k - 9m\omega^2)(k - 4m\omega^2)^2(k - 16m\omega^2)} F_0^4 \cos(4\omega t)
$$
  
\n
$$
-12 \frac{(k^3 - \frac{13}{2}m\omega^2k^2 + \frac{40}{3}m^2\omega^4k - \frac{16}{3}m^3\omega^6)a_2^3}{k^3(k - m\omega^2)^5(k - 4m\omega^2)^2} F_0^4
$$

 Rezultă că răspunsul sistemului la perturbaţie va conţine şi componete de forma:

$$
x_F = V_1(t) + V_2(t) + V_3(t) + V_4(t) + \dots
$$

De aici rezultă că parametrul  $a_2$  va putea fi determinat din armonica  $\cos 2\omega t$  iar  $a_3$  va putea fi determinat apoi din din armonica  $\cos 3\omega t$ . Aceste componente se pot determina din componentele spectrale reale corespunzătoare pulsaţiilor  $2\omega$  și  $3\omega$ .

Vom mai nota în final că determinarea componentelor  $V_1, ..., V_n$  s-a făcut în Maple.

# **4.9 Determinarea funcţei de transfer neliniare de ordin superior**

Vom prezenta în continuare metoda functiilor de transfer de ordin superior în frecvență (4.45) la un sistem dinamic neliniar descris de ecuația de mișcare la care neliniaritatea se poate exprima polinomial de forma (4.40):

$$
L\{x(t)\} + \sum_{n=2}^{\infty} a_n x^n(t) = F(t),
$$
\n(4.68)

unde  $a_n$  (unde  $n∈ N$ ) sunt constante reale sau complexe, iar  $L$  este un operator liniar.

În particular vom considera sistemul descris de operatorul liniar:

$$
L\{x(t)\} = m\ddot{x}(t) + c\dot{x}(t) + kx(t),
$$
\n(4.69)

căruia îi corespunde un polinom caracteristic:

$$
P(i\omega) = m(i\omega)^{2} + c(i\omega) + k.
$$

Pentru determinarea  $H_1(\omega_1)$  utilizăm  $F(t) = \exp(i\omega_1 t)$  și înlocuim  $x(t) = H_1(\omega_1) \exp(i\omega_1 t)$  în (4.69), de unde rezultă:

$$
L\{H_1(\omega_1)\exp(i\omega_1 t)\}+\sum_{n=2}^{\infty}a_n[H_1(\omega_1)\exp(i\omega_1 t)]^n=\exp(i\omega_1 t),\text{ (4.70)}
$$

de unde rezultă separând termenii în  $exp(i\omega_i t)$ :

130 Identificarea sistemelor neliniare în domeniul frecvenţă - 4

$$
H_1(\omega_1) = \frac{1}{P(i\omega_1)}.\t(4.71)
$$

Pentru determinarea  $H_2(\omega_1, \omega_2)$  utilizăm  $F(t) = \exp(i\omega_1 t) + \exp(i\omega_2 t)$  și înlocuim în (4.68):

$$
x(t) = H1(\omega1) \exp(i\omega1t) + H1(\omega2) \exp(i\omega2t) + H2(\omega1, \omega2) \exp(i\omega1t + i\omega2t)
$$

de unde rezultă separând termenii în  $exp(i\omega_l t + i\omega_l t)$ :

$$
H_2(\omega_1, \omega_2)P(i\omega_1 + i\omega_2) + 2a_2H_1(\omega_1)H_1(\omega_2) = 0,
$$
\n(4.72)

de unde rezultă :

$$
H_2(\omega_1, \omega_2) = \frac{-2a_2H_1(\omega_1)H_1(\omega_2)}{P[i(\omega_1 + \omega_2)]},
$$
\n(4.73)

Pentru determinarea  $H_3(\omega_1, \omega_2, \omega_3)$  utilizăm

$$
F(t) = \exp(i\omega_1 t) + \exp(i\omega_2 t) + \exp(i\omega_3 t)
$$

şi înlocuim în (4.68):

$$
x(t) = H1(\omega1) \exp(i\omega1t) + H1(\omega2) \exp(i\omega2t) + H1(\omega3) \exp(i\omega3t) + H2(\omega1, \omega2)
$$

 $\times$ exp( $i\omega_1 t + i\omega_2 t$ ) +  $H_2(\omega_1, \omega_3)$ exp( $i\omega_1 t + i\omega_3 t$ ) +  $H_2(\omega_2, \omega_3)$ exp( $i\omega_2 t + i\omega_3 t$ ) +

de unde rezultă, separând termenii în  $exp(i\omega_1 t + i\omega_2 t + i\omega_3 t)$ :

$$
H_3(\omega_1, \omega_2, \omega_3) = \frac{-6a_3H_1(\omega_1)H_1(\omega_2)H_1(\omega_3) - 2a_2H_{1,2}(\omega_1, \omega_2, \omega_3)}{P[i(\omega_1 + \omega_2 + \omega_3)]},
$$
(4.74)

unde:

$$
H_{1,2}(\omega_1, \omega_2, \omega_3) = H_1(\omega_1)H_2(\omega_2, \omega_3) + H_1(\omega_2)H_2(\omega_1, \omega_3) + H_1(\omega_3)H_2(\omega_1, \omega_2)
$$

Pentru funcția de transfer de ordinul patru  $H_4 (\omega_1, \omega_2, \omega_3, \omega_4)$  utilizăm

$$
F(t) = \exp(i\omega_1 t) + \exp(i\omega_2 t) + \exp(i\omega_3 t) + \exp(i\omega_4 t)
$$

şi înlocuim în (4.68):

$$
x(t) = H_1(\omega_1) \exp(i\omega_1 t) + H_1(\omega_2) \exp(i\omega_2 t) + H_1(\omega_3) \exp(i\omega_3 t) + H_1(\omega_4) \exp(i\omega_4 t)
$$
  
+ 
$$
H_2(\omega_1, \omega_2) \exp(i\omega_1 t + i\omega_2 t) + H_2(\omega_1, \omega_3) \exp(i\omega_1 t + i\omega_3 t) + H_2(\omega_1, \omega_4) \exp(i\omega_1 t + i\omega_4 t)
$$
  
+ 
$$
H_2(\omega_2, \omega_3) \exp(i\omega_2 t + i\omega_3 t) + H_2(\omega_2, \omega_4) \exp(i\omega_2 t + i\omega_4 t) + H_2(\omega_3, \omega_4) \exp(i\omega_3 t + i\omega_4 t)
$$
  
+ 
$$
H_3(\omega_1, \omega_2, \omega_3) \exp(i\omega_1 t + i\omega_2 t + i\omega_3 t) + H_3(\omega_1, \omega_2, \omega_3, \omega_4) \exp(i\omega_1 t + i\omega_2 t + i\omega_4 t)
$$
  
+ 
$$
H_3(\omega_1, \omega_3, \omega_4) \exp(i\omega_1 t + i\omega_3 t + i\omega_4 t) + H_3(\omega_2, \omega_3, \omega_4) \exp(i\omega_2 t + i\omega_3 t + i\omega_4 t)
$$
  
+ 
$$
H_4(\omega_1, \omega_2, \omega_3, \omega_4) \exp(i\omega_1 t + i\omega_2 t + i\omega_3 t + i\omega_4 t)
$$

Separând termenii în  $exp(i\omega_1 t + i\omega_2 t + i\omega_3 t)$  rezultă funcția de transfer de ordinul patru:

$$
H_4(\omega_1, \omega_2, \omega_3, \omega_4) = \{-2a_2[H_1(\omega_1)H_3(\omega_2, \omega_3, \omega_4) + H_1(\omega_2)H_3(\omega_1, \omega_3, \omega_4)
$$
  
+  $H_1(\omega_3)H_3(\omega_1, \omega_2, \omega_4) + H_1(\omega_4)H_3(\omega_1, \omega_2, \omega_3) + H_2(\omega_1, \omega_2)H_2(\omega_3, \omega_4)$   
+  $H_2(\omega_1, \omega_3)H_2(\omega_2, \omega_4) + H_2(\omega_1, \omega_4)H_2(\omega_2, \omega_3)\} - 6a_3[H_1(\omega_2)H_1(\omega_4)H_2(\omega_1, \omega_3)$   
+  $H_1(\omega_1)H_1(\omega_3)H_2(\omega_2, \omega_4) + H_1(\omega_1)H_1(\omega_4)H_2(\omega_2, \omega_3) + H_1(\omega_3)H_1(\omega_4)H_2(\omega_1, \omega_2)$   
+  $H_1(\omega_2)H_1(\omega_3)H_2(\omega_1, \omega_4) + H_1(\omega_1)H_1(\omega_2)H_2(\omega_3, \omega_4)\}$   
-  $24a_4H_1(\omega_1)H_1(\omega_2)H_1(\omega_3)H_1(\omega_4)\} / P[i(\omega_1 + \omega_2 + \omega_3 + \omega_4)]$  (4.75)

 Vom mai spune că efectuarea calculelor s-a facut în Maple. Pentru termenul de ordinul patru s-a folosit secvenţa:

> restart; > *f* := *H*1*o*1\* *x* + *H*1*o*2\* *y* + *H*1*o*3\* *z* + *H*1*o*4\**t* + *H* 2*o*1*o*2\*(*x*\* *y*) + *H* 2*o*1*o*3\*(*x*\* *z*) + *H* 2*o*1*o*4\*(*x*\**t*) + *H* 2*o*2*o*3\*( *y* \* *z*) + *H* 2*o*2*o*4\*( *y* \**t*) + *H* 2*o*3*o*4\*(*z* \**t*) + *H* 4*o*1*o*2*o*3*o*4\*(*x*\* *y* \* *z* \**t*) + *H*3*o*1*o*2*o*3\*(*x*\* *y* \* *z*) + *H*3*o*1*o*2*o*4\*(*x*\* *y* \**t*)

 $+ H3010304*(x*z*t) + H3020304*(y*z*t);$  $> EC := -a_2 * f^2 - a_3 * f^3 - a_4 * f^4;$ 4 3 3  $EC := -a_2 * f^2 - a_3 * f^3 - a_4 * f$  $\geq EC:=expand(EC);$  $> H := diff(EC, x, y, z, t);$  $>$  *subs*({ $x = 0, y = 0, z = 0, t = 0$ }, *H*);

Aici s-a notat:

$$
Hkoiojol... = H_n(\omega_i, \omega_j, \omega_l,...).
$$

 Din punct de vedere experimental, pentru excitarea sistemului cu o perturbație armonică de pulsație  $\omega$ , din analiza componentei fundamentale din răspuns se pot determina parametrii parţii liniare a sistemului *m*,*c*, *k* , din armonica  $2\omega$  se poate determina  $a_2$ , din armonica  $3\omega$  se poate determina  $a_3$ , ş.a.m.d.

## **4.10 Identificarea unui sistem neliniar cu amortizare fracţionară cu metoda seriilor Volterra**

În această secțiune vom stabili funcțiile de transfer de ordin superior a unui sistem vibrant neliniar cu caracteristică pătratică cu un grad de libertate cu amortizare vâscoasă şi a unuia cu amortizare fracţionară.

 Vom considera sistemul vibrant neliniar cu amortizare vâscoasă descris de ecuația de mișcare:

$$
m\ddot{x} + c\dot{x} + kx + a_2x^2 + a_4x^4 = F_0 \cos \omega t \tag{4.76}
$$

unde *m* este masa sistemului, *c* este constanta de amortizare,  $k, a_2, a_4$  constante elastice liniare și neliniare  $F_0$  este amplitudinea forței perturbatoare,  $\nu$ frecvența forței perturbatoare,  $\omega = 2\pi v$ .

S-a căutat soluția numerică a sistemului pentru urmatoarele constante elastice:

$$
m = 1kg
$$
,  $c = 0.5Ns/m$ ,  $k = 600N/m$ ,  $a_2 = 5N/m^2$ ,  
 $a_4 = 0.2N/m^4$ ,  $F_0 = 50N$ ,  $v = 2Hz$ .

S-au utilizat condițiile inițiale  $x(0), v(0)$  și un număr de puncte  $N$ :

$$
x(0) = 10mm
$$
  $v(0) = 0$ ,  $N = 10000$ .

 S-a utilizat metoda Runge-Kutta în MathCAD. În Fig. 4.18 este prezentată diagrama elongaţiei *x*(*t*) , în Fig. 4.19 este prezentată diagrama vitezei *x*(*t*) , iar în Fig. 4.20 este prezentată diagrama acceleraţiei.

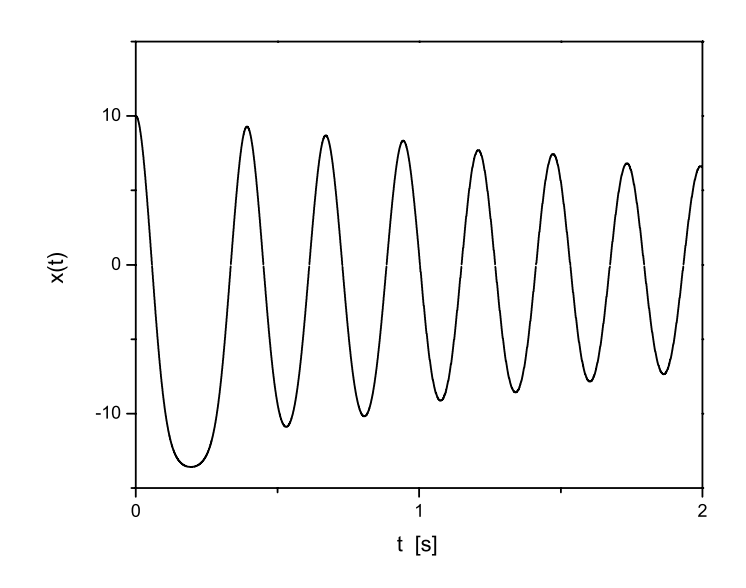

 **Figura 4.18 Diagrama** *x*(*t*)

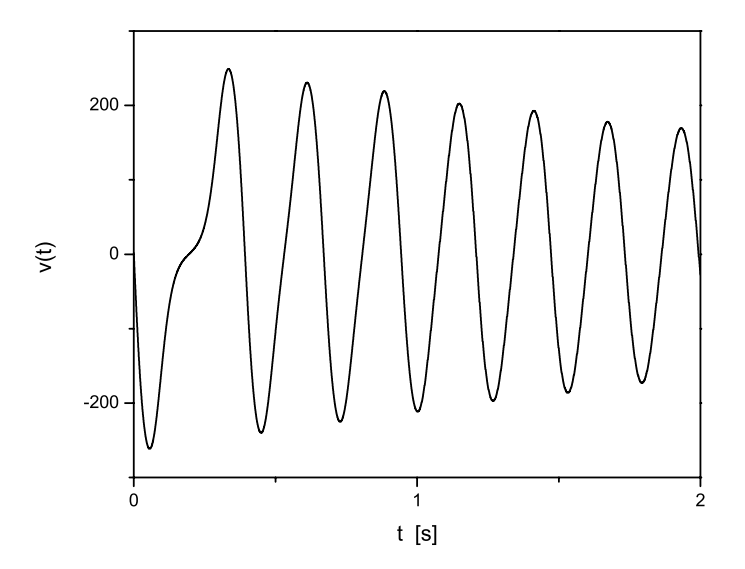

 **Figura 4.19 Diagrama** *v*(*t*)

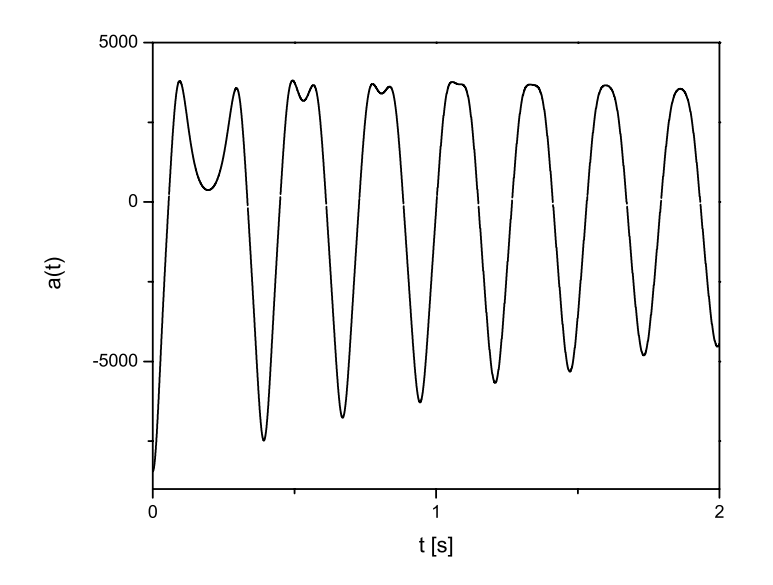

 **Figura 4.20 Diagrama** *a*(*t*)

Funcţia de transfer de ordinul întâi (liniară) este:

$$
H_1(\omega_1) = \frac{1}{k - m\omega_1^2 + c\omega_1 i}.
$$

Funcţia de transfer de ordinul doi este:

$$
H_2(\omega_1, \omega_2) = \frac{1}{(k - m\omega_1^2 + c\omega_1 i)(k - m\omega_2^2 + c\omega_2 i)}
$$
  

$$
\frac{-2a_2}{k - m(\omega_1 + \omega_2)^2 + c(\omega_1 + \omega_2)i}
$$
(4.77)

iar reprezentarea grafică a modulului acesteia este dată în Fig. 4.21.

Faza  $\varphi$  a funcției de transfer este dată de

 $\tan \varphi =$ 

$$
\frac{(c\omega_1q + p c\omega_2)(k - m(\omega_1 + \omega_2)^2) + (pq - c^2\omega_1\omega_2)(c\omega_1 + c\omega_2)}{(pq - c^2\omega_1\omega_2)(k - m(\omega_1 + \omega_2)^2) - (c\omega_1q + p c\omega_2)(c\omega_1 + c\omega_2)}
$$
(4.78)

unde:

$$
p = k - m\omega_1^2 \qquad q = k - m\omega_2^2
$$

 Faza funcţiei de transfer de ordinul al doilea este reprezentată în Fig. 4.22. În fig. 4.23 este reprezentată forţa elastică a sistemului, care are o caracteristică asimetrică puternică.

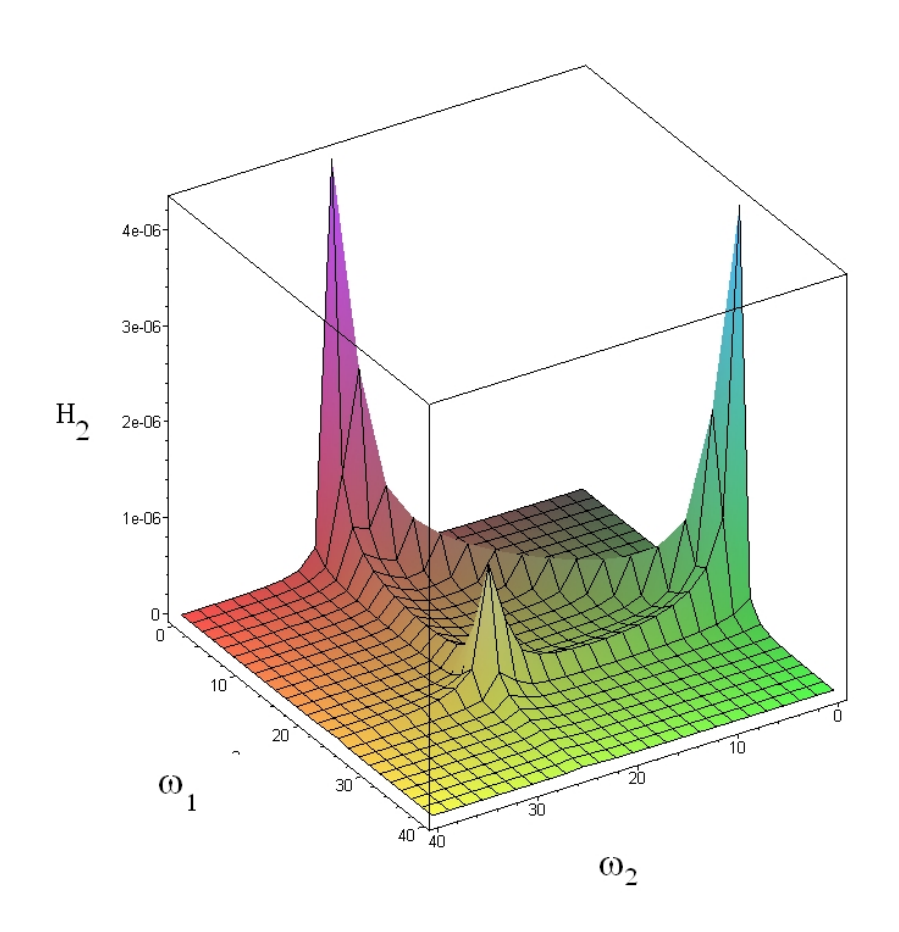

**Figura 4.21 Modulul funcției de transfer**  $| H_2(\omega_1, \omega_2) |$  pentru sistemul **vibrant (4.76)**

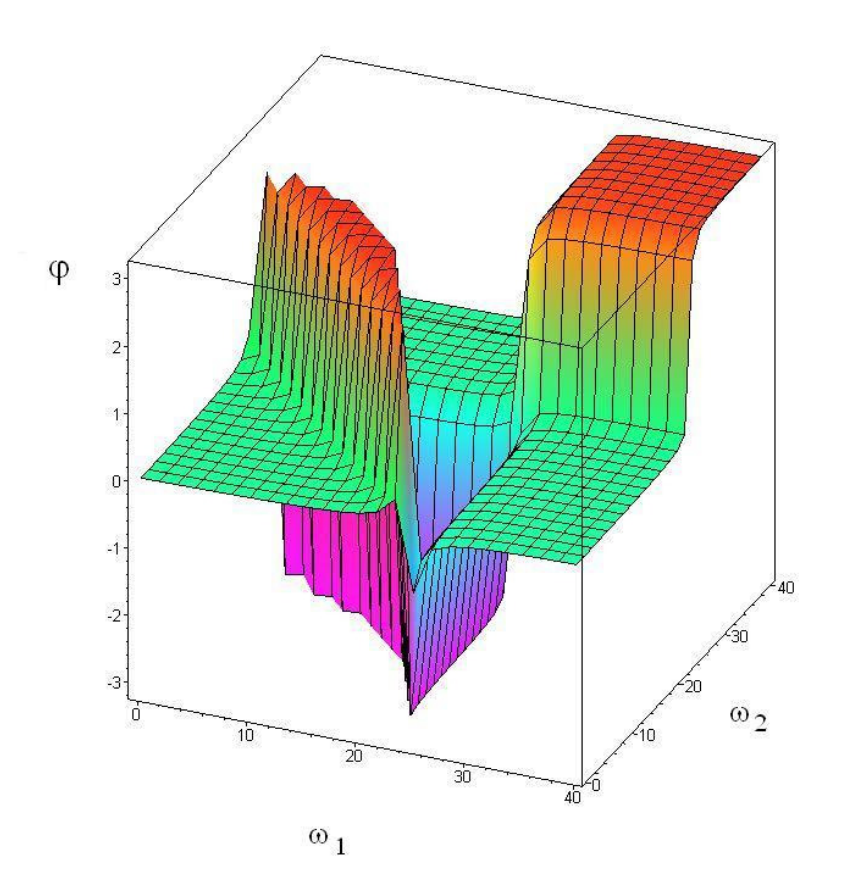

**Figura 4.22 Faza funcției de transfer**  $\tan \varphi = \Im(H_2)/\Re(H_1)$  ca funcție de  $(\omega_{\scriptscriptstyle \rm I}, \omega_{\scriptscriptstyle \rm 2})$  pentru sistemul vibrant (4.76)

Funcția de transfer  $H_3(\omega_1, \omega_2, \omega_3)$  este:

$$
H_3(\omega_1, \omega_2, \omega_3) = -2a_2
$$
  
 
$$
\times \frac{H_1(\omega_1)H_2(\omega_2, \omega_3) + H_1(\omega_2)H_2(\omega_1, \omega_3) + H_1(\omega_3)H_2(\omega_1, \omega_2)}{k - m(\omega_1 + \omega_2 + \omega_3)^2 + c(\omega_1 + \omega_2 + \omega_3)i},
$$
 (4.79)

Funcţia de transfer de ordinul patru se poate scrie:

$$
H_4(\omega_1, \omega_2, \omega_3, \omega_4) = \{-2a_2[H_1(\omega_1)H_3(\omega_2, \omega_3, \omega_4) + H_1(\omega_2)H_3(\omega_1, \omega_3, \omega_4)\}
$$

+
$$
H_1(\omega_3)H_3(\omega_1, \omega_2, \omega_4)
$$
+ $H_1(\omega_4)H_3(\omega_1, \omega_2, \omega_3)$ + $H_2(\omega_1, \omega_2)H_2(\omega_3, \omega_4)$ 

$$
+H_2(\omega_1,\omega_3)H_2(\omega_2,\omega_4)+H_2(\omega_1,\omega_4)H_2(\omega_2,\omega_3)]-24a_4H_1(\omega_1)H_1(\omega_2)H_1(\omega_3)H_1(\omega_4)
$$

$$
\times \frac{1}{k - m(\omega_1 + \omega_2 + \omega_3 + \omega_4)^2 + i(\omega_1 + \omega_2 + \omega_3 + \omega_4)c}.
$$
 (4.80)

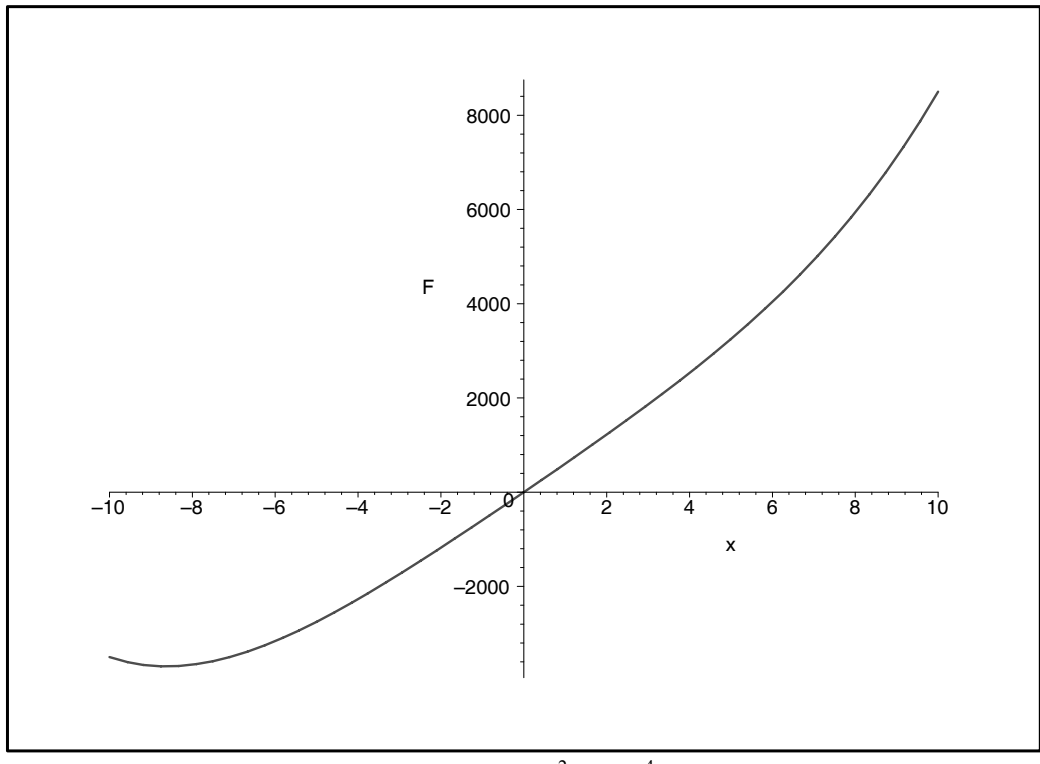

Figura 4.23 Forța elastică  $F = kx + a + 2x^2 + a_4x^4$  pentru sistemul (4.76)

Forma explicită a funcței de transfer de ordinul 4 a fost calculată în Maple, însă, datorită formei complicate nu a fost prezentată aici.

 Vom considera sistemul vibrant neliniar cu amortizare fracţionară descris de ecuaţia de mişcare:

$$
m\ddot{x} + cD_t^{\mu}x + kx + a_2x^2 + a_4x^4 = F_0\cos\omega t \tag{4.81}
$$

unde *m* este masa sistemului, *c* -este constanta de amortizare fracţionară,  $k, a_2, a_4$  - constante elastice liniare și neliniare  $F_0$  este amplitudinea forței perturbatoare, *ν* frecvența forței perturbatoare,  $\omega = 2\pi v$ . S-a notat  $D_t^{\mu} = C_{\infty}D_t^{\mu}$ operatorul de derivare fracționară de ordinul  $\mu$  unde este diferit de întreg  $(\mu \notin N)$ .

În acest caz funcţia de transfer de ordinul întâi (liniară) este:

$$
H_1(\omega_1) = \frac{1}{k - m\omega_1^2 + c\omega_1^{\mu}\cos\frac{\pi}{2}\mu + ic\omega_1^{\mu}\sin\frac{\pi}{2}\mu}.
$$

Funcţia de transfer de ordinul doi este:

 $H_2(\omega_1, \omega_2) =$ 

$$
\frac{1}{(k - m\omega_1^2 + c\omega_1^{\mu} \cos \frac{\pi \mu}{2} + ic\omega_1^{\mu} \sin \frac{\pi \mu}{2})(k - m\omega_2^2 + c\omega_2^{\mu} \cos \frac{\pi \mu}{2} + ic\omega_2^{\mu} \sin \frac{\pi \mu}{2})}
$$
  
×  

$$
\frac{-2a_2}{k - m(\omega_1 + \omega_2)^2 + c(\omega_1 + \omega_2)^{\mu} \cos \frac{\pi \mu}{2} + ic(\omega_1 + \omega_2)^{\mu} \sin \frac{\pi \mu}{2}}
$$
(4.83)

iar reprezentarea grafică a modulului acesteia este dată în Fig. 4.24. Faza  $\varphi$  a funcției de transfer este dată de

$$
\tan \varphi = \frac{c(\omega_1 + \omega_2)^{\mu} \sin \frac{\pi \mu}{2}}{(k - m(\omega_1 + \omega_2)^2 + c(\omega_1 + \omega_2)^{\mu} \cos \frac{\pi \mu}{2})}
$$

$$
+\frac{[(k-m\omega_1^2+c\omega_1^{\mu}\cos\frac{\pi\mu}{2})\omega_2^{\mu}+(k-m\omega_2^2+c\omega_2^{\mu}\cos\frac{\pi\mu}{2})\omega_1^{\mu}]c\sin\frac{\pi\mu}{2}}{(k-m\omega_1^2+c\omega_1^{\mu}\cos\frac{\pi\mu}{2})(k-m\omega_2^2+c\omega_2^{\mu}\cos\frac{\pi\mu}{2})}.
$$
(4.83)

În fig. 4.25 este reprezentată faza  $\varphi(\omega_1, \omega_2)$  corespunzătoare cazului (4.82).

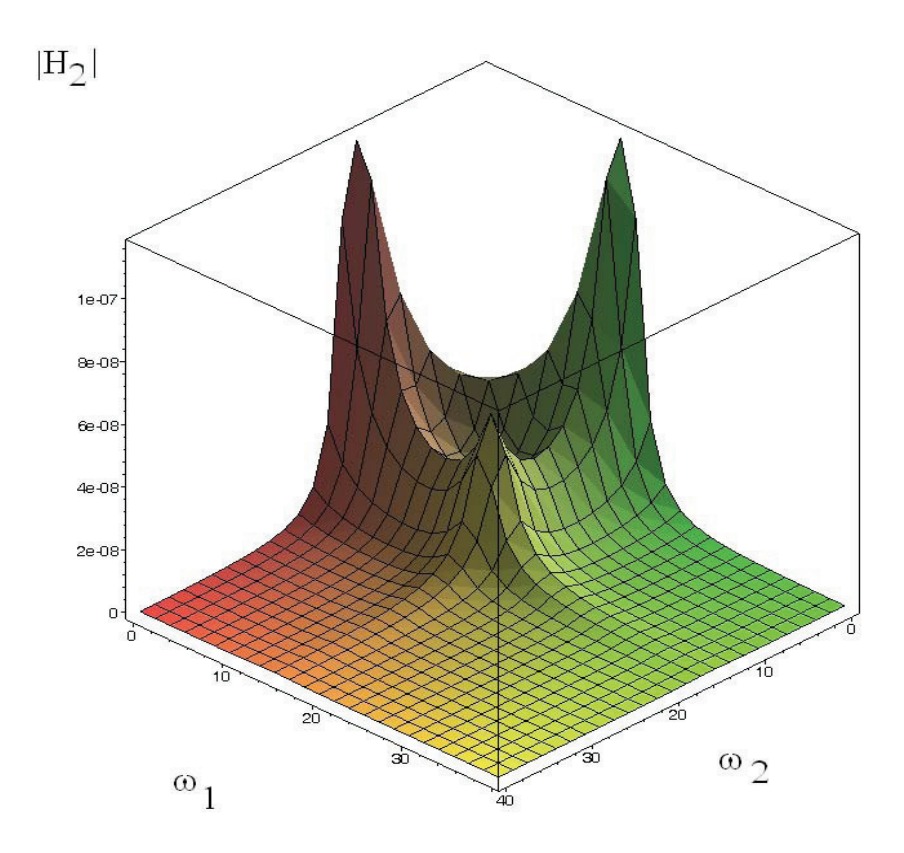

**Figura 4.24 Modulul funcției de transfer**  $| H_2(\omega_1, \omega_2) |$  pentru sistemul **vibrant (4.83)**

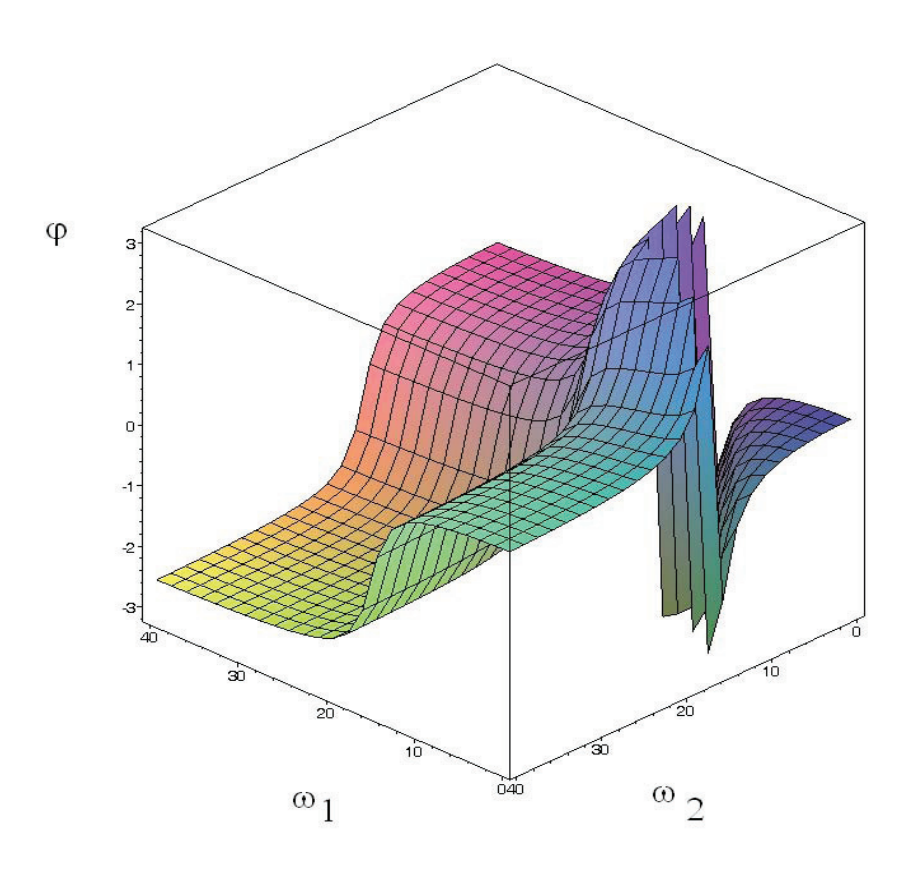

**Figura 4.25 Faza funcției de transfer**  $\tan \varphi = \Im(H_2)/\Re(H_1)$  ca funcție de  $(\omega_1, \omega_2)$  pentru sistemul vibrant (4.83)

 Vom cauta soluţii numerice pentru difererite valori ale parametrilor sistemului.

Pentru aceasta vom utiliza definiția Grünwald-Letnikov a derivatei de ordin fracţionar:

$$
{}_{a}D_{t}^{\mu}x(t) = \lim_{\Delta t \to 0} \frac{1}{\Delta t^{\mu}} {}_{a}\Delta_{t}^{\mu}x(t), \qquad (4.84)
$$

unde:

$$
{}_{a}\Delta_{t}^{\mu}x(t) = \sum_{j=0}^{[\frac{t-a}{\Delta t}]} (-1)^{j} {\mu \choose j}x(t - j\Delta t)
$$
 (4.85)

unde apare coeficientul binomial generalizat:

$$
\binom{\mu}{j} = \frac{\Gamma(\mu+1)}{\Gamma(j+1)\Gamma(\mu-j+1)}
$$

unde Γ este funcţia Euler. S-a notat cu [*x*] - partea întregă a lui *x* .

 Ecuaţia (4.81) se poate scrie cu diferenţe finite. În acest sens vom considera pasul de integrare Δ*t* . Vom lua:

$$
a=0, \qquad [\frac{t-a}{\Delta t}] = i, \qquad t_i = i\Delta t,
$$

unde *i* = 0,1,2,...,*N* , unde *N* reprezintă numărul total de puncte în care studiem mişcarea. Rezultă relația de recurență:

$$
x_{i} = 2x_{i-1} - x_{i-2} + \Delta t^{2} \left[ F_{0} \cos \omega t_{i-1} - \frac{k}{m} x_{i-1} - \frac{a_{2}}{m} x_{i-1}^{2} - \frac{a_{4}}{m} x_{i-1}^{4} \right]
$$

$$
- \frac{c}{m} \frac{1}{\Delta t^{\mu}} \sum_{j=0}^{i} (-1)^{j} \frac{\Gamma(\mu + 1)}{\Gamma(j+1)\Gamma(\mu - j + 1)} x(i - j - 1) \right]
$$
(4.86)

unde *i* = 2,3,...,*N*

Pentru rezolvarea problemei se aplică condiţiile iniţiale

 $x_0 = X_0$   $v_0 = V_0$ 

Pentru aplicarea relației de recurență (4.86) se calculează primul pas cu relaţiile:

$$
v_1 = v_0 + \Delta t \left[ F_0 \cos \omega t_0 - \frac{k}{m} x_0 - \frac{a_2}{m} x_0^2 - \frac{a_4}{m} x_0^4 \right]
$$
  

$$
x_1 = x_0 + v_1 \Delta t
$$

 Rezolvarea problemei s-a făcut în MathCAD. Prezentăm o soluţie obţinută pentru următoarele valori ale constantelor:

$$
m = 1kg
$$
,  $c = 0.15Ns/m$ ,  $k = 600N/m$ ,  $a_2 = 20N/m^2$ ,  
 $a_4 = 0.4N/m^4$ ,  $F_0 = 100N$ ,  $v = 2Hz$ .

 S-au utilizat condiţiile iniţiale *x*(0),*v*(0) şi un număr de puncte *N* şi o durată de integrare *T* :

 $x(0) = 0$   $v(0) = 0$ ,  $N = 3000$ ,  $T = 10s$ .

 În figura 4.26 este reprezentată pentru acest caz diagrama elongaţiei instantanee *x*(*t*) , în figura 4.27 diagrama vitezei *v*(*t*) , iar în figura 4.28 diagrama acceleraţiei *a*(*t*) .

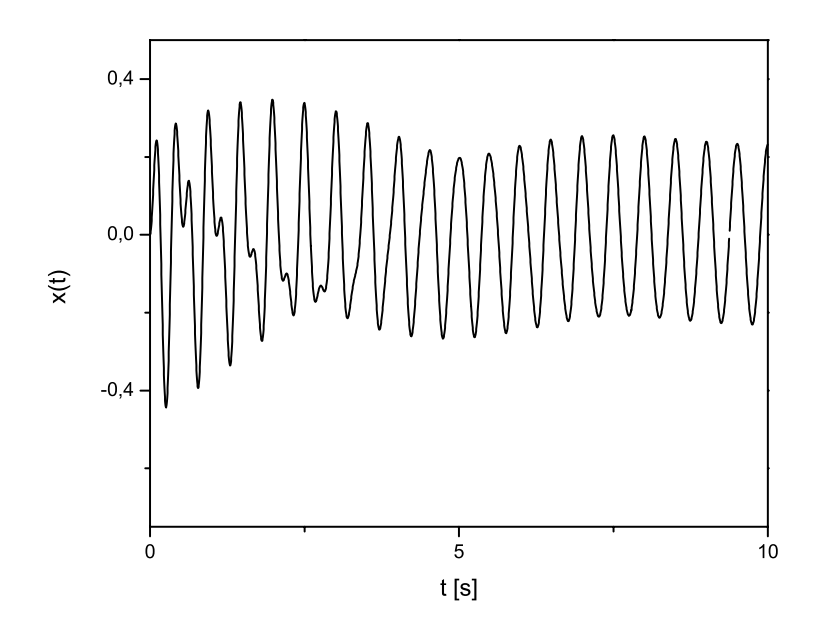

 **Figura 4.26 Diagrama** *x*(*t*)

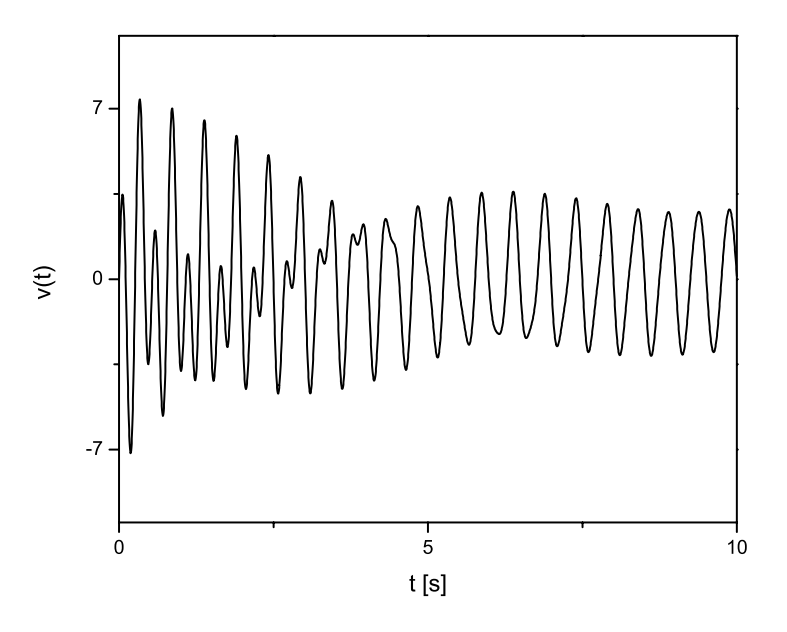

 **Figura 4.27 Diagrama** *v*(*t*)

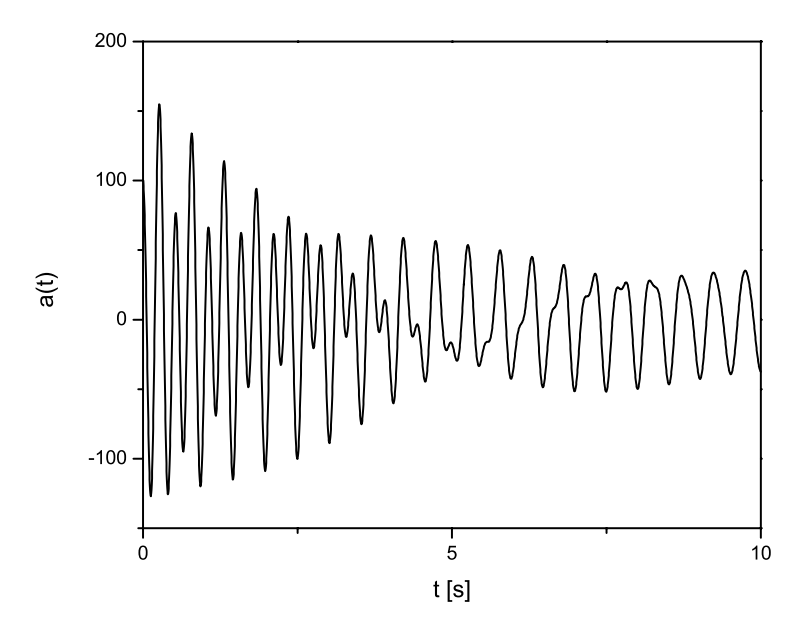

 **Figura 4.28 Diagrama** *a*(*t*)

# **5. IDENTIFICAREA UNUI MATERIAL CU CARACTERISTICĂ NELINIARĂ ŞI AMORTIZARE FRACŢIONARĂ**

### **5.1 Proprietăţile mecanice ale spumelor poliuretanice**

Spumele poliuretanice au numerose aplicații datorită proprietăților lor izolatoare mecanice şi termice [27]. Acest lucru se datorează unui comportament anelastic puternic neliniar.

Datorită modernizării proceselor de producție, aceste materiale deosebite își găsesc în ziua de astăzi o mulţime de întrebuinţări, cum ar fi la scaunele de automobil [128].

Recent s-a constatat și prezența unor proprietăți de amortizare fracționară [26, 77, 85, 138, 120].

 Datorită numeroaselor aplicaţii, este importantă investigarea proprietăţilor mecanice ale acestor materiale [119, 128].

 Abordarea studiului unui sistem vibrant cu neliniarităţi şi amortizare fracțională este mai dificilă și ne vom ocupa de el în continuare.

 Ne vom ocupa în continuare de construirea unui model de sistem vibrant cu neliniarităţi şi amortizare fracţională şi de identificarea acestuia din date experimentale.

 În cazul sistemelor fracţionale fără neliniarităţi, identificarea parametrilor sistemului se face uşor în domeniul frecvenţă [102, 82].

 Trebuie să mai spunem că proprietăţile materialelor depind sensibil de temperatura şi umiditatea la care sunt supuse.

 În aceste materiale apar fenomene ca relaxarea tensiunilor, fluaj, precum şi atenuarea şi disiparea undelor elastice. Pentru ultima proprietate se pot utiliza cu rezultate foarte bune ca material fonoabsorbant.

 Este de asemenea de remarcat că spumele poliuretanice au un comportament cu o caracteristică histeretică la deformație.

La spumele poliuretanice a fost pus în evidență fenomenul de electrostricţiune, precum şi de piezoelectricitate.

 În figura 5.1 este prezentată dependenţa forţei de ţncărcare la compresiune ( *F* ) în funcţie de comprimarea specifică ( − *x*/*l* ). Curbele caracteristice la prima, a doua şi a treia încărcare au fost notate cu *i*1,*i*2,*i*3 iar la descărcare cu *d* 2,*d*3.

 Aceste curbe caracteristice corespund unor solicitări cuasistatice, la care se poate remarca şi un comportament manifest neliniar.
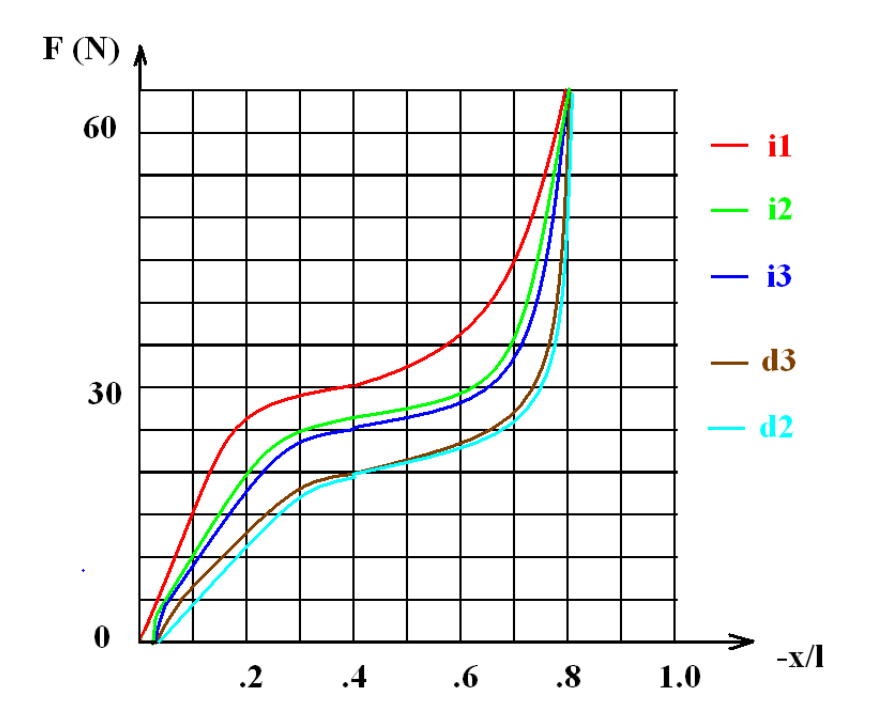

## **Figura 5.1**

La aceste materiale, în aproximația liniară, deformația specifică la o tensiune constantă se poate scrie ca o suprapunere de răspunsuri de solid anelastic ideal:

$$
\varepsilon(t) = \sum_{i=1}^N a_i e^{-\alpha_i t}
$$

unde  $a_i, a_i$  sunt constante reale pozitive.

Rezultă de aici că răspunsul în tensiune  $\sigma(t)$  la o perurbație  $\varepsilon(t)$  se poate scrie:

$$
\sigma(t) = E[\varepsilon(t) - \int_0^t \sum_{i=1}^N a_i e^{-\alpha_i(t-\tau)} \varepsilon(\tau) d\tau],
$$
\n(5.1)

*E* fiind modulul de elasticitate longitudinal.

## **5.2 Configuraţia experimentală**

 Ne-am propus să studiem comportatea dinamică a spumei poliuratanice la întindere-compresiune.

### 146 Identificarea unui material cu caracteristică neliniară şi amortizare fracţionară - 5

 Investigarea materialului s-a făcut după o schemă prezentată în figura 5.2. Materialul studiat, format de un paralelipiped de spumă poliuretanică (SP) este aşezat pe o placă metalică pe piesa mobilă a unui vibrator electrodinamic. Am folosit un vibrator de 50 W, produs de RFT.

 Pentru a evita deplasările laterale şi solicitările compuse piesa de spumă poliuretanică a fost fixată pe piesa mobilă a vibratorului prin intermediul unei tije fixate cu filet pe platanul vibratorului care străbate proba printr-o gaură cu diametru egal cu al tijei.

 Deoarece excitarea sistemului se face cinematic, pentru măsurarea acesteia se folosește un accelerometru  $a_2$  de tip KD-35 (produs de MMF) fixat cu un suport magnetic, semnalul fiind amplificat cu un amplificator de sarcină 2836 produs de Bruel & Kjær. Amplificatorul de sarcină fiind dotat cu circuite integratoare, se poate măsura atât acceleraţia, cât şi viteza, sau poziţia instantanee.

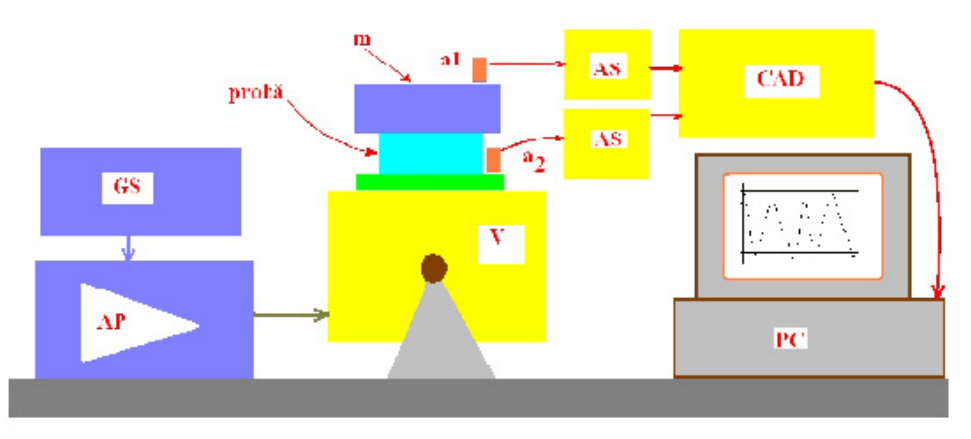

**Figura 5.2**

 Excitarea vibratorului se face cu un amplificator de putere LV102 (produs de MMF) de 50 W (AP) căruia i se aplică un semnal de excitare de la un generator de semnal de precizie DVM20FGCN produs de Welleman (G).

 Pe paralelipipedul de material se aşează o masă *m* , care formează cu blocul de spumă un sistem vibrant amortizat. Pe figură s-a notat deplasarea, viteza şi acceleraţia masei *m* .

Accelerația masei se măsoară cu un accelerometru  $a<sub>1</sub>$  de tip KD35 (MMF) fixat de masă cu un suport magnetic. Semnalul de la accelerometru a fost amplificat cu amplificatorul de sarcină de tip 2836 Bruel & Kjæ r.

 Pentru a se asigura ca mişcarea masei şi deformarea piesei de studiat să fie unidimensională a fost prevăzută o tijă similară celei fixate de platanul vibratorului.

Semnalele de accelerație au fost introduse în calculator cu ajutorul sistemului de achiziție CAD de USB 1608 FS (Measurement Computing) cu opt canale de intrare şi unul de ieşire. Precizia de cuantificare a acestui sistem este de 16 biţi pe canal, şi o frecvenţă de eşantionare reglabilă până la 250 kHz.

 Pentru etalonarea accelerometrelor s-a folosit dispozitivul de etalonare RFT 11035.

 Achiziţia semnalului s-a făcut cu ajutrorul programului de achiziţie DasyLab. Schema de măsură este prezentată în figura 5.3.

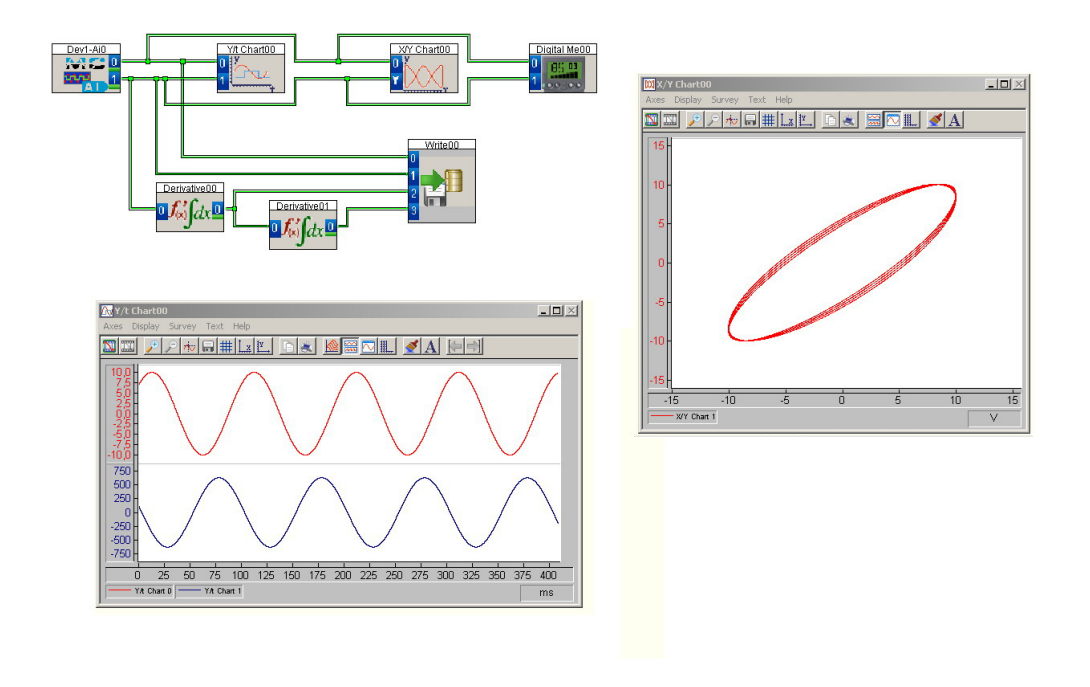

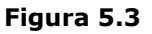

S-au inregistrat într-un fișier de date atât accelerațiile măsurate de  $a_1, a_2$ precum şi viteza şi deplasarea masei *m* ca funcţie de timp. Programul permite vizualizarea celor două acceleraţii precum şi diagrama Lissajous formată de cele două acceleraţii deoarece poate da indicaţii intuitive precum modificarea amortizării prin schimbarea ariei delimitate de curbă.

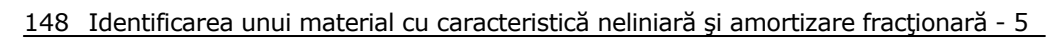

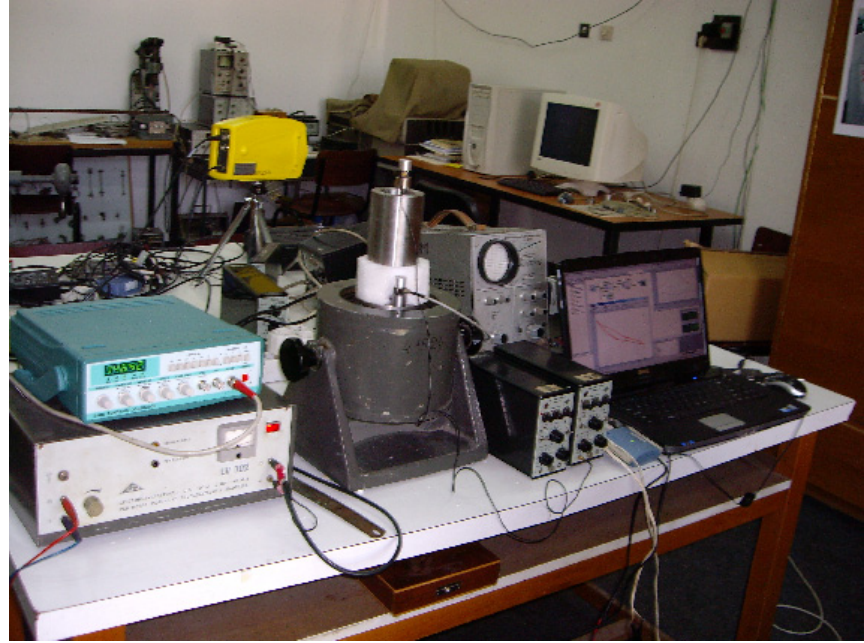

**Figura 5.4**

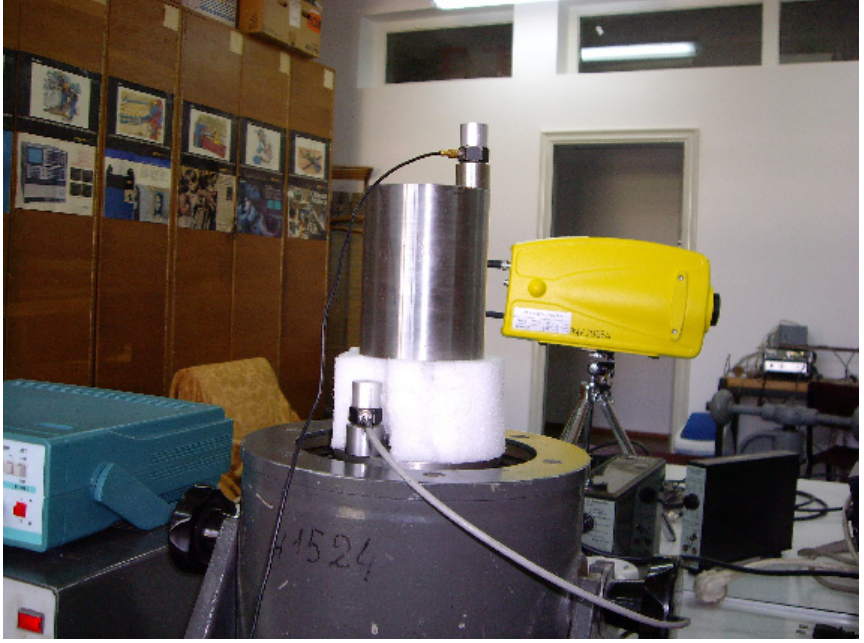

**Figura 5.5**

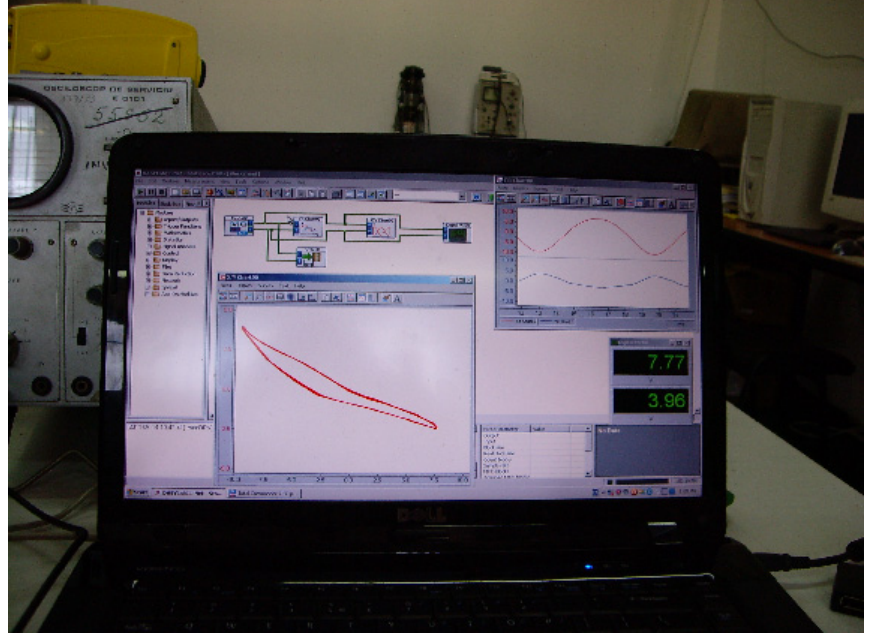

# 5.2 - Configuraţia experimentală 149

**Figura 5.6**

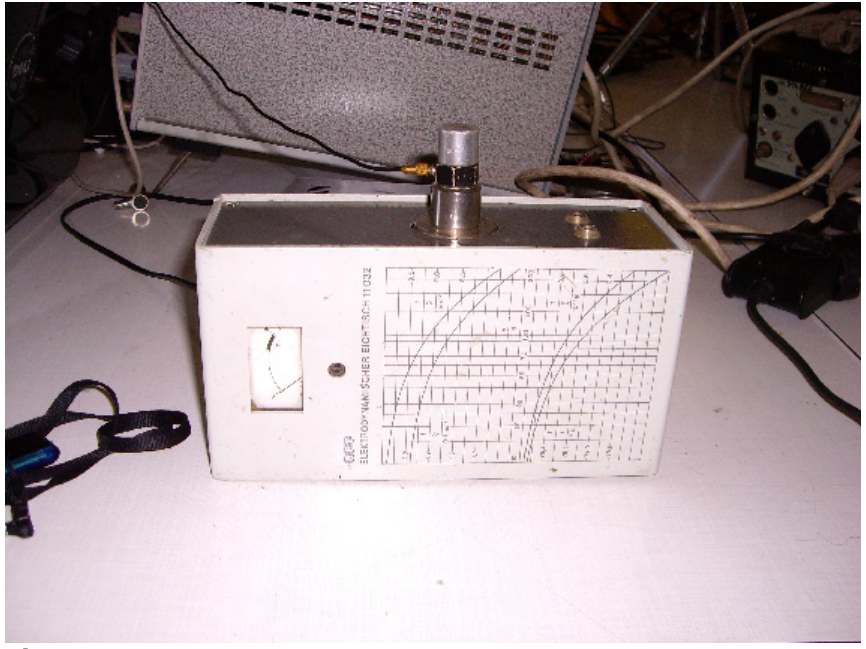

# **Figura 5.7**

 În figura 5.4 este prezentată imaginea standului experimental, iar în figura 5.5 este prezentată poziționarea accelerometrelor  $a_1, a_2$ .

### 150 Identificarea unui material cu caracteristică neliniară şi amortizare fracţionară - 5

 În figura 5.7 este prezentată imaginea calibratorului, iar în figura 5.6 este prezentat afişajul sistemului de achiziţie de date.

 A fost folosită o masă *m* = 2.3 kg. Frecvenţa de eşantionare a fost aleasă fie  $v_e = 5000$  Hz, sau  $v_e = 10000$  Hz pentru a putea reda un număr cât mai mare de armonici ale semnalului şi a fost utilizat un numar foarte mare de puncte  $(N > 10^5)$  pentru a obține spectre cu rezoluție cât mai bună.

 Materialul a fost investigat în domeniul frecvenţelor joase, domeniu în care neliniarităţile se manifestă vizibil.

Vom nota cu  $x, y, a$  respectiv  $x_0, v_0, a_0$  deplasarea, viteza și accelerația masei *m* din poziţia de echilibru, respectiv a excitatorului (vezi figura 5.8).

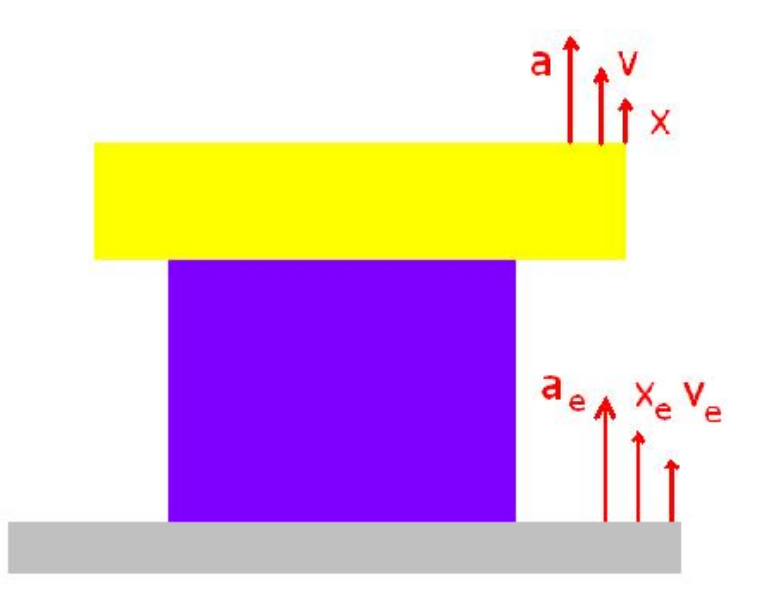

**Figura 5.8**

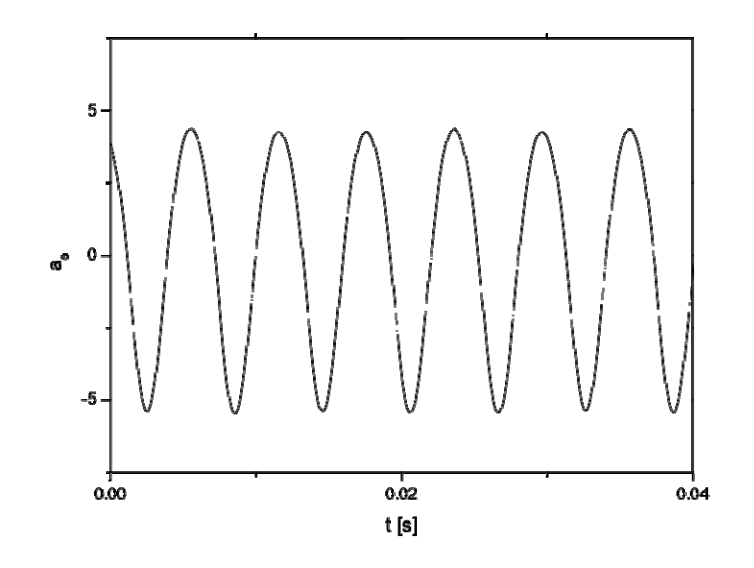

**Figura 5.9**

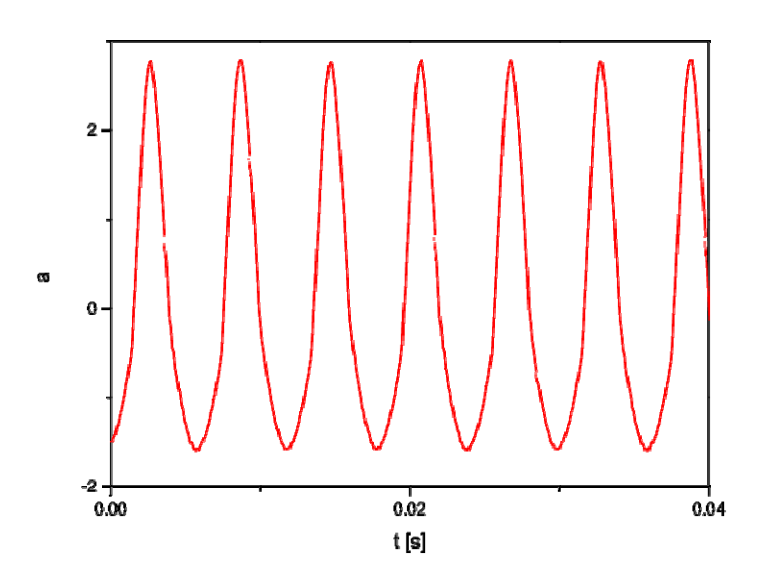

## **Figura 5.10**

În figura 5.9 este prezentată accelerația excitației  $a_e$  iar figura 5.10 este prezentată accelerația *a* a răspunsului pentru excitația cu frecvența de  $v = 165.7$ Hz.

152 Identificarea unui material cu caracteristică neliniară şi amortizare fracţionară - 5

 Se observă că semnalul de răspuns are distorsiuni de liniaritate, alternanţa poztivă şi negativă având curburi diferite.

În figura 5.11 este prezentat spectrul de amplitudine a accelerației  $a$ .

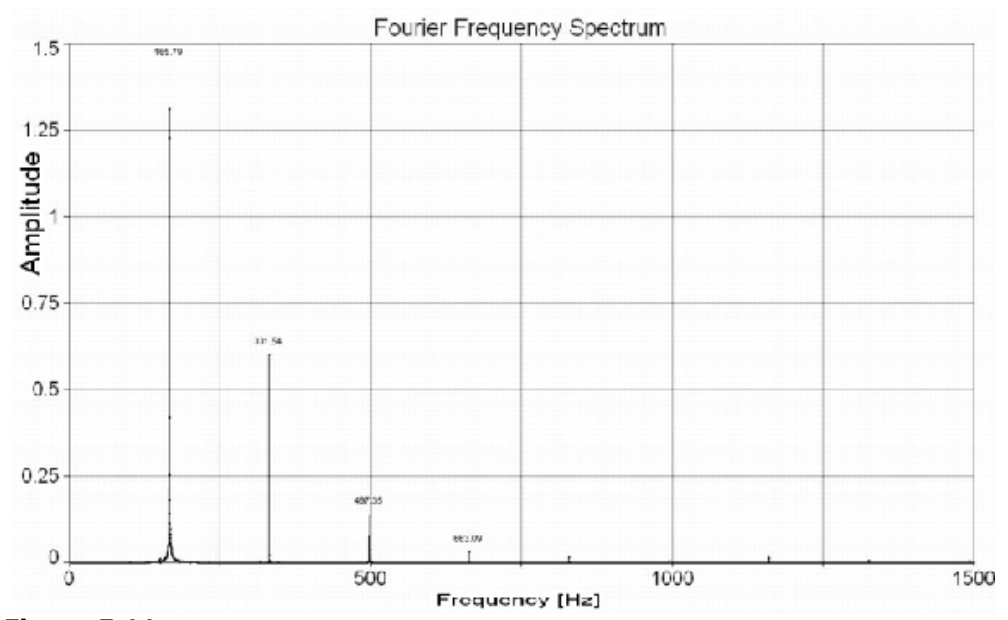

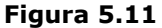

 Dacă se ia în considerare caracteristica neliniară a materialului, şi se consideră în plus că în material se produc şi procese de amortizare fracţionară, ecuaţia de mişcare a masei *m* este:

$$
m\ddot{x} + \lambda_{\mu}D^{\mu}x + kx + k'x^{3} + k''x^{5} - \kappa \int_{0}^{t} \sum_{i=1}^{N} a_{n}e^{-\alpha_{i}(t-\tau)}x(\tau)d\tau = F(t),
$$
 (5.2)

unde *m* este masa sistemului vibrant, *k*, *k*′, *k*′′ şi κ sunt parametri de determinat, reprezentând constante elastice. De asemenea  $a_i$  și  $\alpha_i$  (unde  $i = 1, 2, ..., N$ ) sunt parametri de determinat.

 $F(t)$  reprezintă forțele de excitare exterioare aplicate masei *m*, iar  $D^{\mu}$ este oparatorul de derivare fracționară de ordinul  $\mu$ , unde  $\mu > 0$  este un număr neîntreg.

La frecvența de excitație de  $v = 68.49$  Hz răspunsul în accelerație este dat în Figura 5.12, iar spectrul de amplitudine al acceleraţiei *a* este prezentat în Figura 5.13.

 În figura 5.13 amplitudinea armonicilor a fost notată pe figură. De asemenea trebuie să notăm şi faptul că în acest caz amplitudinea componentei fundamentale din spectru este mai mică decât amplitudinea primei armonici.

La frecvența de excitație de  $v = 254.84$  Hz răspunsul în accelerație este dat în Figura 5.14, iar spectrul de amplitudine al acceleraţiei *a* este prezentat în Figura 5.15.

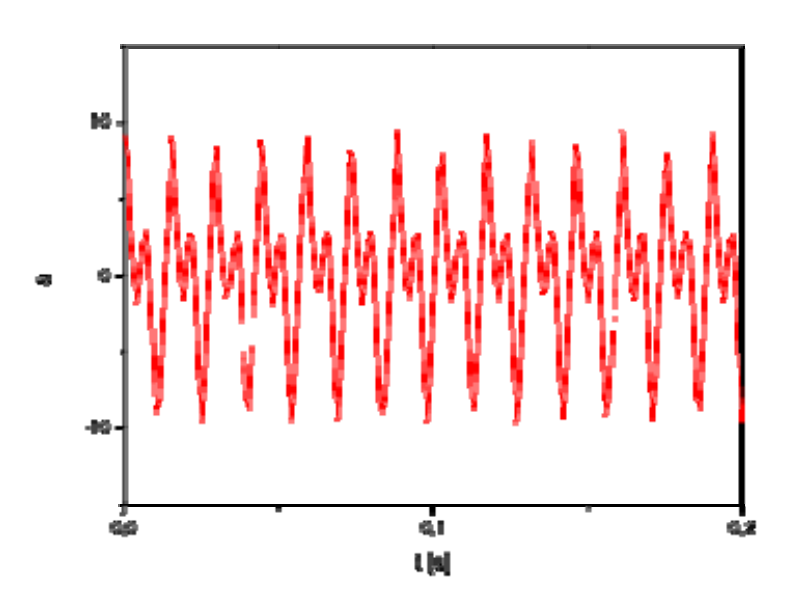

**Figura 5.12**

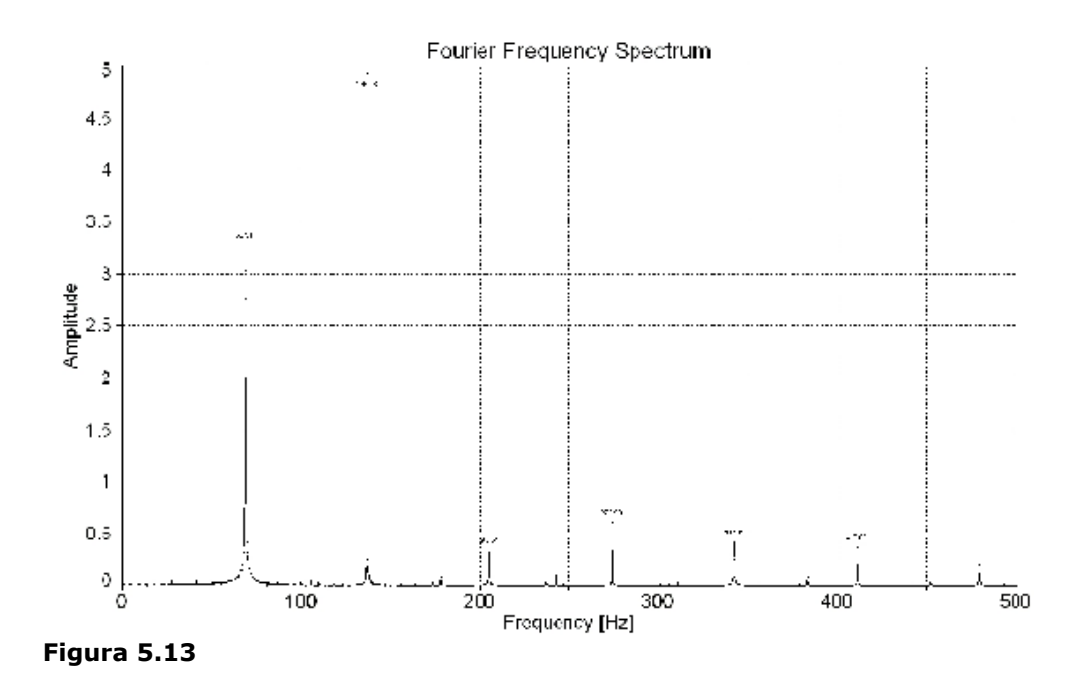

BUPT

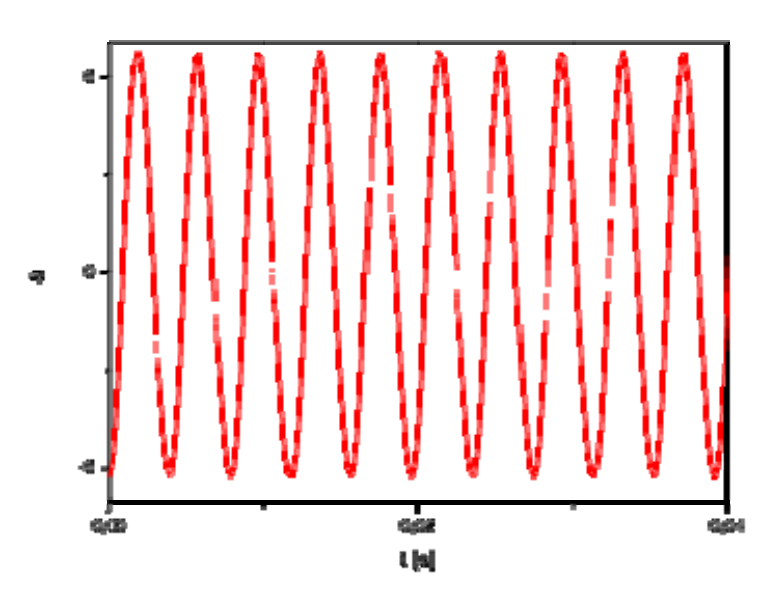

**Figura 5.14**

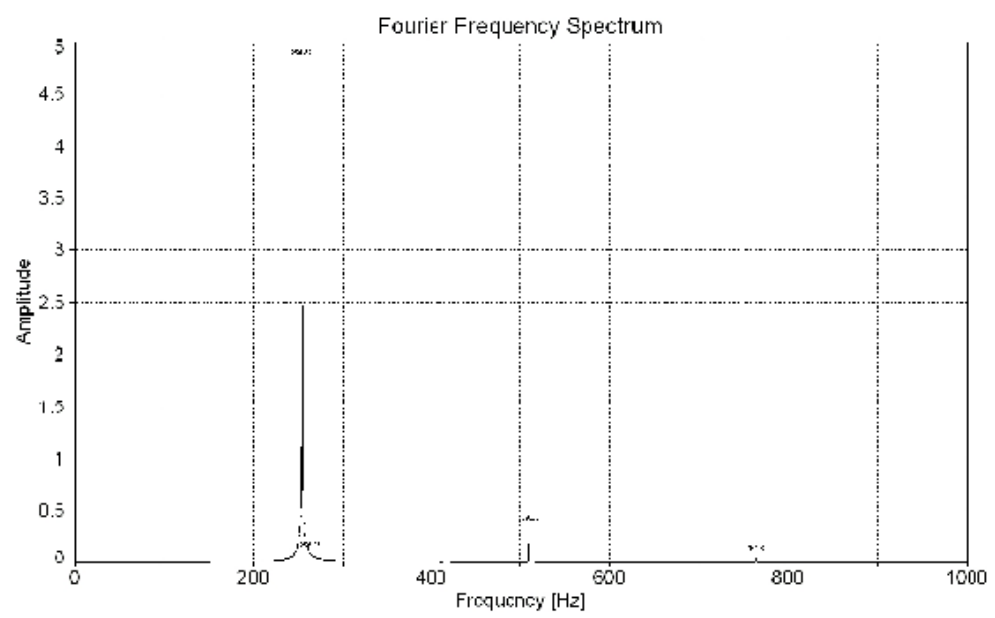

**Figura 5.15**

 Din figura 5.14 şi 5.15 se observă că distorsiunile de la neliniaritate ale accelerație sunt mici, lucru reflectat și în spectru, care conține doar o armonică cu amplitudine mică.

 Trebuie să mai subliniem că înregistrările au fost facute cu mare acurateţe, deoarece la experimente de acest tip pot apare şi false neliniarităţi, cum ar fi cele legate de defecţiuni în cablurile de legatură ale senzorilor, datorită înclinării de la verticală a sistemlui vibrant, când apar deplasări laterale ale bobinei mobile a vibratorului, care pot lovi bobina de sistemul magnetic, neliniarităţi produse de amplitudini mari ale bobiei mobile a vibratorului, în afara domeniului de liniaritate.

 Pentru a face să se manifeste neliniarităţile materialului studiat, amplitudinea excitării trebuie aleasă suficient de mare ca să se depăşească domeniul micilor deformaţii, iar pe de altă parte amplitudinea trebuie aleasă mai mică decât cea care produce fenomenele de neliniaritate externă discutate anterior. Trebuie să spunem că am schimbat mereu între ei cei doi accelerometri pentru a vedea dacă fenomenul măsurat este acelaşi. S-a avut grijă de asemenea ca să se asigure verticalitatea mişcării sistemului, şi s-a asigurat rigiditatea fixării accelerometrilor de piese, precum şi a mesei pe care s-a făcut experimentul.

 Trebuie de asemenea să notăm că măsurătorile s-au făcut pe o plajă mare de frecvenţe, până s-a stabilit domeniul de frecvenţe şi amplitudini în care neliniarităţile sunt manifeste.

 În continuare vom prezenta o metodă de identificare a parametrilor modelului descris de ecuaţia de mişcare:

$$
m\ddot{x} + \lambda D^{\mu} x + k_1 x + k_2 x^2 + k_3 x^3 + k_5 x^5 = F_s \sin \omega t + F_c \cos \omega t, \tag{5.3}
$$

unde *m* este masa seismică a sistemului, λ constanta de amortizare fracţionară,  $k_1, k_2, \ldots$  sunt componentele forței elastice neliniare,  $\mu$  este ordinul derivatei fracționare, iar  $\omega = 2\pi v$  este pulsația excitației.

 Trebuie de asemenea să notăm faptul că am ales forţa de excitaţie cu componentă în sinω*t* şi cosω*t* deoarece prin analiză Fourier declanşarea momentului măsurării nu se poate face riguros, apărând în spectrul semnalului de excitație atât o componentă reală (datorită cosinusului), precum și una imaginară (în sinus).

 În cele ce urmeaz a vom considera că derivarea fracţionară se face în sensul Riemann-Liouville la care  $a = -\infty$  adică  $D^{\mu} = D^{\mu}_{t-\infty}$ , la care sunt valabile:

$$
D^{\mu}\sin(\omega t) = \omega^{\mu}\sin(\omega t + \pi\mu/2) \qquad D^{\mu}\cos(\omega t) = \omega^{\mu}\cos(\omega t + \pi\mu/2).
$$

 Pentru identificare vom aplica metoda balanţei armonice. Vom nota dezvoltările în serie Fourier ale componentelor din (5.3):

$$
a = \sum_{n=1}^{\infty} (A_n^r \cos n\omega t + A_n^i \sin n\omega t) + A_0^r
$$

$$
x = \sum_{n=1}^{\infty} \frac{-1}{(n\omega)^2} (A_n^r \cos n\omega t + A_n^i \sin n\omega t) + A_0^r = \sum_{n=1}^{\infty} (X_n^r \cos n\omega t + X_n^i \sin n\omega t) + X_0^r
$$
  

$$
x^2 = \sum_{n=1}^{\infty} (B_n^r \cos n\omega t + B_n^i \sin n\omega t) + A_0^r
$$
  

$$
x^3 = \sum_{n=1}^{\infty} (C_n^r \cos n\omega t + C_n^i \sin n\omega t) + C_0^r
$$
  

$$
x^4 = \sum_{n=1}^{\infty} (D_n^r \cos n\omega t + D_n^i \sin n\omega t) + D_0^r
$$
  

$$
x^5 = \sum_{n=1}^{\infty} (E_n^r \cos n\omega t + E_n^i \sin n\omega t) + E_0^r
$$

Vom dezvolta:

$$
n^{\mu}\omega^{\mu}\sin(\omega t + \pi\mu/2) = n^{\mu}\omega^{\mu}\sin\frac{\pi\mu}{2}\cos n\omega t + n^{\mu}\omega^{\mu}\cos\frac{\pi\mu}{2}\sin n\omega t
$$
  

$$
\omega^{\mu}\cos(\omega t + \pi\mu/2) = n^{\mu}\omega^{\mu}\cos\frac{\pi\mu}{2}\cos n\omega t - n^{\mu}\omega^{\mu}\sin\frac{\pi\mu}{2}\sin n\omega t.
$$

 Înlocuind aceste dezvoltări în (5.3) şi separând termenii de acelaşi ordin în cos *n*ω*t* şi sin *n*ω*t* , rezultă:

$$
m A_n^r - \lambda n^\mu \omega^{(\mu - 2)} \sin \frac{\pi \mu}{2} A_n^r - \lambda n^\mu \omega^{(\mu - 2)} \cos \frac{\pi \mu}{2} A_n^i
$$

$$
- k_1 \frac{1}{n^2 \omega^2} A_n^r + k_2 B_n^r + k_3 C_n^r + k_4 D_n^r + k_5 E_n^r = m a_0^r \delta_{n1}
$$
(5.4)

$$
mA_n^i - \lambda n^\mu \omega^{(\mu - 2)} \sin \frac{\pi \mu}{2} A_n^i + \lambda n^\mu \omega^{(\mu - 2)} \cos \frac{\pi \mu}{2} A_n^r
$$
  

$$
-k_1 \frac{1}{n^2 \omega^2} A_n^i + k_2 B_n^i + k_3 C_n^i + k_4 D_n^i + k_5 E_n^i = m a_0^i \delta_{n1}
$$
 (5.5)

relație valabilă pentru  $n=1,2,3,...$ . S-a notat cu  $\delta_{nm}$  simbolul lui Kronecker (unde  $\delta_{11} = 1$  și  $\delta_{n1} = 0$  dacă  $n \neq 1$ ).

În ecuațiile (5.4) și (5.5) necunoscutele sunt  $\lambda$ ,  $\mu$ ,  $k_1$ ,  $k_2,...,k_5$ . S-a vazut că  $m = 2.3$  kg, iar componentele spectrale  $A_n^{r,i}$ ,  $B_n^{r,i}$ , ...,  $a_0^{r,i}$  se determină din analiză Fourier.

Deorece la frecvențe  $v > 200$  Hz, neliniaritățile sunt neglijabile, putem scrie, pentru  $n = 1$ :

$$
-\lambda \omega^{(\mu-2)} \sin \frac{\pi \mu}{2} A_{1}^{r} - \lambda \omega^{(\mu-2)} \cos \frac{\pi \mu}{2} A_{1}^{i} - k_{1} \omega^{2} A_{1}^{r} = ma_{0}^{r} - m A_{1}^{r}
$$
 (5.6)

$$
-\lambda \omega^{(\mu-2)} \sin \frac{\pi \mu}{2} A_1^i + \lambda \omega^{(\mu-2)} \cos \frac{\pi \mu}{2} A_1^r - k_1 \omega^2 A_1^i = m a_0^i - m A_1^i \tag{5.7}
$$

Rezultă din cele două relaţii:

$$
\frac{A_1^r \tan \pi \mu 2 + A_1^i}{\tan \pi \mu 2 A_1^i - A_1^r} = \frac{m a_0^r - m A_1^r + k_1^r \omega^2 A_1^r}{m a_0^i - m A_1^i + k_1^r \omega^2 A_1^i}
$$

De unde rezultă:

$$
k_1 = m\omega^2 \frac{(a_0^r - A_1^r)(yA_1^i - A_1^r) - (a_0^i - A_1^i)(yA_1^r + A_1^i)}{A_1^i(yA_1^r + A_1^i) - A_1^r(yA_1^i - A_1^r)}
$$
(5.8)

În ultima relatie am notat:

$$
y = \tan \frac{\pi \mu}{2}
$$

 Dacă se aplică relaţia (5.8) pentru două frecvenţe din domeniul la care sistemul răspunde armonic se poate determina  $x = \tan \frac{\pi \mu}{2}$ , iar apoi  $k_1$ .

Vom nota pentru cele două armonici:  $\omega$ ,  $A_1^r = \alpha_r$ ,  $A_1^i = \alpha_i$ ,  $a_0^r = \varepsilon_r$ ,  $a_0^i = \varepsilon_i$ , respectiv:  $\Omega$ ,  $A_1^r = \beta_r$ ,  $A_1^i = \beta_i$ ,  $a_0^r = \rho_r$ ,  $a_0^i = \rho_i$ . Rezultă ecuația în  $y$ :

$$
\omega^2 \frac{(\varepsilon_r - \alpha_r)(y\alpha_i - \alpha_r) - (\varepsilon_i - \alpha_i)(y\alpha_r + \alpha_i)}{\alpha_i(y\alpha_r + \alpha_i) - \alpha_r(y\alpha_i - \alpha_r)} =
$$

$$
= \Omega^2 \frac{(\rho_r - \beta_r)(y\beta_i - \beta_r) - (\rho_i - \beta_i)(y\beta_r + \beta_i)}{\beta_i(y\beta_r + \beta_i) - \beta_r(y\beta_i - \beta_r)}
$$
(5.9)

 Validitatea ultimei relaţii se poate verifica din faptul că *x* nu depinde de constantele sistemului fizic studiat.

Rezultă soluţia *x*(*t*) :

$$
y = \frac{z(\beta_i^2 + \beta_r^2)(\varepsilon_r \alpha_r - \alpha_r^2 + \alpha_i \varepsilon_i - \alpha_i^2) - (\alpha_i^2 + \alpha_r^2)(\beta_r \rho_r - \beta_r^2 + \rho_i \beta_i - \beta_i^2)}{z(\beta_i^2 + \beta_r^2)(\alpha_i \varepsilon_r - \varepsilon_i \alpha_r) + (\alpha_i^2 + \alpha_r^2)(\rho_i \beta_r - \beta_i \rho_r)}
$$
(5.10)

unde s-a notat:

$$
z=\frac{\omega^2}{\Omega^2}
$$

Rezultă în final:

$$
\mu = \frac{2}{\pi} \arctan y.
$$
 (5.11)

$$
k_1 = m\omega^2 \frac{(\varepsilon_r - \alpha_r)(x\alpha_i - \alpha_r) - (\varepsilon_i - \alpha_i)(x\alpha_r + \alpha_i)}{\alpha_i(x\alpha_r + \alpha_i) - \alpha_r(x\alpha_i - \alpha_r)},
$$
(5.12)

$$
\lambda = \frac{m\epsilon_i - m\alpha_i + k_1 \omega^2 \alpha_i}{\omega^{(\mu-2)} (\cos \pi \mu 2\alpha_r - \sin \pi \mu 2\alpha_i)}
$$
(5.13)

 Vom aplica metoda pe măsurătorile experimentale făcute. Pentru determinarea lui  $\mu$  s-au măsurat accelerațiile  $a_0$  și  $a$  la două frecvențe  $v_{1,2}$ . S-a obţinut prin analiză Fourier:

|            | $a_{\alpha}$ | $\varnothing$ | и          |            |
|------------|--------------|---------------|------------|------------|
| 343.350497 | 2.50066506   | 1.04811187    | 2.92698751 | 4.02522429 |
| 317.125822 | 3.52144957   | 2.43641878    | 3.08982945 | 5.39309991 |

 **Tabelul 5.1**

Rezultă componentele reale şi imaginare:

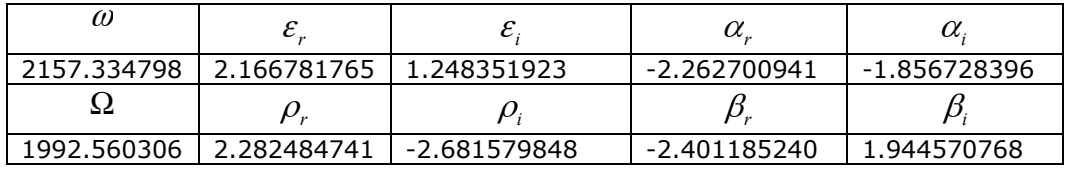

## **Tabelul 5.2**

Rezultă după calcule:

 $\mu = 1.67$ ,  $\lambda = 26$  *Ns<sup>u</sup>*/*m*  $k_1 = 1375$  N/m

Trebuie să observăm că valorile obținute în literatură pentru  $\mu$  la spume poliuretanice sunt cuprinse între  $0.5 \leq \mu \leq 2$ . Valorile pentru  $k_i$  și  $\lambda$  sunt dependente de dimensiunile geometrice ale probei de material utilizat.

Pentru evaluarea celorlalte constante ( $k_2, k_3, \dots$ ) este necesar să utilizăm informaţiile măsurate din armonicile răspunsului *a* în acceleraţie la diferite frecvenţe pentru care se aplică relaţiile (5.4) şi (5.5).

 Deoarece frecvenţa fundamentală şi prima armonică au contribuţie semnificativă, vom exprima sistemul de ecuații pentru determinarea  $k_2$ ,  $k_3$ ,  $k_4$  în funcție de aceste componente spectrale:

$$
\begin{bmatrix}\nB_1^r & C_1^r & D_1^r & E_1^r \\
B_1^i & C_1^i & D_1^i & E_1^i \\
B_2^r & C_2^r & D_2^r & E_2^r \\
B_2^i & C_2^i & D_2^i & E_2^i\n\end{bmatrix}\n\begin{bmatrix}\nk_1 \\
k_2 \\
k_3 \\
k_4 \\
k_5\n\end{bmatrix} = \n\begin{bmatrix}\nm(a_0^r - A_1^r) + \frac{k_1}{\omega^2} A_1^r + \lambda \omega^{(\mu-2)} \sin \frac{\pi \mu}{2} A_1^r + \lambda \omega^{(\mu-2)} \cos \frac{\pi \mu}{2} A_1^i \\
m(a_0^i - A_1^i) + \frac{k_1}{\omega^2} A_1^i + \lambda \omega^{(\mu-2)} \sin \frac{\pi \mu}{2} A_1^i - \lambda \omega^{(\mu-2)} \cos \frac{\pi \mu}{2} A_1^r \\
-mA_2^r + \frac{k_1}{4\omega^2} A_2^r + \lambda \omega^{(\mu-2)} \sin \frac{\pi \mu}{2} A_2^r + \lambda \omega^{(\mu-2)} \cos \frac{\pi \mu}{2} A_2^i \\
-mA_2^i + \frac{k_1}{4\omega^2} A_2^i + \lambda \omega^{(\mu-2)} \sin \frac{\pi \mu}{2} A_2^i - \lambda \omega^{(\mu-2)} \cos \frac{\pi \mu}{2} A_2^r\n\end{bmatrix}
$$
\n(5.14)

#### 160 Identificarea unui material cu caracteristică neliniară şi amortizare fracţionară - 5

 Vom aplica relaţiile (5.14) pentru cazul frecvenţei de excitaţie  $v = 68.49105$  Hz, pentru care răspunsul în accelerație  $a(t)$  și spectrul accelerației au fost prezentate în Fig. 5.12 şi 5.13.

Pentru excitație vom avea componentele accelerației:

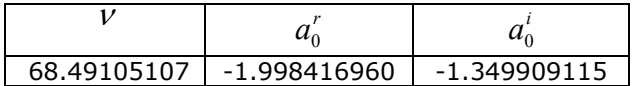

#### **Tabelul 5.3**

Rezultă pulsația de excitație:  $\omega$  = 430.3419657 rad/s.

 Prin integrare numerică dublă din răspunsul corespunzător în acceleraţie  $a(t)$  (Fig. 5.12), s-a obținut deplasarea  $x(t)$ .

 Integrând de două ori *a*(*t*) exprimat ca serie Fourier cu *M* armonici se obtine:

$$
x_n = x(t_n) = \sum_{m=1}^{M} \left[ -\frac{1}{(m\omega)^2} A_m^r \cos m\omega t_n - \frac{1}{(m\omega)^2} A_m^i \sin m\omega t_n \right],
$$

unde  $t_n = nt_1$ , iar  $n = 0, 1, 2, ...$ 

 Trebuie să subliniem că estimarea unor valori cât mai exacte ale componentelor spectrale s-a făcut cu metoda celor mai mici pătrate.

 Diagrama *x*(*t*) şi spectrul corespunzător sunt prezentate în Fig. 5.16 şi 5.17. Din spectru se pot obține componentele reale și imaginare ale diferitelor armonici  $A_k^{r,i}$  (unde  $k = 1, 2, 3, ...$  ).

Se pot calcula valorile instantanee ale  $x^2(t)$ ,  $x^3(t)$ ,  $x^4(t)$   $x^5(t)$ , și prin transformare Fourier se pot obţine componentele spectrale reale şi imaginare ale diferitelor armonici  $B_k^{r,i}$ ,  $C_k^{r,i}$ ,  $D_k^{r,i}$  și  $E_k^{r,i}$  (unde  $k = 1,2,3,...$  ).

Pulsațiile armonicilor sunt  $\omega_m = m\omega = 430.3419657m$  rad/s, (unde  $m = 1, 2, 3, \dots$ .

Diagrama semnalului  $x^2(t)$  este prezentată în Fig. 5.18 iar spectrul corespunzător în Fig. 5.19.

Diagrama semnalului  $x^3(t)$  este prezentată în Fig. 5.20 iar spectrul corespunzător în Fig. 5.21. Trebuie să precizăm că *x* este exprimat în mm.

Nu am mai reprezentat diagramele semnalelor  $x^4(t)$  și  $x^5(t)$  și nici spectrele corespunzătoare. Din analiză Fourier s-au găsit componentele spectrale  $A_n^{r,i}$ ,  $B_n^{r,i}$ , ...,  $a_0^{r,i}$ , pentru  $n = 1$ , și  $n = 2$ .

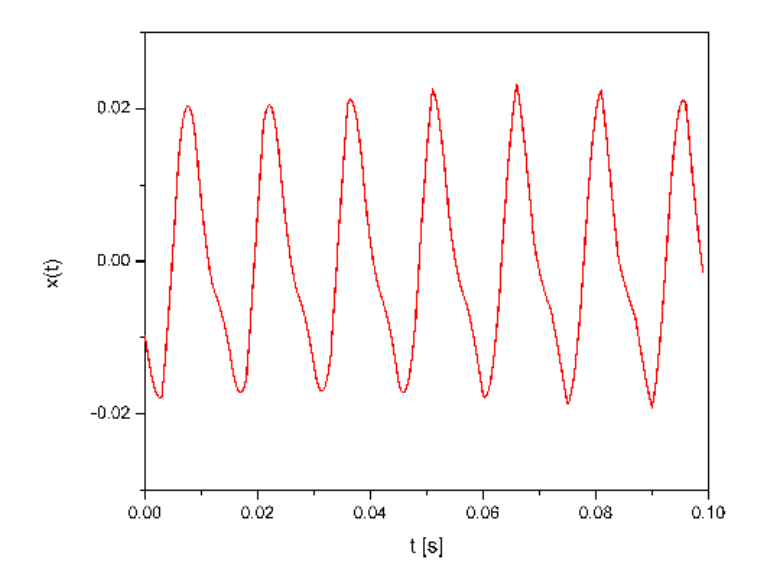

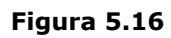

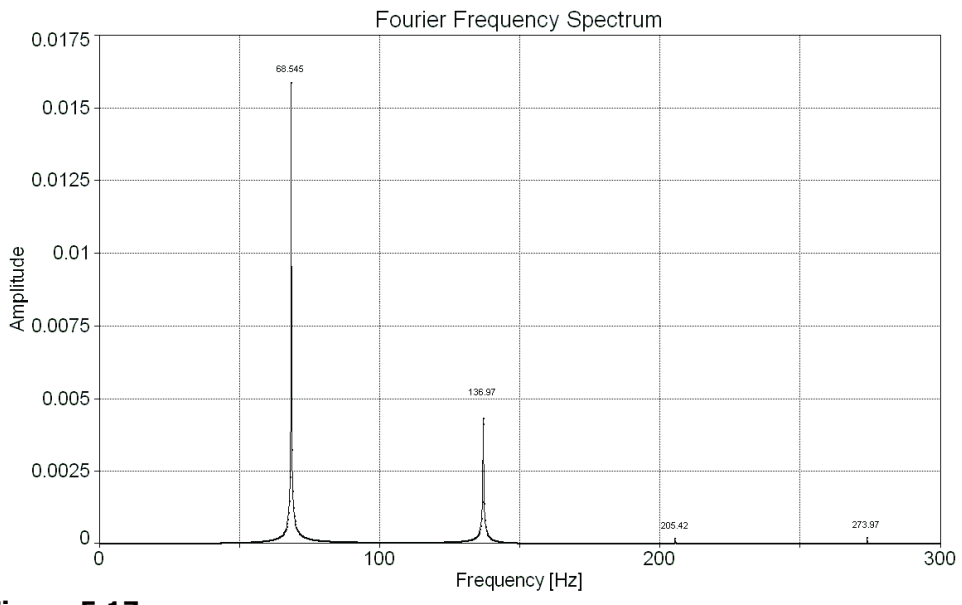

**Figura 5.17**

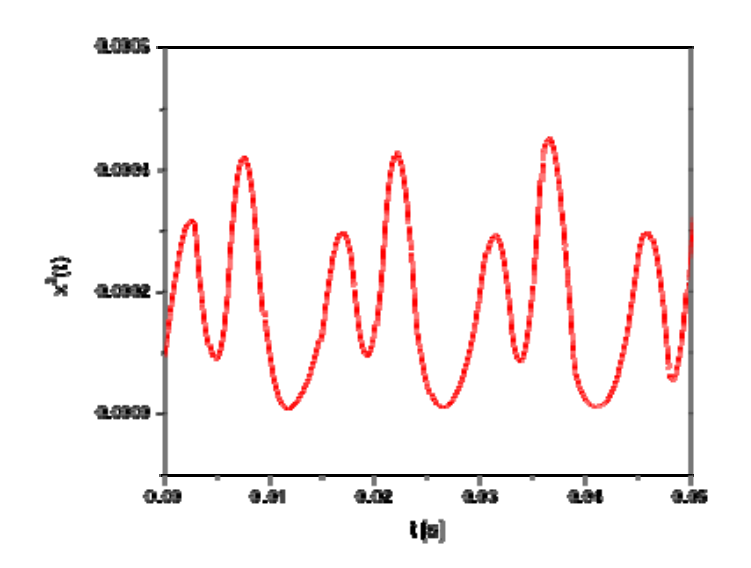

**Figura 5.18**

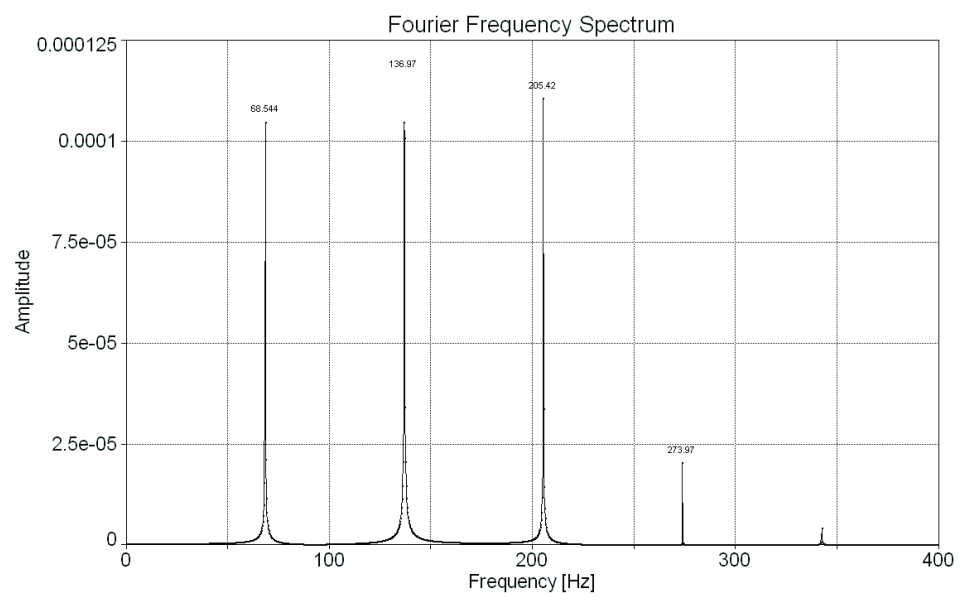

**Figura 5.19**

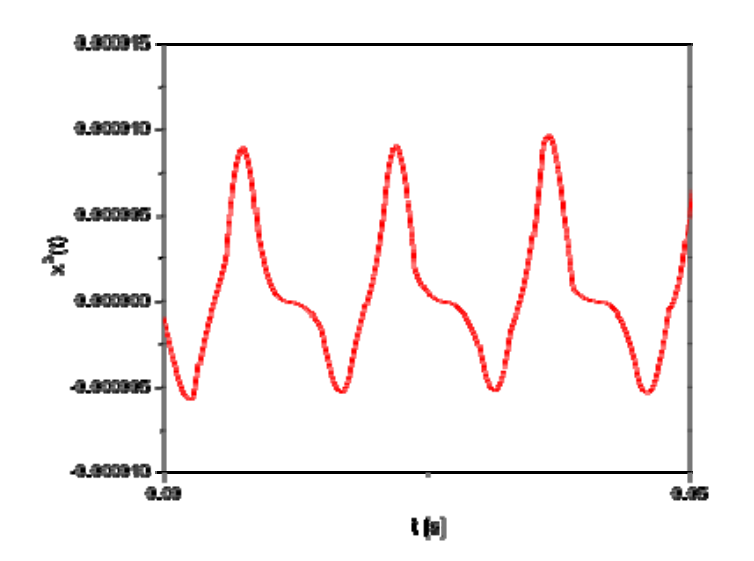

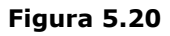

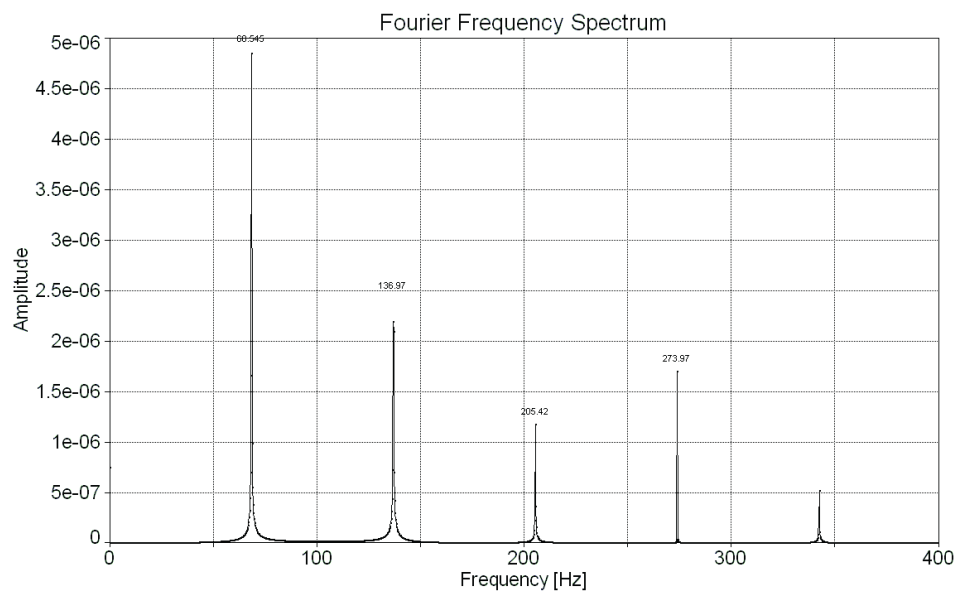

**Figura 5.21**

|         | $m = 1, k = r$ | $m=1, k=i$  | $m = 2, k = r$ | $m = 2, k = i$ |
|---------|----------------|-------------|----------------|----------------|
| $A_m^k$ | $-0.004326$    | $-0.01531$  | 0.004328       | $-0.002029$    |
| $B_m^k$ | $-0.0001022$   | $-2.371e-5$ | $-5.678e-5$    | $-0.000101$    |
| $C_m^k$ | $-1.32e-6$     | -4.687e-6   | 2.224e-6       | $-9.691e-7$    |
| $D_m^k$ | $-4.357e-8$    | $-2.5e-008$ | $-2.913e-8$    | $-3.922e-8$    |
| $E_m^k$ | $-6.131e-10$   | $-1.752e-9$ | 1.048e-9       | $-3.023e-10$   |

164 Identificarea unui material cu caracteristică neliniară şi amortizare fracţionară - 5

### **Tabelul 5.4**

Rezultă în final  $k_2 = 0.00251$  *N*/ $m^2$ ,  $k_3 = -4.42146$   $10^{-6}$  *N*/ $m^3$ ,  $k_4 = -84 \cdot 10^{-8} \frac{N}{m^4}, k_5 = 5.142 \cdot 10^{-11} \frac{N}{m^2}.$ 

 Nu s-a făcut o estimare a erorilor de calcul. Datorită împărţirilor calculul numeric este afectat de erori.

 Pentru a mări precizia calclulului se pot face calcule suplimentare cu metode cum ar fi metoda celor mai mici pătrate.

Mai trebuie să observăm că valori pozitive pentru coeficienții  $k_i$  sunt necesare numai pentru  $k_1$ , aceasta fiind partea liniară a constantei elastice.

 Modelul utilizat aici reprezintă o generalizare a modelului lui Singh Davies, şi Bajaj [152] care conține numai neliniaritate a forței elastice și nu are amortizare fracţionară.

 Constantele elastice stabilite aici sunt dependente de secţiunea şi lungimea probei de material poliuretanic utilizate în experiment.

# **6. CONTRIBUŢII PERSONALE. CONCLUZII**

Lucrarea prezentă reprezintă o contribuție într-un domeniu care a intrat în dezvoltare abia în ultimii ani, datorită dificultăţilor de investigare de ordin matematic, facând apel la un aparat matematic avansat, experimental, datorită faptului că punerea în evidență a fenomenelor neliniare necesită o temeinică formare a experimentatorului, pentru a putea discerne manifestările neliniare ale sistemelor de erorile de măsură care ar putea trece drept fenomene neliniare, precum şi conceptuale, datorită faptului că în domeniul dinamicii sistemelor neliniare nu există metode generale de investigare, ci sunt necesare metode specifice unor clase de probleme.

 Identificarea sistemelor neliniare are o deosebită importanţă datorită faptului că furnizează metode prin care din date experimentale să se poată face modele matematice şi mecanice corecte ale fenomenelor dinamice experimentale investigate. Metoda are o deosebită importanţă şi pentru experimentator, datorită faptului că îi dă posibilitatea să-și organizeze experimentul pentru a putea obține măsurători utilizabile.

 Problemele investigate prezintă deosebită importanţă practică, datorită faptului că s-a deschis perspectiva utilizării a tot mai nulte materiale cu proprietăți mecanice neliniare şi inteligente, precum şi la izolatorii de zgomote şi vibraţii, micro şi nanosistemele de tip MEMS (micro-electro-mechanical systems) şi NEMS (nano-EMS), cu aplicaţii la nanosenzori. Metodele identificării sistemelor neliniare se pot însă aplica în toate domeniile ingineriei şi ştiinţei, la fenomene electrice, chimice, termice, optice, etc.

Şi mai dificile sunt de investigat fenomenele neliniare atunci când apar fenomene de amortizare fractionară, cum apar de exemplu la atenuări de vibrații și zgomote la spumele poliuretanice.

 Lucrarea prezentă a efectuat un studiu bibliografic al unor probleme încă incomplet studiate și valorificate, dar are și următoarele contribuții științifice:

- Capitolul 2 se este dedicat metodelor de identificare în domeniul timp. La început se face un studiu al metodei transformatei Hilbert şi se construiesc programe de identificare în Matlab bazate pe transformata Hilbert.

- Am aplicat metoda transformatei Hilbert la un sistem vibrant cu caracteristică elastică neliniară polinomială de gradul 4 şi cu amortizare de ordinul întâi şi doi în viteză, pentru care am obtinut solutii numerice în MathCAD, pentru diferiti parametri ai sistemului. Rezultatele sunt în bună concordanță cu vibratiile simulate numeric.

- În teză am introdus două modele reologice neliniare care să descrie fenomenele de relaxare facilitată de vibrații. Am conceput aceste modele prin luarea în considerare a faptului că procesele de relaxare din oțel se datorează rearanjării grăunților cristalini, viteza de relaxare fiind proporţională cu tensiunea σ aplicată la limita grăunților.

- Am făcut un studiu al răspunsului modelelor bazat atât pe metode numerice dar şi pe metode analitice şi anume pe metoda parametrului mic şi pe metoda iteraţiei variaţionale a lui Ji Huan He. Metodele analitice utilizate oferă soluţii care arată analitic că constanta de timp de relaxare din cazul liniar se înlocuieşte cu un parametru care depinde de tensiunile din materiale. Din studiul acestor modele se rezulta că tensunile suplimentare aplicate grăbesc relaxarea.

- Am elaborat o metodă de identificare a caracteristicilor reologice anelastice neliniare din vibraţii libere de torsiune bazat pe transformata Hilbert. Pentru identificarea proprietăţilor anelastice am folosit de asemenea o metodă bazată pe variația constantelor.

- Am utilizat de asemenea metoda seriilor Prony, care se aplică curent la sisteme liniare cu mai multe grade de libertate, pentru identificarea parţială a parametrilor sistemului în regim de de semnal mic, când răspunsul este quasiliniar.

- Am studiat de asemenea metoda estimării spectrale cu varianță minimă, care se poate aplica atât la sisteme liniare, cât şi neliniare. Metoda este extrem de potrivită pentru semnale în prezenţa zgomotelor. Am aplicat metoda în analiza distorsiunilor de liniaritate ale sunetelor vorbirii, aplicată în stomatologie, publicată într-o revistă cotată ISI. Am introdus aici cativa parametri care exprimă sensibil abaterile de la liniaritate.

- Capitolul 3 este dedicat metodelor de identificare ale sistemelor neliniare bazate pe transformata wavelet (undină). Am pus la punct aici o nouă metodă de identificare a sistemelor neliniare cu amortizare fracționară bazată pe metoda seriilor de funcții wavelet.

- Am construit un program de identificare în Matlab, bazat pe dezvoltarea în serii Haar, pentru identificarea sistemelor neliniare aplicabil pentru unul sau mai multe grade de libertate.

- Am generat numeric în Mathcad răspunsul forţat al unui sistem vibrant cu caracteristică neliniară cu termeni în  $x^2$  și  $x^4$  și am identificat parametrii sistemului din răspunsul simulat al acestuia cu metoda seriilor de funcţii wavelet. Am constatat o foarte bună precizie a metodei.

- Am prezentat de asemenea cum se poate face identificarea sistemelor neliniare prin transformare wavelet continuă. Am efectuat aici calculul analitic al formei transformatei wavelet ca funcţie de parametrii sistemului vibrant şi am exprimat grafic aceste forme.

- În Capitolul 4 am prezentat două metode de identificare ale sistemelor neliniare în domeniul frecventă, și anume o metodă bazată pe metoda balantei armonice și una pe metoda seriilor Volterra.

- Am utilizat metoda balanţei armonice pentru identificarea parametrilor unui sistem vibrant de tip van der Pol modificat. Am obţinut parametrii cu o foarte bună precizie. - Am aplicat metoda forţei neliniare pentru determinarea funcţiilor de răspuns (Volterra) de ordin superior ale unui sistem neliniar amortizat.

- Am enunțat o metodă de stabilire a funcțiilor de răspuns Volterra a sistemelor vibrante neliniare cu amortizare fractionară.

- Am studit comparativ numeric soluţia unui sistem vibrant neliniar cu forţă elastică de forma  $kx + a_2x^2 + a_4x^4$  cu amortizare fracționară cu unul cu amortizare vâscoasă şi am stabilit funcţiile de răspuns neliniar pentru cele două sisteme.

- În Capitolul 5 am făcut investigarea experimentală a unei probe de spumă poliuretanică, deoarece s-a constatat că în aceste materiale există atât neliniarităţi elastice cât și amortizare de ordin fracționar.

- Pentru aceasta am conceput un experiment bazat pe măsurarea răspunsului la excitare armonică a sistemului, sistemul fiind conceput astfel încât, cu ghidaje, să efectueze mişcări cu un singur grad de libertate pe verticală.

- Pentru identificarea parametrilor sistemului am elaborat o metodologie bazată pe metoda balanţei armonice. Modelul al cărui parametri i-am identificat conţine o forţă elastică polinomială de ordinul 5 și o fortă de amortizare proportională cu derivata de ordinul μ, unde μ nu este întreg.

- Un merit al metodei constă în aceea că permite stabilirea ordinului derivatei fractionare.

- Am făcut determinarea componentelor armonice din datele experimentale cu ajutorul analizei Fourier a semnalelor măsurate cu cele două accelerometre.

- Rezultatele stabilite sunt similare cu cele găsite în literatura mondială.

 Ca o concluzie trebuie să spunem că din metodele folosite în cuprinsul lucrării se poate aplica pentru sistemele cu mai multe grade de libertate metoda bazată pe seriile de funcții wavelet și metoda balanței armonice.

 Rezultatele din această teză au fost publicaate după cum urmează : 1 lucrare într-o revistă internaţională cotată ISI, 3 lucrări la conferinţe internaţionale cotate ISI, 1 lucrare la conferinţă internaţională, 4 lucrări în reviste din ţară.

# **BIBLIOGRAFIE**

[1] Abramowits, M., Stegun, I. A., Handbook of Mathematical Functions, Nat. Bur. Standards, Washngton, 1964.

[2] Addison, P.S., The Illustrated Wavlet Transform Handbook, IOP Publishing Ltd., Bristol and Philadelphia, 2002.

[3] Akansu, A. N., Haddad, R. A., Multiresolution Signal Decomposition Transforms Subbands and Wavelets, Academic Press, Newark and London, 2001.

[4] Al-Raheem, K. F., Roy, A., Ramachandran, K. P., Harrison, D. K., Grainger, S., Rolling Element Bearing Fault Diagnosis Using Laplace-Wavelet Envelope Power Spectrum, EURASIP Journal on Advances in Signal Processing, 2007, 73629, 14 (2007).

[5] Barrett, J.F., Bibliography on Volterra Series, Hermite Functional Explansions and Related Subjects, Report 77-E-71, Eindhoven University of Technology, Netherlands, March 1977.

[6] Bedrosian, E., A product theorem for Hilbert transforms, Proc. IEEE, 51, 868– 869 (1963).

[7] Bedrosian, E., Rice, S., The output properties of Volterra series systems driven by harmonic and Gaussian inputs, Proccedings IEEE, 59, 1688-1707 (1971).

[8] Beléndez, A., Gimeno, E., Alvarez, M. L., Méndez, D. I., Nonlinear oscillator with discontinuity by generalized harmonic balance method, Computers and Mathematics with Applications 58, 2117-2123 (2009).

[9] Beléndez, A., Hernández, A., Beléndez, T., Álvarez, M. L., Gallego, S., Ortuño, M., Neipp, C., Application of the harmonic balance method to a nonlinear oscillator typified by a mass attached to a stretched wire, Journal of Sound and Vibration, 302, 1018-1029 (2007).

[10] Bendat, J. S., The Hilbert Transform and Applications to Correlation Measurements, Brüel & Kjaer, Naerum, 1985.

[11] Bendat, J. S., Nonlinear System Analysis and Identification, from Random Data, Wiley, New York, 1990.

[12] Bereteu, L., Drăgănescu, G. E., Stănescu, D. V., Identification of parameters of a system with fractional damping. Proceedings of the 9th WSEAS International Conference on Signal Processing, Robotics and Automation, , Cambridge, UK, ISSN: 1790-5117, ISBN: 978-960-474-157-1, Feb 2010, pp. 232-235

[13] Bereteu, L., Drăgănescu, G. E., Stănescu, D. V., Sinescu, C., Quantitative measurement of speech sound distorsions with the aid of minimum variance spectral estimation method for dentirtry use, Computer Methods in Biomechanics and Biomedical Engineering, Tatlor & Francis, ISSN: 1025-5842 (print), ??

[14] Boa, Z., Zhongkea, S., Jianjunb, L., Flight Flutter Modal Parameters Identification with Atmospheric Turbulence Excitation Based on Wavelet Transformation, Chinese Journal of Aeronautics, 20, 394-401 (2007).

[15] Boyd, S. P., Volterra Series. Engineering Fundamentals, Ph. D. Thesis, Harvard University, 1980.

[16] Brehm, M., Zabel, V., Markwardt, K., Applications of Wavelet Packets in System Identification, Proc. Appl. Math. Mech. 5, 493-494 (2005).

[17] Bussgang, J. J., Ehrman, L., Analysis of nonlinear systems with multiple inputs, Proceedings of the IEEE, 62 1088-1119 (1974).

[18] Capon, J., High resolution frequency-wavenumber spectrum analysis. Proceedings of the IEEE 57, 1408 - 1418 (1969).

[19] Capon, J., Maximum-likelihood spectral estimation, in Nonlinear Methods of Spectral Analysis (S. Haykin, ed.), New York: Springer - Verlag, 1983.

[20] Chakraborty, A., Basu, B., Mitra, M, Identification of modal parameters of a mdof system by modified L–P wavelet packets, J. Sound Vibrations, 295, 827-837 (2006).

[21] Chatterjee, A., Vyas, N. S., Non-linear parameter estimation with Volterra series using the method of recursive iteration through harmonic probing, Journal of Sound and Vibration, 268, 657-678 (2003).

[22] Chatterjee, A., Vyas, N. S., Non-linear parameter estimation in multi-degreeof-freedom systems using multi-input Volterra series, Mechanical Systems and Signal Processing, 18, 457-489 (2004).

[23] Chen, Y. Y., Huang, P. Y., Yen, J. Y., Frequency-Domain Identification Algorithms for Servo Systems With Friction, IEEE Trans. on Control Systems Technology, 10, 654-665 (2002)

[24] Cohen, A., Ryan, R. D., Wavlets and Multiscale Signal Processing, Chapman & Hall, London, 1995.

[25] Debnath, L., Bhatta, D., Integral Transforms and Their Applications, Chapman & Hall/CRC, Boca Raton, 2007.

[26] Deng, R., Davies, P., Bajaj, A. K., A Case Study on the Use of Fractional Derivatives: The Low-Frequency Viscoelastic Uni-Directional Behavior of Polyurethane Foam, Nonlinear Dynamics 38, 247-265 (2004).

[27] Deng, R., Davies, P., Bajaj, A. K., Flexible polyurethane foam modelling and identification of viscoelastic parameters for automotive seating applications, Journal of Sound and Vibration, 262, 391-417 (2003).

[28] Doyle, J. F., A Wavelet Deconvolution Method for Impact Force Identification, Experimental Mechanics, 37, 403-408 (1997).

[29] Drăgănescu, G., Vibraţii şi Zgomote, Ed. Politehnica Timişoara, 2000.

[30] Drăgănescu, G. E., Căpălnăşan, V., Nonlinear Relaxation Phenomena in Polycrystalline Solids, International Journal of Non-Linear Science and Numerical Simulation, 4, 219-227 (2003).

[31] Drăgănescu, G. E., Ercuta, A., Identification of nonlinearities in anelastic polycrystalline materials using Volterra-Fourier Transform, Journal of Optoelectronics and Advanced Materials, 5, 301-304 (2003).

[32] Drăgănescu, G. E., Ercuţa, A., Bereteu, L., Identification of Nonlinear Anelastic Models, Journal of Physics: Conference Series, 96, 012178-7 (2008).

[33] Erdely, A., Magnus, W., Oberhettiger, F., Tricomi, F., Tables of Integral Transforms, Edited by Staff of the Bateman Manuscript Project, Vol. 2, McGraw Hill, N.Y., 1954, ch. 13.

[34] Erlicher, S., Argoul, P., Modal identification of linear non-proportionally damped systems by wavelet transform, Mechanical Systems and Signal Processing, 21, 1386-1421 (2007).

[35] Eykhoff, P., "Identificarea sistemelor", Ed. Tehnica, Bucureşti, 1977

[36] Eykhoff, P.. Identification Theory: Practical implications and limitations, Measurement, vol. 2, issue 2, 75-85, ISSN: 0263-2241, Elsevier, (1984)

[37] Farrar, C. R., Worden, K., Todd, M. D., Park, G., Nichols, J., Adams, D. E., Bement, M. T., Farinholt, K., Nonlinear System Identification for Damage Detection, Report LA-14353-MS, Los Alamos National Laboratory, 2007.

[38] Fasana, L., Garibaldi, L., Giorcelli , E., Marchesiollo, S., A road bridge dynamic response analysis by wavelet and other estimation techniques, In: Third International Conference on Acoustical and Surveillance Methods, Senlis, 1-9, 1998.

[39] Feldman, M., Considering High Harmonics for Identification of Nonlinear Systems by Hilbert Transform, Mechanical Systems and Signal Processing, 21/2, 943-958 (2007).

[40] Feldman, M., Identification of weakly nonlinearities in multiple coupled oscillators, Journal of Sound and Vibration, 303, 353-370 (2007).

[41] Feldman, M., Non-linear System Vibration Analysis Using Hilbert Transform - I. Free Vibration Analysis Method FREEVIB, Mechanical Systems and Signal Processing, 8, 119-127 (1994).

[42] Feldman, M., Non-linear System Vibration Analysis Using Hilbert Transform - II. Forced Vibration Analysis Method FORCEVIB, Mechanical Systems and Signal Processing, 8, 309-318 (1994).

[43] Feldman, M., Theoretical analysis and comparison of the Hilbert transform decomposition methods, Mechanical Systems and Signal Processing, 22/3, 509-519 (2008).

[44] Feldman, M., Time-Varying And Non-Linear Dynamical System Identification Using The Hilbert Transform, Proceedings of ASME VIB 2005: 20th Biennial Conference on Mechanical Vibration and Noise, September 24-28, 2005 Long Beach, DETC2005-84644, 2005.

[45] Feldman, M., Time-Varying Vibration Decomposition and Analysis Based on the Hilbert Transform, Journal of Sound and Vibration, 295/3-5, 518-530 (2006).

[46] Feldman, M., Vibration Analysis of Non-Symmetric Elastic Force Systems Via the Hilbert Transform, 15th IMAC, International Modal Analysis Conference, Orlando, USA, 2, 1017-1022 (1997).

[47] Feldman, M., Bucher, I., Rotberg, J., Experimental Identification of Nonlinearities under Free and Forced Vibration using the Hilbert Transform, Journal of Vibration and Control, 15, 1563-1579 (2009).

[48] Feng, M. Q., Kim, J. M., Xue, H., Identification of a dynamic system using ambient vibration measurements. Journal of Applied Mechanics, 65, 1010 (1998).

[49] Franchetti, P., Modena, C., Nonlinear Damping Identification in Precast Prestressed Reinforced Concrete Beams, Computer-Aided Civil and Infrastructure Engineering, 24, 577-592 (2009).

[50] Gandino, E. , Marchesiello, S., Identification of a Duffing Oscillator under Different Types of Excitation, Mathematical Problems in Engineering, 695025-15 (2010)

[51] Garnier, H., Wang, L., Identification of Continuous-time Models from Sampled Data, Springer-Verlag, London, 2008.

[52] Ghanem, R., Romeo, F., A wavelet-based approach for model and parameter identifcation of non-linear systems, International Journal of Non-Linear Mechanics 36 835-859, (2001).

[53] Giannakis, G. B., Serpedin, E., A bibliography on nonlinear system identification, Signal Processing 81, 533-580 (2001).

[54] Greblicki, W. , Pawlak, M., Nonparametric System Identification, Cambridge University Press, Cambridge, 2008.

[55] He, J. H., A generalized variational principle in micromorphic thermoelasticity. Mech. Res. Commun. 32, 93 - 98 (2005).

[56] He, J. H., A Review of Some New Recently Developed nonlinear Analytical Techniques, Int. Journ. Nonlin. Sci. Num. Simul., 1, 51 – 70 (2000).

#### 172 Bibliografie

[57] He, J. H., Some asymptotic methods for strongly nonlinear equations, Int. J. Mod. Phys., B 201141 - 1199 (2006).

[58] He, J., Fu, Z. F., Modal Analysis, Butterworth-Heinemann, Oxford, Auckland, Boston, Johannescurg, Melbourne, New-Delhi, 2001.

[59] Hensen, R. H. A., Molengraft, van de, M. R. J. G., Steinbuch, M., Frequency Domain Identification of Dynamic Friction Model Parameters, Mathematical Problems in Engineering, IEEE Trans. on Control Systems Technology, 10, 191-196 (2002)

[60] Huang, N., Attoh-Okine, N. O., The Hilbert-Huang Transform in Engineering, CRC Press, Boca Raton, 2005.

[61] Huang N., Shen, Z., Long, S. R., Wu, M. C., Shih, H. H., Zheng, Q., Yen, N. C. , Tung, C. C., Liu, H. H., The empirical mode decomposition and Hilbert spectrum for nonlinear and nonstationary time series analysis. Proceedings of the Royal Society of London - Series A 454, 903 - 995 (1998).

[62] Huang, C. S., Hung, S. L., Lin, C. I., Su, W. C., A Wavelet-Based Approach to Identifying Structural Modal Parameters from Seismic Response and Free Vibration Data, Computer-Aided Civil and Infrastructure Engineering 20, 408-423 (2005).

[63] Huang, C. S., Su, W. C., Identification of modal parameters of a time invariant linear system by continuous wavelet transformation, Mechanical Systems and Signal Processing ,

[64] Ikhouane, F., Rodellar, J., Systems with Hysteresis Analysis, identification and Control using the Bouc–Wen Model, John Wiley & Sons Ltd, Chichester, 2007.

[65] Jaumouillé, V. , Sinou, J. J., Petitjean, B., An adaptive harmonic balance method for predicting the nonlinear dynamic responses of mechanical systems - Application to bolted structures, Journal of Sound and Vibration, 329, 4048-4067 (2010)

[66] Juang, J.-N. , Phan M. Q., Identification and Control of Mechanical Systems, Cambridge University Press, 2001.

[67] Kameyama, K., Inoue, T., Demin, I. Y., Kobayashi, K., Sato, T., Acoustical tissue nonlinearity characterization using bispectral analysis, Signal Processing, 53, 117 - 132 (1996).

[68] Kareem, A., Kijewski, T., Time-frequency analysis of wind effects on structures, Journal of Wind Engineering and Industrial Aerodynamics. 90, 1435-1452 (2002).

[69] Karrari, M., Malik, O. P., Identification of synchronous generators using adaptive wavelet networks, Electrical Power and Energy Systems 27, 113-120 (2005).

[70] Kerschen, G., Golingval, J. C., Physical Interpretation of the Proper Orthogonal Modes Using the Singular Value Decomposition, Journal of Sound and Vibration, 249, 5, 849-865, ISSN: 0022-460X, Elsevier, 2002

[71] Kerschen, G., Vakakis, A. F., Lee, Y. S., McFarland, D. M., Bergman, L. A., Toward a fundamental understanding of the Hilbert-Huang Transform in nonlinear dynamics, Journal of Vibration and Control, 14, 77-105 (2008).

[72] Kerschen, G., Worden, K., Vakakis, A. F., Golinval, J. C., Past, present and future of nonlinear system identification in structural dynamics, Mechanical Systems and Signal Processing 20, 505–592 (2006).

[73] Kijewski-Correa, T. L., Full-Scale Measurements and System Identification: A Time-Frequency Perspective, PhD Dissertation, University of Notre Dame, Pndiana, vol 1-2, 2003.

[74] King, F. W., Hilbert transforms, Vol 1 & 2, Cambridge University Press, Cambridge, 2009.

[75] Khan, A. A., Vyas, N. S., Nonlinear bearing stiffness parameter estimation in flexible rotor-bearing systems using Volterra and Wiener approach, Probabilistic Engineering Mechanics, 16 , 137-157 (2001).

[76] Krauss, R. W. , Nayfeh, A. H., Experimental Nonlinear Identification of a Single Mode of a Transversely Excited Beam, Nonlinear Dynamics, 18, 69-87 (1999)

[77] Kubo, M., Terauchi, F., Aoki, H., Two Vibration Modes of a Human Body Sitting on a Car Seat- The Relationship Between Riding Discomfort Affected by the Material Properties of the Seat Cushion and the Two Vibration Modes, Digital Human Modeling Lecture Notes in Computer Science, 2007, 894-903.

[78] Kwona, S. H., Leea, H. S., Kim, C. H., Wavelet transform based coherence analysis of freak wave and its impact, Ocean Engineering 32, 1572-1589 (2005).

[79] Lardies, J., Gouttebroze, S., Identification of modal parameters using the wavelet transform, International Journal of Mechanical Sciences, 44, 2263-2283 (2002).

[80] Le, T., Argoul, P., Continuous wavelet transform for modal identification using free decay response, J. of sound and vibration 277, 73-100 (2004).

[81] Lepik, U., Application of wavelet transform techniques to vibration studies, Proc. Estonian Acad. Sci. Phys. Math., 50, 155-168 (2001).

[82] Lewandowski, R., Chorazyczewski, B., Identification of the parameters of the Kelvin-Voigt and the Maxwell fractional models, used to modeling of viscoelastic dampers Computers and Structures 88, 1-17 (2010).

[83] Ling, W. M., Rivera, D. E., A methodology for control-relevant nonlinear system identification using restricted complexity models, Journal of Process Control, 11, 209-222 (2001).

[84] Ljung, L., System Identification. Theory for the User, Prentice Hall Inc., Upper Saddle River, 1999.

[85] Lu, H., Obeng, Y., Richardson, K. A., Applicability of dynamic mechanical analysis for CMP polyurethane pad studies, Materials Characterization, 49, 177-186 (2002).

[86] Malkin, A. Y., Kuznetsov, V. V., Linearization as a method for determining parameters of relaxation spectra, Rheologica Acta, 40, 2279-283 (2001).

[87] Malkin, A. Y., Masalova, I., From dynamic modulus via different relaxation spectra to relaxation and creep functions, Rheologica Acta, 40, 261- 271 (2001).

[88] Mallat, S., A Wavelet Tour of Signal Processing, Academic Press, NY, 1999.

[89] Marinca, V., Drăgănescu, G. E., Construction of approximate periodic solutions to a modified van der Pol oscillator, Nonlinear Analysis: Real World Applications, 11, 4355-4362 (2010).

[90] Marple Jr., S. L., Digital Spectral Analysis with Applications. Prentice-Hall, Englewood Cliffs, 1987.

[91] Marzocca, P., Nichols, J. M., Milanese, A., Seaver, M., Trickey, S. T., Secondorder spectra for quadratic nonlinear systems by Volterra functional series: Analytical description and numerical simulation, Mechanical Systems and Signal Processing, 22 , 1882-1895 (2008).

[92] Masiani, R. , Capecchi, D., Vestroni, F., Resonant and coupled response of hysteretic two-degree-of-freedom systems using harmonic balance method, International Journal of Non-Linear Mechanics, 37, 1421-1434 (2002)

[93] Masri, S. F., Caffrey, J. P., Caughey, T. K., Smyth, A. W., Chassiakos, A. G., Identifcation of the state equation in complex non-linear systems, International Journal of Non-Linear Mechanics 39 1111-1127, (2004).

[94] Masri, S. F., Miller, R. K., Saud, A. F., Identification of Nonlinear Vibrating Structures: Part I-Formulation, Journal of Applied Mechanics, 109, 918-922 (1987)

[95] Masri, S. F., Miller, R. K., Saud, A. F., Identification of Nonlinear Vibrating Structures: Part II-Applications, Journal of Applied Mechanics, 109, 923-929 (1987)

[96] Meyer, Y., Wavelets. Algorithms and Applications, SIAM Press, Philadelphia, 1993.

[97] Mickens, R. E., Investigation of the properties of the period for the nonlinear oscillator Journal of Sound and Vibration 292, 1031-1035 (2006).

[98] Mickens, R. E., Truly Nonlinear Oscillations: Harmonic Balance, Parameter Expansions, Iteration, and Averaging Methods, World Scientific Publishing Company, Singapore, 2010.

[99] Misiti, M., Misiti, Y., Oppenheim, G., Poggi, J. M., Wavelet Toolbox 4 User's Guide, The MathWorks, Inc., Natick, MA, 1997-2009

[100] Mix, D. F., Olejniczak, K. J., Elements of Wavelets for Engineers and Scientists, John Wiley & Sons, Hoboken, 2003.

[101] Nam, S. W., Powers, E. J., Application of higher order spectral analysis to cubically nonlinear system identification IEEE Transactions on Signal Processing, 42, 1746 - 1765 (1994).

[102] Nazarian, P., Haeri, M., Tavazoei, M. S., Identifiability of fractional order systems using input output frequency contents, ISA Transactions 49, 207-214 (2010).

[103] Neidhöfer, T. , Wilhelm, M., Spiess, H. W., Fourier - transform rheology on linear melts, Applied Rheology, 11, 126 - 133 (2001).

[104] Nelles, O., Nonlinear System Identification. From Classical Approaches to Neural Networks and Fuzzy Models, Springer Verl. Berlin, Heidelberg, 2001.

[105] Newland, D. E., An Introduction to Random Vibrations and Wavelet Analysis, Dover Publ. Mineola and NY, 1993.

[106] Nichols, J. M., Olson, C. C., Optimal bispectral detection of weak, quadratic nonlinearities in structural systems, Journal of Sound and Vibration 329, 1165-1176 (2010).

[107] Nikkhah, M., Hajati, A., Nonlinear systems modal identification using continuous wavelet transform, First International Operational Modal Analysis Confernce, Copenhagen, Denmark.

[108] Nikias, H. L., Petropulu, A. P., Higher-Order Spectral Analysis, Prentice Hall, Englewood Cliffs, New Jersey, 1993.

[109] Nowick, A. S., Berry, B. S., Anelastic Relaxation in Crystaline Solids, Academic, N. Y., 1972.

[110] Ogunfunmi, T., Adaptive Nonlinear System Identification The Volterra and Wiener Model Approaches, Springer Verl. New York, 2007.

[111] Oldham, K. B., Spanier, J., Fractional Calculus, Academic, San Diego, 1974.

[112] Pachecoa, R. P., Steffen Jr., V., On the identification of non-linear mechanical systems using orthogonal functions, International Journal of Non-Linear Mechanics 39, 1147-1159 (2004).

[113] Paia, F., Palazotto, A. N., Detection and identification of nonlinearities by amplitude and frequency modulation analysis, Mechanical Systems and Signal Processing, 22, 1107-1132 (2008).

[114] Peng, Z. K., Lang, Z. Q., Billings, S. A., Tomlinson, G. R., Comparisons between harmonic balance and nonlinear output frequency response function in nonlinear system analysis, Journal of Sound and Vibration, 311, 56-73 (2008)

#### 176 Bibliografie

[115] Peng, Z. K., Chu, F.L., Application of the wavelet transform in machine condition monitoring and fault diagnostics: a review with bibliography, Mechanical Systems and Signal Processing, 18, 2, 199-221, ISSN:0888-3270, Elsevier, 204

[116] Pintelon, R., Schoukens, J., System Identification. A Frequency Domain Approach, IEEE Press, New York, 2001.

[117] Podlubny, I., Fractional Differential Equations, Academic Press, San Diego, Boston, NY, 2002

[118] Poon, C. W., Chang, C. C., Identification of modal responses of hysteretic structures using Hilbert-Huang method, Proceedings of the SPIE, 6174, 1061-1070 (2006).

[119] Rossikhin, Y. A., Shitikova, M. V., Analysis of damped vibrations of linear viscoelastic plates with damping modeled with fractional derivatives. Signal Processing, 86 2703-2711 (2006).

[120] Rossikhin, Y. A., Shitikova, M. V., Shcheglova, T. A., Analysis of free vibrations of a viscoelastic oscillator via the models involving several fractional parameters and relaxation/retardation times. Computers & Mathematics with Applications 59 1727-1744 (2010).

[121] Rugh, W. J., Nonlinear System Theory. The Volterra/Wiener Approach, The Johns Hopkins University Press, Baltimore, 1981

[122] Rujan, D., Stănescu, D. V., Drăgănescu, G. E., Fractional modeling of diffusion processes. Buletinul Ştiintific al Universităţii "Politehnica" din Timişoara, Seria Mecanică, ISSN: 1224-6077, Ed. Politehnica Timişoara, Romania, vol. 55, no. 2, Ian 2011, pp. 20-25

[123] Ruzzene, M, Fasana, A., Garibaldi, L., Piombo, B., Natural Frequencies and Dampings Identification using Wavelet Transform: Application to Real Data, Mechanical Systems and Signal Processing, 11, 207-218 (1997).

[124] Scott, A., Encyclopedia of Nonlinear Science, Taylor & Francis Books, Inc., 2005.

[125] Shanmugam, K. S., Jong, M. T., Identification of Nonlinear Systems in Frequency Domain IEEE Trans. on Aerospace and Electronic Systems AES-11, 1218-1226 (1975)

[126] Sheen, Y. T., On the Study of Applying Morlet Wavelet to the Hilbert Transform for the Envelope Detection of Bearing Vibrations, Mechanical Systems and Signal Processing, 23, 1518-1527 (2009).

[127] Siebert, W. M., "Signals and Systems", McGraw Hill, New York, 1986

[128] Singh, R., Davies, P., Bajaj, A. K., Identification of Nonlinear and Viscoelastic Properties of Flexible Polyurethane Foam, Nonlinear Dynamics, 34, 319-346 (2003).

[129] Slavi, J. , Simonovski, I., Boltežar, M., Damping identification using a continuous wavelet transform: application to real data, Journal of Sound and Vibration, 262, 291-307 (2003).

[130] Söderström, T., Ljung, L., Theory and Practice Recursive Identification, MIT Press, Cambridge, 1983.

[131] Söderström, T., Stoica, P., System Identification, Prentice Hall Inc., Englewood Cliffs, NJ, 1989.

[132] Staszewski, W. Z., Chance, J. E., Identification of nonlinear systems using wavelets -experimental study, IMAC97, 1012-1016, 1997.

[133] Staszewski, W. J., Robertson, A. N., Time-frequency and time-scale analyses for structural health monitoring, Phil. Trans. R. Soc. A, 365, 449-477 (2007).

[134] Stănescu, D. V., Parameter identification of vibrating systems using wavelet transform. Buletinul Ştiintific al Universităţii "Politehnica" din Timişoara, Seria Mecanică, ISSN: 1224-6077, Ed. Politehnica Timişoara, Romania, vol. 54, no. 1, Oct 2009, pp. 73-76.

[135] Stănescu, D. V., Popoviciu, M. L., Caplescu, C., Vibrations of micro and nanodevices with viscous damping. Buletinul Ştiintific al Universităţii "Politehnica" din Timişoara, Seria Mecanică, ISSN: 1224-6077, Ed. Politehnica Timişoara, Romania, vol. 53, no. 4, Dec. 2008, pp. 83-86.

[136] Stănescu, D. V., Drăgănescu, G. E., Bereteu, L., Identification of oscillations with fractional damping. Buletinul Stiintific al Universității "Politehnica" din Timişoara, Seria Mecanică, ISSN: 1224-6077, Ed. Politehnica Timişoara, Romania, vol. 55, no. 1, Ian 2011, pp. 37-40

[137] Stoica, P., Robust Capon Beamforming. IEEE semnal Proc Lett, 10, 172 - 175  $(2003)$ .

[138] Stoica, P., Jakobsson, A., Li, J., Matched-filter bank interpretation of some spectral estimators. Signal Processing 66, 45 - 59 (1998).

[139] Storer, D. M., Dynamic Analysis of Non-Linear Structures Using Higher Order Frequency Response Functions, Ph. D. Thesis, Department of Engineering, University of Manchester, 1991.

[140] Storer, D. M., Tomlinson, G. R., Recent Developments in the Measurement and Interpretation of Higher Order Transfer Functions from Non-Linear Structures, Mechanical Systems and Signal Processing, 1, 173-189 (1993).

[141] Şfartz, E., A System Identification Method Using Wavelet. Application to a Single Degree of Freedom System, Bull. Polytechnic Inst. Iassy, Ser. Mat., Mech. Phys., XLIX, 71-80 (2003).

#### 178 Bibliografie

[142] Şfartz, E., A System Identification Method Using Wavelet. Application to a Multiple Degree of Freedom System, Bull. Polytechnic Inst. Iassy, Ser. Mat., Mech. Phys., L, 89-100 (2004).

[143] Ta, M. N., Lardiès, J., Identification of weak nonlinearities on damping and stiffness by the continuous wavelet transform, Journal of Sound and Vibration 293, 16-37 (2006).

[144] Tan, J. B., Liu, Y., Wang, L., Yang, W. G., Identification of modal parameters of a system with high damping and closely spaced modes by combining continuous wavelet transform with pattern search, Mechanical Systems and Signal Processing 22 1055-1060 (2008).

[145] Tawfiq, I., Vinh, T., Contribution to the Extension of Modal Analysis to Non-Linear Stucture Uusing Volterra Functional Series, Mechanical Systems and Signal Processing (2003) 17(2), 379-407.

[146] Thrane, N., Hilbert Transform, Technical Review, Nr. 3, Brüel & Kjaer, Naerum, 1984.

[147] Torrésani, B., Analyse continue par ondelettes, InterÉditions et CNRS Éditions, Paris 1995.

[148] Vazquez-Feijoo, J. A., Worden, K., Stanway, R., Analysis of time-invariant systems in the time and frequency domain by associated linear equations (ALEs), Mechanical Systems and Signal Processing, 20, 896-919 (2006)

[149] Verboven, P., Frequency-Domain System Identification for Modal Analysis, Thesis, Vrije Universiteit Brussel, 2002.

[150] Volterra, V., "Theory of Functionals and of Integral and Integro-Differential Equations", Dover, New York, 1959

[151] Wigrem, T., Recursive Identification Based on the Nonlinear Wiener Model, Acta Universitatis Upsaliensis, Uppsala, 1990.

[152] Wilhelm, M., Reinheimer, P., Ortseifer, M., High sensitiv1ity Fourier transform rheology, Applied Rheology, 38, 349 - 356 (1999).

[153] Worden, K., Manson, G., A Volterra series approximation to the coherence of the Duffing oscillator, Journal of Sound and Vibration, 286, 529-547 (2005).

[154] Weeks, M., Digital Signal Processing Using MATLAB and Wavelets, Infinity Science Press LLC, Hingham, Massachusetts, 2007.

[155] Xu, B., Brandt-Pearce, M., Modified Volterra Series Transfer Function Method, IEEE Photonics Technology Letters, 14, 47-49 (2002).

[156] Xun, J., Yan, S., A revised Hilbert-Huang transformation based on the neural networks and its application in vibration signal analysis of a deployable structure, Mechanical Systems and Signal Processing, 22, 1705-1723 (2008).

[157] Yan, B. F., Miyamoto, A., A Comparative Study of Modal Parameter Identification Based on Wavelet and Hilbert-Huang Transforms, Computer-Aided Civil & Infrastructure Engineering, 21, 9-23 (2006).

[158] Yan, B. F., Miyamoto, A., Brühwiler, E., Wavelet transform-based modal parameter identification considering uncertainty, Journal of Sound and Vibration 291, 285-301 (2006).

[159] Yang, J. N., Lei, Y., Lin, S., Huang, N., Identification of Natural Frequencies and Dampings of In Situ Tall Buildings Using Ambient Wind Vibration Data, Journal of Engineering Mechanics, 130, 570-577 (2004).

[160] Yang, J. N., Lei, Y., Pan, S. W., Huang, N., System identification of linear structures based on Hilbert-Huang spectral analysis; part 1: normal modes, Earthquake Engineering and Structural Dynamics, 32, 1443-1467 (2003).

[161] Yang, J. N., Lei, Y., Pan, S. W., Huang, N., System identification of linear structures based on Hilbert-Huang spectral analysis; part 2: complex modes, Earthquake Engineering and Structural Dynamics, 32, 1533-1554 (2003).

[162] Yang, J. N., Lin, S., Hilbert-Huang based approach for structural damage detection, Journal of Engineering Mechanics, 130, 85-95 (2004).

[163] Yang, Q., Novel analytical and numerical methods for solving fractional dynamical systems, PhD Thesis, Queensland University of Technology, 2010.

[164] Yin, H. P., Duhamel, D., Argoul, P., Natural frequencies and damping estimation using wavelet transform of a frequency response function, Journal of Sound and Vibration, 271 999-1014 (2004).

[165] Yu, K., Ye, J., Zou, J., Yang, B., Yang, H., Missile flutter experiment and data analysis using wavelet transform, J. of sound and vibration 269, 899-912 (2004).

[166] Yushan, Z., Jianwen, L., Yuxian, H., Hilbert spectrum and intrinsic oscillation mode of dynamic response of a bilinear SDOF system: influence of harmonic excitation amplitude, Earthquake Engineering and Engineering Vibration, 4, 17-26, (2005).

[167] Zadeh, L. A., "A contribution to the theory of nonlinear systems", J. Franklin Insl., 1953

[168] Zhang, J. H., Spectral Analysis for Systems with Hysteretic Restoring Force, Mechanical Systems and Signal Processing, 10, 19-28 (1996).

[169] Zhang, J. H., Billings, S. A., Analysing non-linear systems in the frequency domain I: the transfer function, Mechanical Systems and Signal Processing 7 , 531- 550 (1993); Zhang, J. H., Billings, S. A., Analysing nonlinear systems in the frequency domain, II: the phase response, Mechanical Systems and Signal Processing 8, 45-62 (1994).